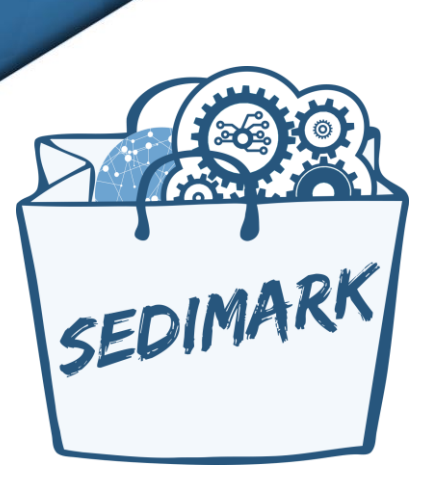

# **SEcure Decentralized Intelligent Data MARKetplace**

# **D5.1 Evaluation methodology, metrics and integration plan**

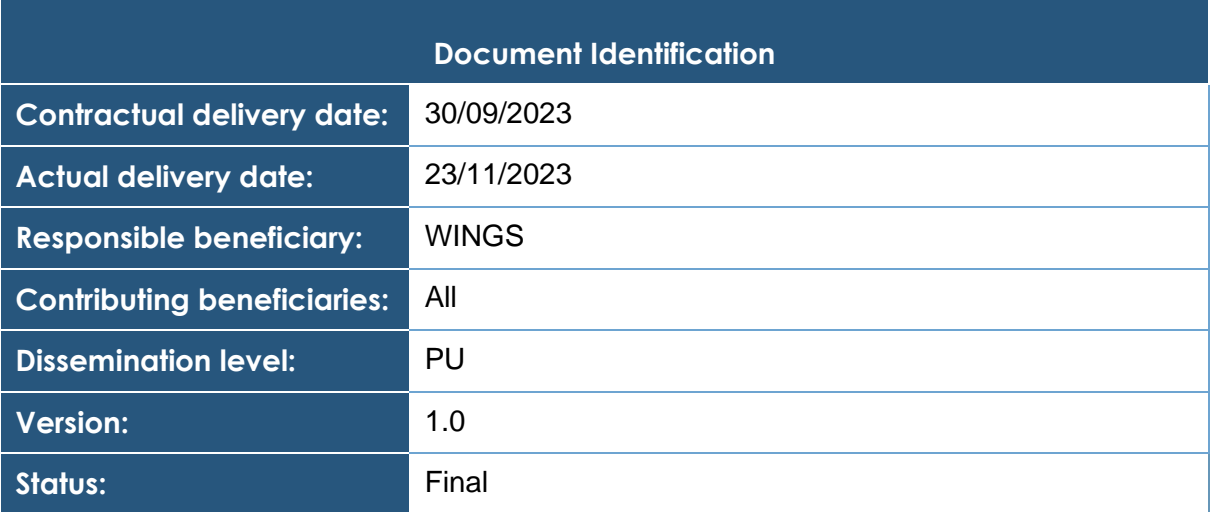

### **Keywords:**

Development process, continuous integration, continuous delivery, datasets, use cases, software components integration, integration plan, supported scenarios, evaluation methodology, evaluation process, evaluation criteria, trial definitions, KPIs

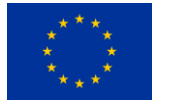

This document is issued within the frame and for the purpose of the SEDIMARK project. This project has received funding from the European Union's Horizon Europe Framework Programme under Grant Agreement No. 101070074. The opinions expressed and arguments employed herein do not necessarily reflect the official views of the European Commission.

[The dissemination of this document reflects only the author's view, and the European Commission is not responsible for any use that may be made of the information it contains. This deliverable is subject to final acceptance by the European Commission.

This document and its content are the property of the SEDIMARK Consortium. The content of all or parts of this document can be used and distributed provided that the SEDIMARK project and the document are properly referenced. Each *SEDIMARK* Partner may use this document in conformity with the SEDIMARK Consortium Grant Agreement provisions.

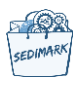

# <span id="page-1-0"></span>Document Information

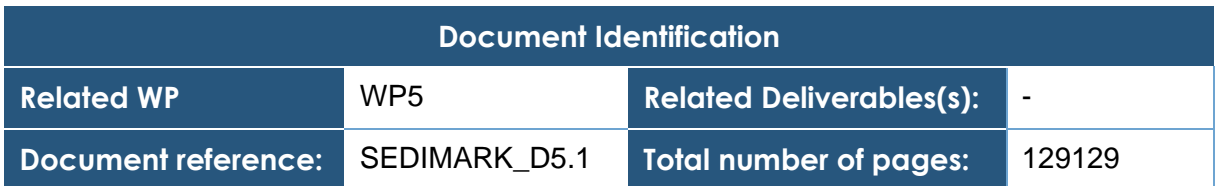

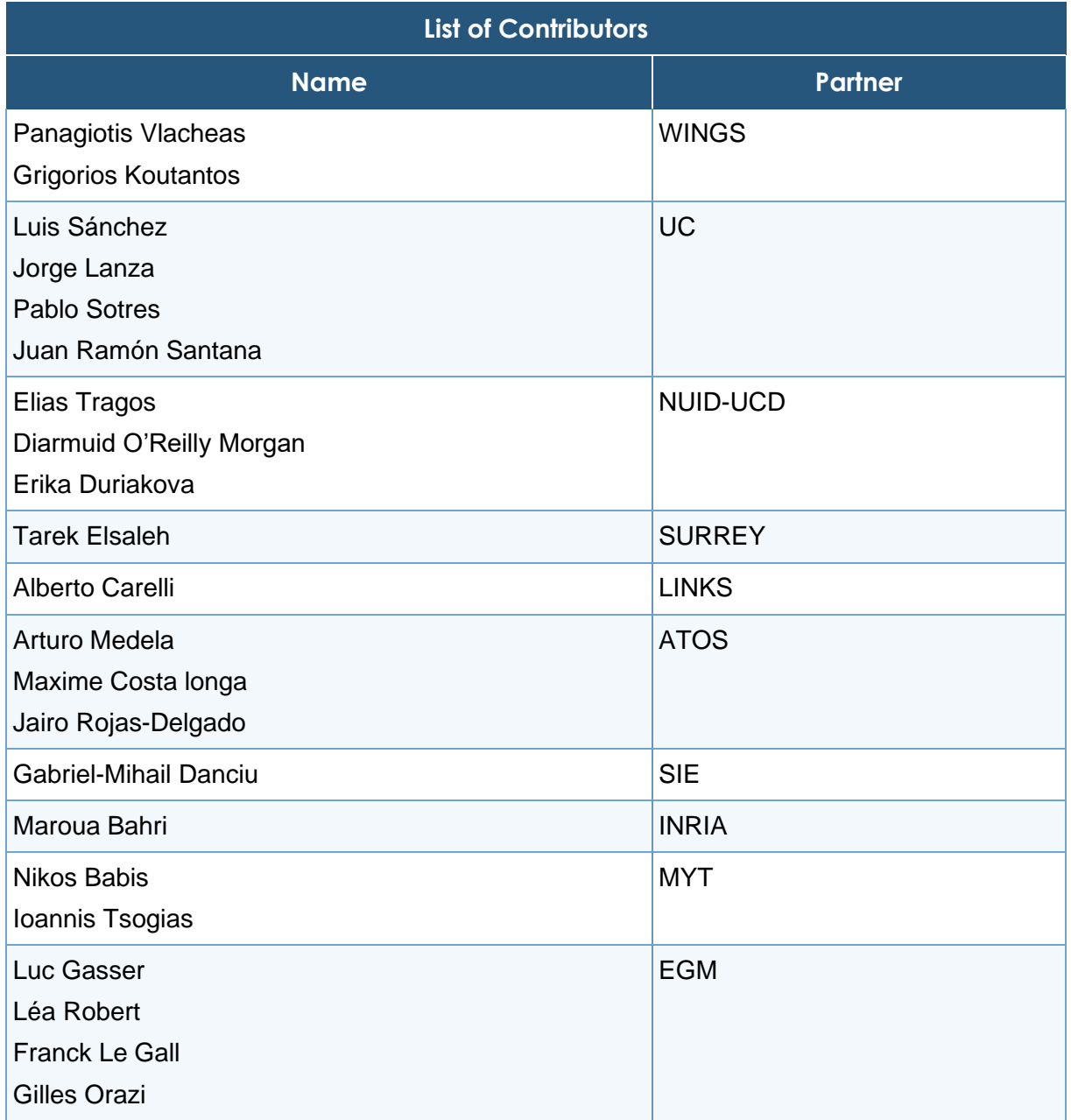

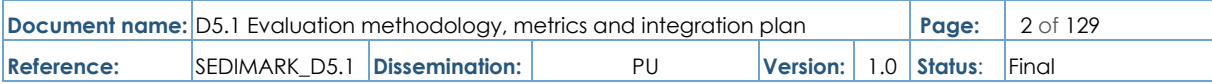

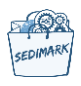

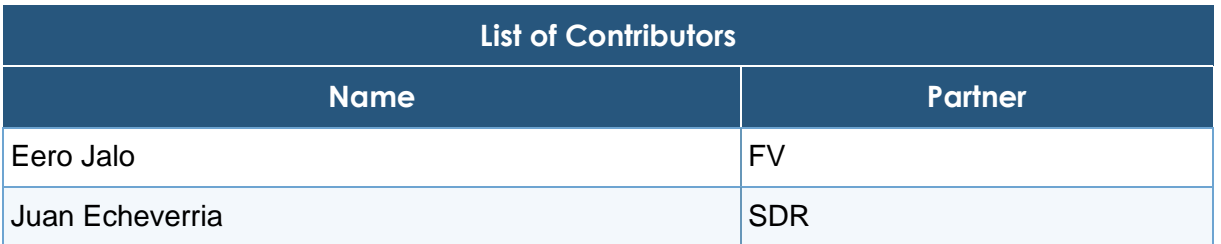

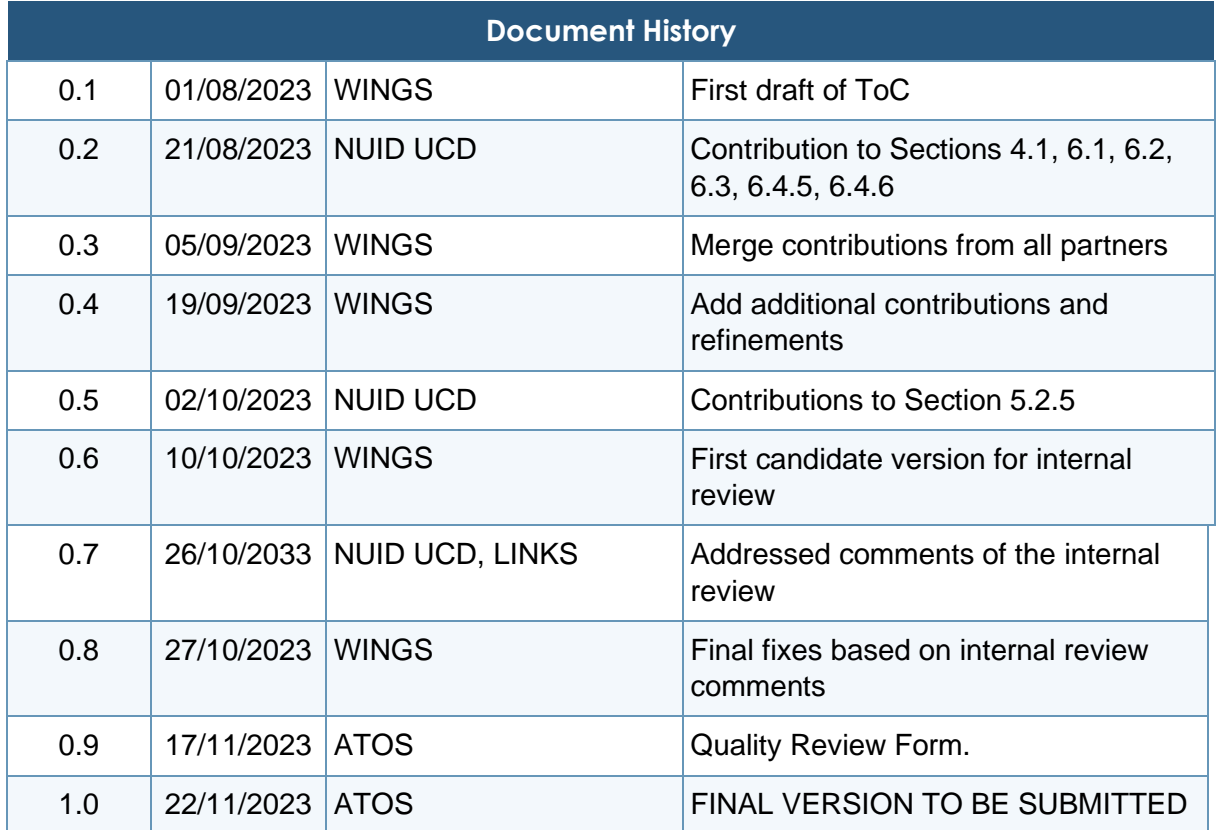

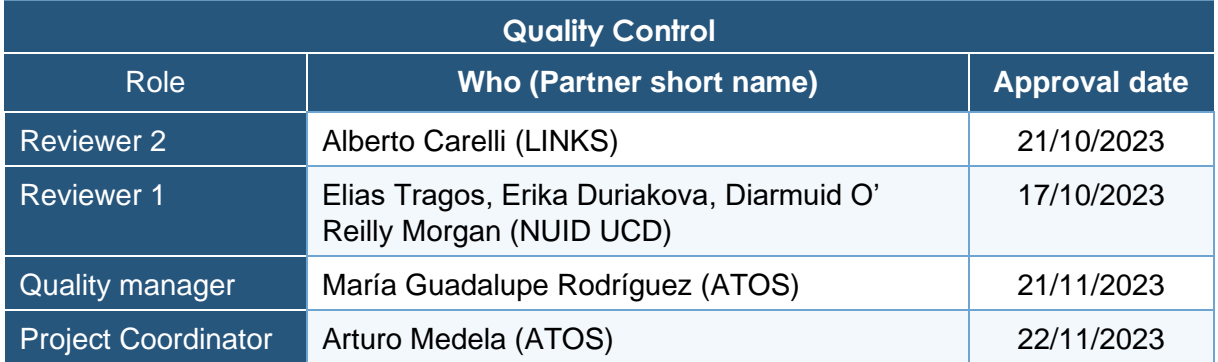

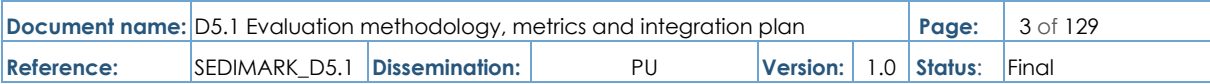

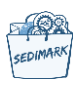

# **Table of Contents**

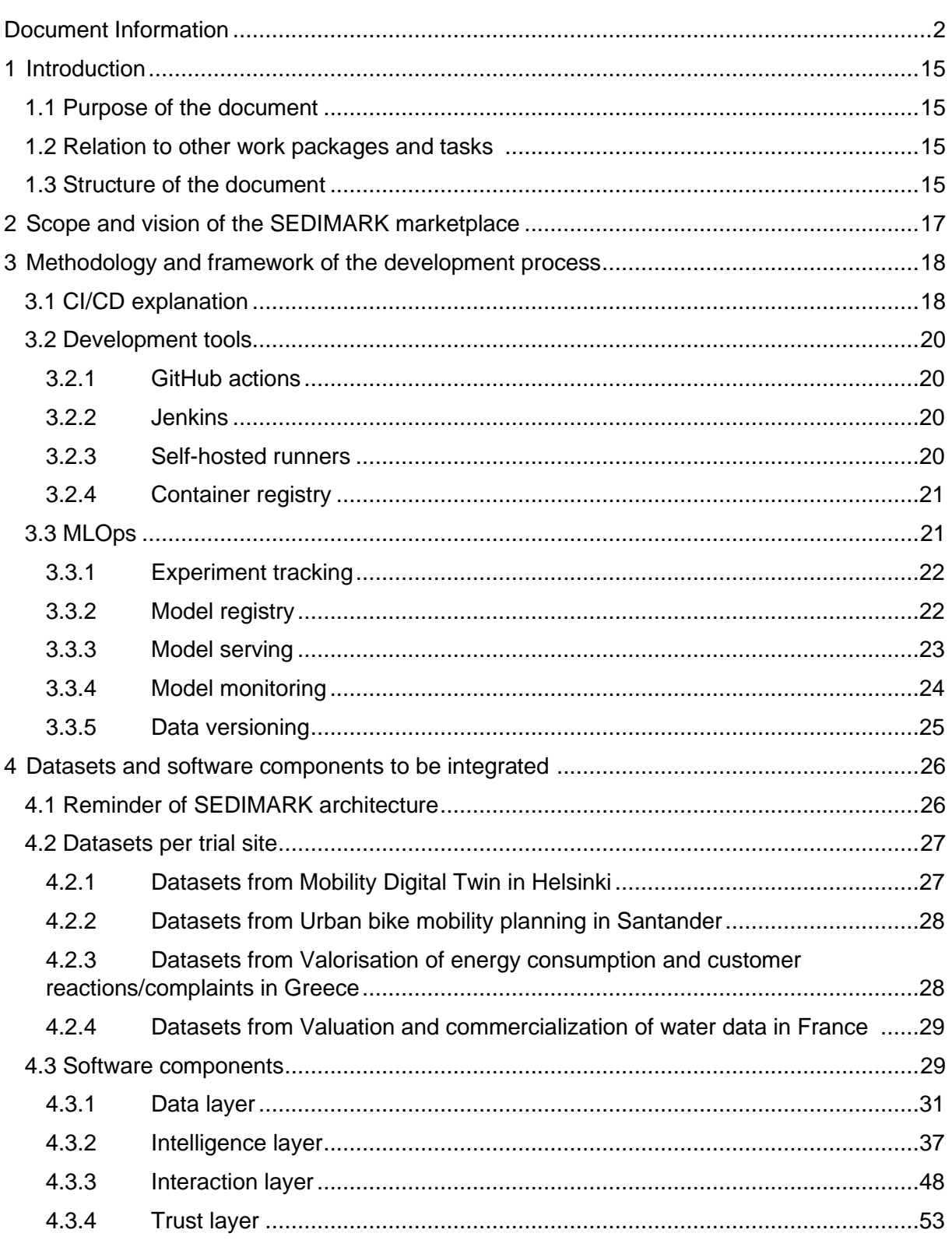

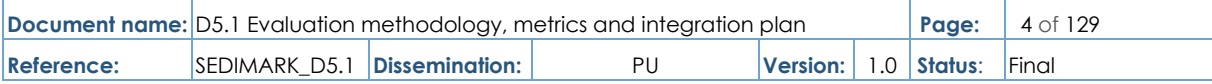

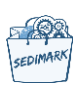

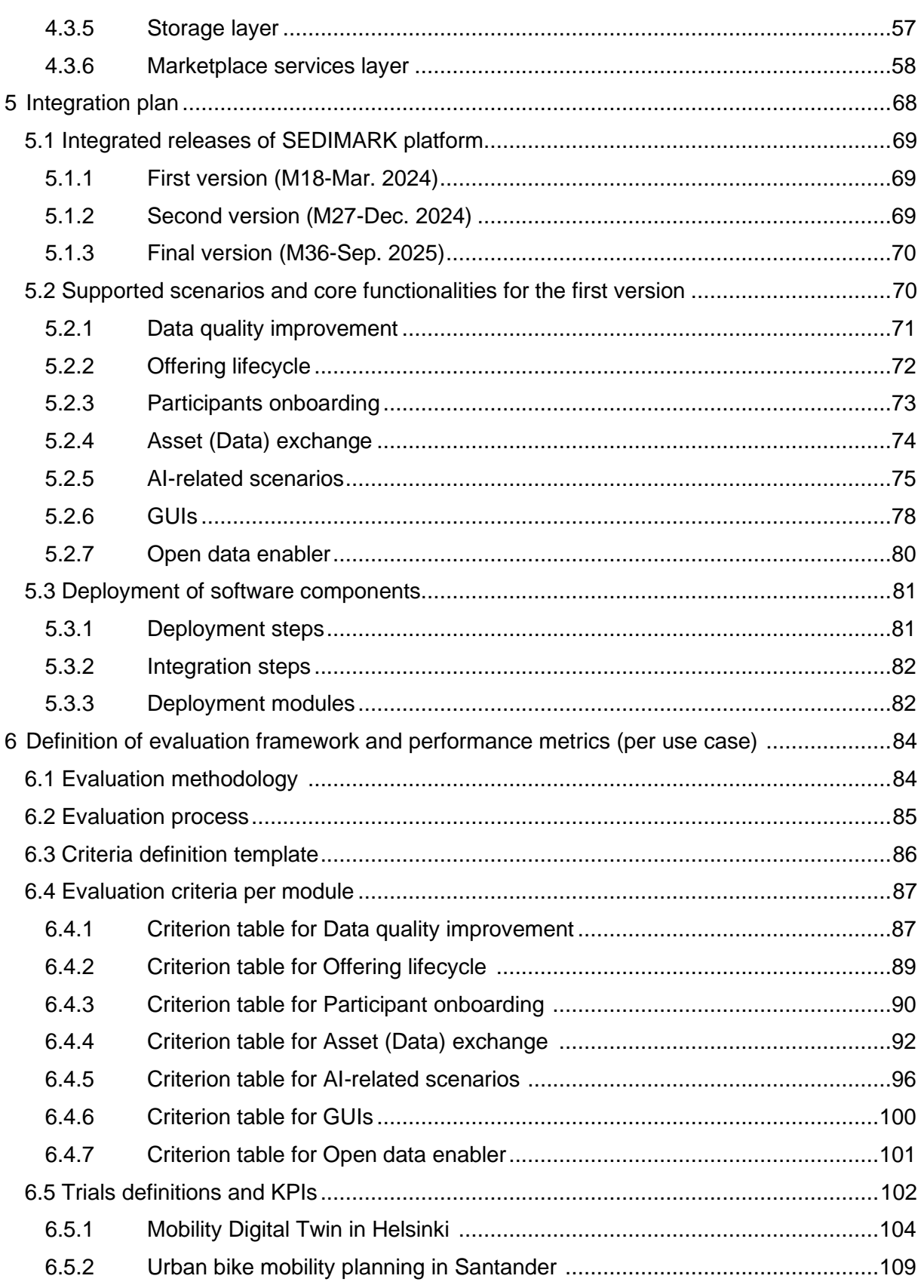

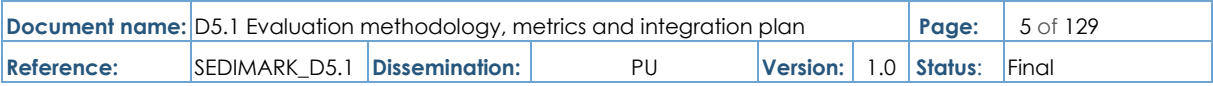

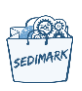

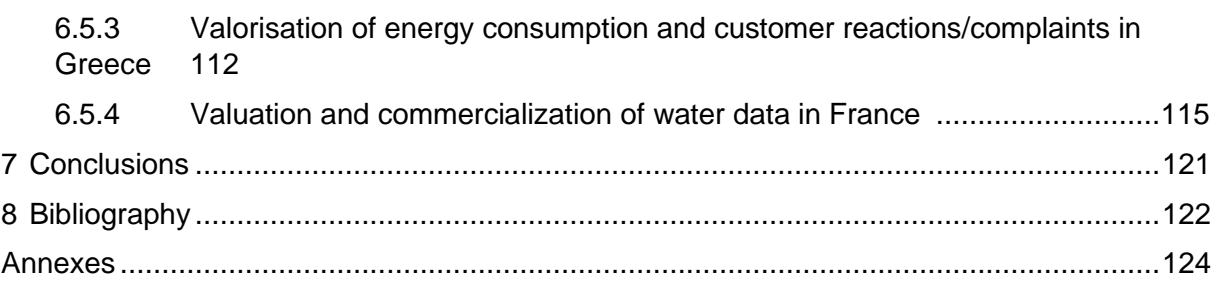

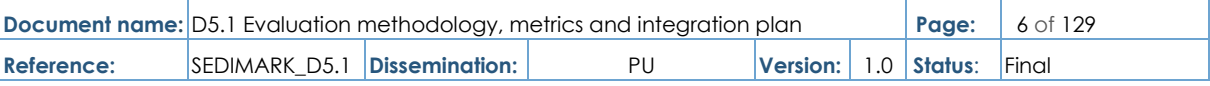

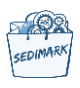

# List of Tables

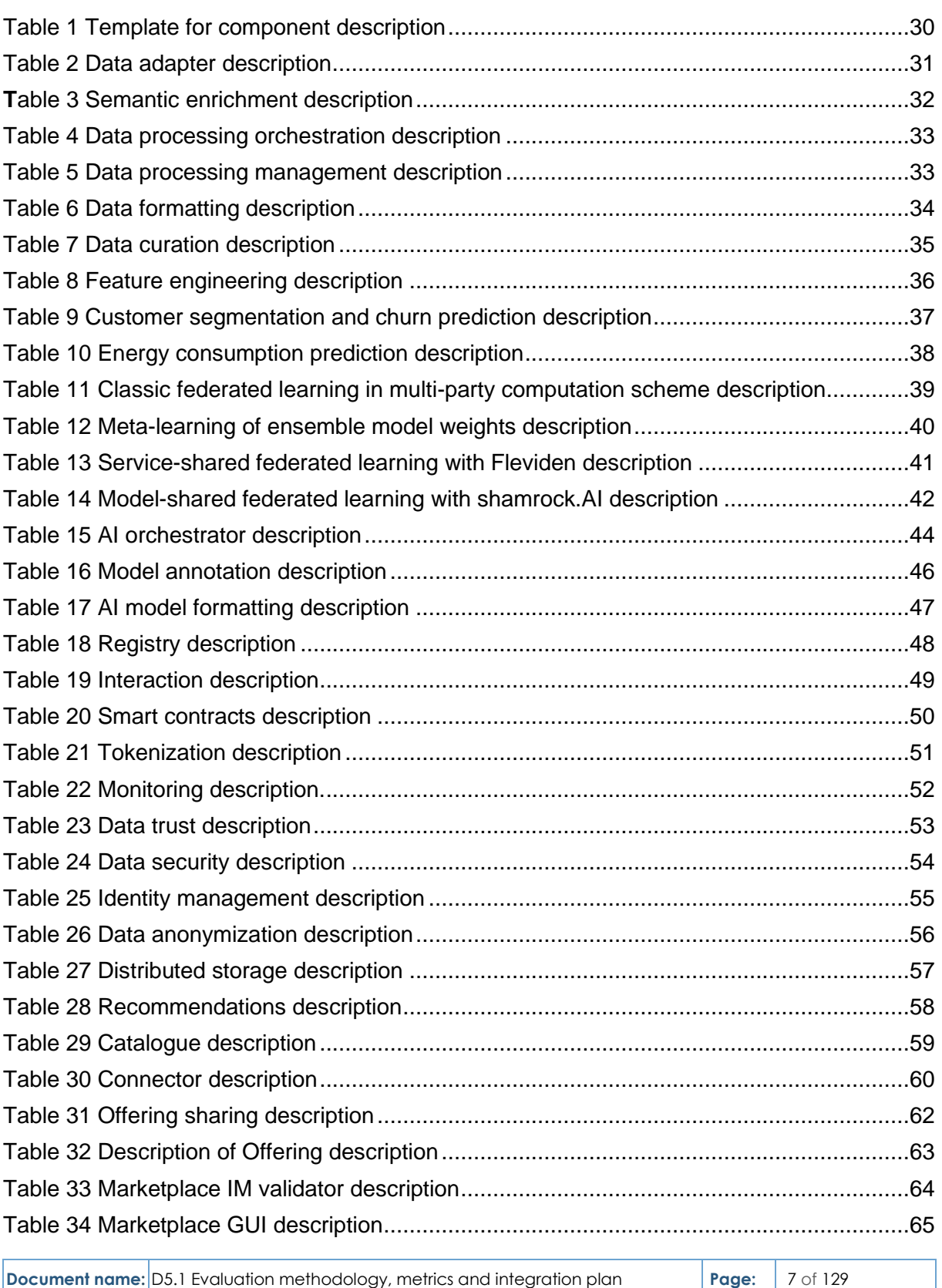

**Reference:** SEDIMARK\_D5.1 **Dissemination:** PU **Version:** 1.0 **Status**: Final

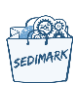

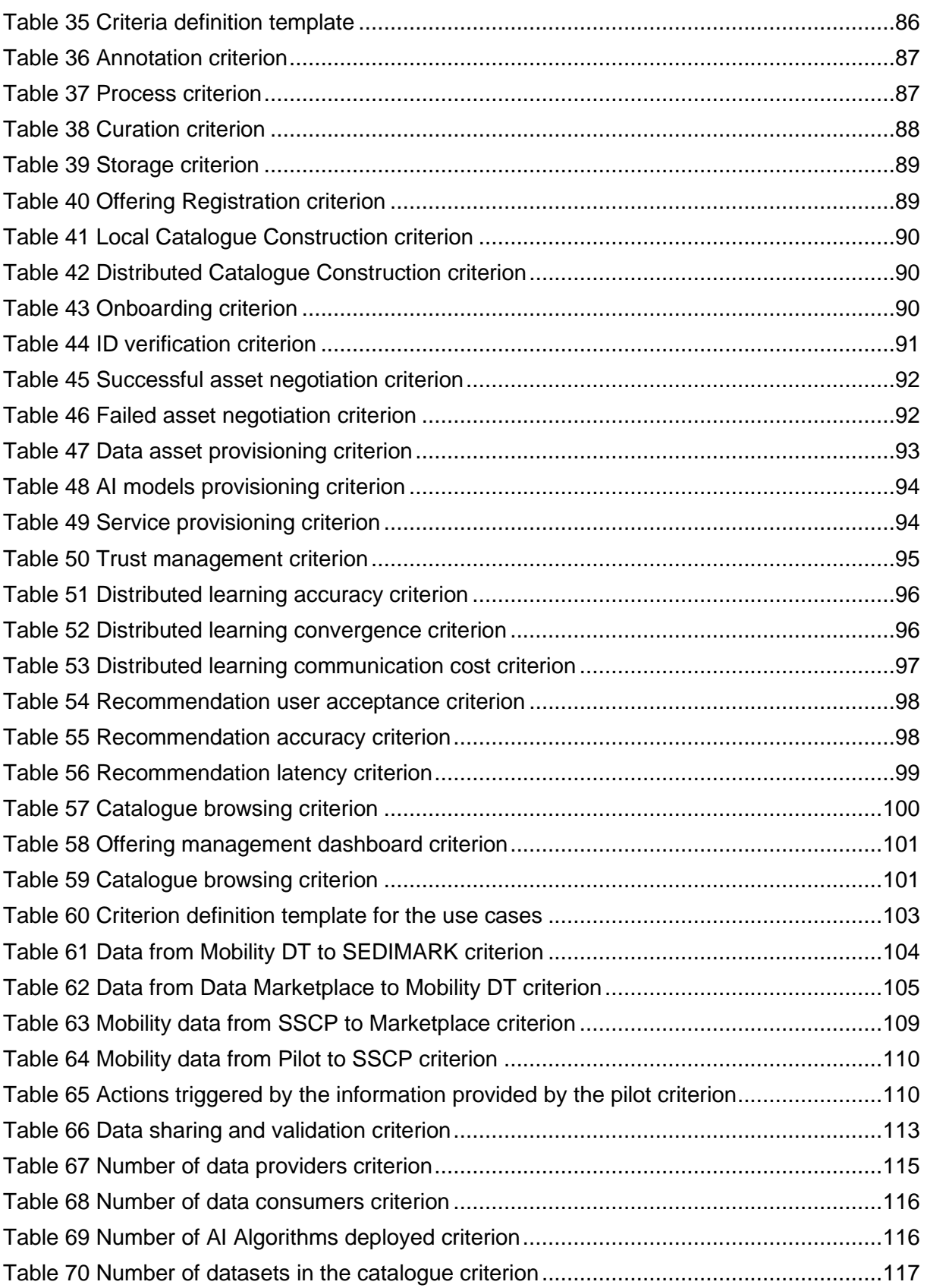

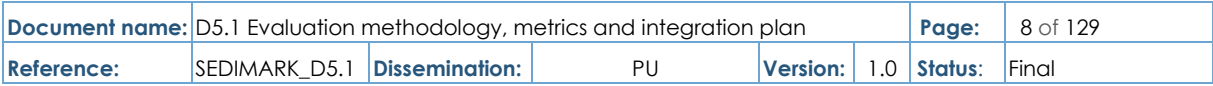

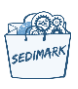

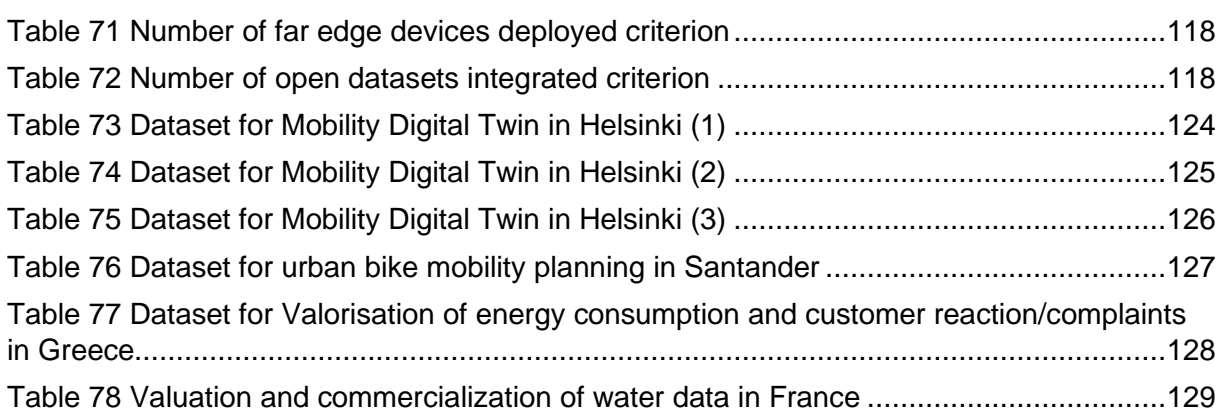

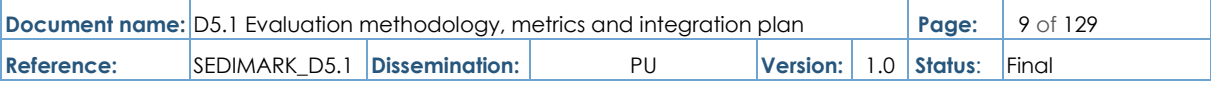

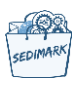

# List of Figures

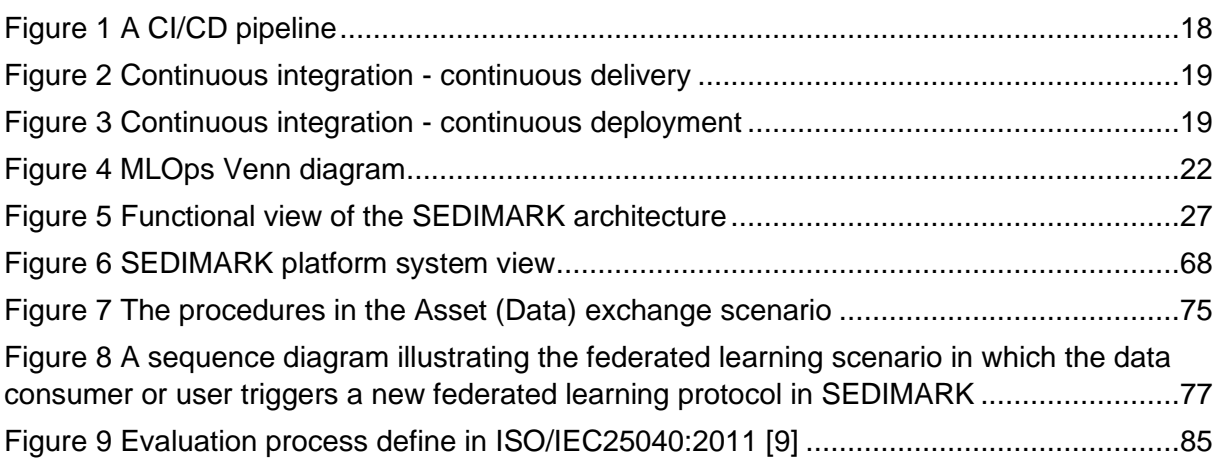

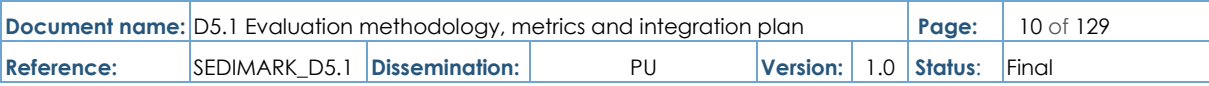

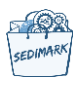

# List of Acronyms

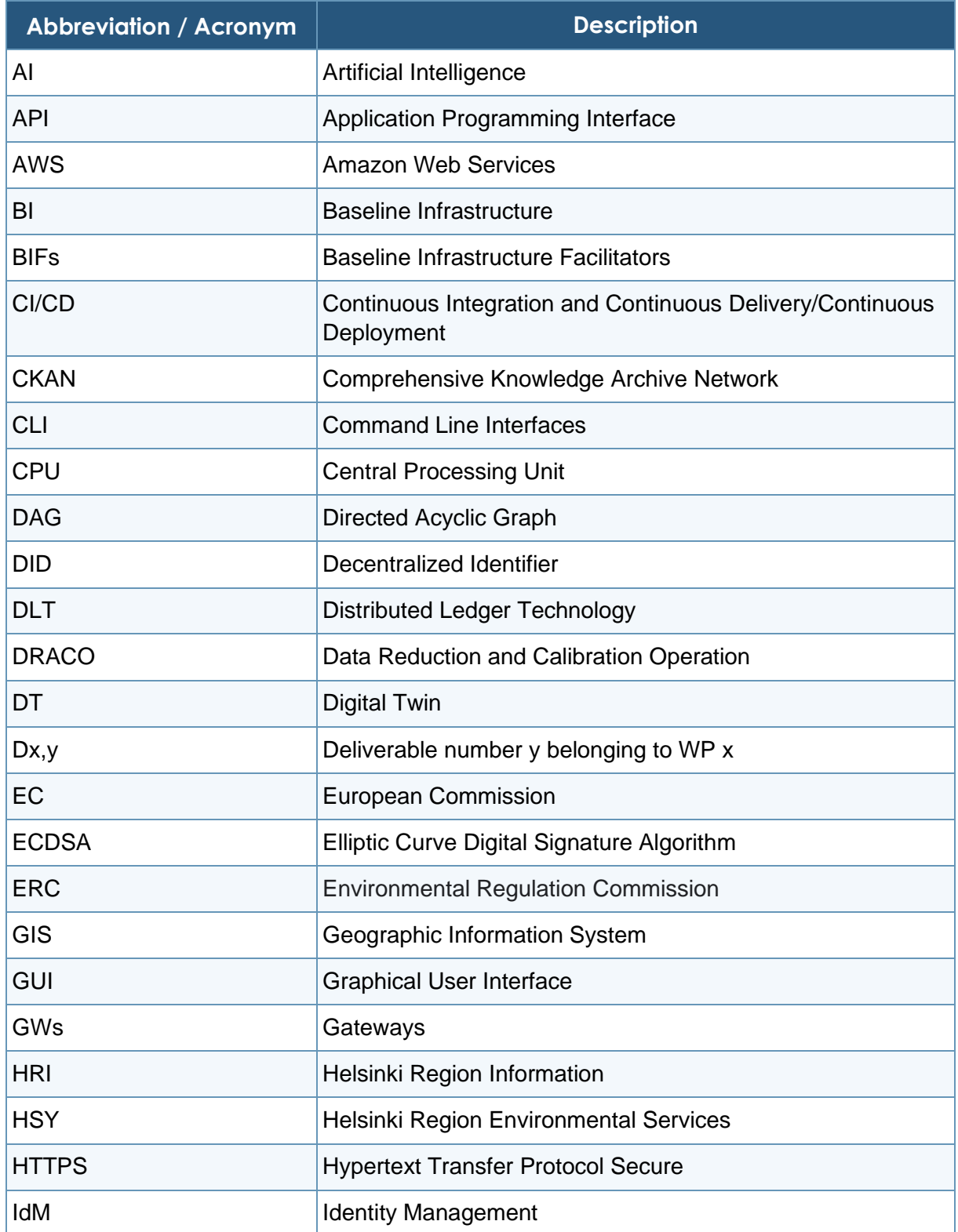

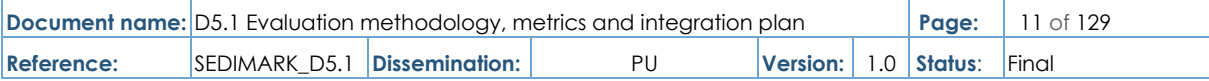

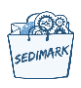

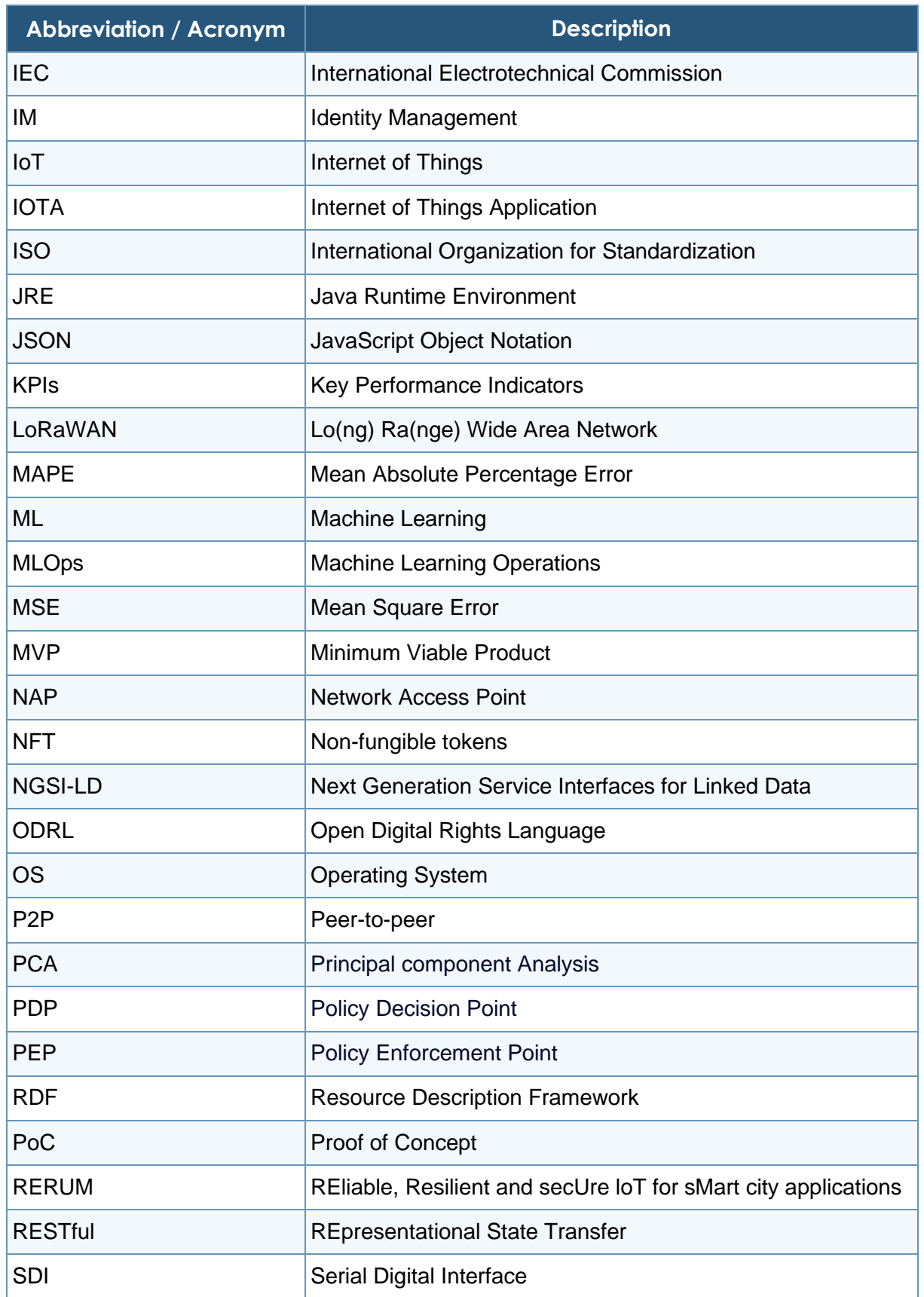

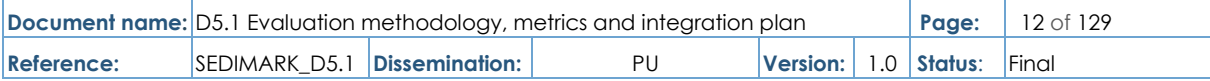

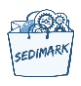

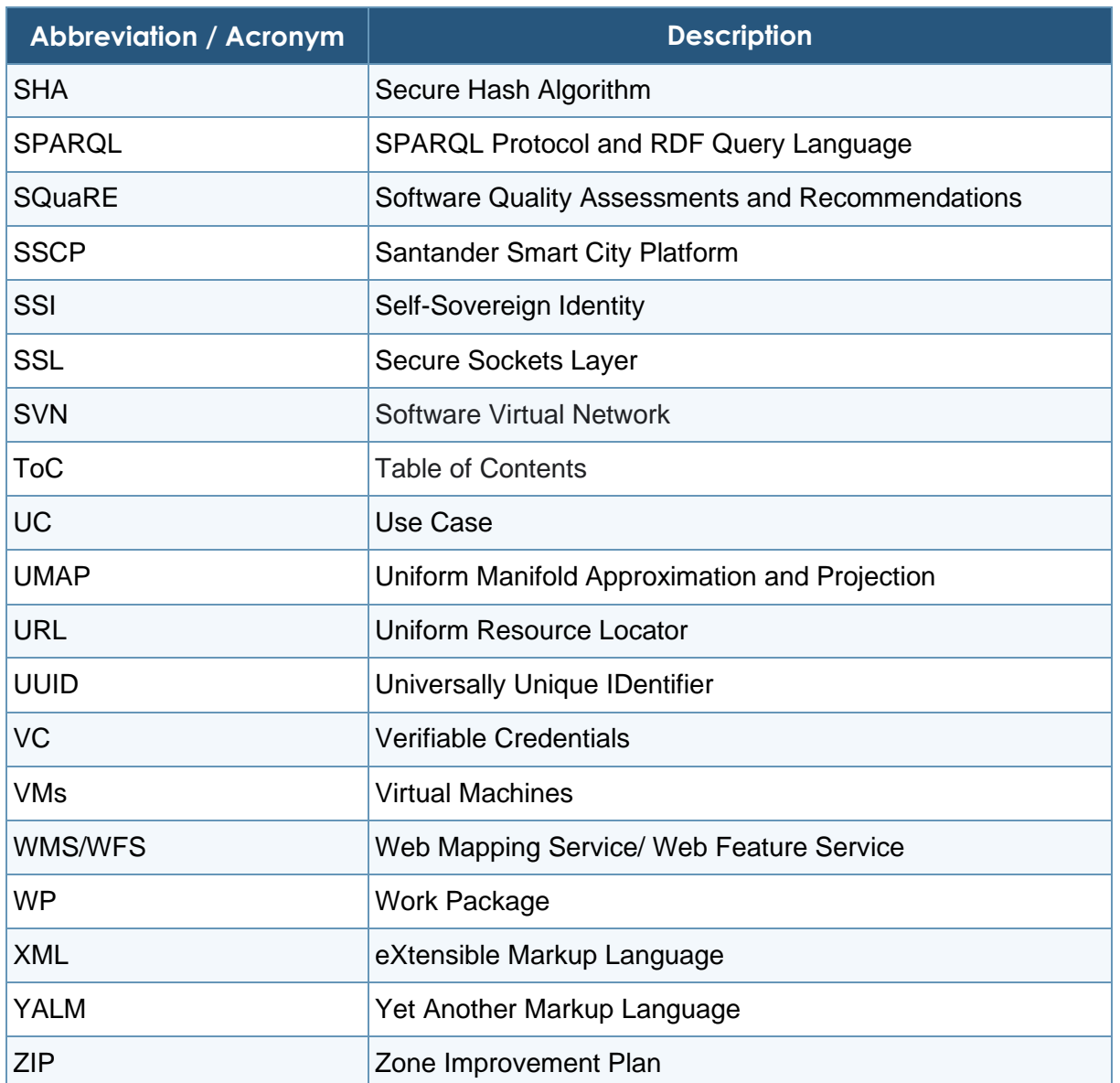

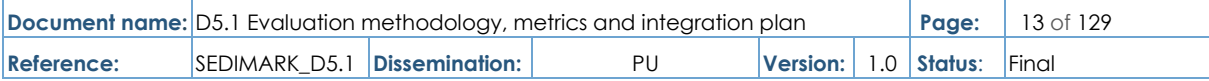

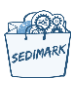

# Executive Summary

The document is the first deliverable of WP5 and reports the results of T5.1 activities aimed at recommending an evaluation methodology, performance metrics, and a timetable for the integration of the SEDIMARK platform according to the rules of decentralization, trustworthiness, intelligence, data quality, and interoperability. This deliverable is important because it defines the evaluation methodology, monitoring approach, and efficiency of what is being built, as well as the system validation through real pilot demonstrations. In order to assess the framework's capabilities from various user perspectives, the developed methodology adapts multiple quality factors implemented using technical metrics.

Before delving into the core of the deliverable, the document briefly describes the vision of the SEDIMARK marketplace, in which participants will exchange assets in a secure decentralized manner. In SEDIMARK\_D2.2, the architecture's components were thoroughly examined. To create the overall decentralized solution, the integration activities are based on those components and tools under a standard development framework.

All technology providers are accountable for the various modules to which they are assigned based on a top-down integration plan that is outlined in this document. Some architecture components are not included in the first version of the platform because they are part of the platform's second and final releases. The initial release focuses on enhancing the minimum functionalities required to provide a minimum viable product. The integration plan is built upon the use case scenarios defined in T2.1 and SEDIMARK\_D2.1 [\[4\]](#page-121-1) and the timeline for the execution of the scenarios. The components are integrated using Virtual Machines (VMs), docker containers, and other orchestration tools.

This deliverable also specifies a customized evaluation process as well as numerous criteria to be employed in this evaluation. The criteria comprise technical criteria tailored to each technique/module evaluated, as well as general criteria/KPIs tailored to each use case and a metrics framework based on ISO/IEC established methods for system and product quality assessment. The standardization provides the procedures with security and compatibility. The framework will begin with the establishment of a comprehensive and meaningful set of performance metrics based on the requirements and use cases of the stakeholders. Just to remind, SEDIMARK encompasses four main use cases in different sites: Mobility Digital Twin (Finland), Urban Bike Mobility Planning (Spain), Valorisation of Energy Consumption and Customer Reactions/Complaints (Greece), and Valuation and Commercialization of Water Data (France).

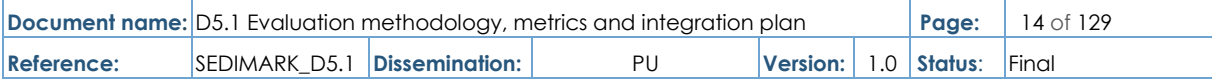

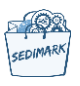

# <span id="page-14-0"></span>1 Introduction

# <span id="page-14-1"></span>1.1 Purpose of the document

The main purpose of the deliverable is to streamline the project objectives within the scope of WP5. More specifically, the scope is twofold; first, to define the evaluation methodology and the metrics that will be used for each use case and, second, to specify the timetable for the integration of the separate SEDIMARK components that were defined in the relevant work packages in accordance with the architecture. The goal for the first version of the SEDIMARK platform is to release a solution with the bare minimum of core functionalities, with incremental increases in functionality in subsequent versions. This document provides a high-level theoretical approach to the solution. As a result, it is intended for a limited audience, primarily project partners, to use as a reference for upcoming activities. Other stakeholders with similar interests may also find useful ideas for developing appropriate methodologies.

# <span id="page-14-2"></span>1.2 Relation to other work packages and tasks

This deliverable is the outcome of the work done during the first year of the project in T5.1 (Integration and Evaluation plan and methodologies). SEDIMARK\_D5.1 is a very crucial deliverable because it establishes the context for the integration activities, as well as the evaluation process and methodology. The work presented in this document is linked to T2.1 (Use Case definition) and document SEDIMARK\_D2.1 [\[4\].](#page-121-1) The defined use cases are important in WP5 because they serve as practical examples of the solutions being developed. During the pilot demonstrations, the performance of the solution will be thoroughly evaluated and monitored using a detailed evaluation framework and performance metrics. The plan for integration is associated with the separate modules of WP3 and WP4 towards the realization of the architecture of WP2. The output of SEDIMARK\_D5.1 will also be used as input to the upcoming activities of the remaining tasks (T5.2, T5.3, T5.4) of WP5 for the three integrated releases of the SEDIMARK platform which will be presented in three phases (M18-Mar. 2024, M27-Dec. 2024, M36-Sep. 2025) and analysed in the deliverables SEDIMARK\_D5.2 (Integrated releases of the SEDIMARK platform. First version), SEDIMARK\_D5.3 (Integrated releases of the SEDIMARK platform. Second version), SEDIMARK\_D5.4 (Integrated releases of the SEDIMARK platform. Final version). This gradual platform deployment allows beneficiaries to gain valuable insights into performance and make any necessary adjustments or improvements.

# <span id="page-14-3"></span>1.3 Structure of the document

This document is structured into 7 major chapters:

- **Chapter 1** is the current chapter and introduces the objective of the document and how it relates to the project's activities.
- **Chapter 2** presents the scope and vision of the SEDIMARK marketplace.
- **Chapter 3** analyses the development process and the tools to create the overall decentralized SEDIMARK marketplace based on the defined architecture.
- Chapter 4 describes all the datasets used per trial site and the software components to be integrated.

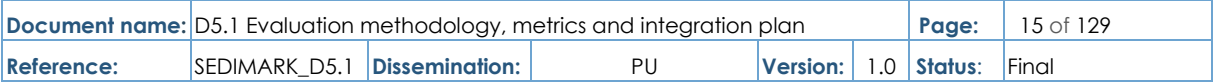

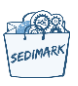

- **Chapter 5** includes a detailed timetable for integrating SEDIMARK modules. The SEDIMARK platform will be delivered in three phases: the first version, the second version, and the third version. Supported scenarios and minimum core functionalities are presented in the initial version (M18-Mar. 2024).
- **Chapter 6** presents the evaluation process and methodology, as well as performance metrics for each supported scenario. For each trial site, trial definition and KPI tables are provided for evaluation purposes.
- **Chapter 7** concludes the document, summarizing the main outcomes and the future steps in alignment with the objectives and project roadmap.

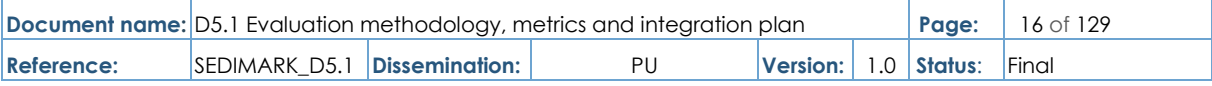

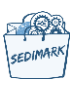

# <span id="page-16-0"></span>2 Scope and vision of the SEDIMARK marketplace

The SEDIMARK project is developing the technological enablers to set up a secure and decentralized marketplace in which their participants (mainly Providers and Consumers) will be able to exchange assets (basically data and services) in a trustworthy manner.

The functional architecture that has been described in Deliverable SEDIMARK\_D2.2 [\[1\]](#page-121-2) presents all the functional components that enable such a trustworthy marketplace. Furthermore, the system view that has been also described in Deliverable SEDIMARK\_D2.2 [\[1\]](#page-121-2) identifies three different domains:

- The Provider.
- The Consumer.
- The Baseline Infrastructure Facilitators (BIFs).

In the SEDIMARK context, the first two are driven by the usage of a common toolbox composed of a set of software components that implement the aforementioned functional components and are subsequently integrated into that unique software artifact. The SEDIMARK marketplace's participants will leverage such a toolbox to interact among themselves, publish and discover their Offerings, and, eventually, exchange their Assets. In contrast, the BIFs domain provides all the infrastructure and systems needed to run the Marketplace.

In this respect, the decentralized nature of the SEDIMARK marketplace will be supported by the abovementioned software artifact, the so-called SEDIMARK Toolbox, that every Participant will have to deploy and through which all the SEDIMARK marketplace's interactions will be handled.

Thus, the integration efforts that will be carried out in SEDIMARK's WP5 will result in a unique, easily deployable artifact (most likely, in the form of a software container) that the SEDIMARK's participants will be able to download and install in their respective systems. Once deployed, the SEDIMARK Toolbox will offer a unique Graphical User Interface (GUI) through which the participant (independent of whether they are a Provider or a Consumer) will be able to access the marketplace. Besides the GUI, the Toolbox will also expose programmatical Application Programming Interfaces (APIs) so that its functionalities can also be accessible by third-party software.

As it has been indicated, there will not be a separate Toolbox for Consumers and Providers, but its functionalities will be available and exposed as the participant requires. However, the project will work on different flavors of the Toolbox so that they can adapt to the capacity of the system in which they have to be deployed. This way, the objective is to be able to support the use of the Edge Computing paradigm by integrating lightweight versions of the Toolbox that can be installed on devices that do not have big storage and/or computing capabilities.

In conclusion, the SEDIMARK Marketplace will be instantiated in the form of the distributed deployments of every participant's Toolbox that, relying on the services offered by the Baseline Infrastructure [\[1\],](#page-121-2) will interact with each other to enable their respective participants to publish and discover their Offerings and negotiate the necessary agreements under which clauses the trustworthy exchange of Assets will be, finally, performed.

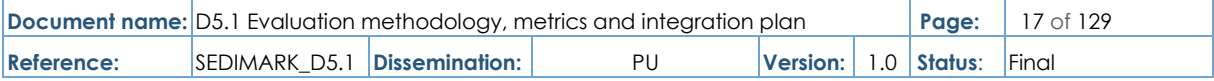

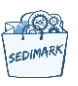

# <span id="page-17-0"></span>3 Methodology and framework of the development process

The integration activities and development process include the components and tools developed in WP3 and WP4, to create the overall decentralized SEDIMARK marketplace based on the defined architecture. A development framework for building and training models will be established, including project templates and software scaffolds, Git repositories, workload registry and AI model registry to support the development of the AI-based solutions to be delivered in T5.3 and T5.4. To speed up development, the objective is to implement common functions (e.g., runtime, communication stacks) through (docker-based) integration layers and develop CI/CD pipelines to facilitate the integration and validation. Establishing a consistent CI/CD (Continuous Integration/Continuous Delivery) process is also a priority to support the Agile-Oriented approach [\[20\].](#page-122-0)

# <span id="page-17-1"></span>3.1 CI/CD explanation

Automation is a fundamental principle for DevOps success, and CI/CD is a critical component. Continuous integration and continuous delivery (or continuous deployment) are two components of CI/CD. They form a "CI/CD pipeline" [\(Figure 1\)](#page-17-3) [\[19\],](#page-122-1) which is a series of automated workflows that help DevOps teams reduce manual tasks:

- **Continuous integration (CI)** automatically builds, tests, and integrates code changes within a shared repository.
- **Continuous delivery (CD)** automatically delivers code changes to production-ready environments for approval. An indicative process is depicted in [Figure 2](#page-18-2) [\[19\].](#page-122-1)
- **Continuous deployment (CD)** automatically deploys code changes to customer directly [\(Figure 3\)](#page-18-3).

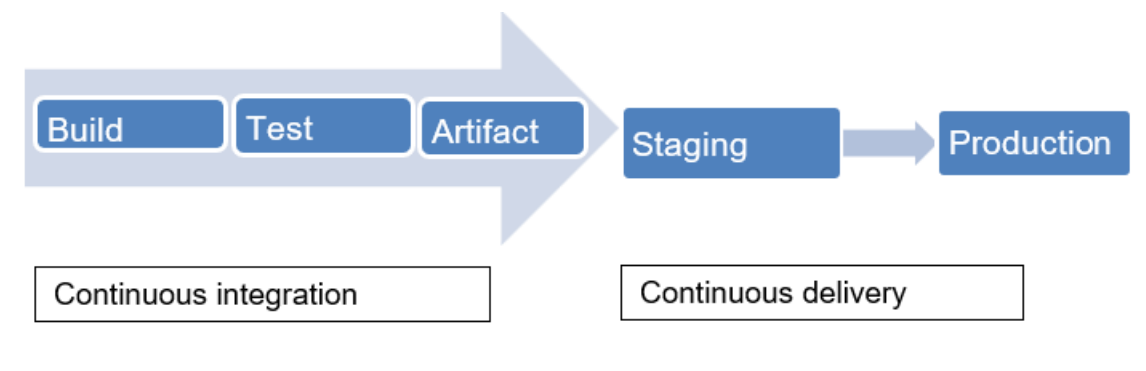

**Figure 1 A CI/CD pipeline**

<span id="page-17-3"></span><span id="page-17-2"></span>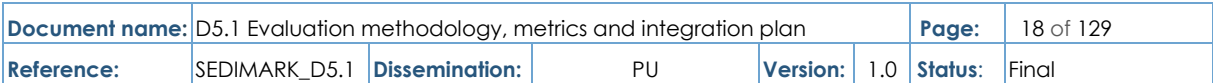

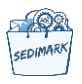

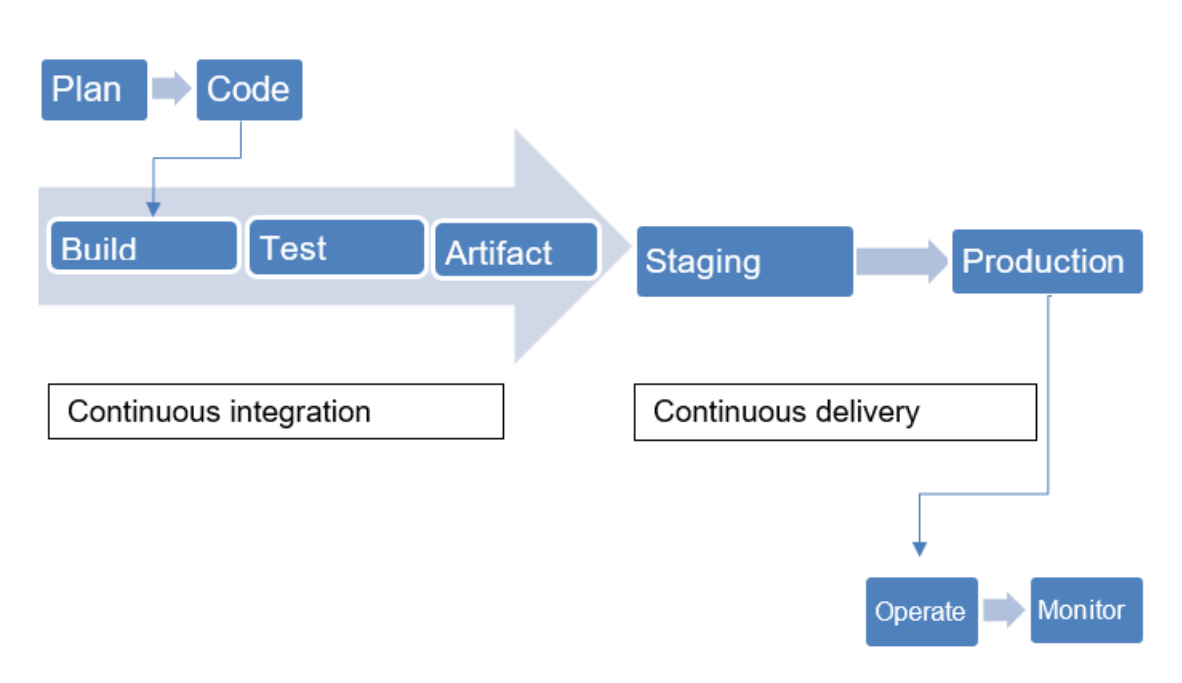

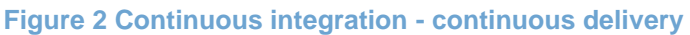

<span id="page-18-2"></span><span id="page-18-0"></span>In a CI/CD pipeline that uses continuous delivery, automation pauses when developers push to production. A human still needs to manually sign off before the final release, adding more delays. On the other hand, continuous deployment automates the entire release process. Code changes are deployed to customers as soon as they pass all the required tests.

Continuous deployment is the ultimate example of DevOps automation. That doesn't mean it's the only way to do CI/CD, or the "right" way. Since continuous deployment relies on rigorous testing tools and a mature testing culture, most software processes start with CD and integrate more automated testing over time.

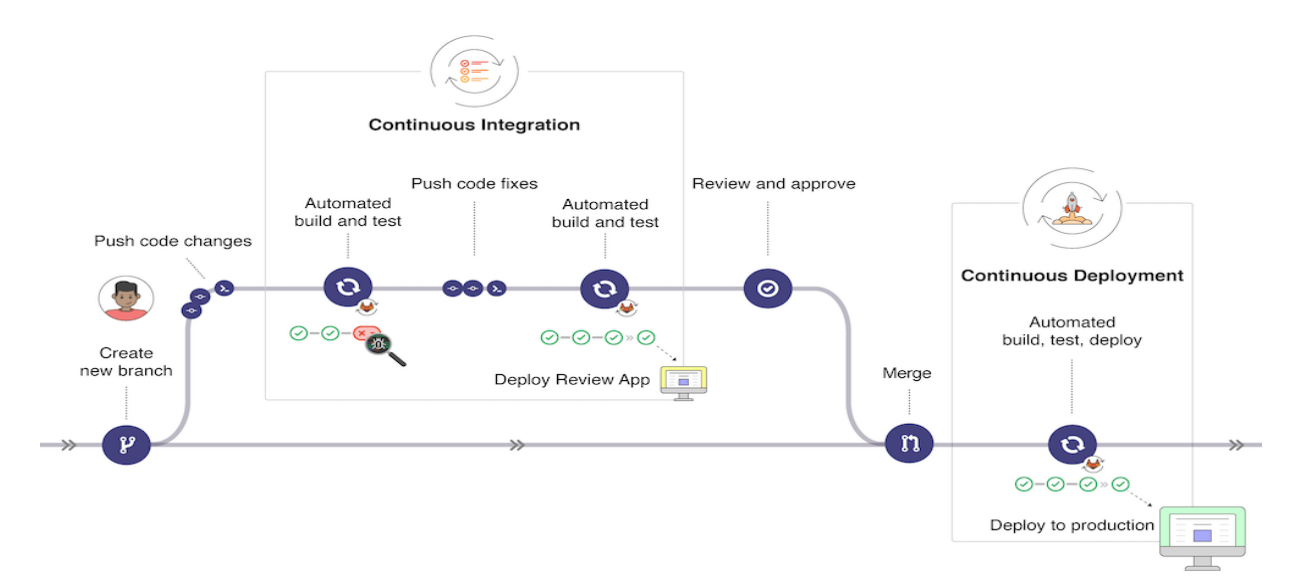

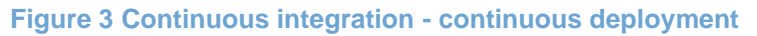

<span id="page-18-3"></span><span id="page-18-1"></span>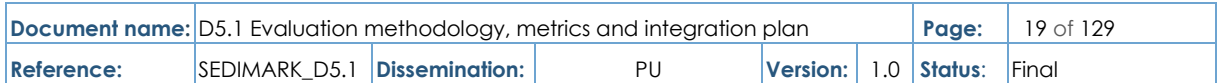

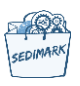

# <span id="page-19-0"></span>3.2 Development tools

### <span id="page-19-1"></span>3.2.1 GitHub actions

CI/CD refers to the process of frequently pushing code changes into the main branch while ensuring that they do not impact any changes made by others working concurrently and allows simple and convenient management of the codebase.

GitHub Actions [\[14\]](#page-121-3) main functionalities are to:

- Simplify CI/CD by automating tasks within the software development life cycle.
- Be event-driven, i.e., we can run a series of commands after a specified event has occurred.
- Be used to automatically run software testing scripts. An event automatically triggers the workflow, which contains a job. The job then uses steps to control the order in which actions are run. The workflow is an automated procedure that is added to the repository. Workflows are one or more jobs that can be scheduled or triggered by an event, and we can use the workflow to build, test, package, release, or deploy a project on GitHub. A job is a set of steps that are executed on the same runner. By default, a workflow with multiple jobs will run those jobs in parallel.

### <span id="page-19-2"></span>3.2.2 Jenkins

Jenkins [\[15\]](#page-121-4) is a self-contained, open-source automation server which can be used to automate all sorts of tasks related to building, testing, and delivering or deploying software. It can be installed through native system packages, Docker, or even run standalone by any machine with a Java Runtime Environment (JRE) installed. Jenkins offers a simple way to set up a continuous integration or continuous delivery (CI/CD) environment for almost any combination of languages and source code repositories using pipelines, as well as automating other routine development tasks. While Jenkins doesn't eliminate the need to create scripts for individual steps, gives a faster and more robust way to integrate the entire chain of build, test, and deployment tools.

### <span id="page-19-3"></span>3.2.3 Self-hosted runners

A self-hosted runner [\[16\]](#page-121-5) is a system that is deployed and managed to run GitHub Actions jobs. Self-hosted runners provide greater control over the hardware, operating system, and software tools than GitHub-hosted runners. Custom hardware configurations can be created with self-hosted runners to meet the needs for processing power or memory to run larger jobs, install software available on the local network, and select an operating system not offered by GitHub-hosted runners. Runners that are self-hosted can be physical, virtual, in a container, on-premises, or in the cloud.

Self-hosted runners can be placed at various levels in the management hierarchy:

- Repository-level runners are dedicated to a single repository.
- Organization-level runners can process jobs for multiple repositories in an organization.
- Enterprise-level runners can be assigned to multiple organizations in an enterprise account.

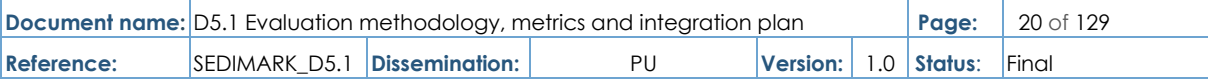

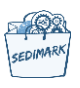

Runner machines are connected to GitHub using the GitHub Actions self-hosted runner application. The GitHub Actions runner application is open source. You can contribute and file issues in the runner repository. When a new version is released, the runner application automatically updates itself when a job is assigned to the runner, or within a week of release if the runner hasn't been assigned any jobs. A self-hosted runner is automatically removed from GitHub if it has not connected to GitHub Actions for more than 14 days. An ephemeral self-hosted runner is automatically removed from GitHub if it has not connected to GitHub Actions for more than 1 day.

## <span id="page-20-0"></span>3.2.4 Container registry

A container registry [\[17\]](#page-121-6) is a repository, or collection of repositories, used to store and access container images. Container registries can support container-based application development, often as part of DevOps processes. Container registries can connect directly to container orchestration platforms like Docker and Kubernetes. Container registries can save valuable time in the creation and delivery of cloud-native applications, acting as the intermediary for sharing container images between systems.

A container image contains all the files and components that comprise an application. Containers, contrary to virtual machines (VMs), are lightweight software packages that run on top of the Linux operating system (OS). As workloads change, container images can be multiplied to scale. They are frequently linked to agile development, DevOps methodology, and continuous integration and delivery (CI/CD). Container images include system libraries, system tools, and other platform settings that applications require to run, providing developers with the portability and agility they need to quickly expand on or create new apps.

It is necessary to save, share, and access container images as they are created when developing them. A container registry essentially serves as a repository for developers to store container images and distribute them by uploading (pushing) to the registry and downloading (pulling) into another system, such as Kubernetes. Registries store application programming interface (API) paths and access control parameters for container-to-container communication, in addition to container images. APIs aid in the elimination of unintended coupling, which limits change and is a common source of outages, particularly in hybrid cloud environments where applications are no longer accommodated in the same data center. Container images can also communicate with one another through a service mesh, which is an infrastructure layer between containerized services that facilitates scaling. For cloud-native apps built in a microservices architecture, a service mesh is a way to comprise many discrete services into a functional application.

# <span id="page-20-1"></span>3.3 MLOps

MLOps, also known as ML Ops, is a paradigm for reliably and efficiently deploying and maintaining machine learning models in production [\[2\].](#page-121-7) The term is a combination of "machine learning" and the continuous software development practice of DevOps. In isolated experimental systems, machine learning models are tested and developed. When an algorithm is ready for deployment, MLOps moves it to production systems [\[3\].](#page-121-8) MLOps seeks to increase automation and improve the quality of production models, like DevOps or DataOps approaches, while also focusing on business and regulatory requirements. While MLOps began as a collection of best practices, it is gradually evolving into a stand-alone approach to ML lifecycle management [\(Figure 4\)](#page-21-3) [\[18\].](#page-122-2)

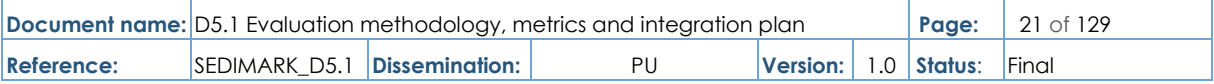

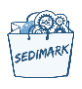

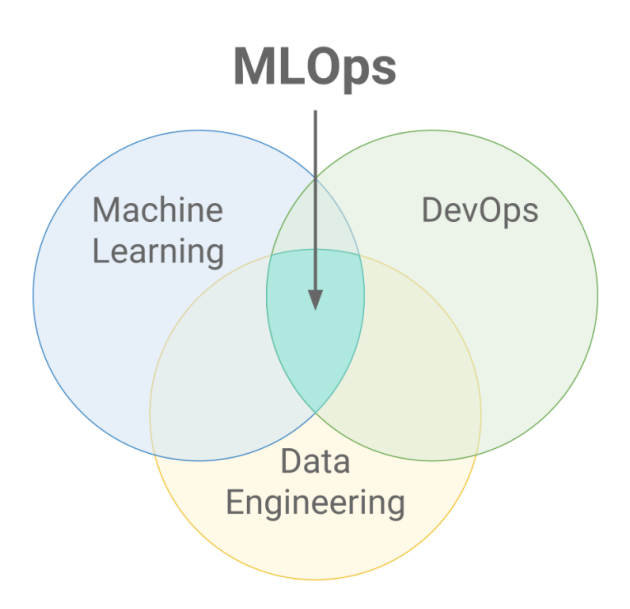

<span id="page-21-3"></span>**Figure 4 MLOps Venn diagram**

## <span id="page-21-2"></span><span id="page-21-0"></span>3.3.1 Experiment tracking

Experiment tracking is the process of managing and tracking all the different machine learning experiments and their components, providing visibility into parameters, metrics, and results for better reproducibility and collaboration. As a result, it enables us to:

- **Organize** all the necessary components of a specific experiment. It's important to have everything in one place and know where it is so you can use it later.
- **Reproduce** past results easily using saved experiments.
- **Log** iterative improvements across time, data, ideas, teams, etc.

There are many options for experiment tracking but in SEDIMARK MLFlow (100% free and open source) it is going to be used because it has all the functionality needed. We can run MLFlow on our own servers and databases so there are no storage costs/limitations, making it one of the most popular options. There are also several popular options such as a Comet ML, Neptune, Weights and Biases [\[21-23\].](#page-122-3) These are fully managed solutions that provide features like dashboards, reports, etc.

## <span id="page-21-1"></span>3.3.2 Model registry

A model registry is a repository used to store and version trained machine learning (ML) models. Model registries greatly simplify the task of tracking models as they move through the ML lifecycle, from training to production deployments and ultimately retirement. In addition to the models themselves, a model registry stores information (metadata) about the data and training jobs used to create the model. Tracking these requisite inputs is essential to establish lineage for ML models. In this way, a model registry serves a function analogous to version control systems (e.g., Git, SVN) and artifact repositories (e.g., Artifactory, PyPI) for traditional software.

Each model in a model registry is given a unique identifier, which is also known as a model ID or UUID. Many commercially available registry tools include a mechanism for tracking multiple

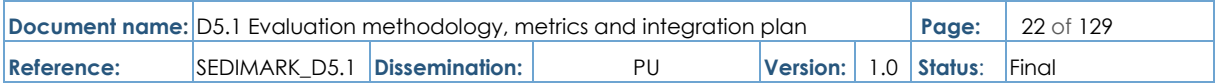

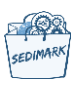

versions of the same model. The model ID and version can be used by data science and machine learning teams to refer to specific models for comparison and deployment confidence. Registry tools can also store parameters or metrics. When registering a model, for example, training and evaluation jobs could write hyperparameter values and performance metrics (such as accuracy). Storing these values allows for easy model comparison. Having this data on hand can help teams see if new versions of a model improve on previous versions as they develop new models. Many registry tools also include a graphical interface to visualize these parameters and metrics.

Model registries are generally comprised of the following elements:

- Object storage (such as Amazon S3 or Azure Blob Storage) to hold model artifacts and large binary files.
- A structured or semi-structured database to store model metadata.
- A graphical user interface (GUI) that can be used to inspect and compare trained models.
- A programmatic API that can be used to retrieve model artifacts and metadata by specifying a model ID or query.

## <span id="page-22-0"></span>3.3.3 Model serving

Developing a model is one thing; serving a model in production is quite another. When a data scientist has finished developing a model, the next step is to deploy it so that it can serve the application. There are two types of models serving in general: batch and online. Batch means that you feed the model with a large amount of data, typically as a scheduled job, and write the output to a table. Online deployment entails deploying the model with an endpoint so that applications can send requests to the model and receive a quick response with low latency.

The basic meaning of model serving is to host machine-learning models (on the cloud or on premises) and to make their functions available via API so that applications can incorporate AI into their systems. Model serving is crucial, as a business cannot offer AI products to a large user base without making its product accessible. Deploying a machine-learning model in production also involves resource management and model monitoring including operations stats as well as model drifts.

A deployed model is the result of any machine-learning application. Some necessitate simple deployments, while others necessitate more complex pipelines. Amazon, Microsoft, Google, and IBM all offer tools that make it easier to deploy machine-learning models as web services. Furthermore, advanced tools can automate time-consuming workflows for developing machine-learning model services.

A monolithic system may embed a machine-learning model and not expose the model available outside the system. This type of architecture requires every application using the same machine-learning model to own a copy. If there are many such applications, it quickly becomes a nightmare for MLOps. A better approach is to make the machine-learning model accessible to multiple applications via API. This deployment type has various names, including model serving, ML model serving, or machine learning serving, but they all mean the same thing.

Model serving, at a minimum, makes machine-learning models available via API. A productiongrade API has the following extra functions:

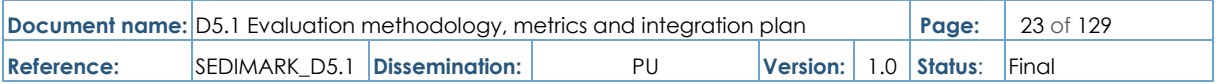

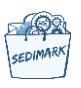

- **Access points (endpoints)**: An endpoint is a URL that allows applications to communicate with the target service via HTTPS protocol.
- **Traffic management**: Requests at an endpoint go through various routes, depending on the destination service. Traffic management may also deploy a load-balancing feature to process requests concurrently.
- **Pre- and post-processing requests**: A service may need to transform request messages into the format suitable for the target model and convert response messages into the format required by client applications. Often, serverless functions can handle such transformations.
- **Monitor model drifts**: We must monitor how each machine-learning model performs and detect when the performance deteriorates and requires retraining.

### <span id="page-23-0"></span>3.3.4 Model monitoring

The lifecycle of machine learning doesn't stop the moment a model is deployed. Model performance monitoring is a basic operational task that is implemented after an AI model has been deployed. ML teams need a strategy to quickly adapt ML models to the constantly changing patterns in real-world data.

The tracking of an ML model's performance in production is known as machine learning model monitoring. Monitoring machine learning models is a critical feedback loop in any MLOps system for keeping deployed models current and predicting accurately, and ultimately ensuring they deliver long-term value. When live models encounter data that is significantly different from the training data, previous data becomes obsolete.

ML models in production, by definition, make inferences on constantly changing data. Even models trained on massive data sets with meticulously labelled data begin to degrade over time due to concept drift. Changes in the live environment, such as shifting behavioral patterns, seasonal shifts, new regulatory environments, market volatility, and so on, can have a significant impact on a trained model's ability to predict accurately. Without dedicated model monitoring best practices, ML and business teams have no way of knowing when the predictive performance of a model is starting to decline. If drift occurs without detection, businesses can be exposed to serious risks and erode end user trust in customer-facing applications.

To protect the value of AI applications, ML teams need to implement a system for early and proactive detection of deviations, without having to monitor models manually or build additional tooling in-house. There are several tools on the market that offer prebuilt monitoring capabilities that do not require coding, making them ideal for a team with diverse skill sets. The features below are important to look out for:

- **Built-in Model Monitoring: The simplest way to implement model monitoring across** the organization is to use a system that is natively built-in to the existing MLOps platform. This allows anyone on the team to monitor any model in one centralized dashboard.
- **Automated Retraining**: Automating the entire training pipeline, including all relevant steps in the pipeline, can save teams lots of time. The output is a production-ready model that is ready to be deployed.
- **Automated Drift Detection**: The core function of any monitoring solution. Even with hundreds of models running simultaneously, a drift-aware system will automatically

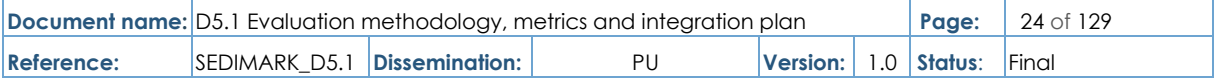

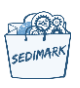

detect drifting, anomalies, data skew, and model drift. It's important to note that if your use case includes streaming data, the monitoring system needs to support real-time detection.

● **Feature Store Integration**: Maintain consistency between projects and improve collaboration across teams by using a feature store. Feature vectors and labels can be stored and analysed in the feature store, and then easily compared to the trained features and labels running as part of the model development phase.

## <span id="page-24-0"></span>3.3.5 Data versioning

Versioning refers to the process of uniquely naming multiple iterations of an ML model used at different stages of ML development. It helps track and control all changes applied to various versions allowing the easy recovery of a previous model version when needed.

ML experiment involves different project versions with specific enhancements or changes in each version. These changes might include:

- Update features.
- Update parameters.
- Adjust parameters.
- Add the new dataset and features.
- Readiust parameters.

Data versioning tools allow:

- **Capturing** the versions of data and models and switching between different versions as needed. It offers a unified way of accessing data, code, and ML models.
- **Reproducibility**: ML versioning aids in the finalization of the best model and its tradeoffs. It is critical for ensuring reproducibility in ML experiments. By capturing a snapshot of the entire ML pipeline, it is possible to reproduce the same results while saving time and effort on retraining and testing.
- **Better tracking**: ML workflows are error-prone and complex and hence require tracking. ML models can fail or underperform due to a variety of factors such as adding more data or updating features. Model versioning enables the reversion of failed models to previous, stable, and working versions.
- **Track dependencies**: ML experiments involve complex workflows with several variables that influence model performance. Datasets, frameworks, feature sets, and test cases, for example, all contribute to model performance. Model versioning aids in the tracking of dependencies that affect the performance of ML models. It helps with the testing of multiple models in various ML pipelines, tuning parameters and hyperparameters, and maintaining model accuracy.
- **Scaled AI-ML governance**: ML projects are rolled out iteratively for scaled performance and failure tolerance. Model versioning supports better AI governance with access control, policies, the right version deployments, and model activity tracking.

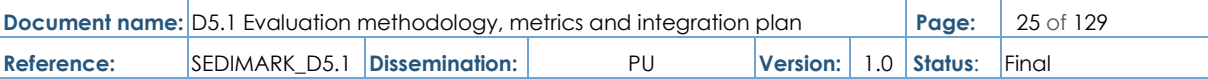

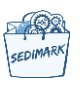

# <span id="page-25-0"></span>4 Datasets and software components to be integrated

In this section, all the software components that were introduced in WP3 and WP4 will be analysed with the same template, as well as the datasets used.

# <span id="page-25-1"></span>4.1 Reminder of SEDIMARK architecture

The complete description of the SEDIMARK architecture is detailed in SEDIMARK Deliverable SEDIMARK\_D2.2, so the reader is referred to that document for having the full picture of the project's functional and system architectures. Here, in this section, we will include a summary of the architecture for completeness.

SEDIMARK aims to provide a fully decentralized secure and intelligent data and services marketplace, where providers and consumers can exchange their assets in a trustworthy manner and build knowledge and intelligence upon them. A fully decentralized solution means that there is no central point of control or central point that gathers all data, services, assets, etc. but participants exploit the decentralized nature of DLT to connect directly to each other and exchange assets in a secure way, allowing the asset providers to keep their assets locally and have full control over who gets access to their data, when and how.

The high-level functional view of the SEDIMARK architecture is depicted in [Figure 5](#page-26-3) below, showing the splitting of the architecture into six architectural layers, each one consisting of various functional modules that perform the main functions related to this layer:

- **Data layer** includes all the functionalities for processing, curating, formatting, annotating and improving the quality of data(sets).
- **Intelligence layer** includes all functionalities to build ML/AI models on top of the processed datasets, i.e., training models locally and distributedly, optimizing models, changing model formats, providing inference, building analytics, etc.
- **Interaction layer** enables the connectivity of the nodes providing the functionalities to connect to the DLT.
- **Services layer includes the main functionalities for managing the services provided** within SEDIMARK, including a user interface, the registration, discovery and sharing of offerings, recommendations, payments, contracting, etc.
- **Distributed storage layer** manages the local and distributed storage facilities.
- **Trust layer** includes functionalities to build trust in the decentralized architecture, i.e., decentralized identities, verifiable credentials, data integrity, etc.

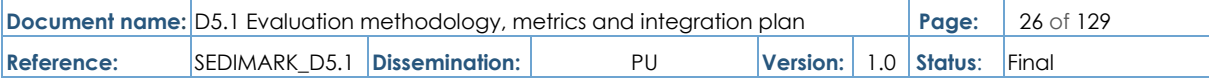

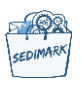

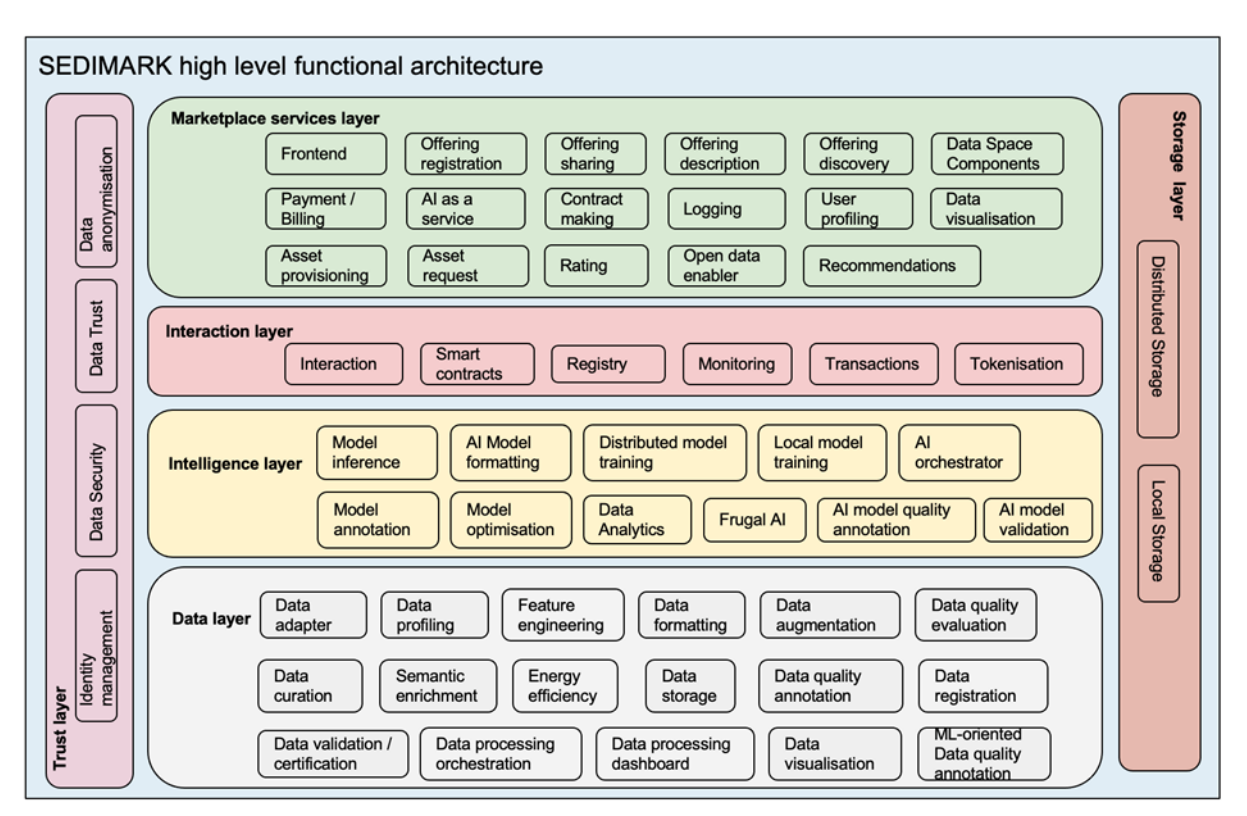

### **Figure 5 Functional view of the SEDIMARK architecture**

<span id="page-26-3"></span><span id="page-26-2"></span>The SEDIMARK architecture assumes that there are two main user roles:

- Providers, who are the ones providing the assets for sharing through the marketplace, with the assets being datasets, services, AI models, etc.
- Consumers, who are the ones who are consuming the assets that are being shared.

It is assumed that there will be different instantiations of the functional toolbox of SEDIMARK based on the role of each participant to cater for the different functionalities that each role will utilize. For example, data processing functionalities might only be used by the Providers to clean their data and improve their quality before they are shared in the marketplace while offering discovery, recommendations, and even most ML-related functions might only be used by Consumers.

## <span id="page-26-0"></span>4.2 Datasets per trial site

### <span id="page-26-1"></span>4.2.1 Datasets from Mobility Digital Twin in Helsinki

The data pertaining to urban mobility can be divided into three categories:

- Data describing the infrastructure.
- Data depicting mobility events.
- Data describing environmental and other conditions.

The datasets may be:

- Static, e.g., archived datasets, maps, statistics etc.
- Dynamic, e.g., areas with occasional changes in e.g., size and other parameters.

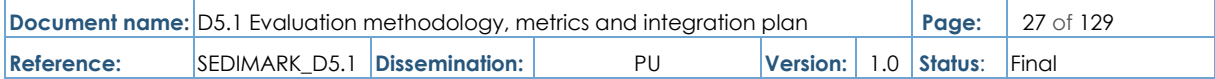

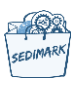

● Real-time or near-real-time, e.g., traffic measurements such as volumes, speeds, routes, travel times.

The data will be in a multitude of formats. Helsinki is committed to using open standards, but some of the data (e.g., maintenance-related) may not yet have established standards for the mobility domain and may be experimental.

A big share (>50%) of the data is spatial data in some form, whether describing infrastructure or certain parameters of public space, or measurements or forecasts with a spatial component.

A full description of the detailed dataset information can be found in the Annex.

### <span id="page-27-0"></span>4.2.2 Datasets from Urban bike mobility planning in Santander

Santander City Council has set up the Santander Smart City Platform (SSCP), which brings together all the operating data of the municipal services in a single centralized point which, in turn, provides multiple information services, both to the municipal departments themselves and to other interested parties. It also has facilities for integrating information into dashboards and customized reports.

The Marketplace will have a direct relationship with the SSCP in such a way that it will be fed both by existing data and data that may be collected during the project, while at the same time, it will be able to absorb information from other Marketplace actors that may be useful for municipal departments and, in general, for all SSCP stakeholders.

The City Council, as a public administration, aims for efficiency in the use of resources and transparency in management. The Marketplace adds a new aspect, contemplated in the municipal strategy, which is to help energize the productive fabric of its environment in line with European and national guidelines in relation to the data economy.

The functional requirements will be similar to those described in other use cases. However, it is important to add an element due to the interaction that the Marketplace is going to have with the SSCP where the data model is NGSI v2, which has implications when implementing interoperability.

The data sources to be integrated have been described in Deliverable SEDIMARK\_D2.1 [\[4\].](#page-121-1) In this section, the most important ones related to bicycle mobility in the urban environment are indicated:

- Data on the new municipal electric bicycle rental service (scheduled to be launched in 2024).
- Data on the availability of the current bicycle rental system.
- Data on the use of covered bike racks.
- Data on the new devices developed under the project.
- Data from the bicycle counting sensors that count the number of bicycles circulating in some lanes of the city.

More details about the datasets can be found in the Annex.

### <span id="page-27-1"></span>4.2.3 Datasets from Valorisation of energy consumption and customer reactions/complaints in Greece

The dataset for the use case of "Valorisation of Energy Consumption and Customer Reactions / Complaints in Greece" led by MYT contains the following:

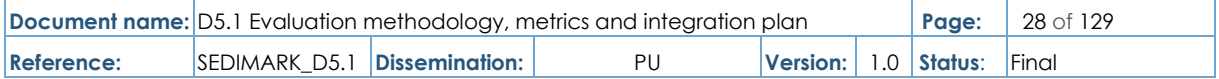

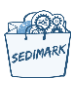

- Numerical data (including but not limited to consumption values, residential size in square meters, supply IDs, tax IDs).
- $\bullet$  Fields with text (string).
- Weather data (numerical such as temperature and humidity).
- Wind direction (mixture of textual and numerical data).

The structure of the dataset is a column-based "csv" file. On average, this "csv" file contains 8 columns of data for 5000 unique customers. The data is initially stored in MYT corporate data warehouse.

Energy-oriented data for the energy consumption prediction and clustering will be public and anonymized except for the ZIP Codes. This means that the only data that will have public status are the weather data, the residential size and any residential consumption related data. Customer-oriented data regarding segmentation and churn prediction will be private and anonymised. As such, not all data will be shared in the marketplace, but all data processed will concern a specific time range.

Following the data cleaning task, the Machine Learning analytical tasks that will most likely be performed are the model training, the testing and the data validation process. SEDIMARK tools are expected to run on MYT data servers.

More details about the datasets can be found in the Annex.

### <span id="page-28-0"></span>4.2.4 Datasets from Valuation and commercialization of water data in France

The water use case will include different datasets:

- Meteorological data from open API [\[5\].](#page-121-9)
- Hydrometric measurements data from open API [\[6\].](#page-121-10)
- Measurements from on-site sensors.

The data from the API are retrieved by an Stellio context broker and available on its API in NGSI-LD. The data from the sensors are all simple time series (fields: datetime and numeric value), updated in real time (not static) with sometimes contextual metadata (height of measurement, source, etc.).

The volume of data would be one measurement per hour, per parameter which gives an order of approximately 500 daily values for around 20 parameters (meteorological - hydrometric sensors).

The data will be shared on the SEDIMARK marketplace. We expect to run outlier detection as data cleaning tasks, and probably interpolation of missing data for more general data processing. Machine learning analytics will also be performed on the data to have a forecast of some parameters. We expect to run SEDIMARK tools on edge devices.

# <span id="page-28-1"></span>4.3 Software components

Based on the functional view of the SEDIMARK architecture depicted in Section 4.1, a detailed description of the components that are part of the first version (release on M18-Mar. 2024) is presented. There are still some components that exist in the architecture, but they are not in the list below (since they are part of the second and third integrated versions). For these components, there are assignments per component and partner proposed by UCD.

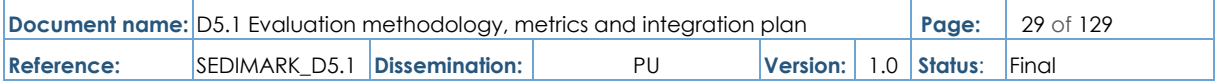

EDIMAR

For homogeneity purposes, each component will be described using the following template [\(Table 1\)](#page-29-1) which contains information about inputs/outputs, methods and datasets, language, modules, timetable, etc.

<span id="page-29-0"></span>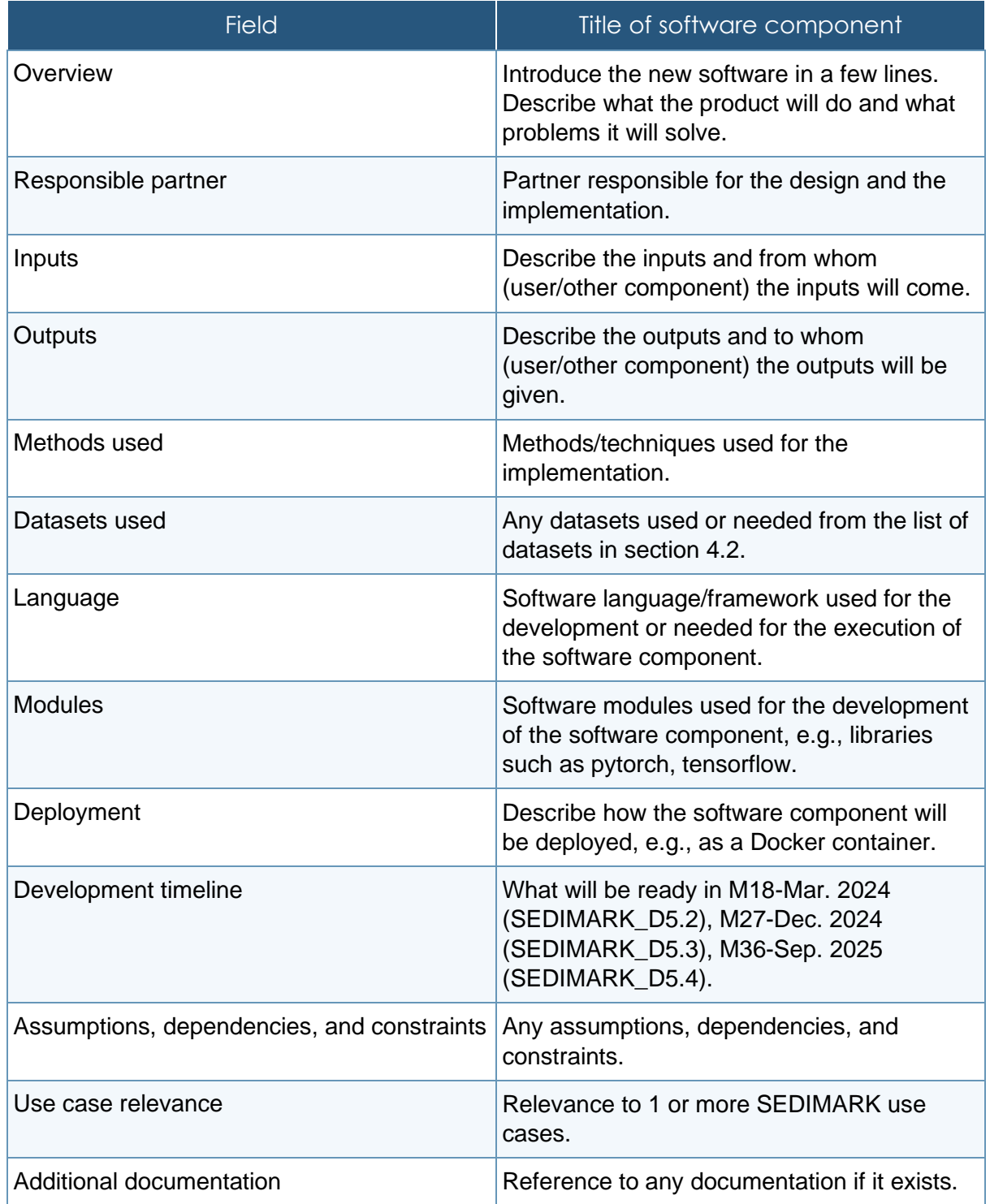

### <span id="page-29-1"></span>**Table 1 Template for component description**

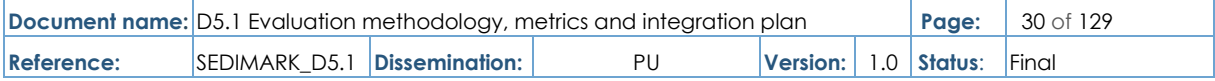

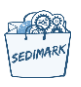

The components in the subsections below will be described layer by layer starting from the bottom of the architecture (data layer) and levelling up (marketplace services layer). Some components may be described with "sub-components" for better understanding.

### <span id="page-30-0"></span>4.3.1 Data layer

### 4.3.1.1 Data adapter

#### Table 2 Data adapter description

<span id="page-30-1"></span>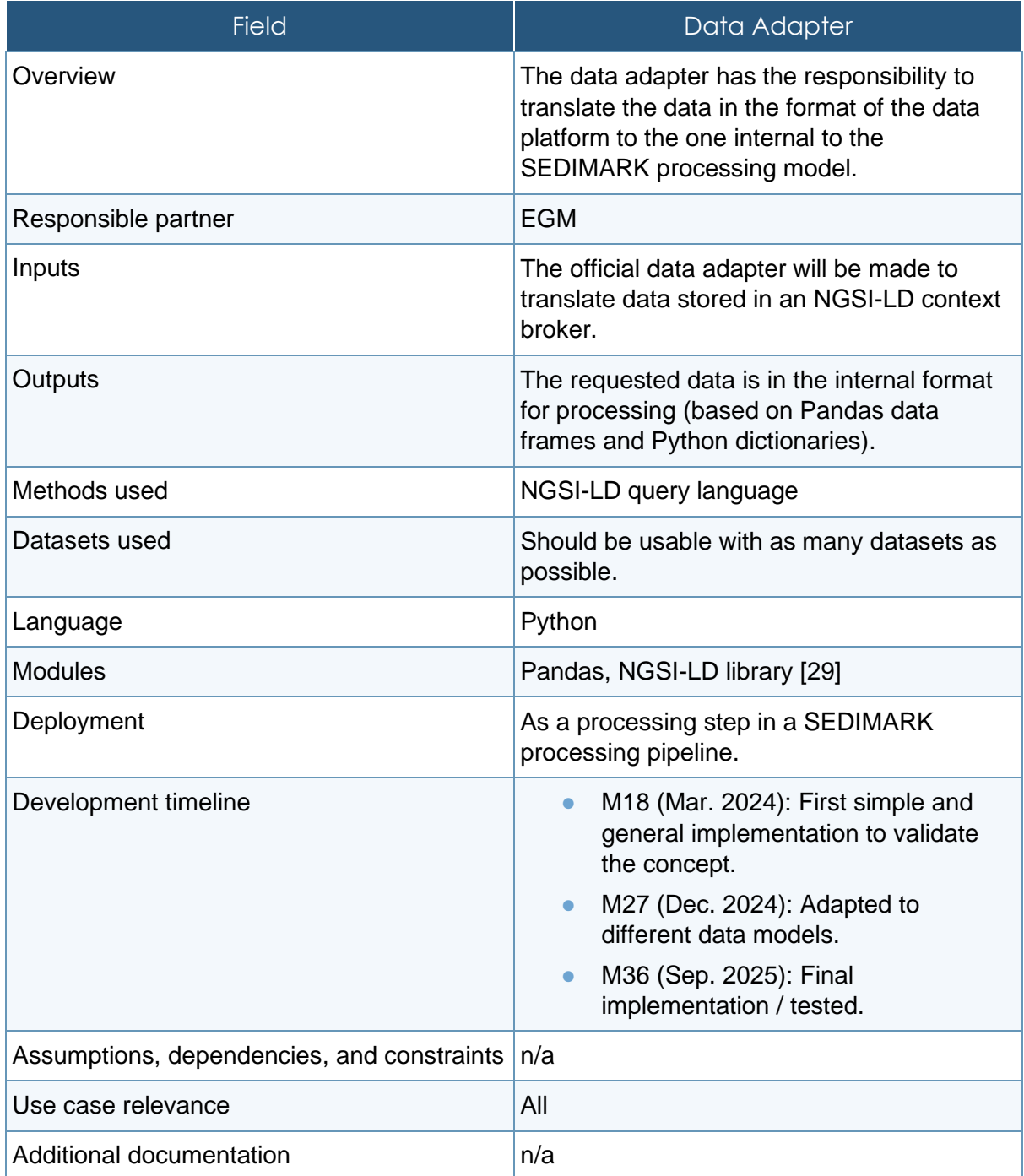

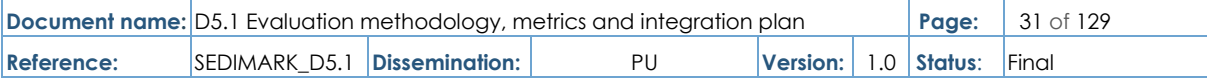

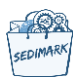

### 4.3.1.2 Semantic enrichment

# **T**able 3 Semantic enrichment description

<span id="page-31-0"></span>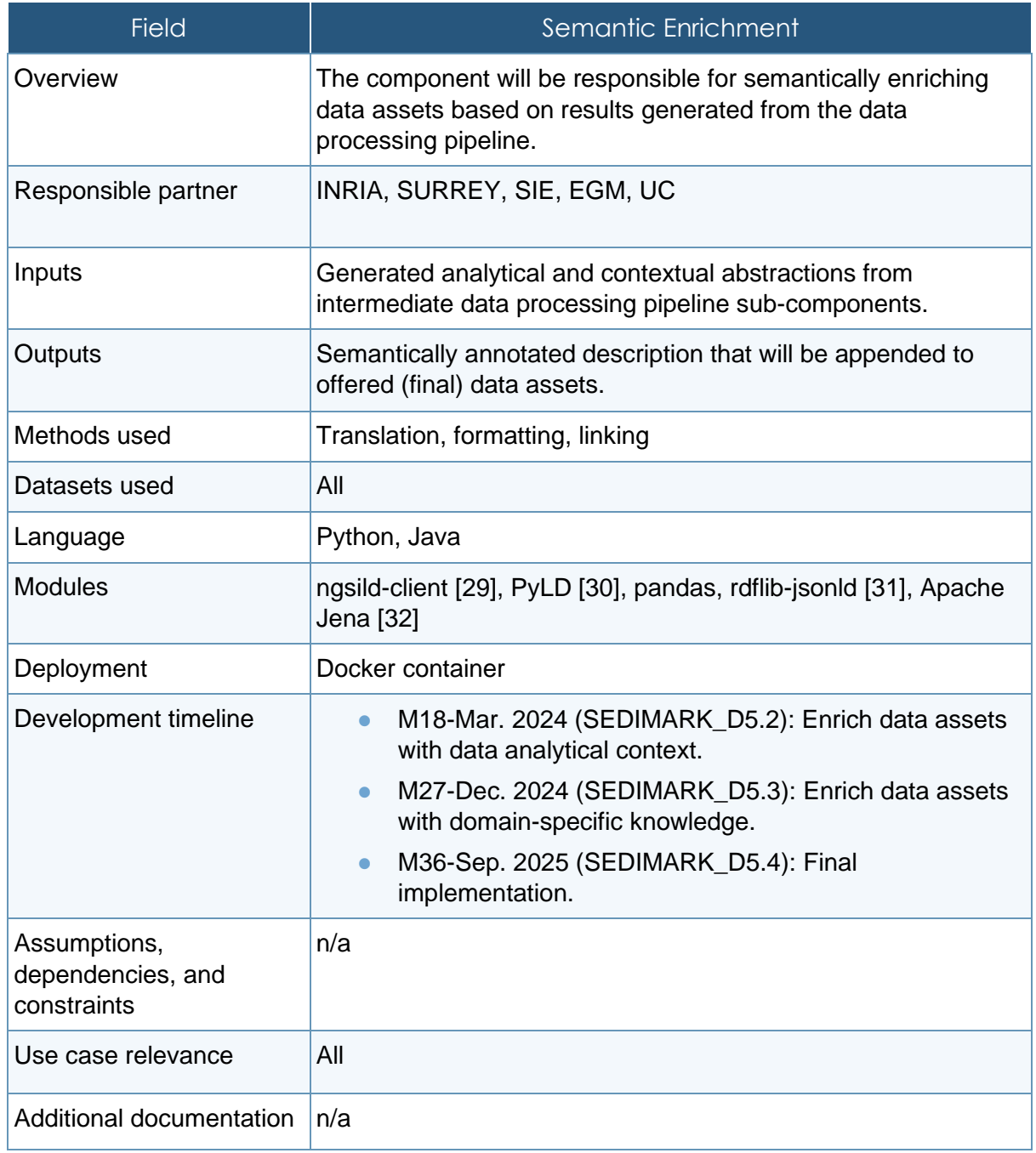

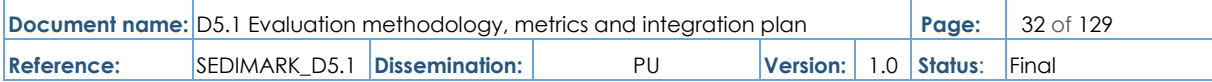

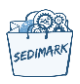

# 4.3.1.3 Data processing orchestration

### **Table 4 Data processing orchestration description**

<span id="page-32-0"></span>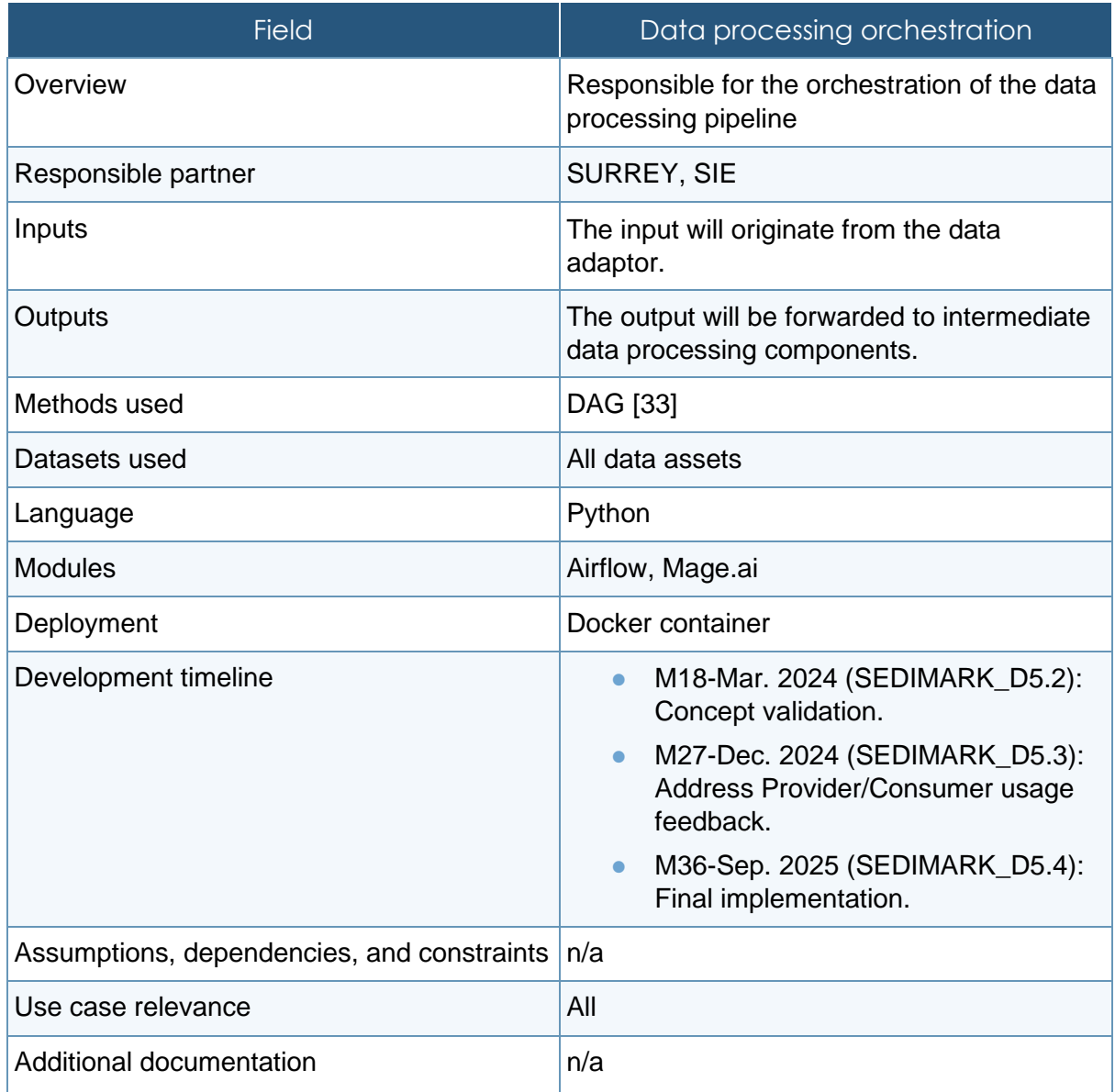

#### **Table 5 Data processing management description**

<span id="page-32-1"></span>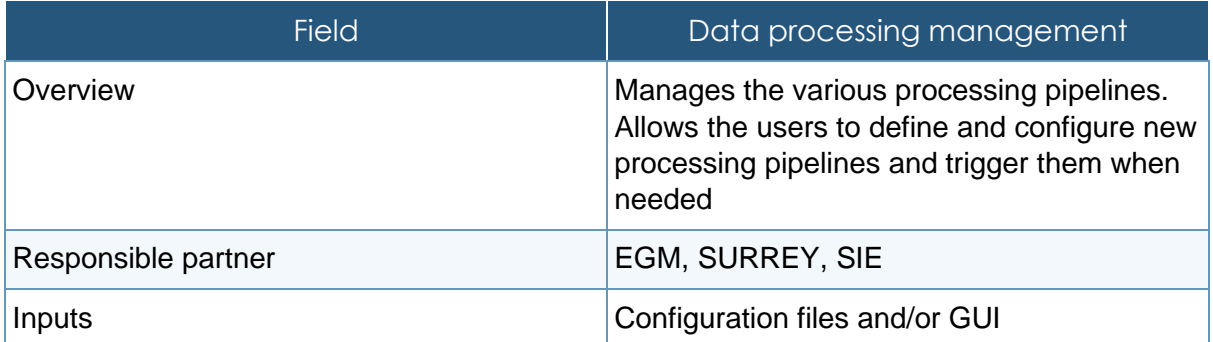

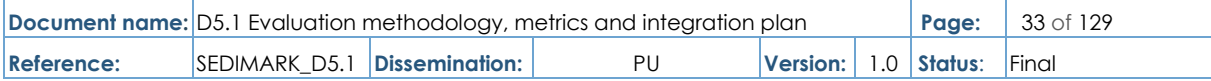

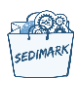

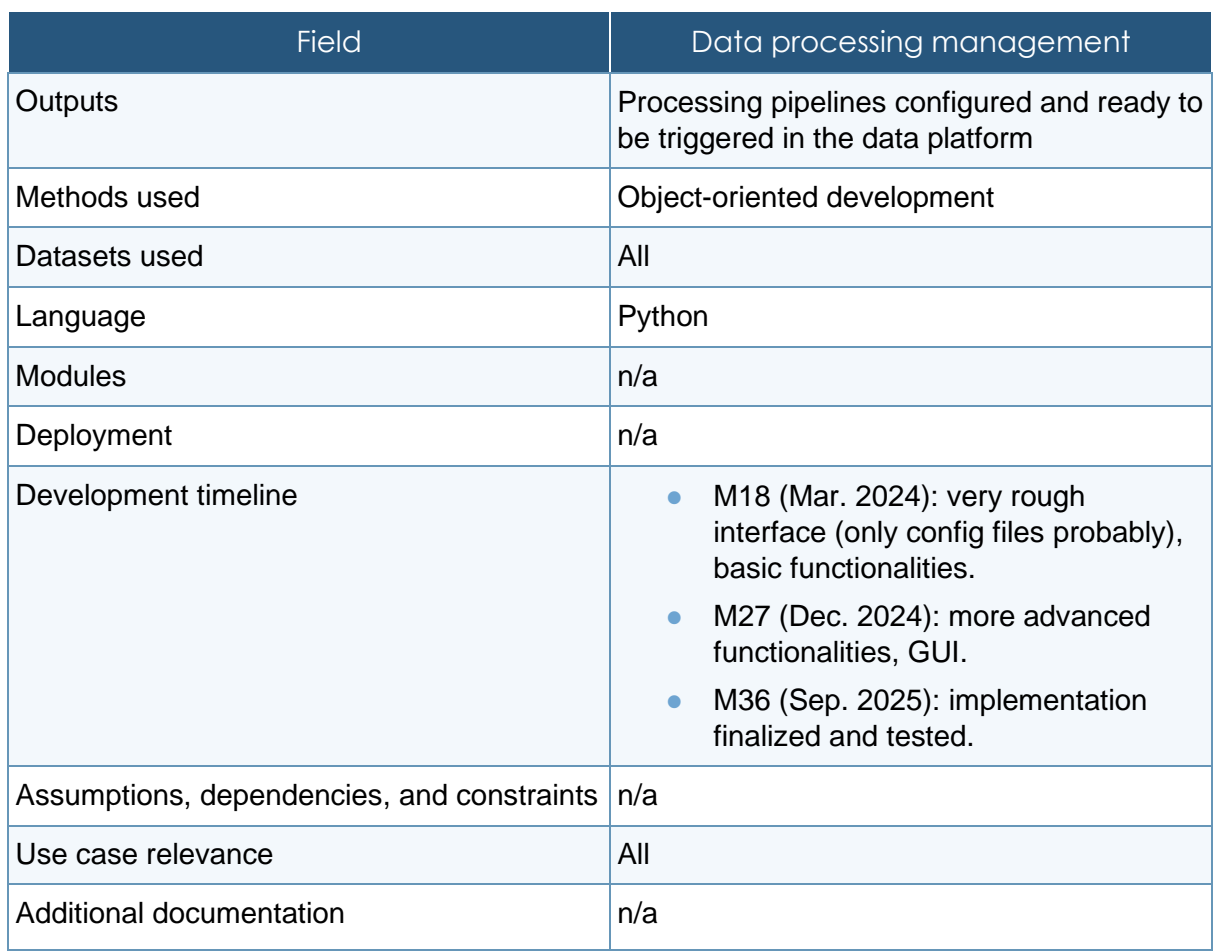

### <span id="page-33-0"></span>4.3.1.4 Data formatting

### **Table 6 Data formatting description**

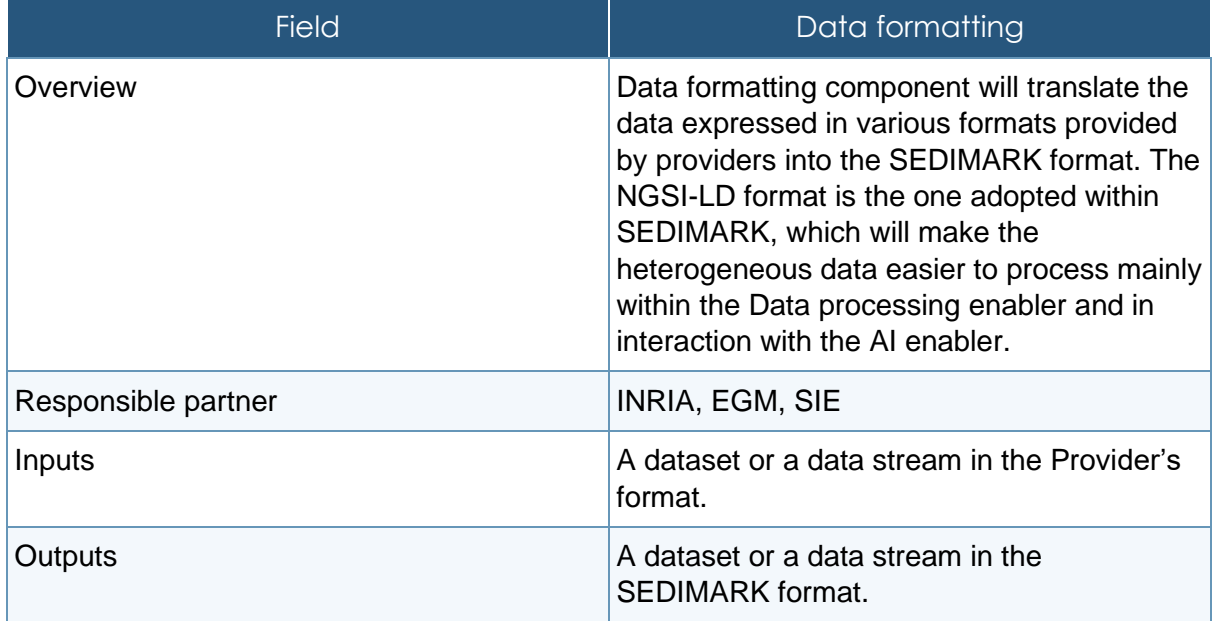

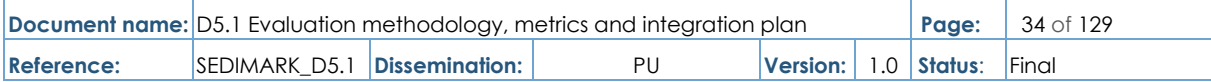

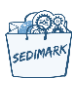

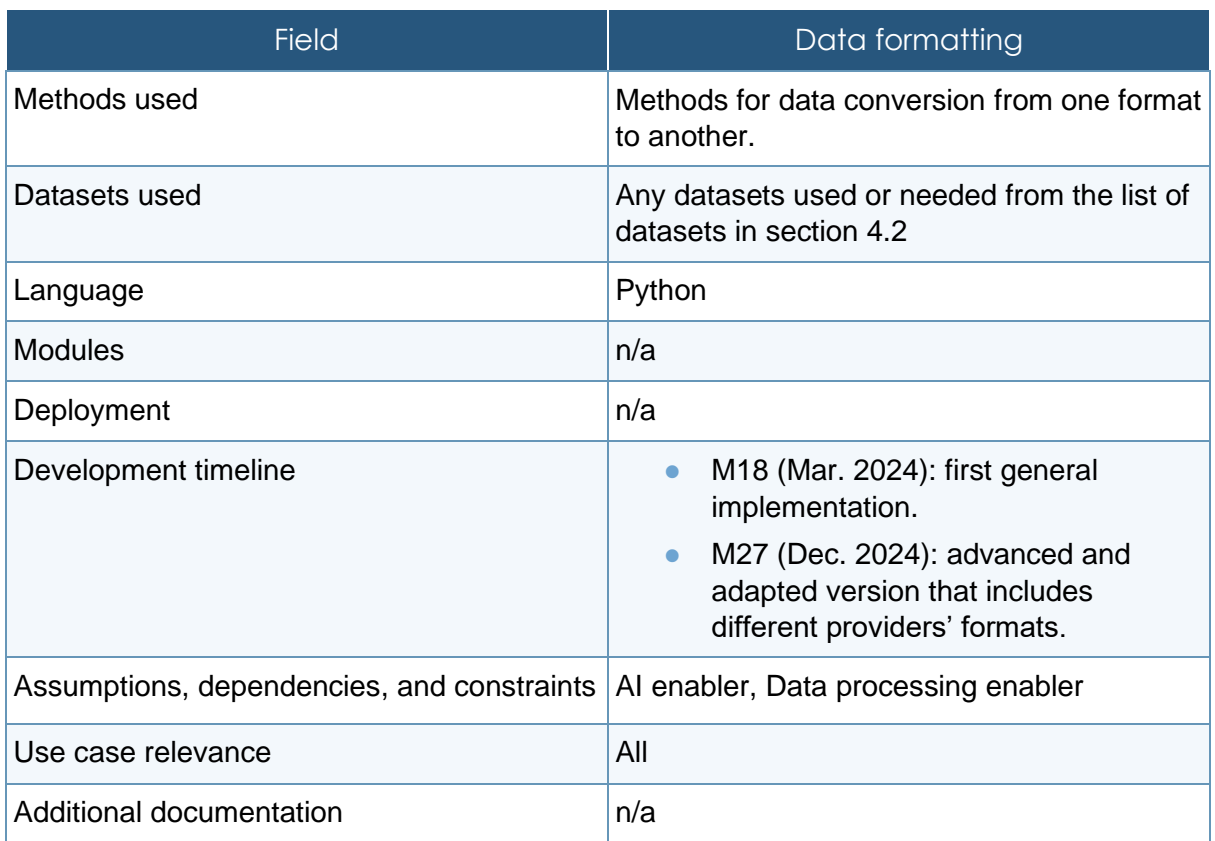

### 4.3.1.5 Data curation

### **Table 7 Data curation description**

<span id="page-34-0"></span>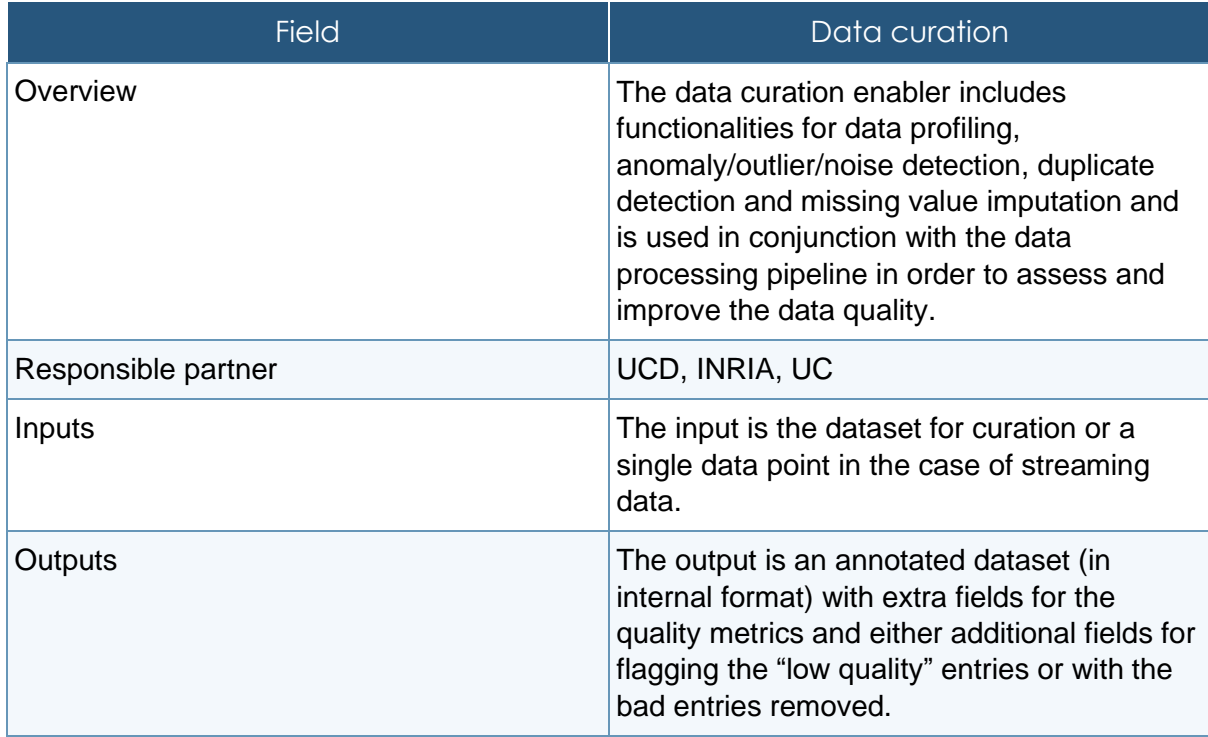

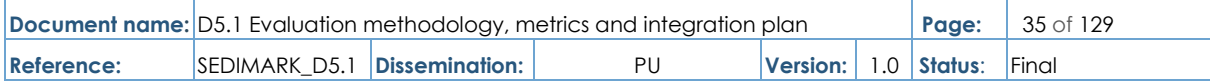

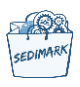

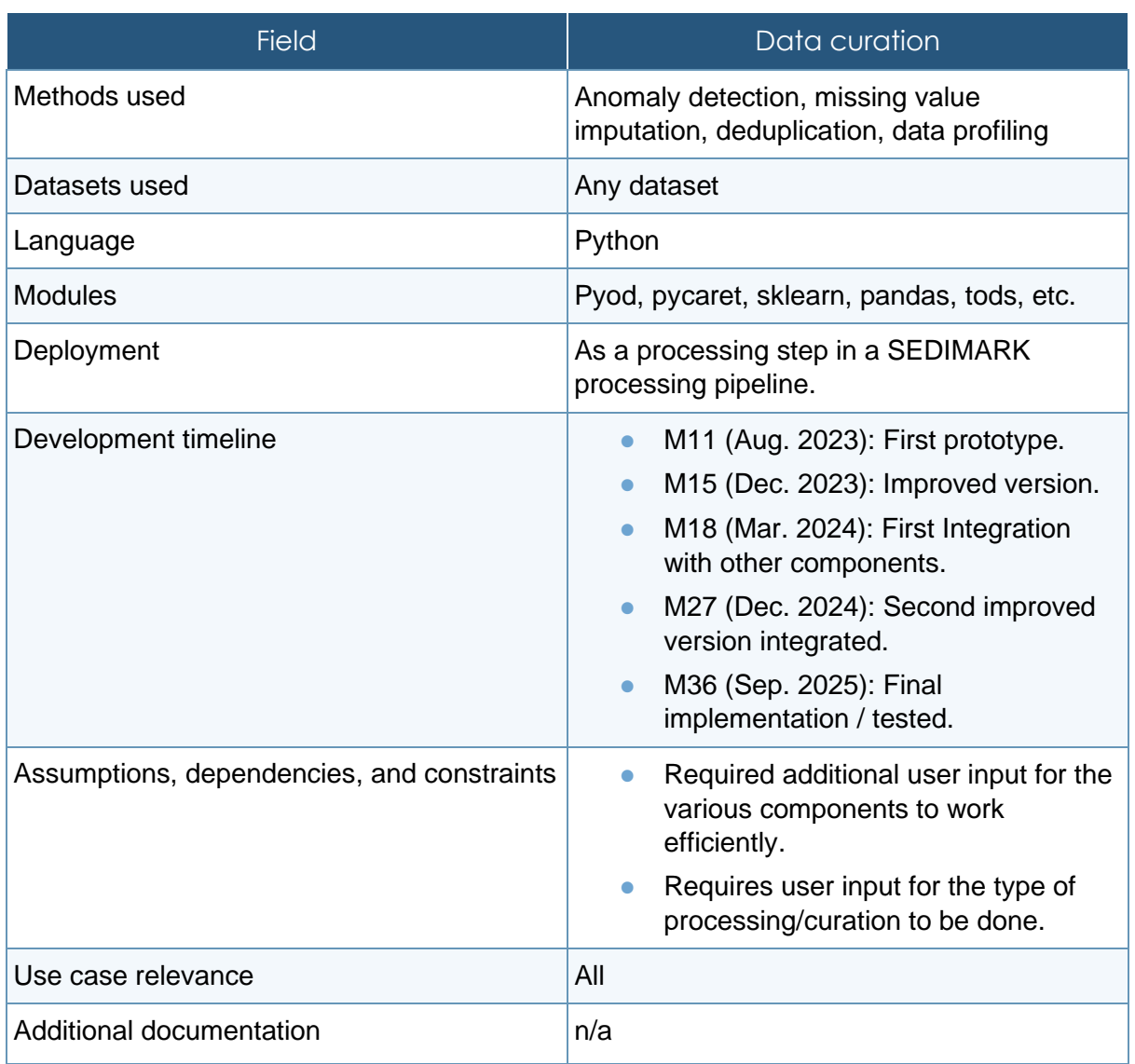

# 4.3.1.6 Feature engineering

# **Table 8 Feature engineering description**

<span id="page-35-0"></span>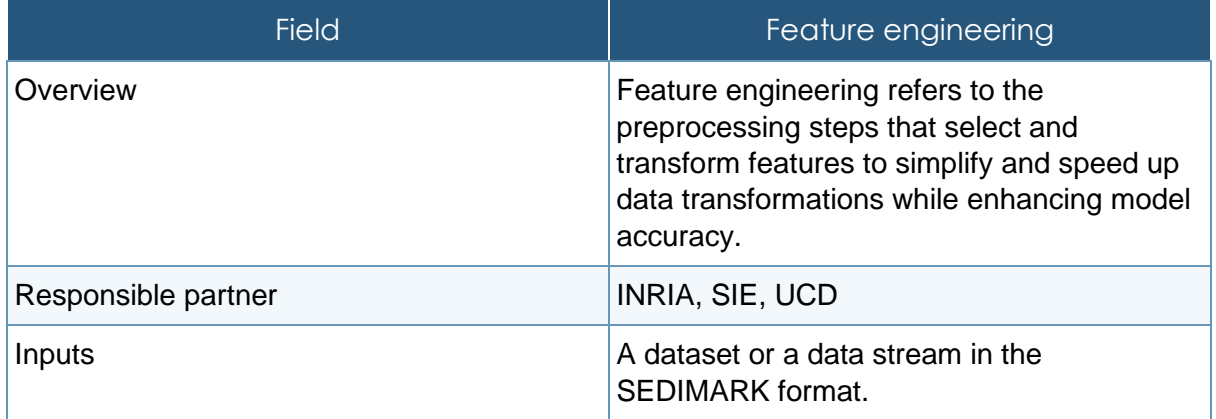

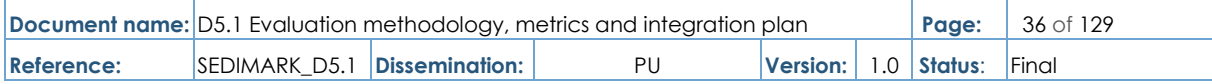
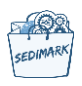

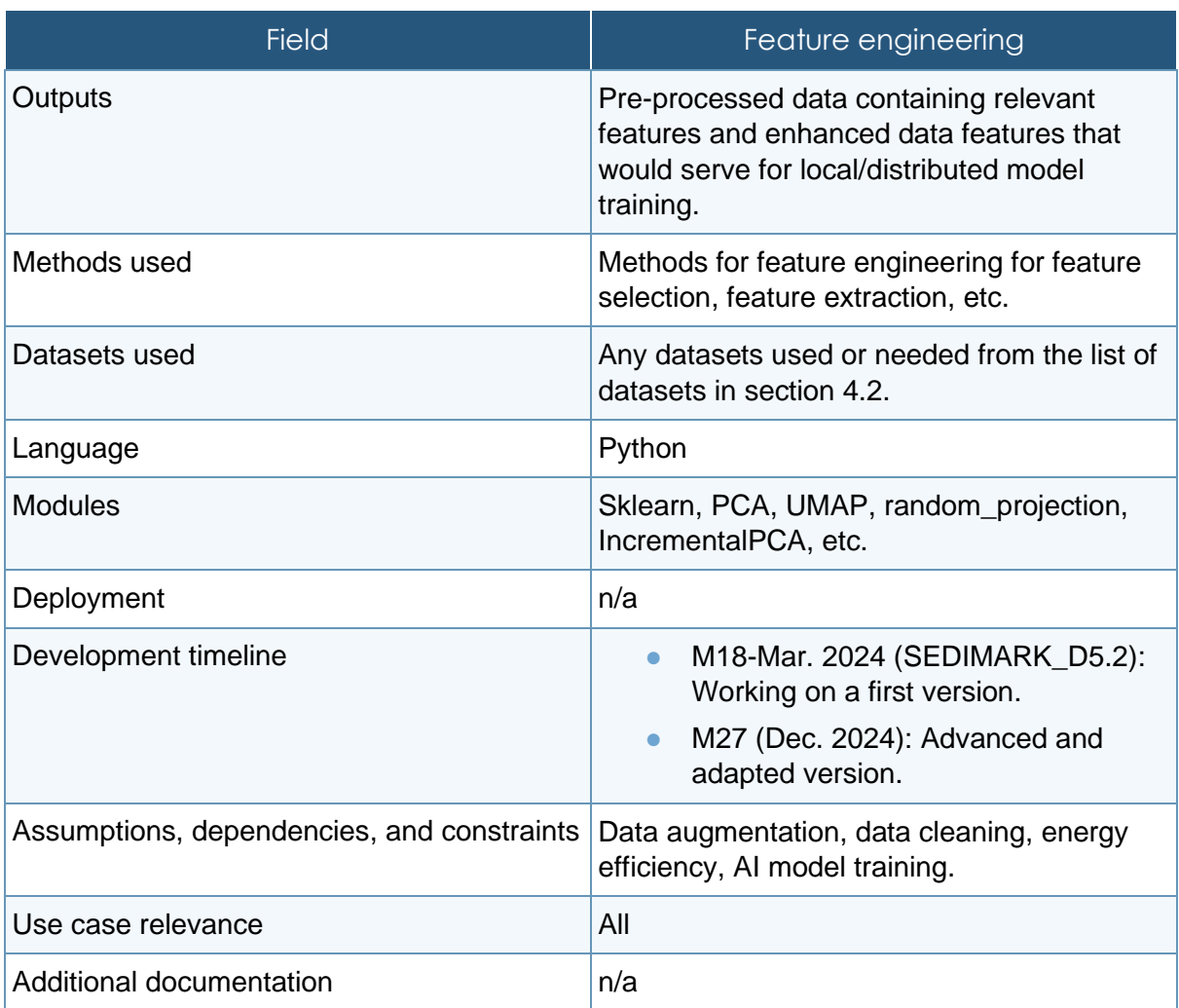

## 4.3.2 Intelligence layer

## 4.3.2.1 Local model training

## **Table 9 Customer segmentation and churn prediction description**

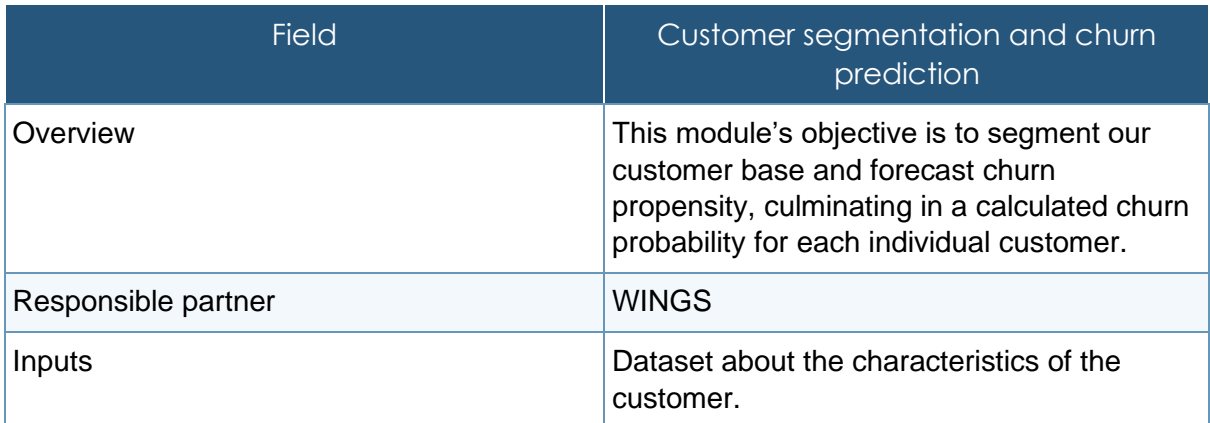

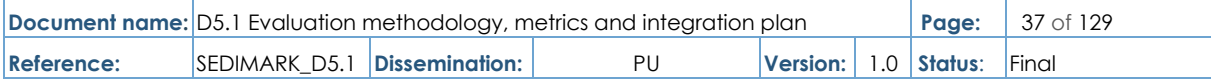

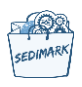

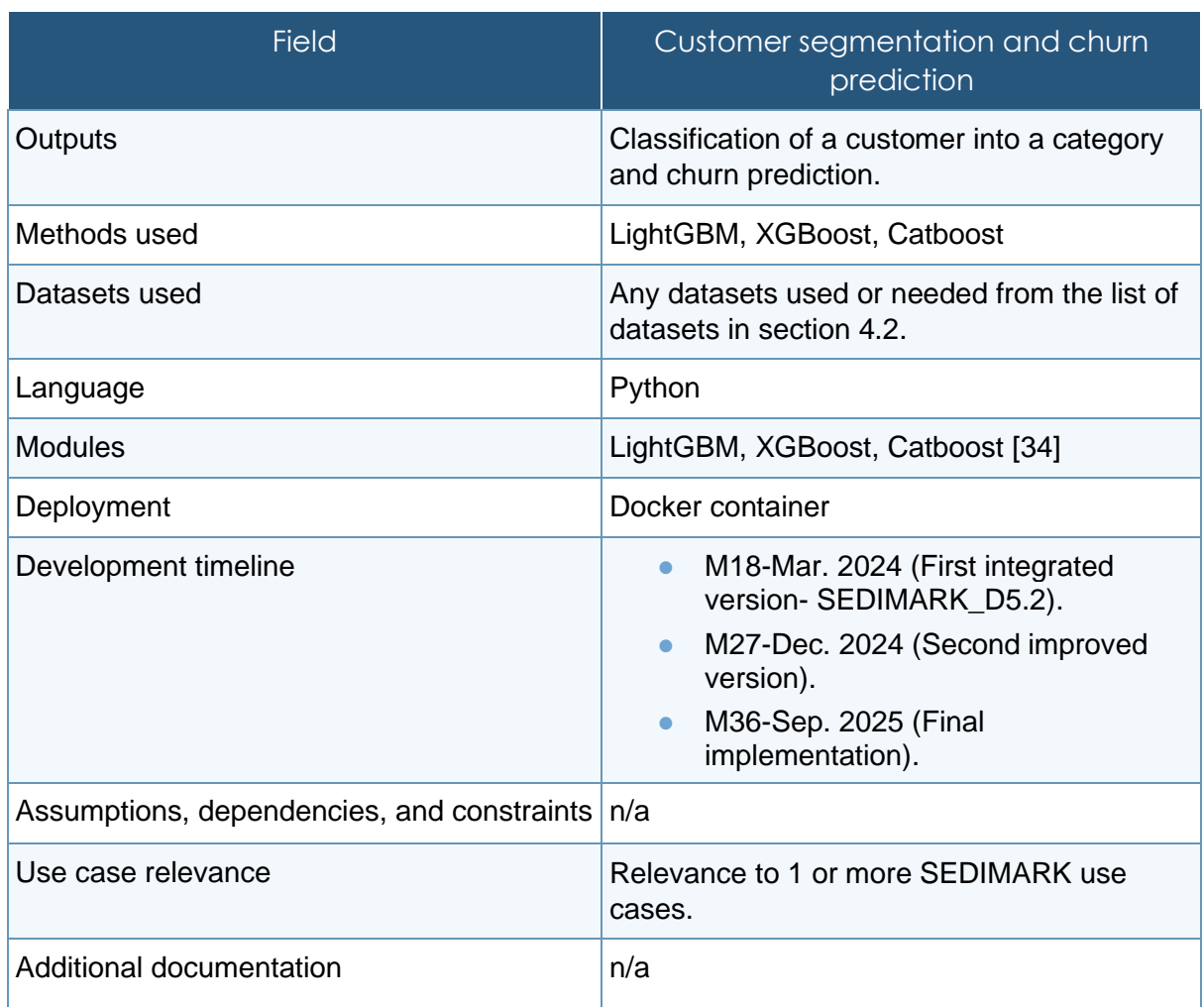

### 4.3.2.2 Data analytics

## **Table 10 Energy consumption prediction description**

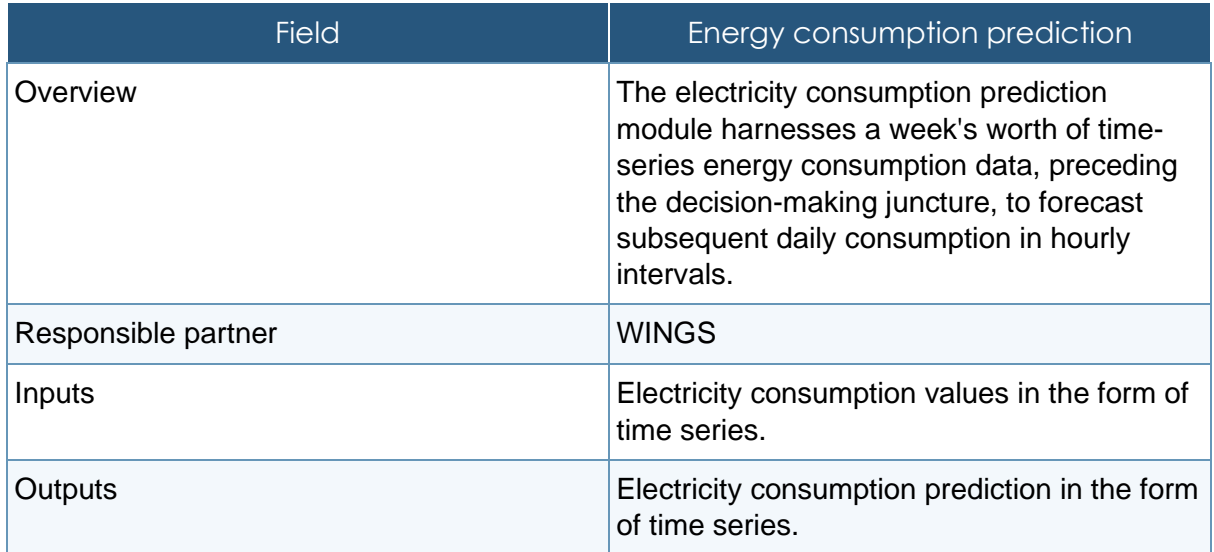

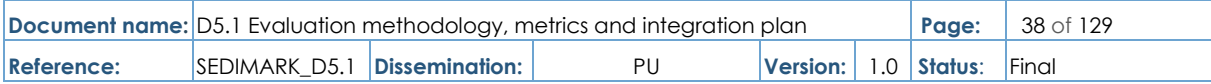

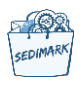

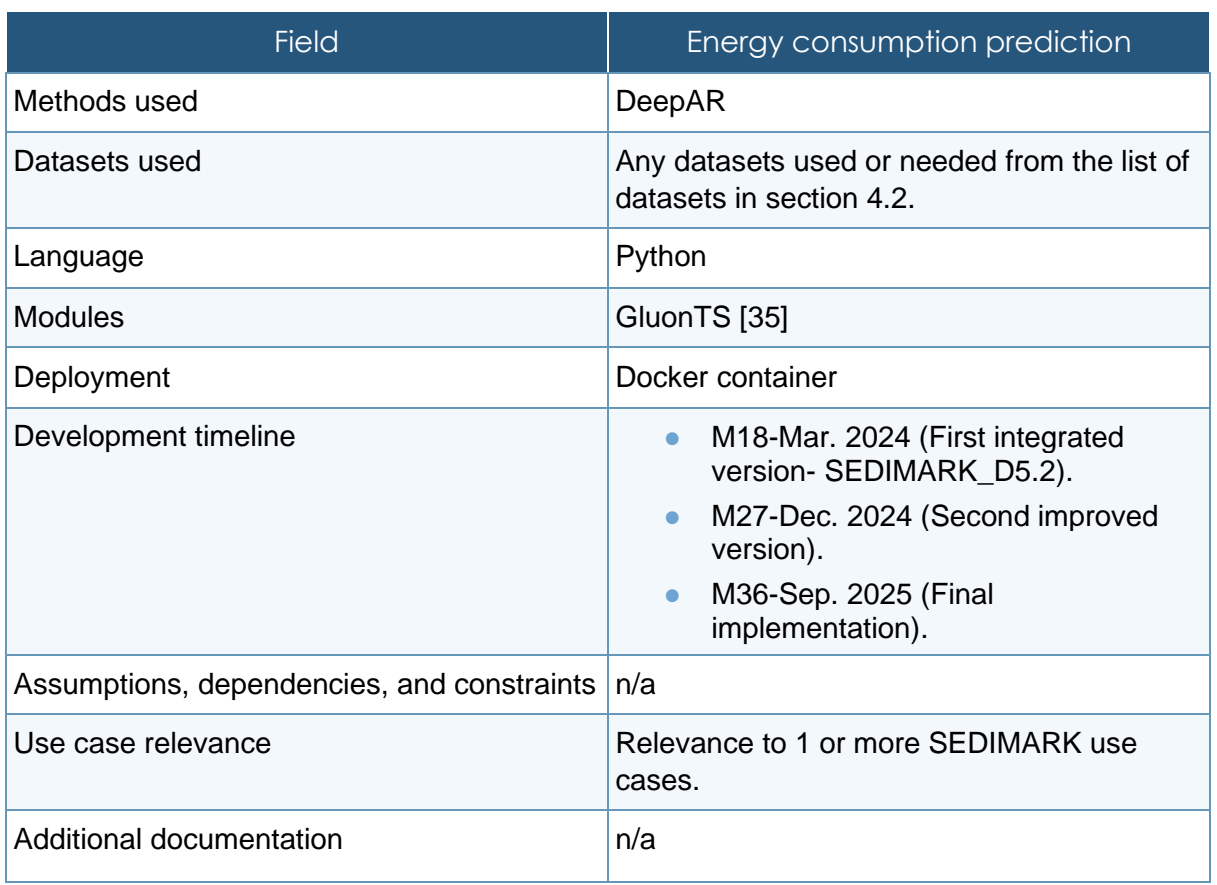

### 4.3.2.3 Distributed model training

### **Table 11 Classic federated learning in multi-party computation scheme description**

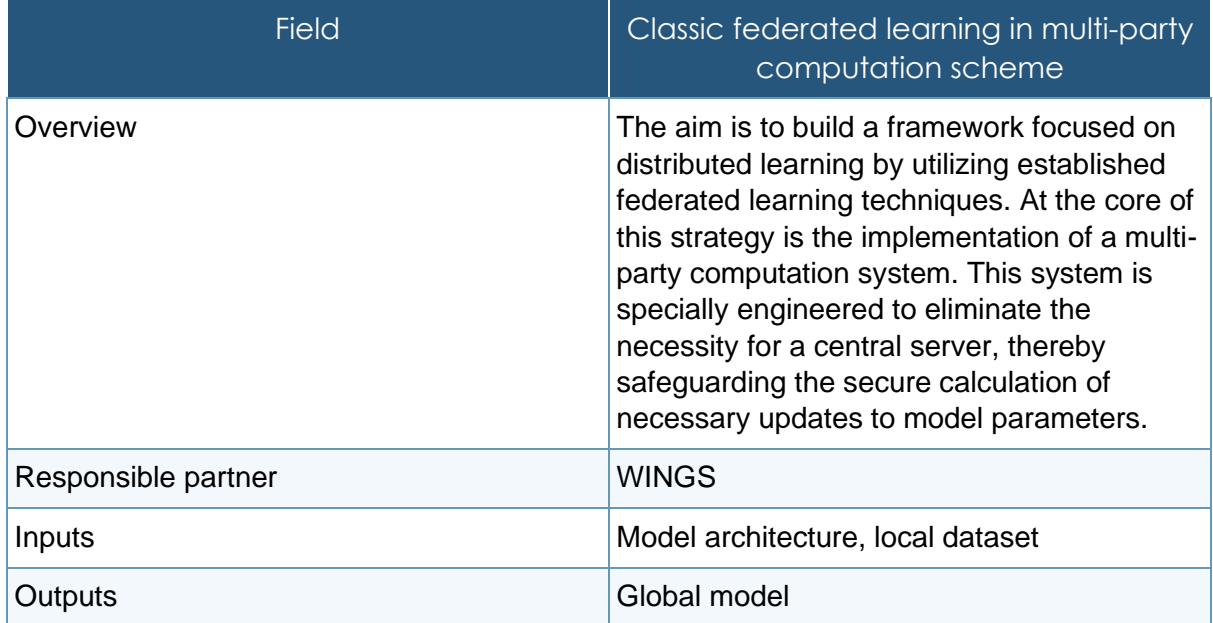

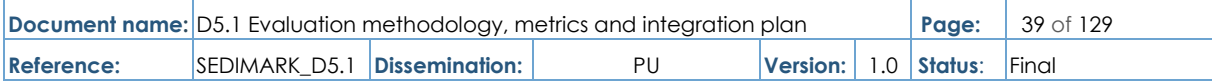

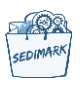

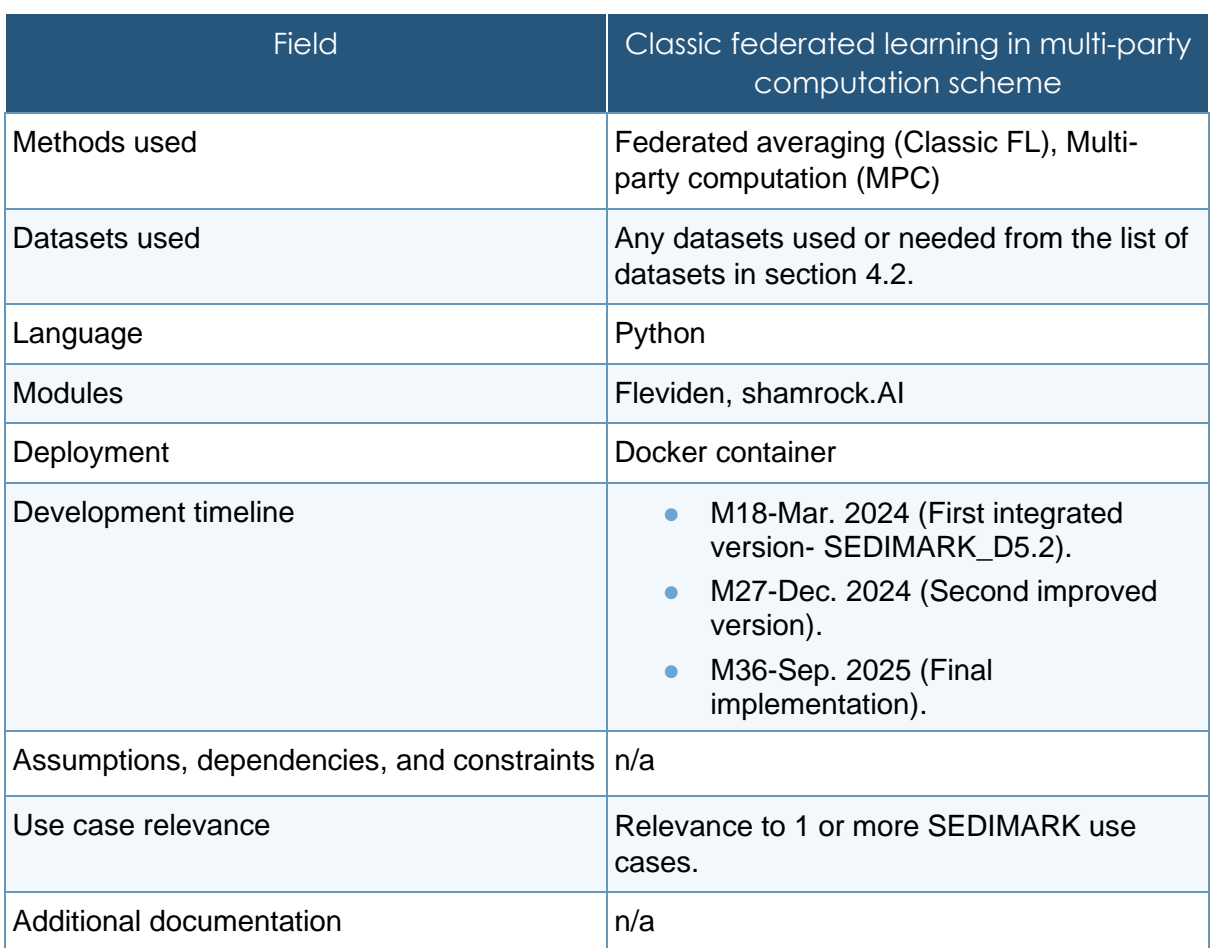

## **Table 12 Meta-learning of ensemble model weights description**

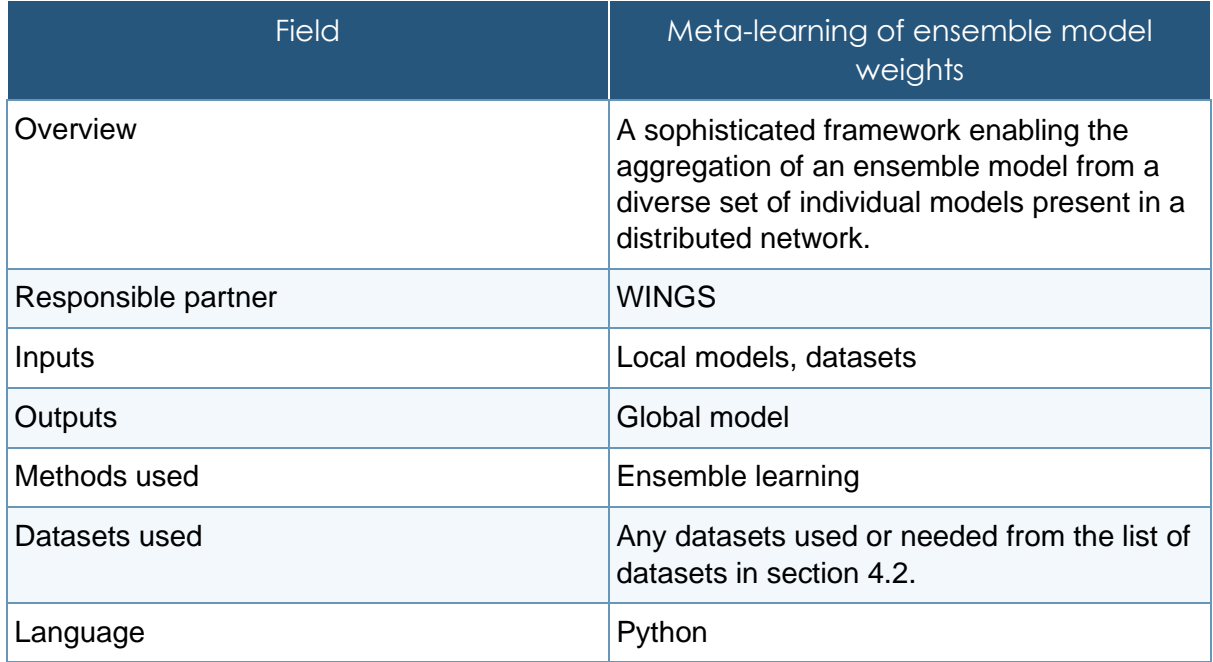

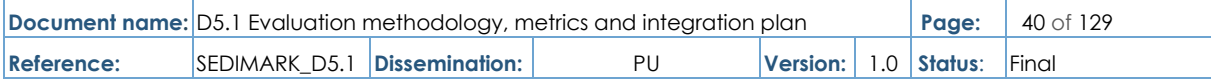

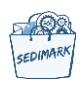

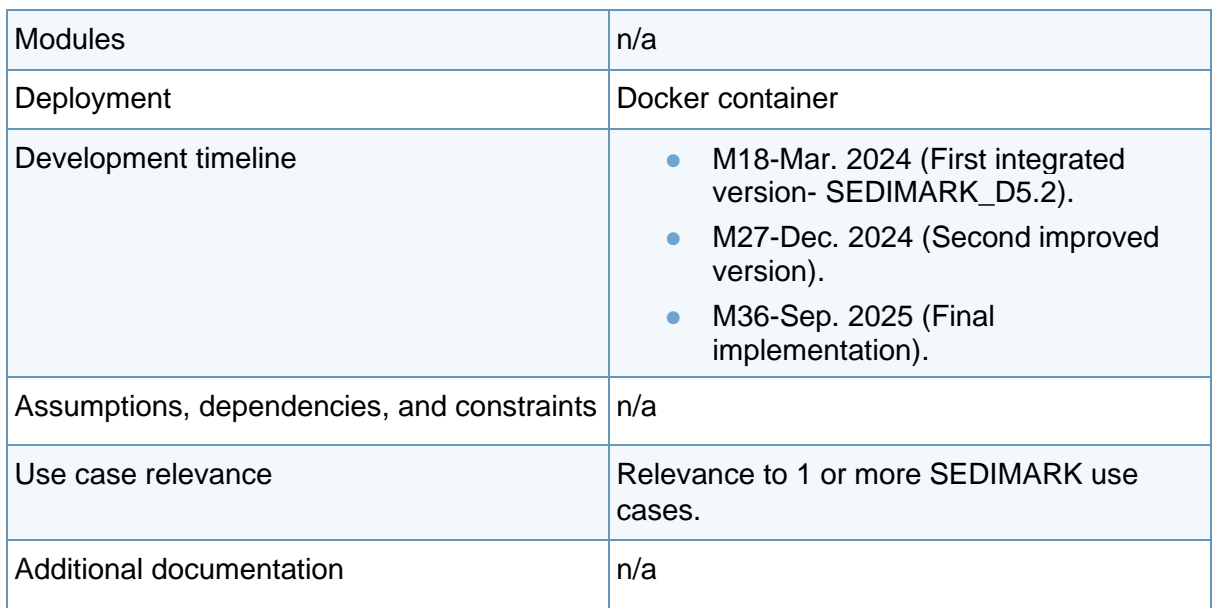

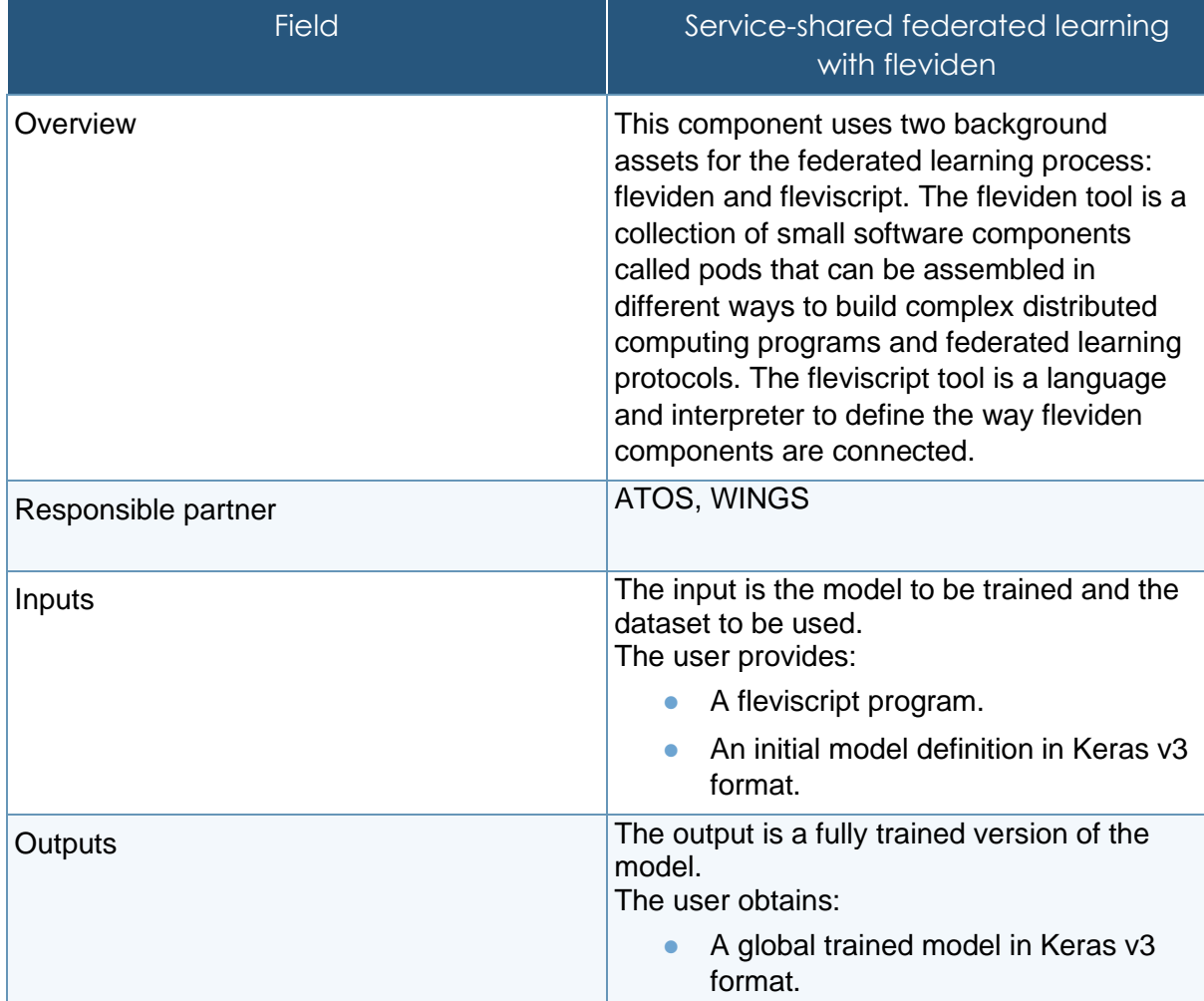

### **Table 13 Service-shared federated learning with Fleviden description**

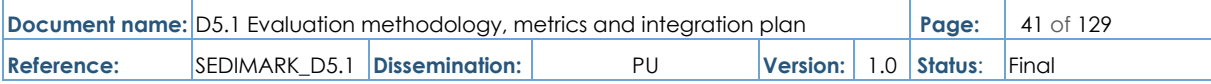

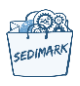

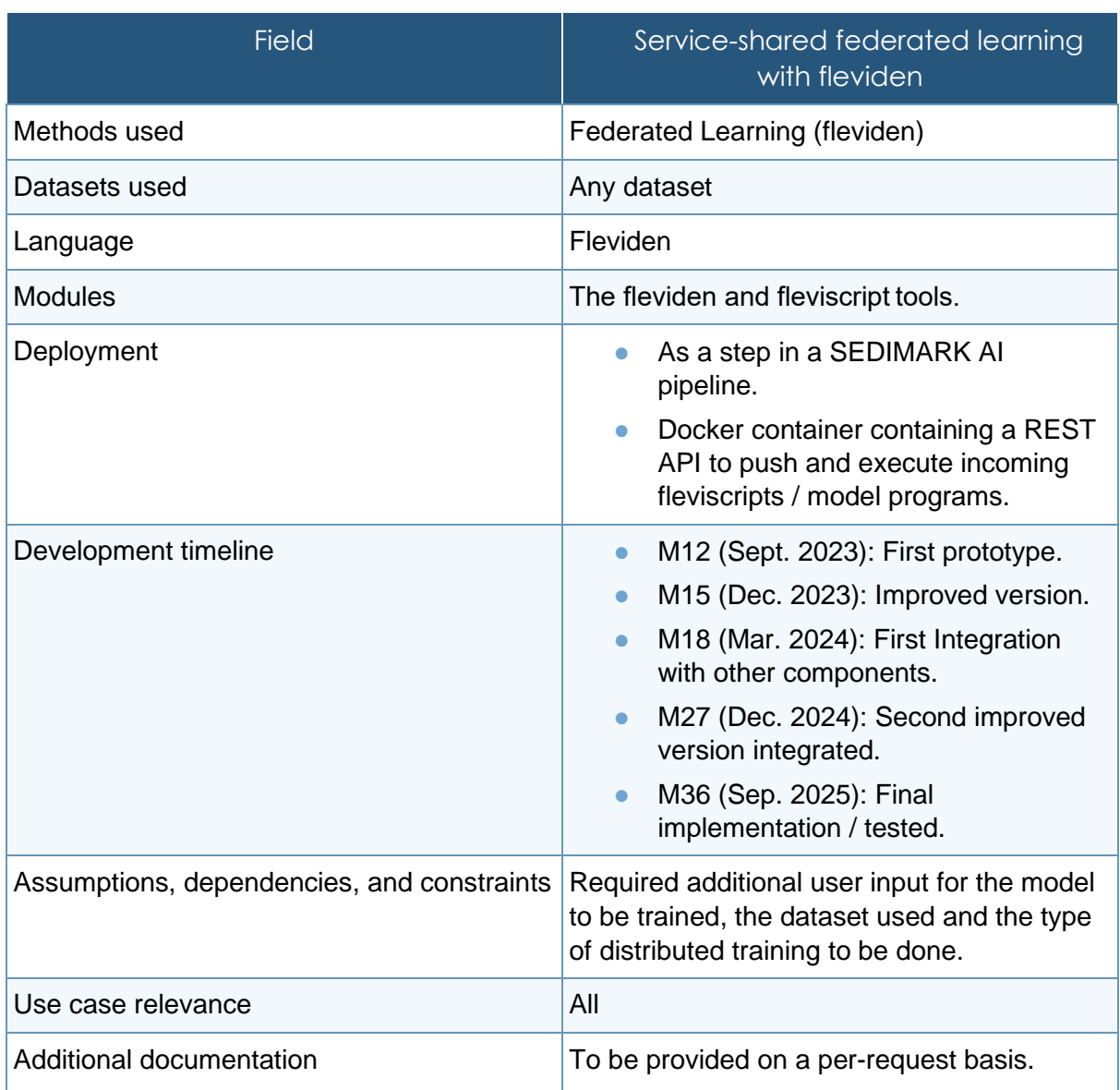

## **Table 14 Model-shared federated learning with shamrock.AI description**

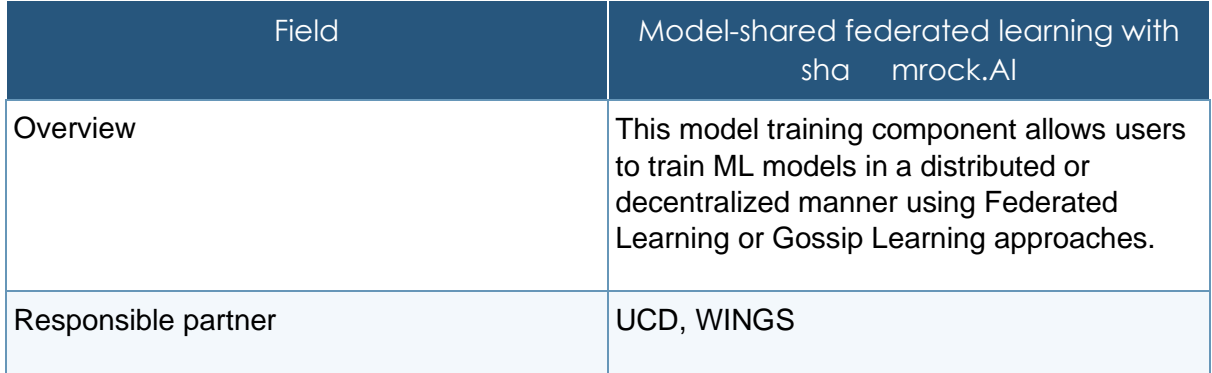

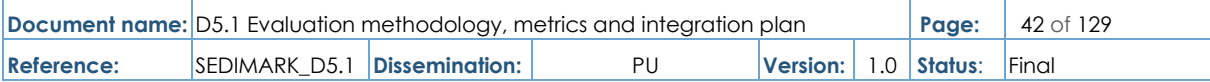

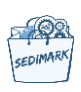

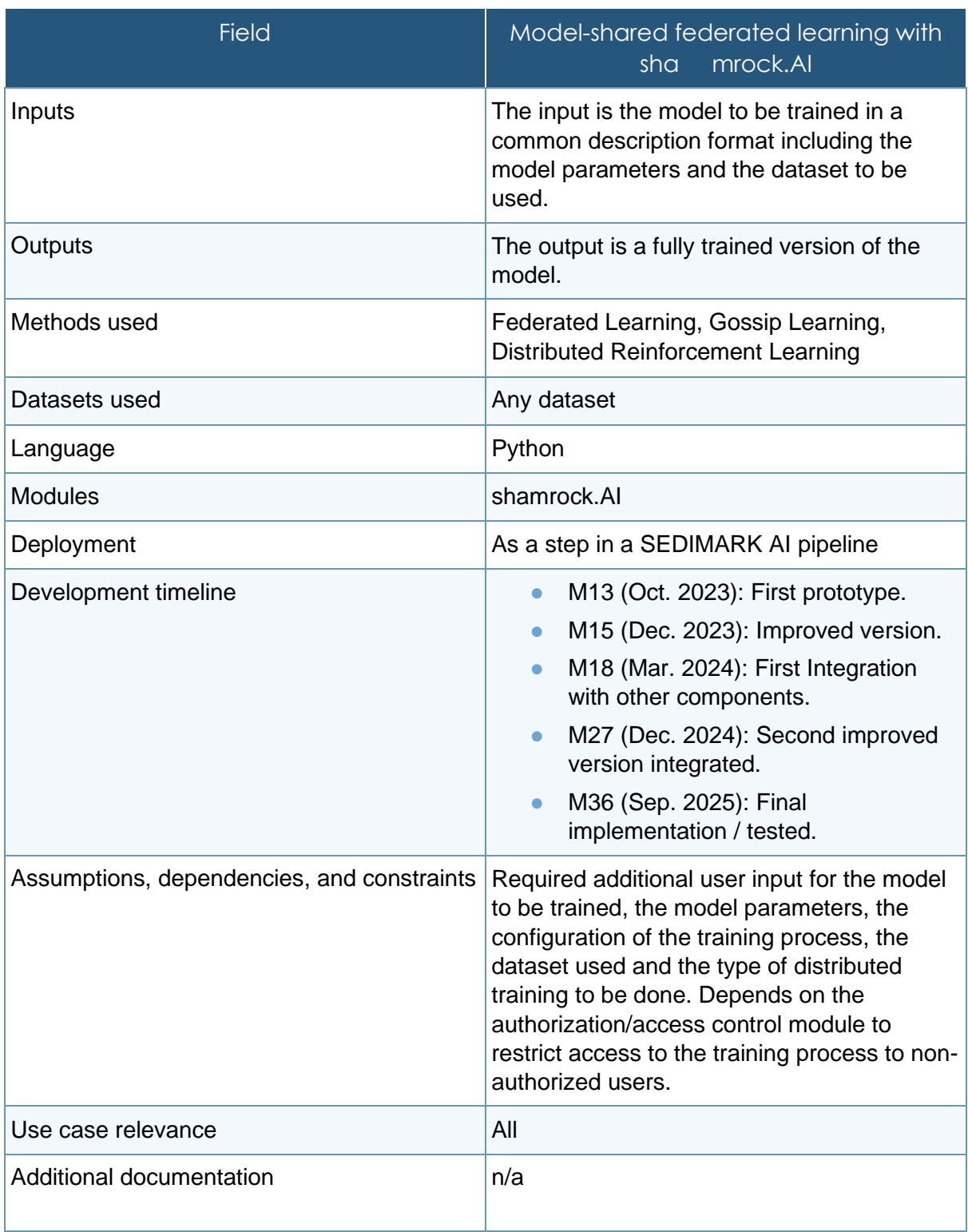

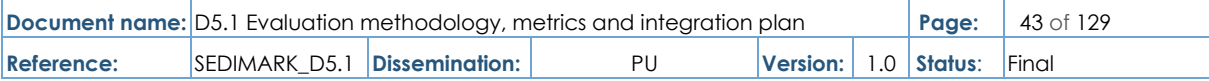

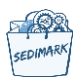

### **4.3.2.4** AI orchestrator

#### **Table 15 AI orchestrator description**

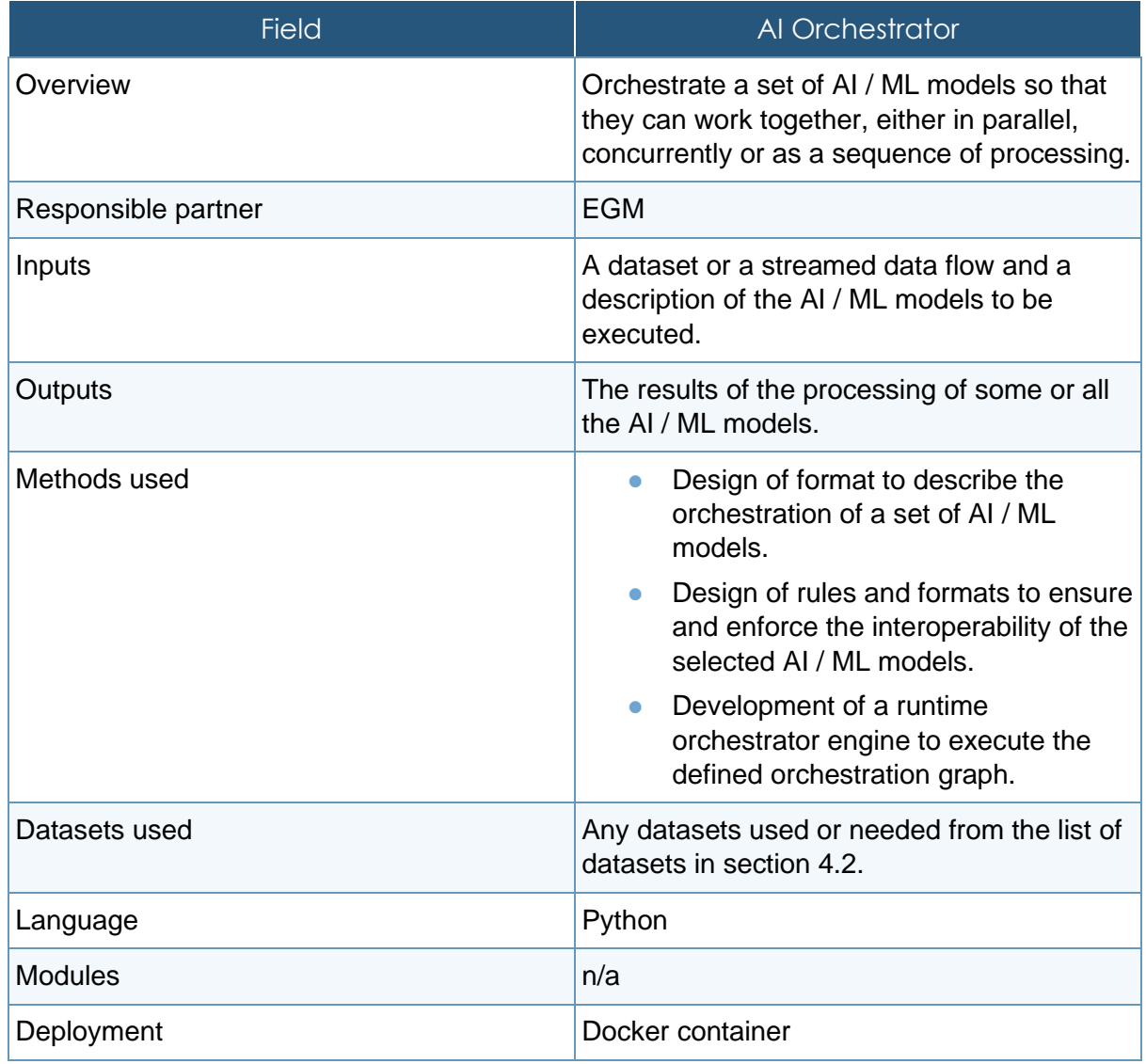

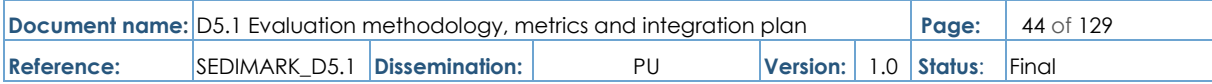

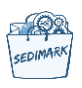

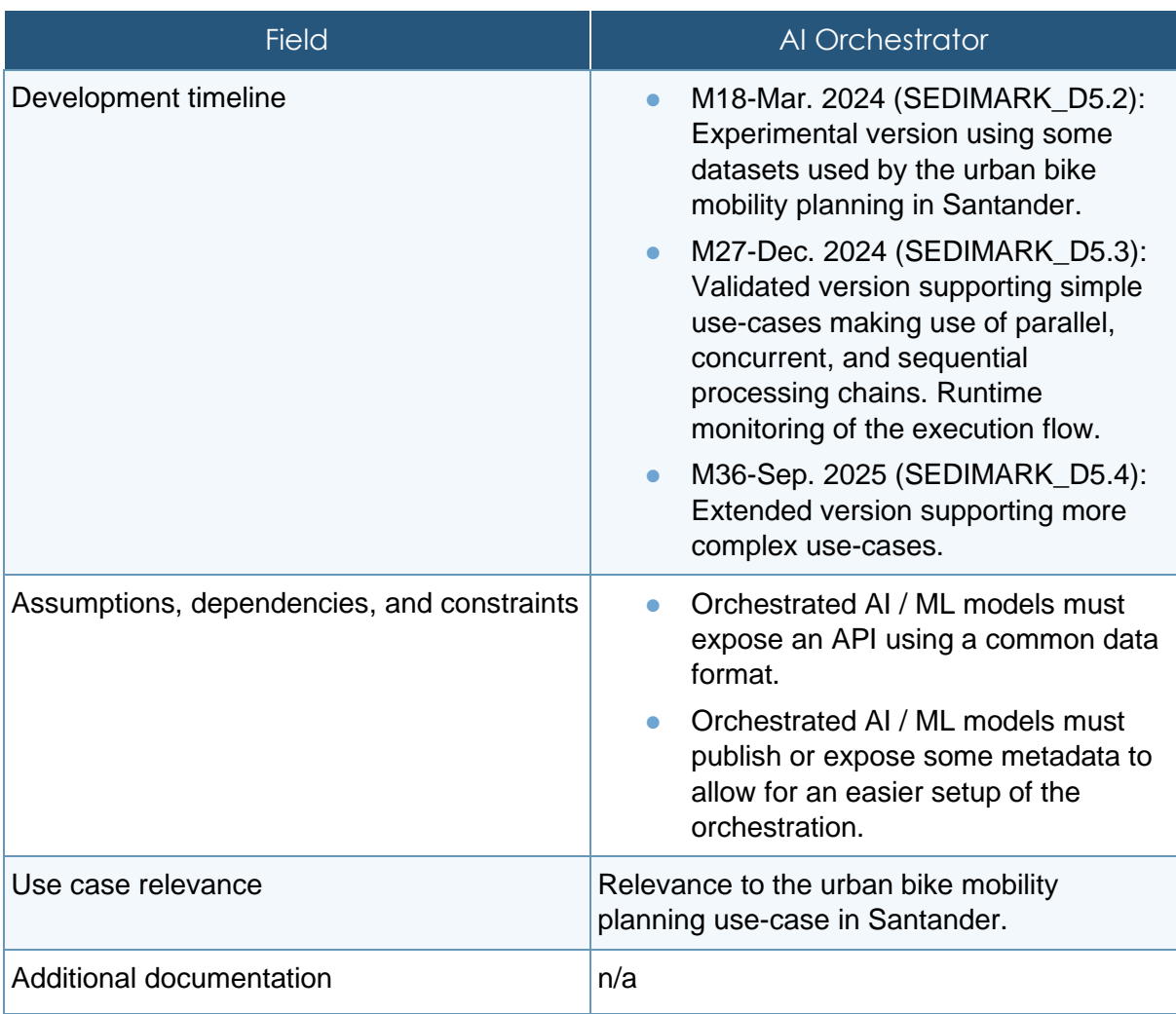

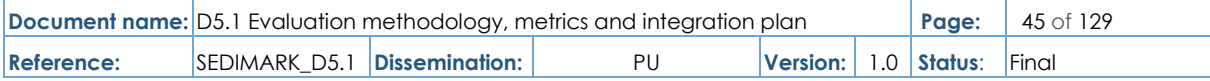

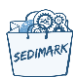

## 4.3.2.5 Model annotation

#### **Table 16 Model annotation description**

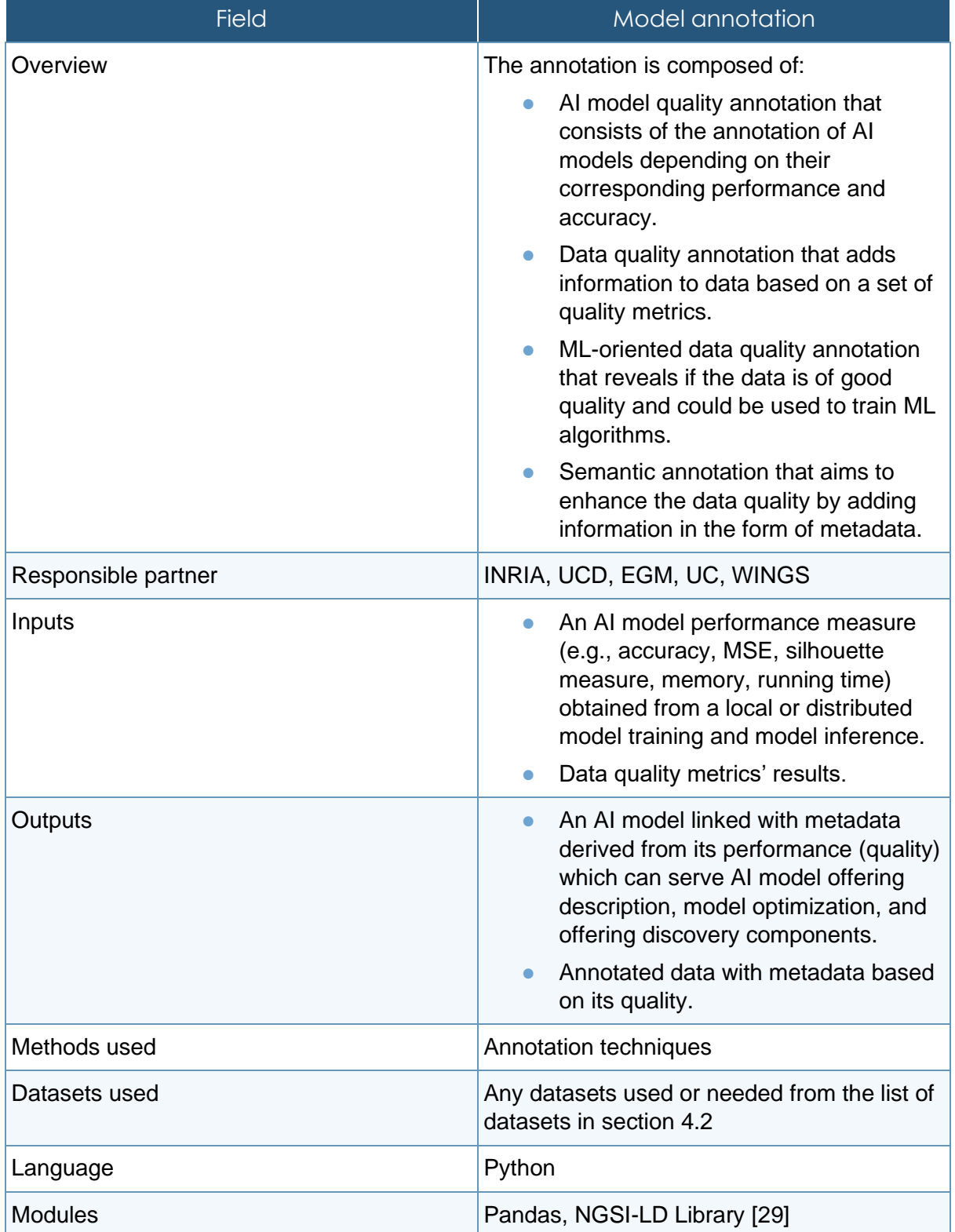

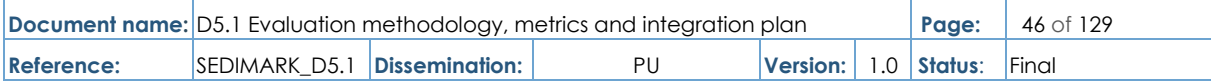

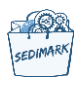

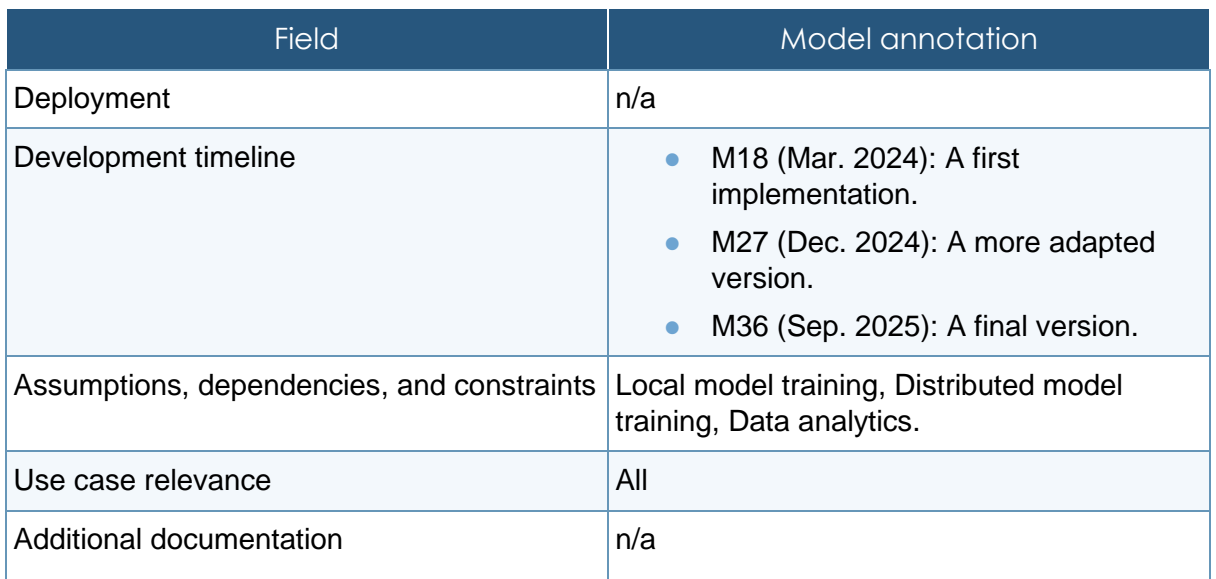

## 4.3.2.6 AI model formatting

### **Table 17 AI model formatting description**

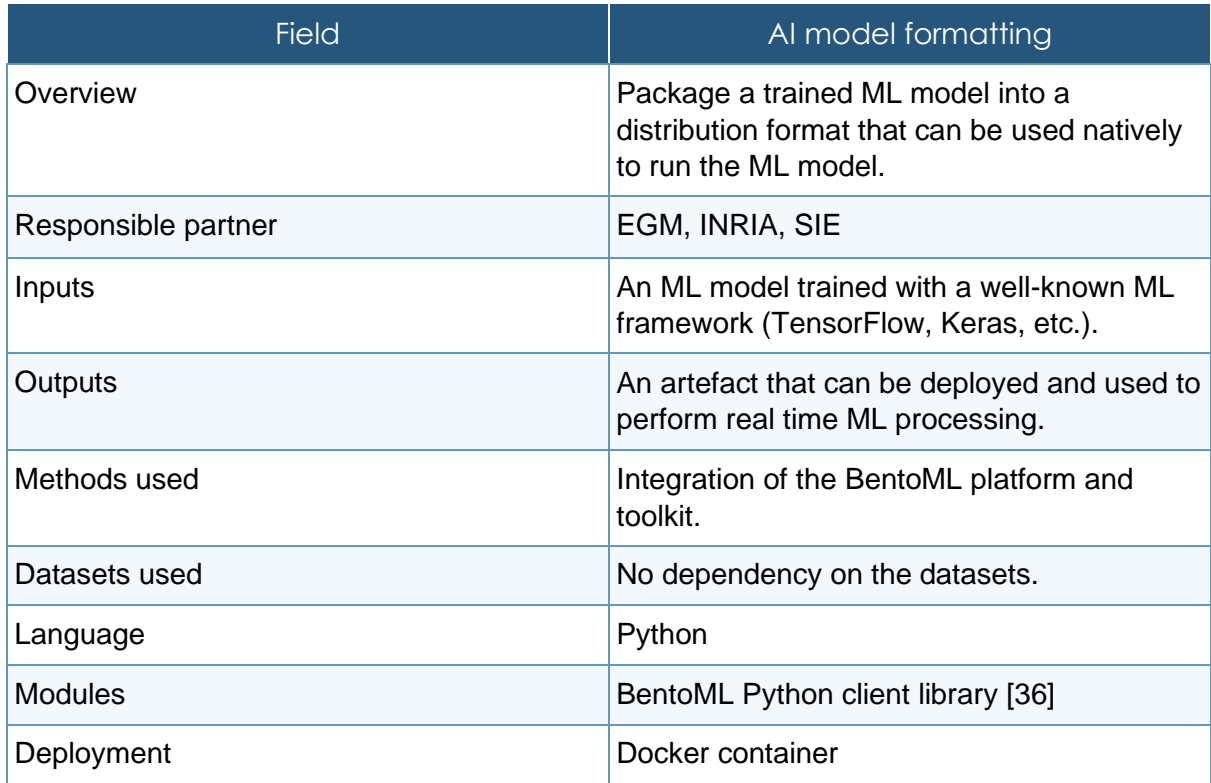

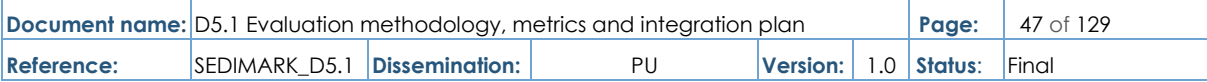

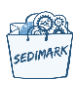

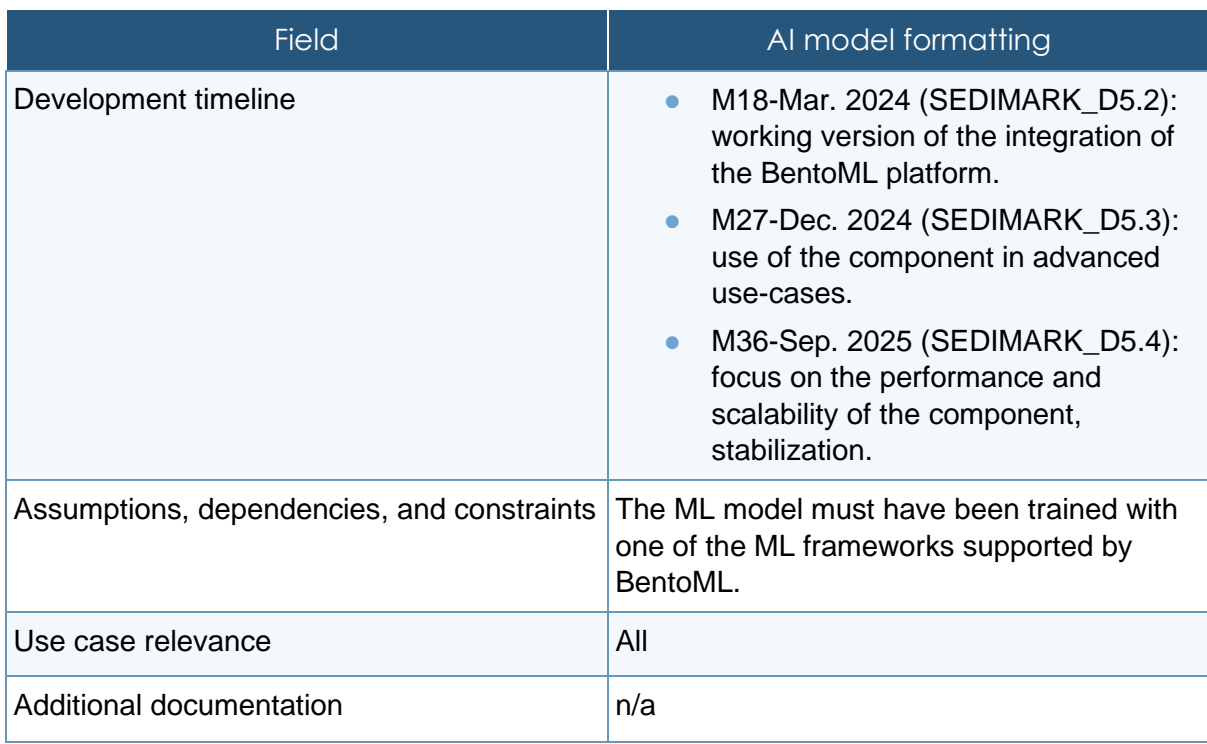

## 4.3.3 Interaction layer

## 4.3.3.1 Registry

### **Table 18 Registry description**

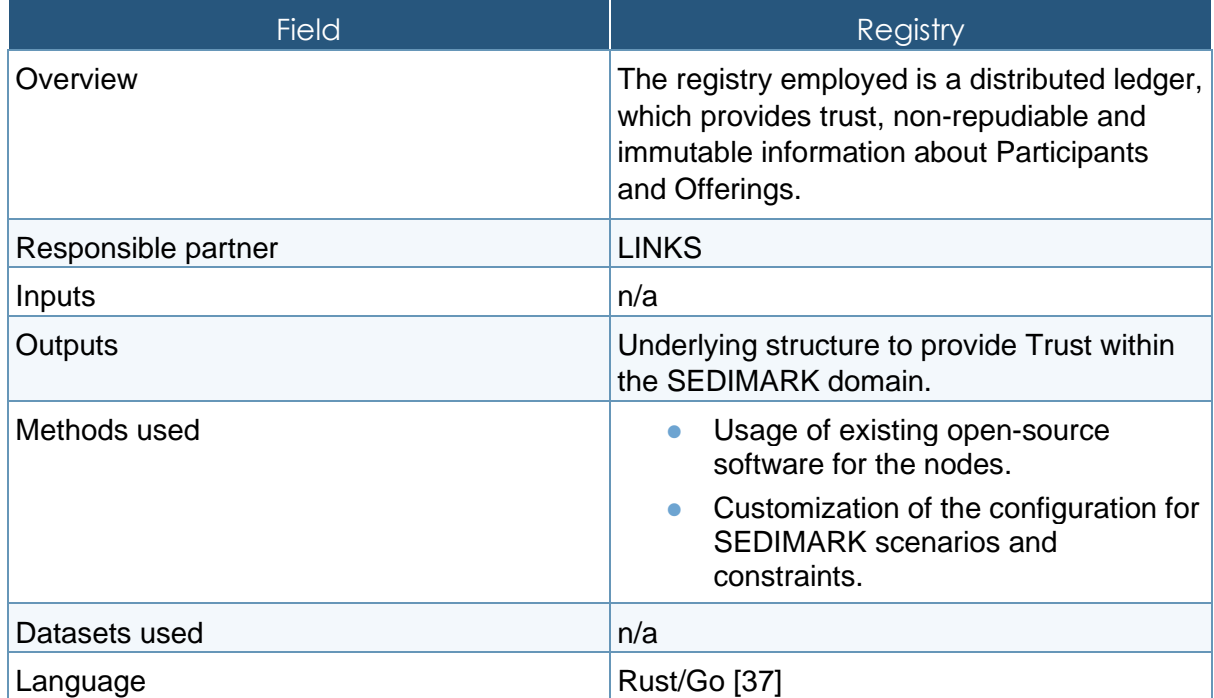

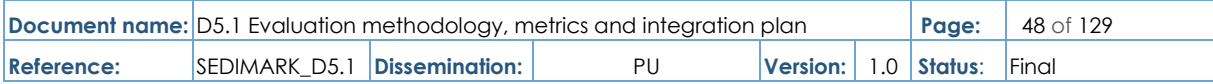

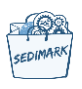

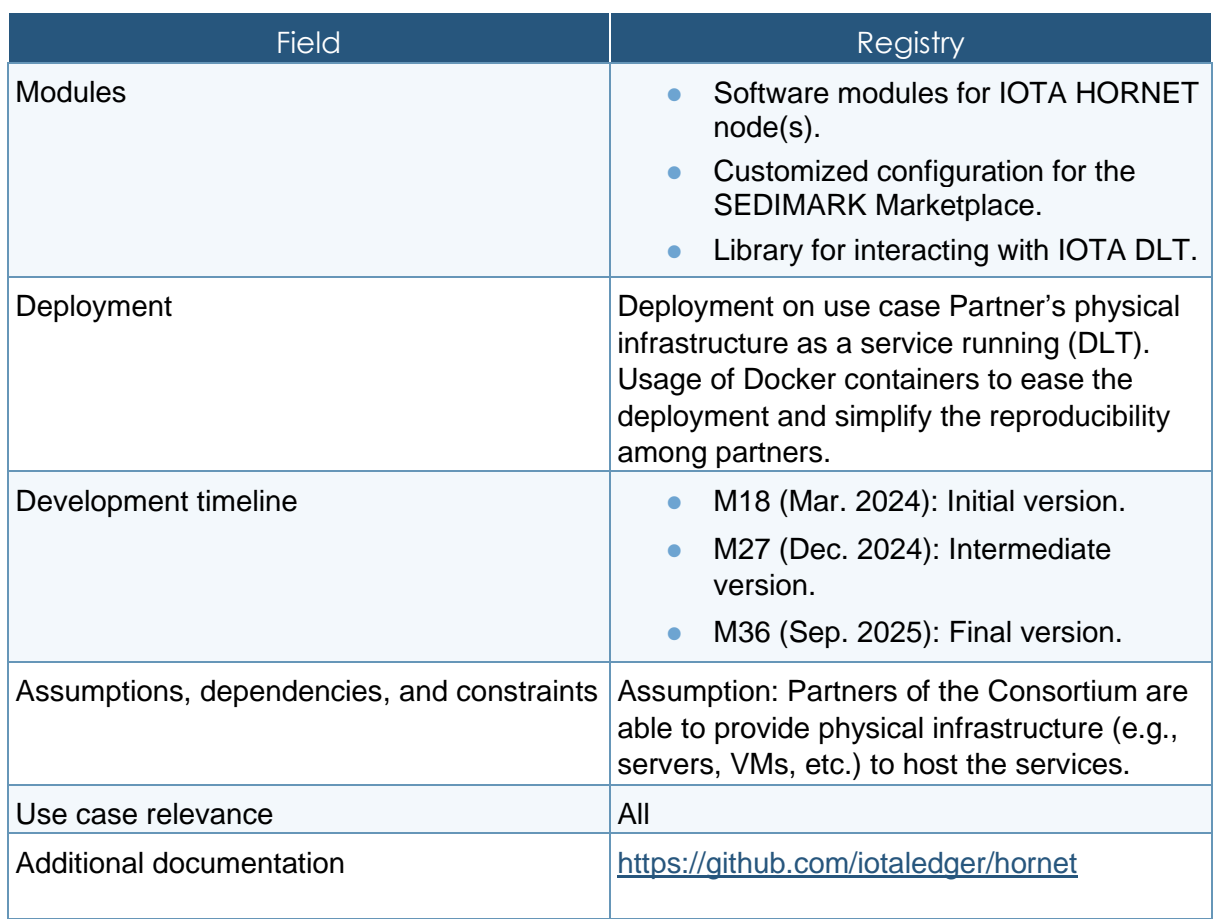

### 4.3.3.2 Interaction

## **Table 19 Interaction description**

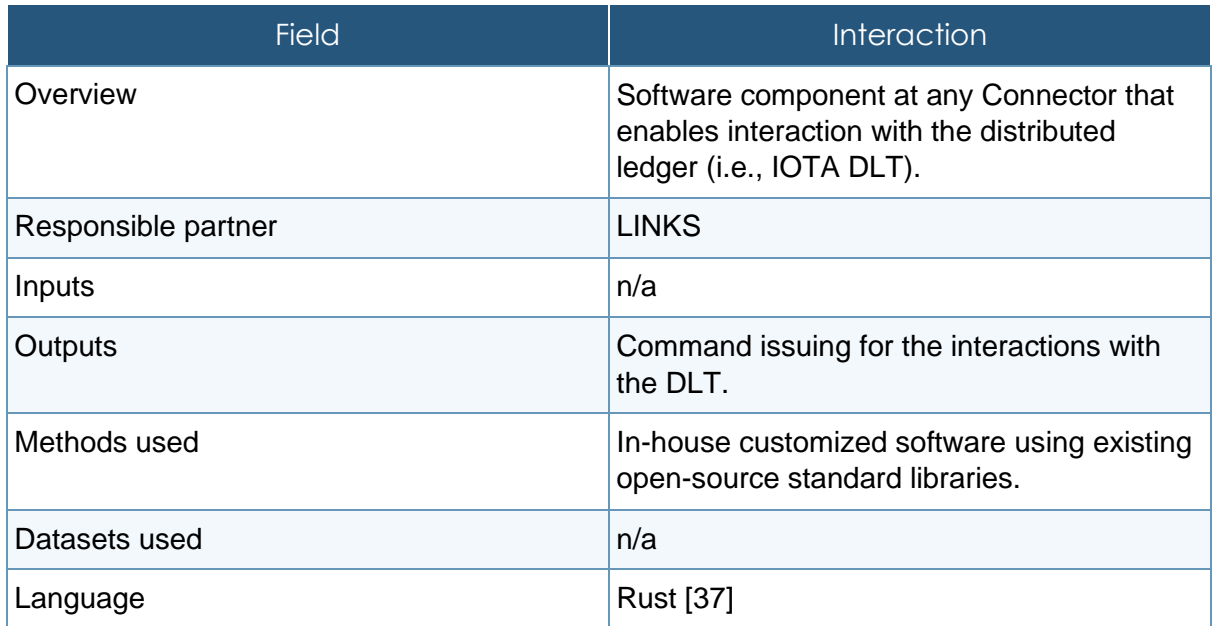

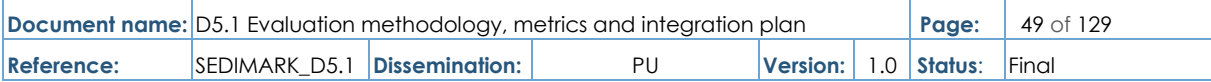

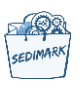

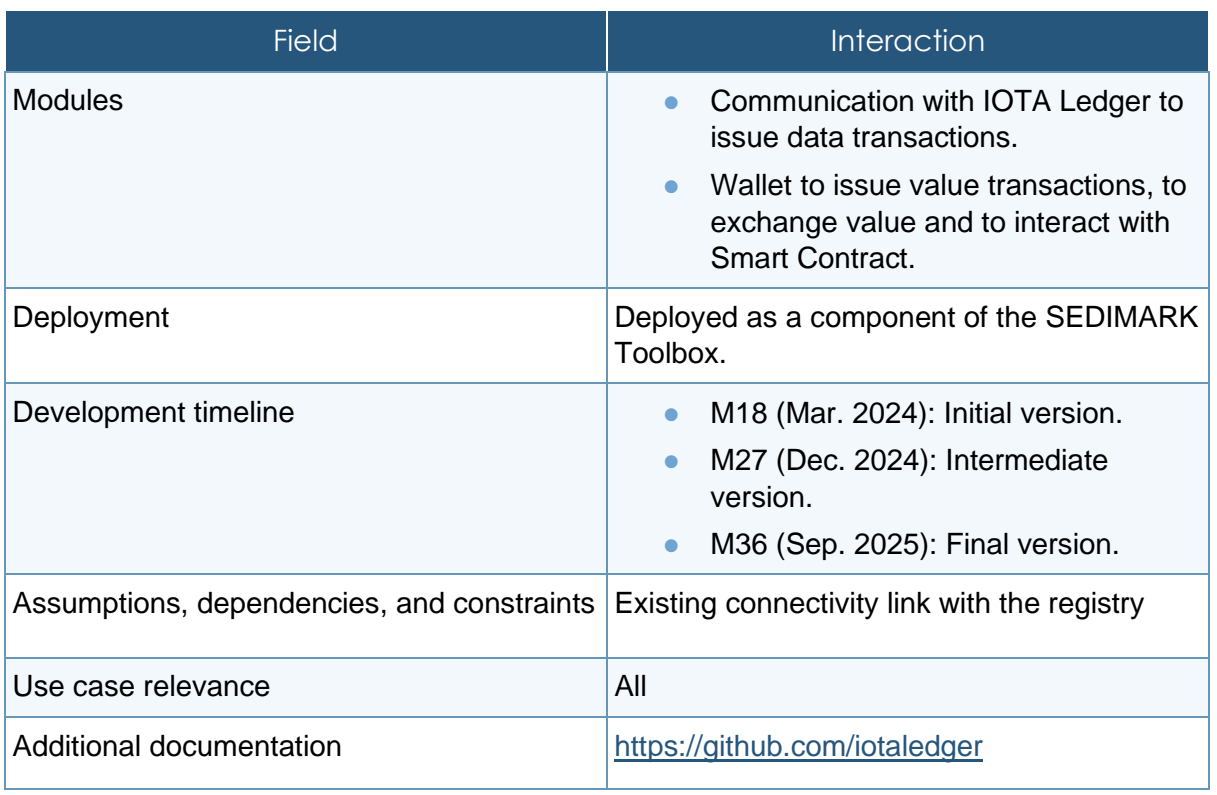

### 4.3.3.3 Smart contracts

### **Table 20 Smart contracts description**

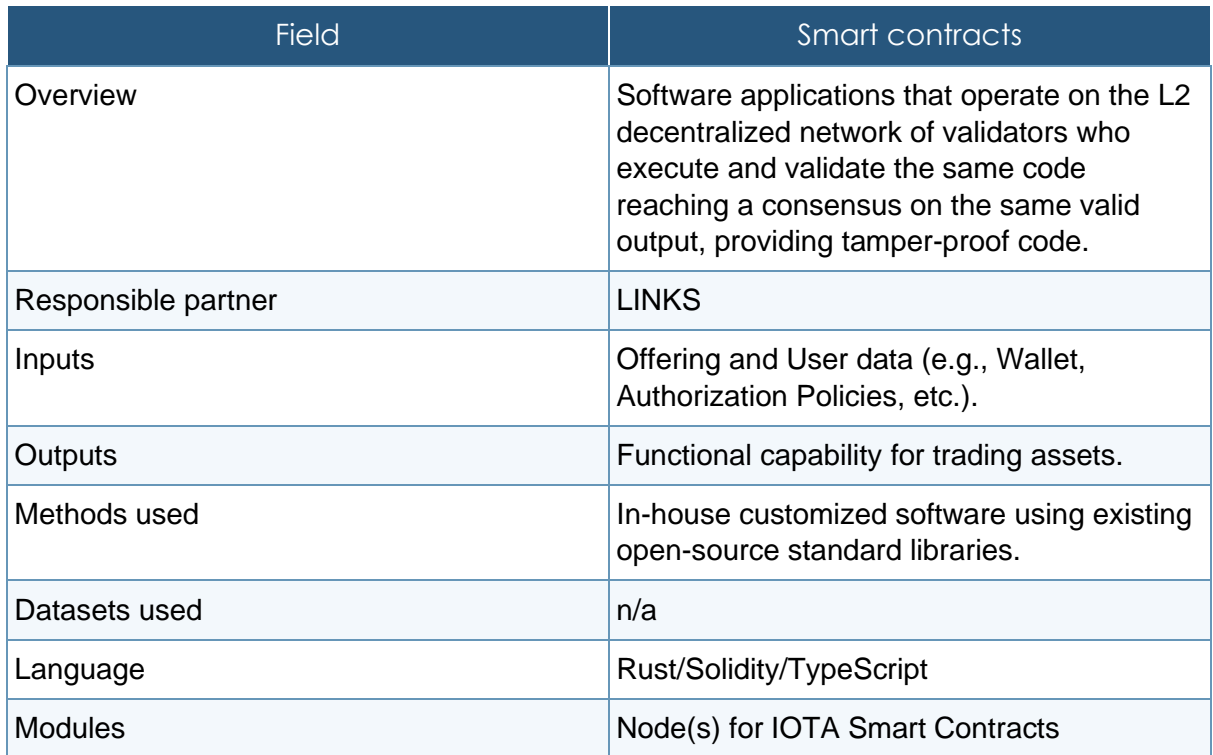

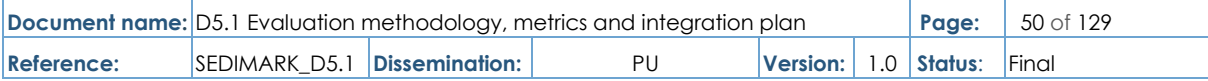

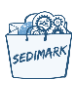

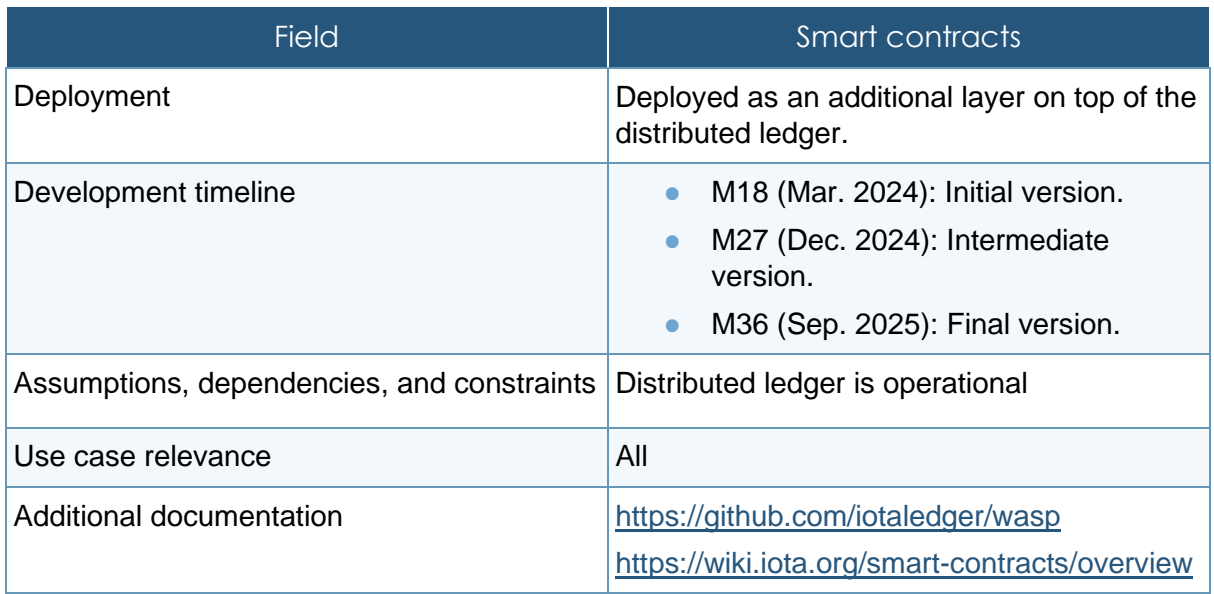

### 4.3.3.4 Tokenization

### **Table 21 Tokenization description**

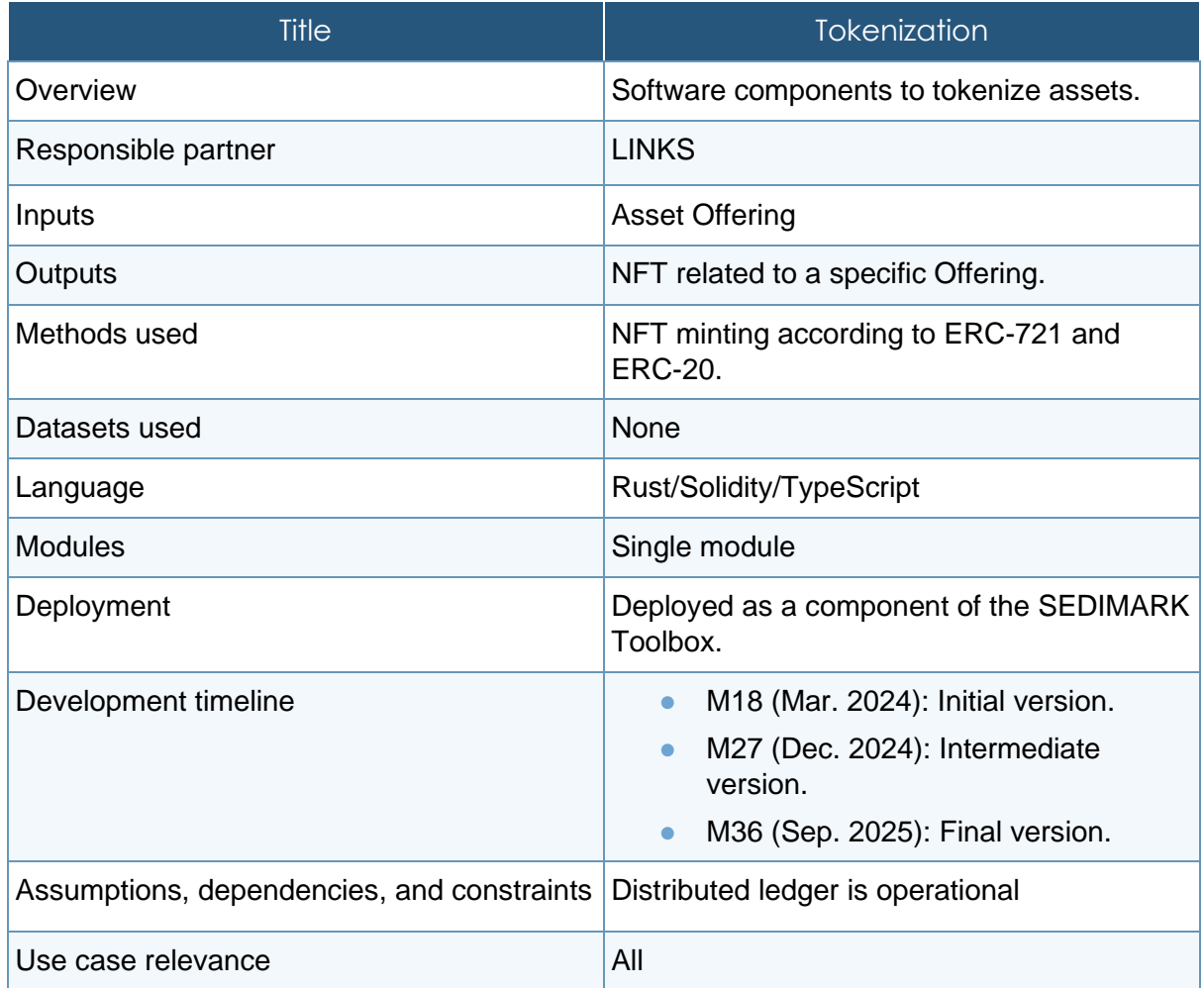

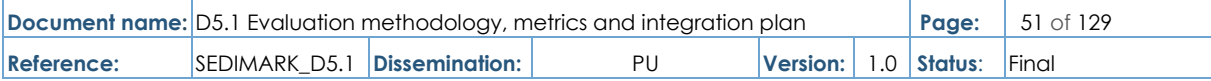

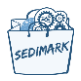

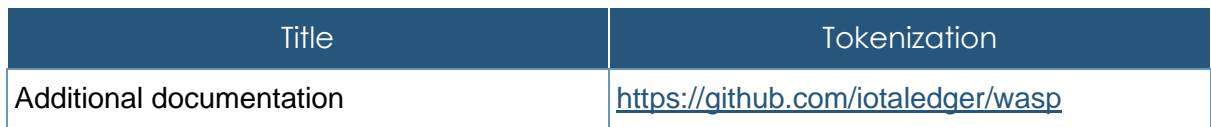

### 4.3.3.5 Monitoring

## **Table 22 Monitoring description.**

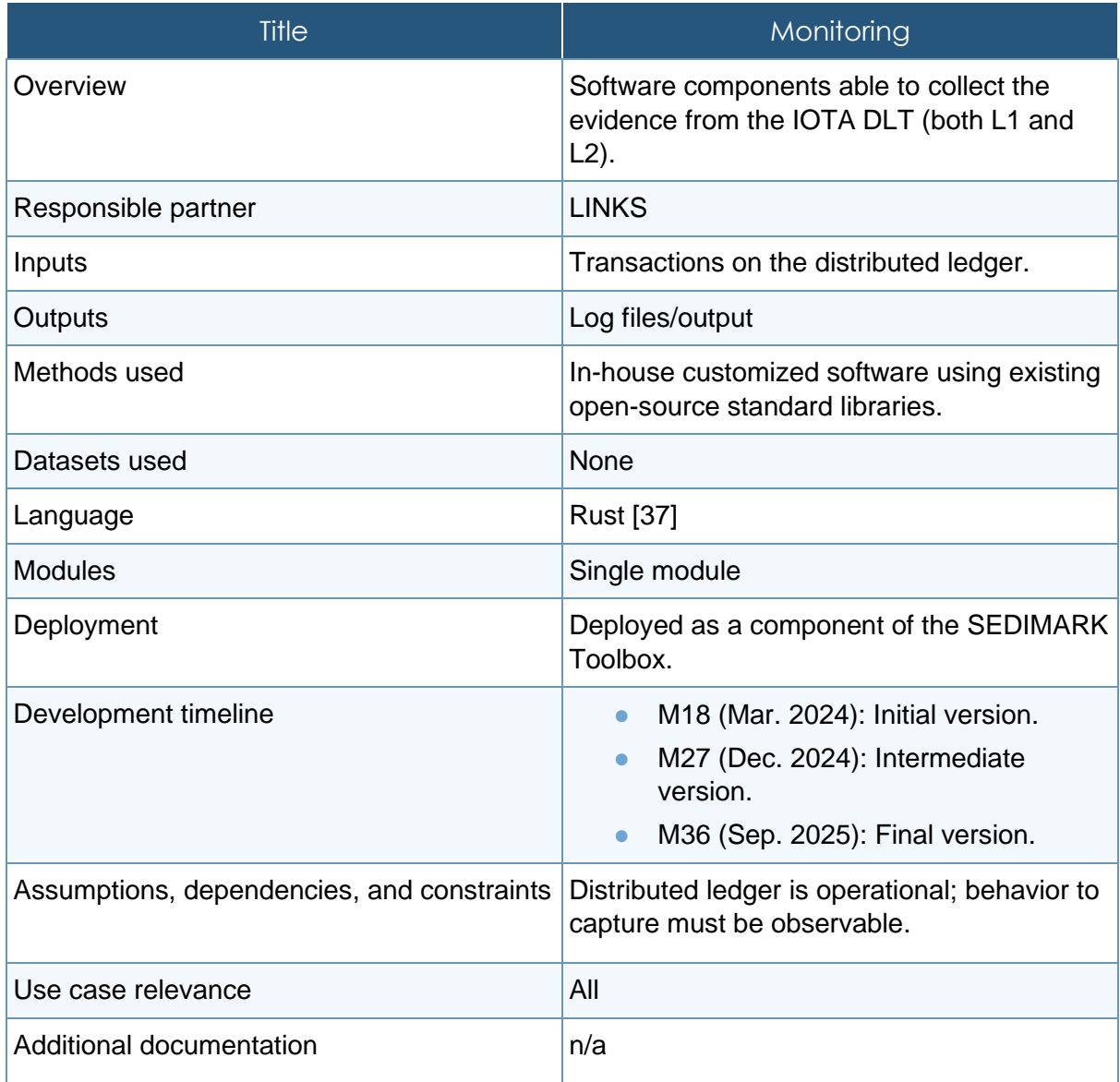

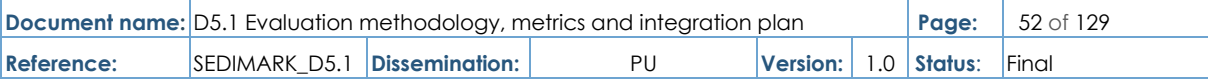

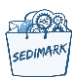

## 4.3.4 Trust layer

## 4.3.4.1 Data trust

### **Table 23 Data trust description**

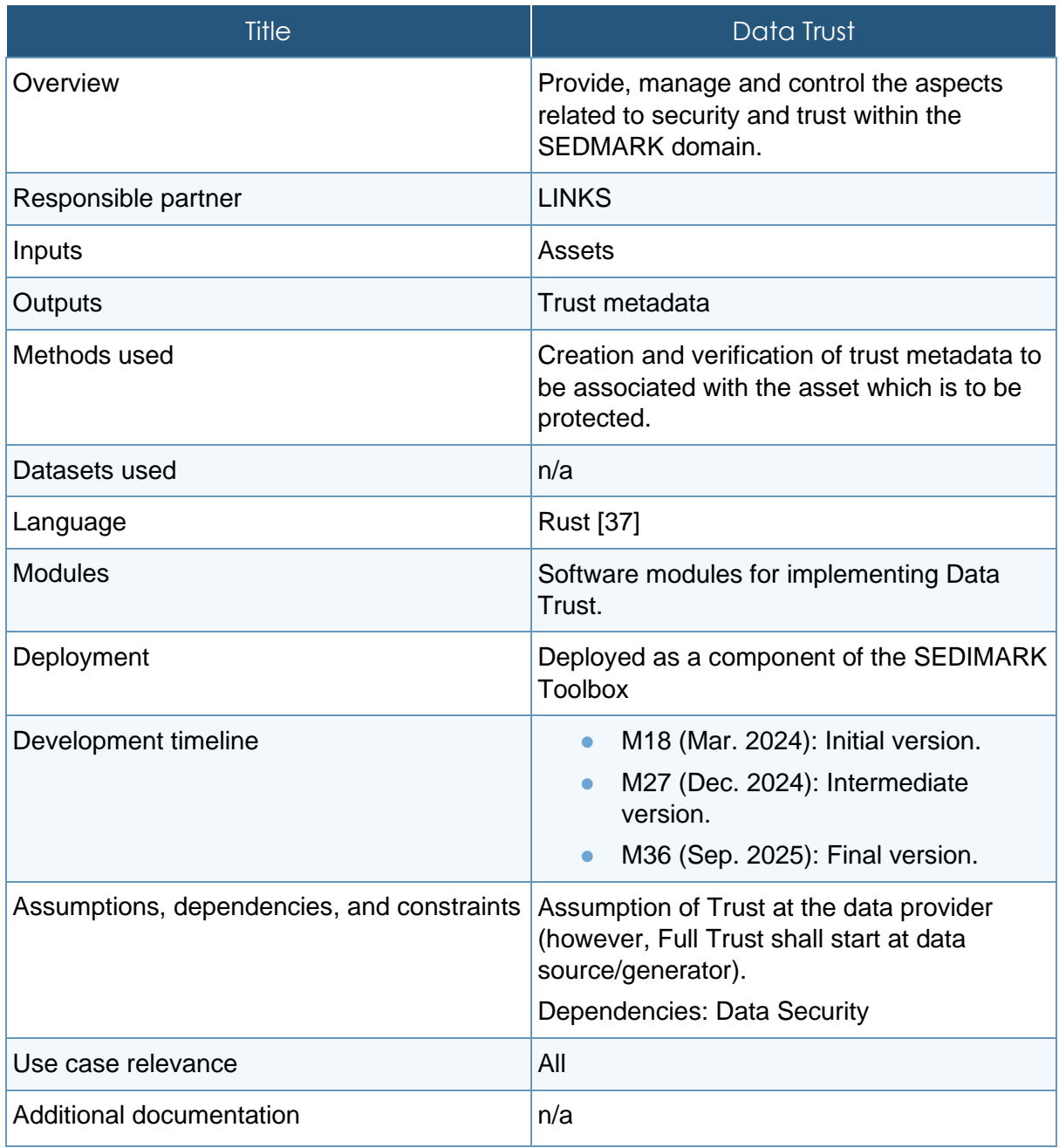

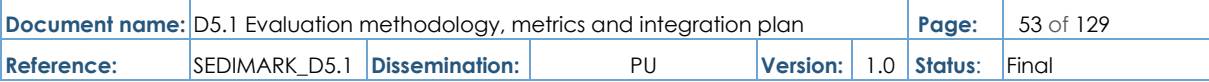

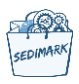

## 4.3.4.2 Data security

### **Table 24 Data security description**

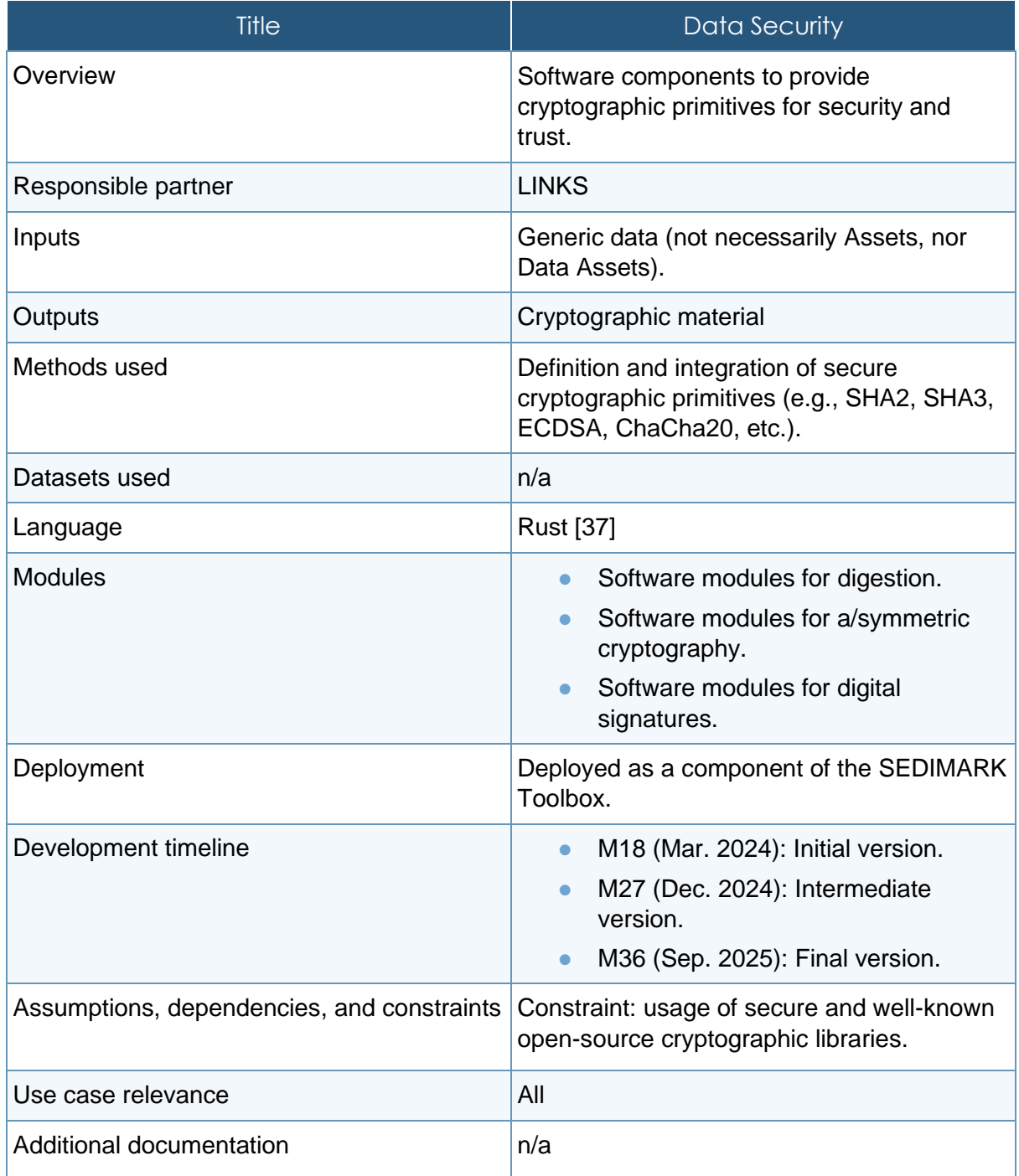

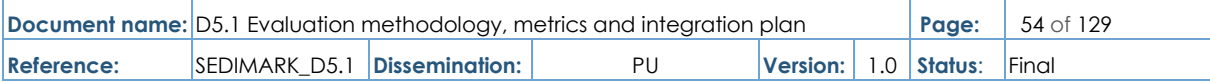

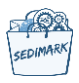

## 4.3.4.3 Identity management

### **Table 25 Identity management description**

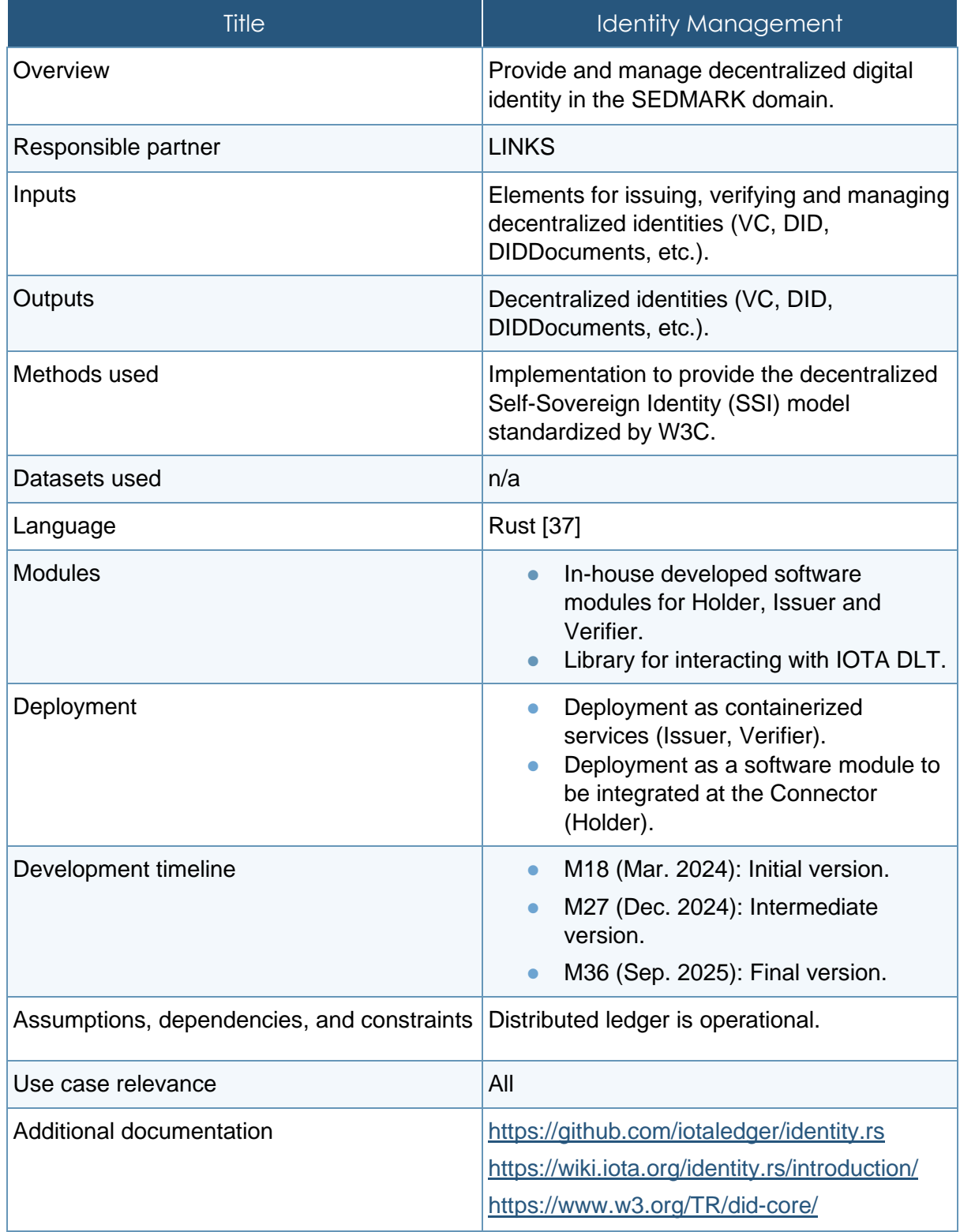

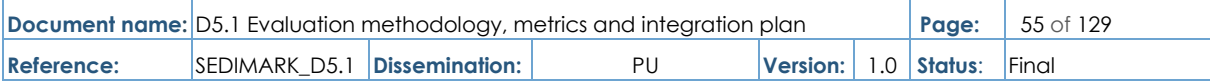

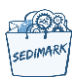

## 4.3.4.4 Data anonymization

### **Table 26 Data anonymization description**

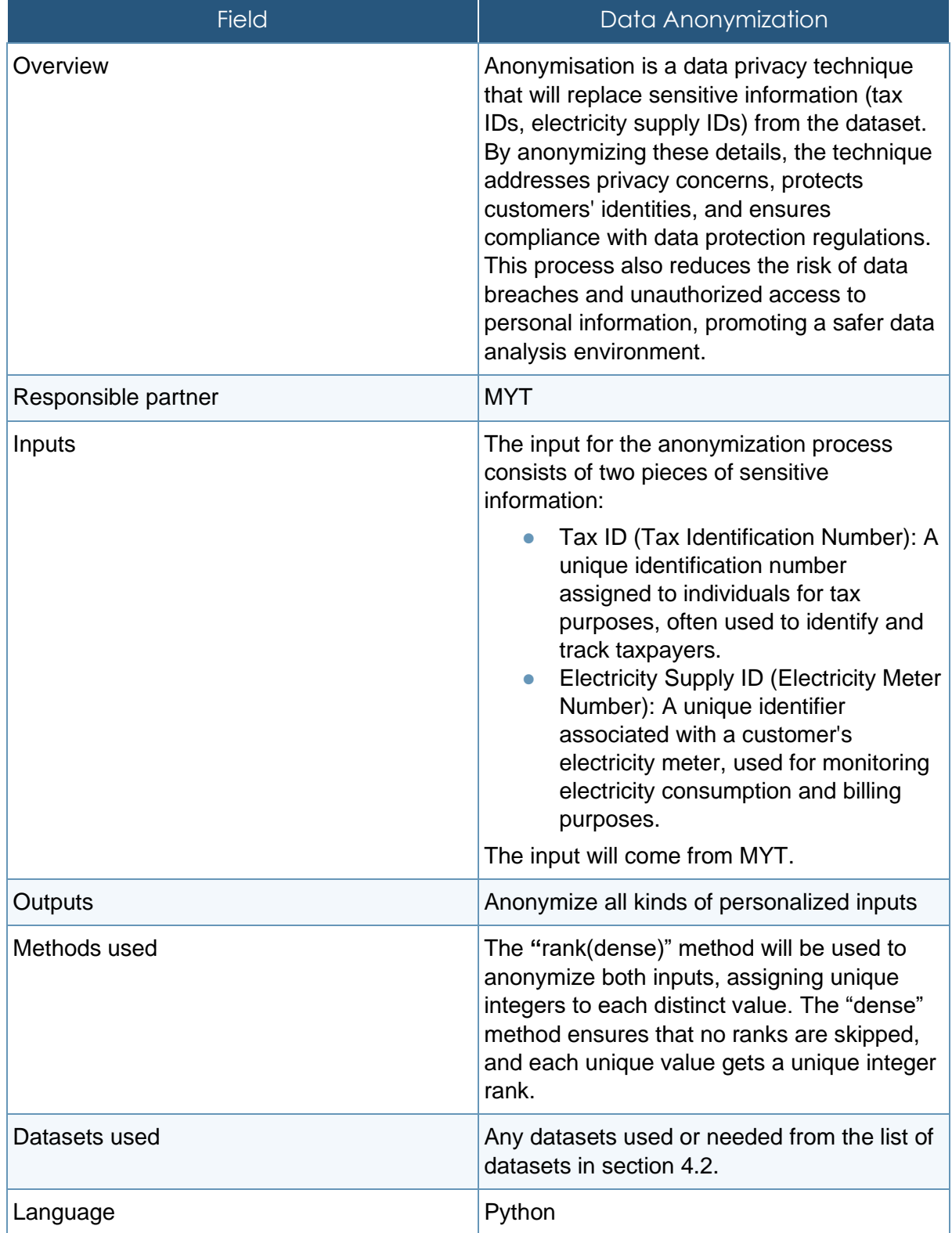

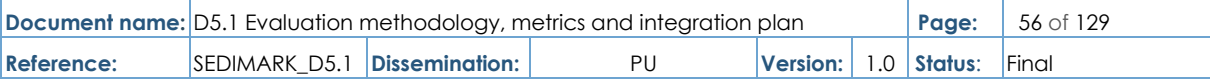

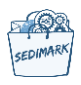

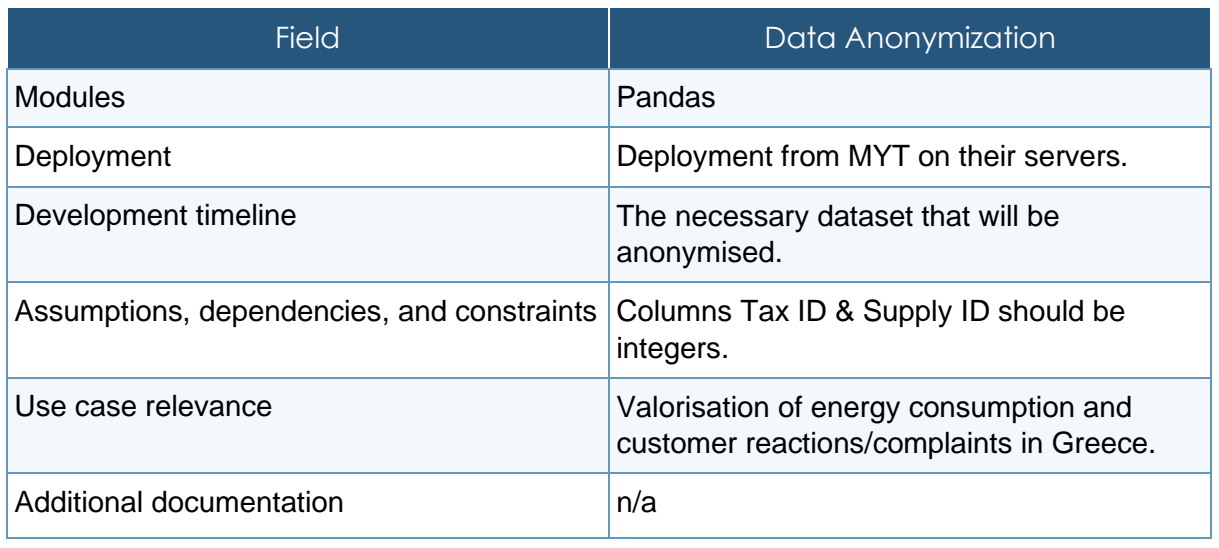

## 4.3.5 Storage layer

## 4.3.5.1 Distributed storage

### **Table 27 Distributed storage description**

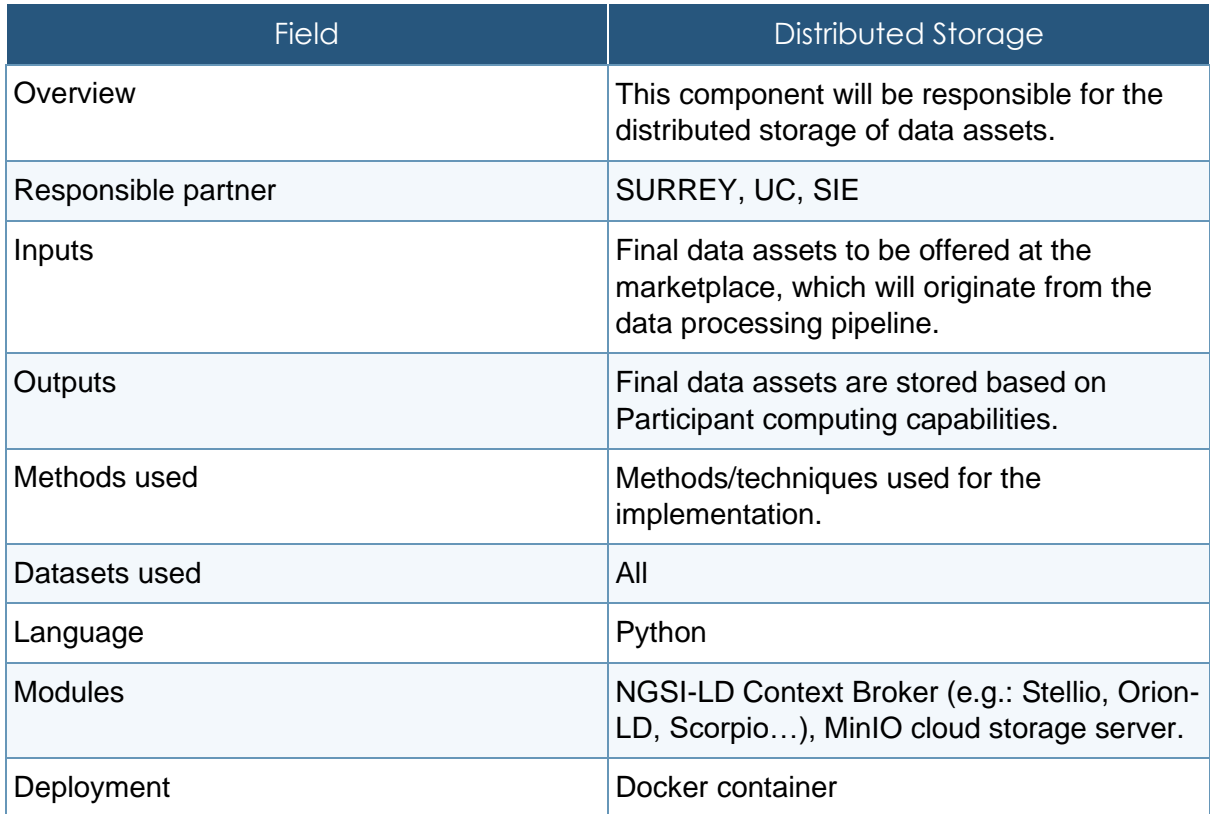

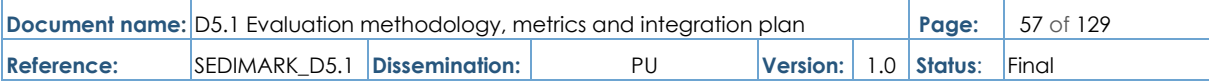

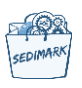

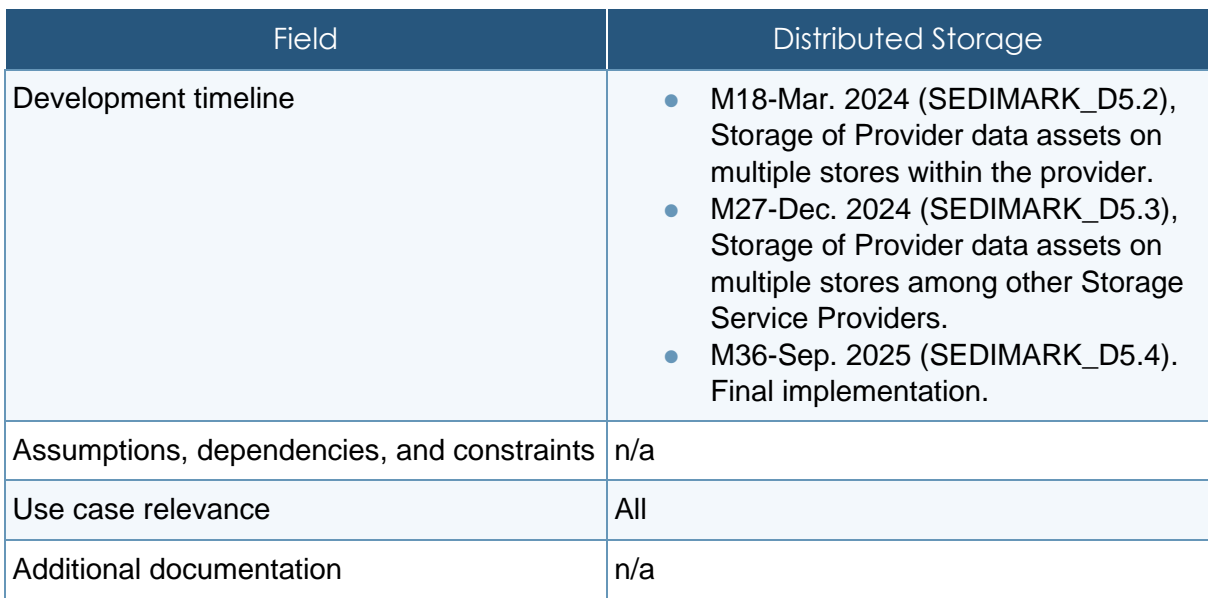

## 4.3.6 Marketplace services layer

## 4.3.6.1 Recommendations

### **Table 28 Recommendations description**

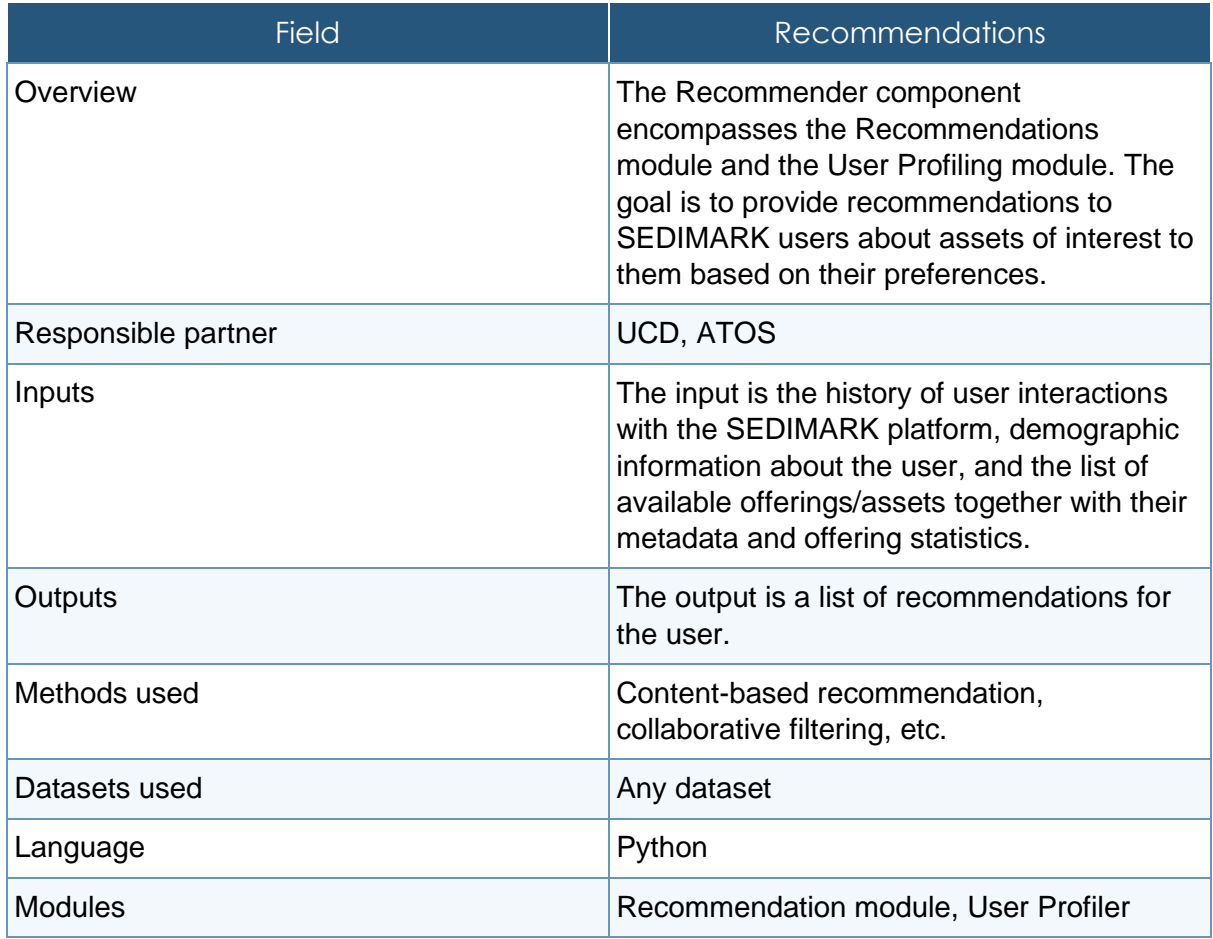

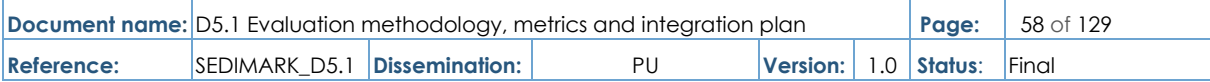

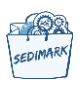

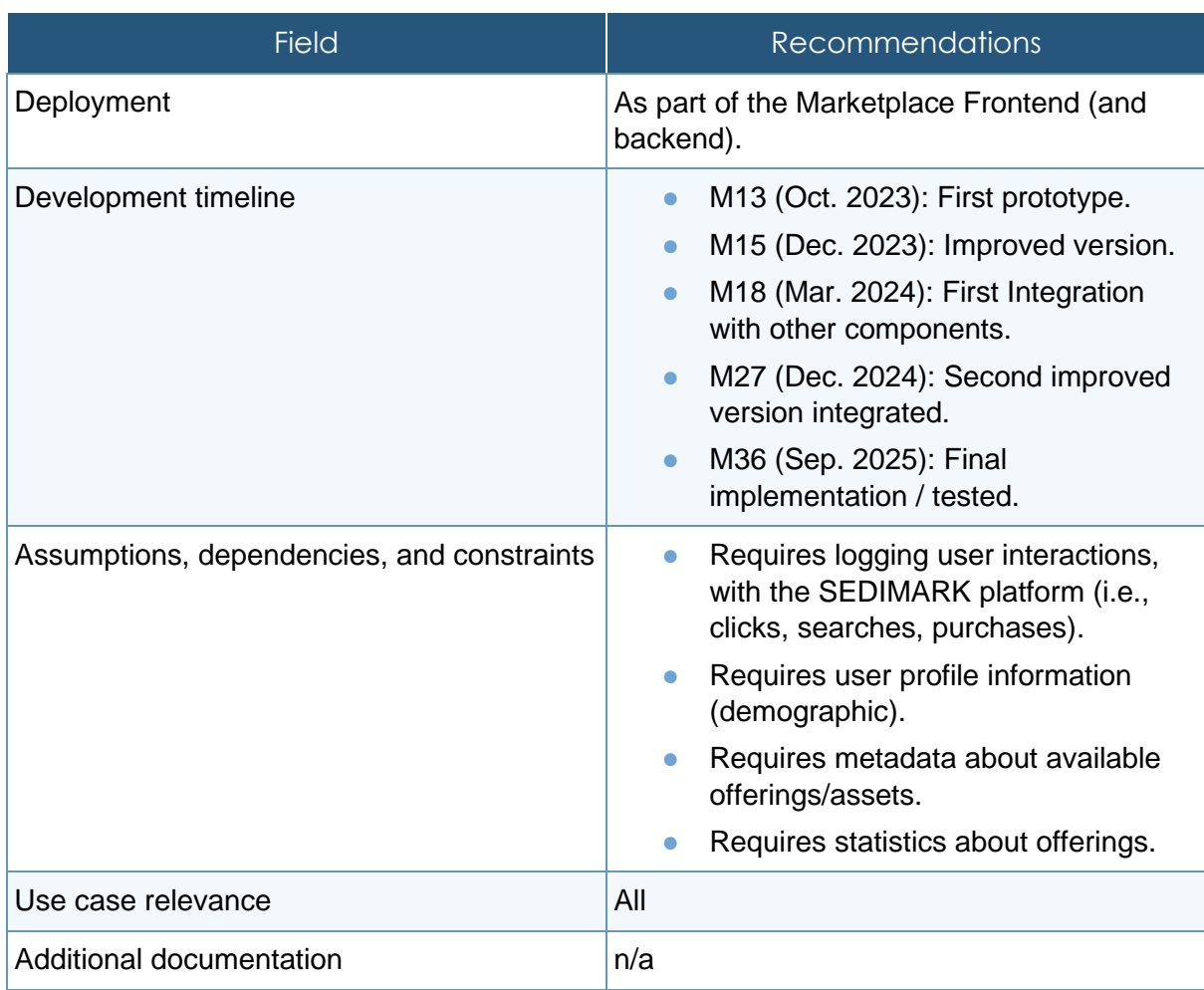

### 4.3.6.2 Offering discovery

## **Table 29 Catalogue description**

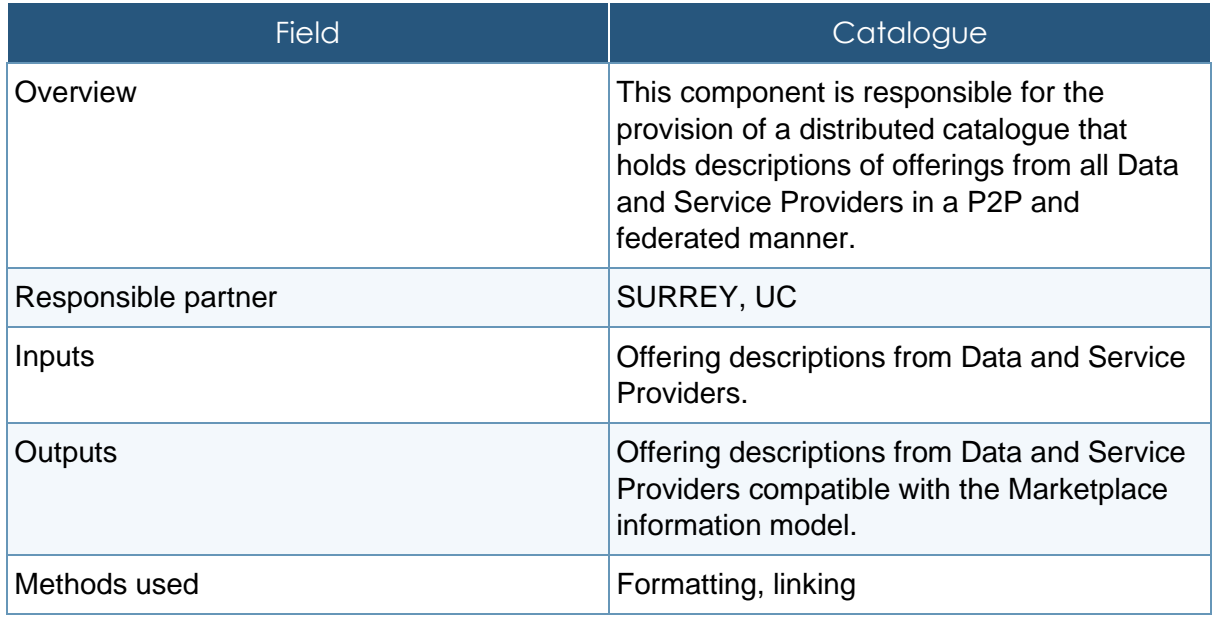

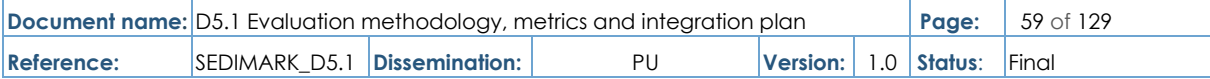

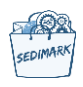

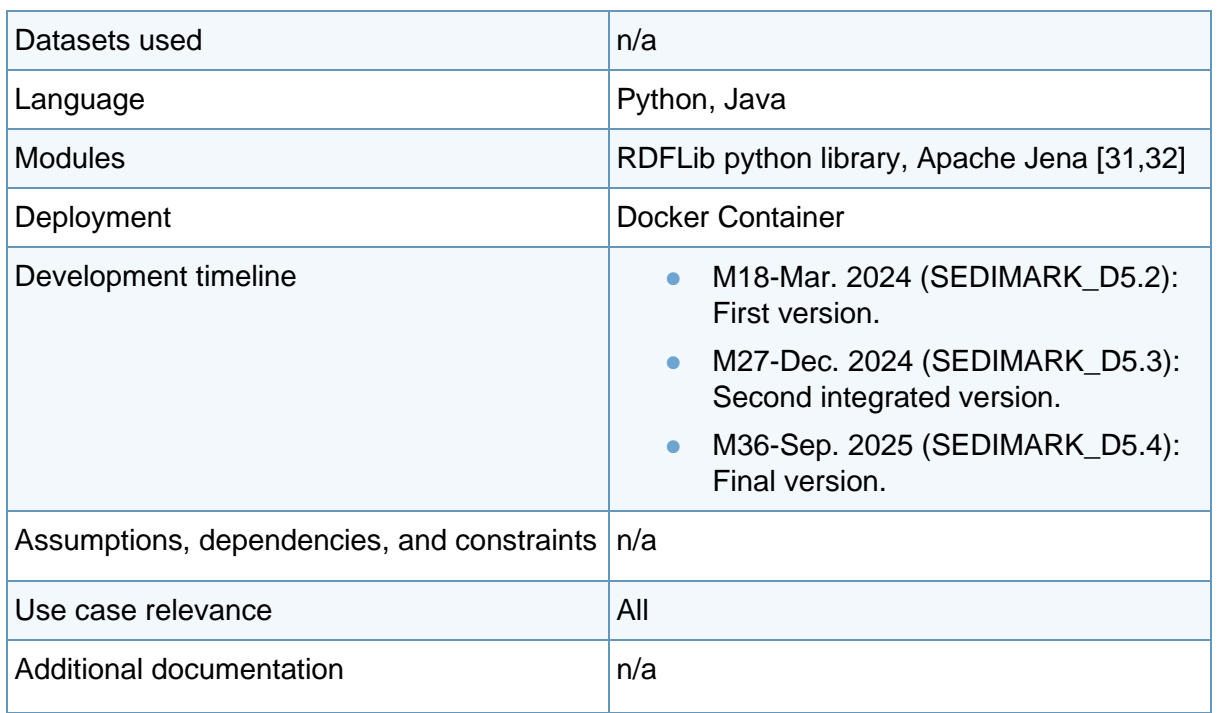

## 4.3.6.3 Offering sharing

### **Table 30 Connector description**

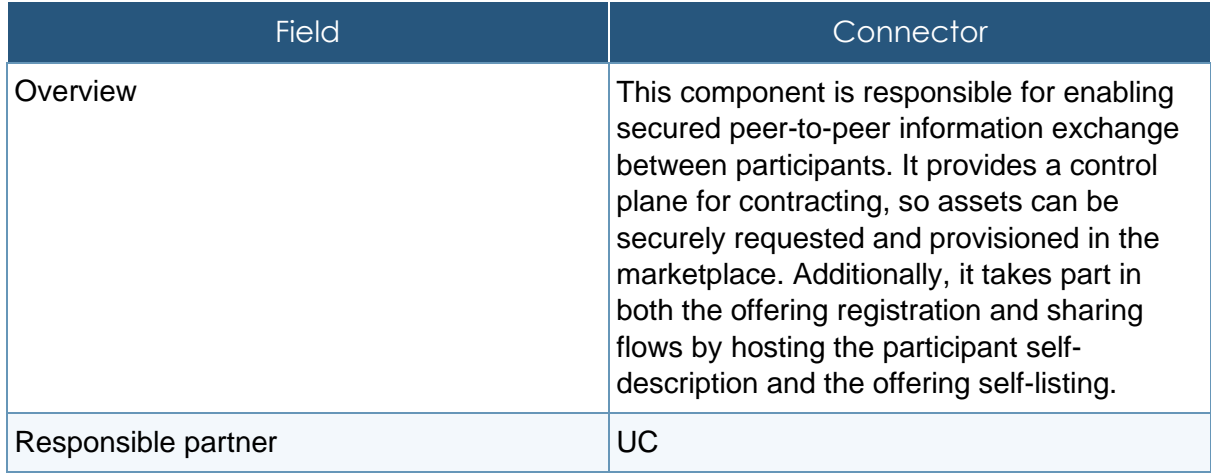

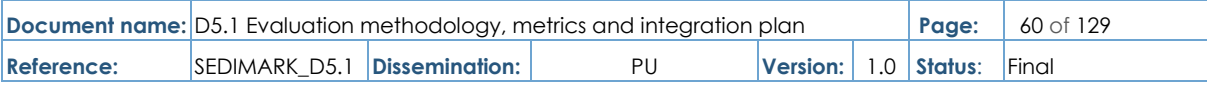

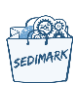

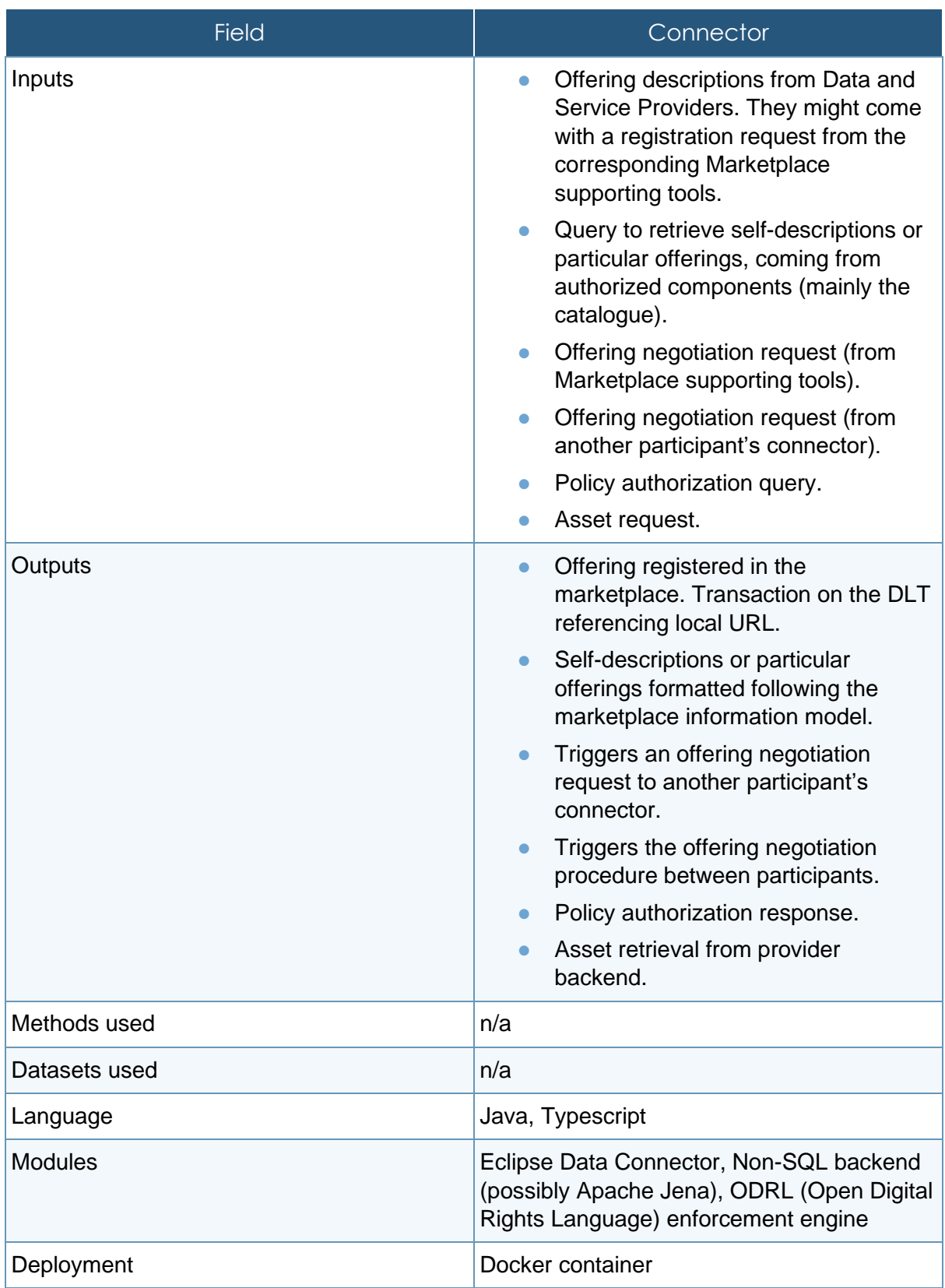

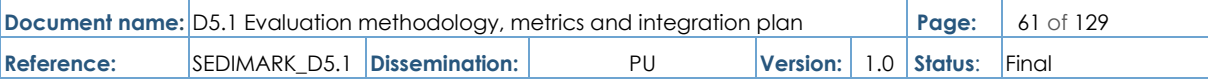

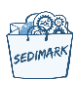

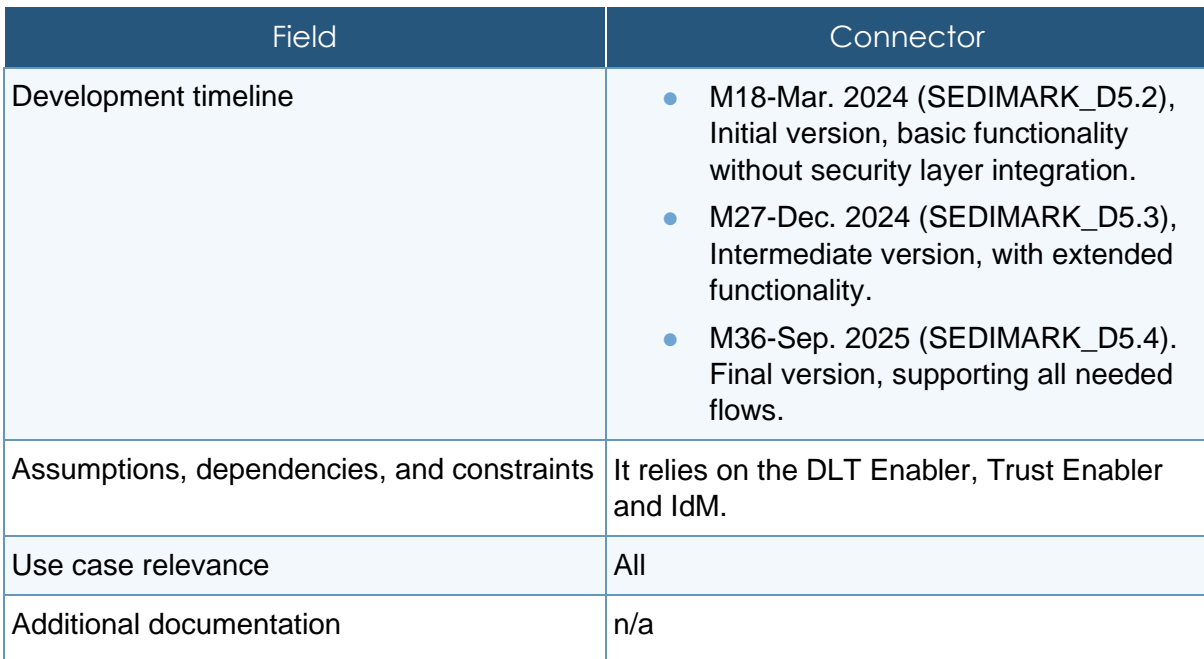

### **Table 31 Offering sharing description**

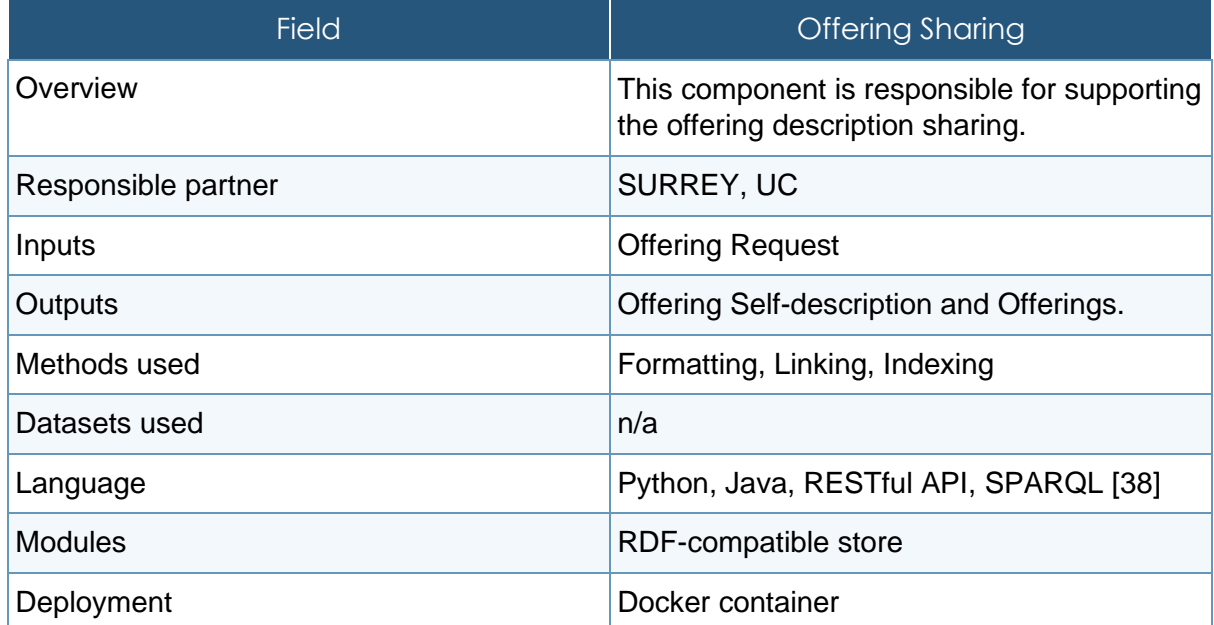

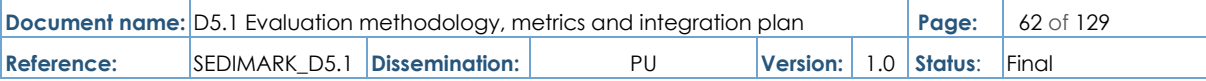

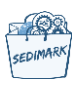

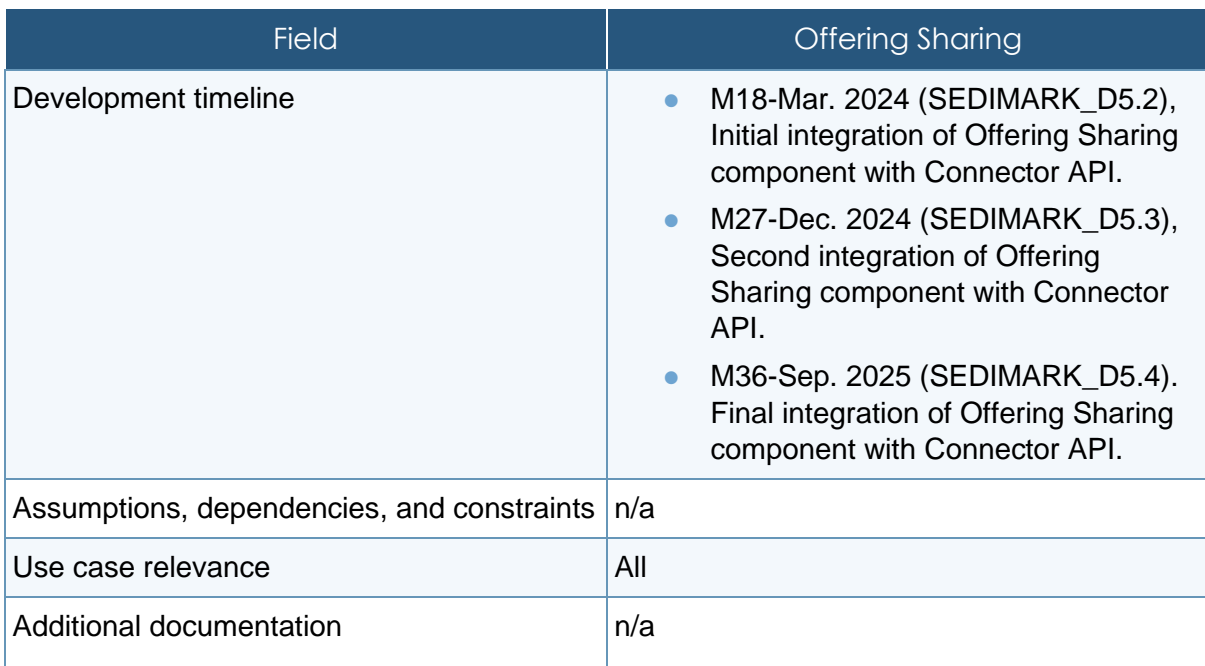

### 4.3.6.4 Offering description

## **Table 32 Description of Offering description**

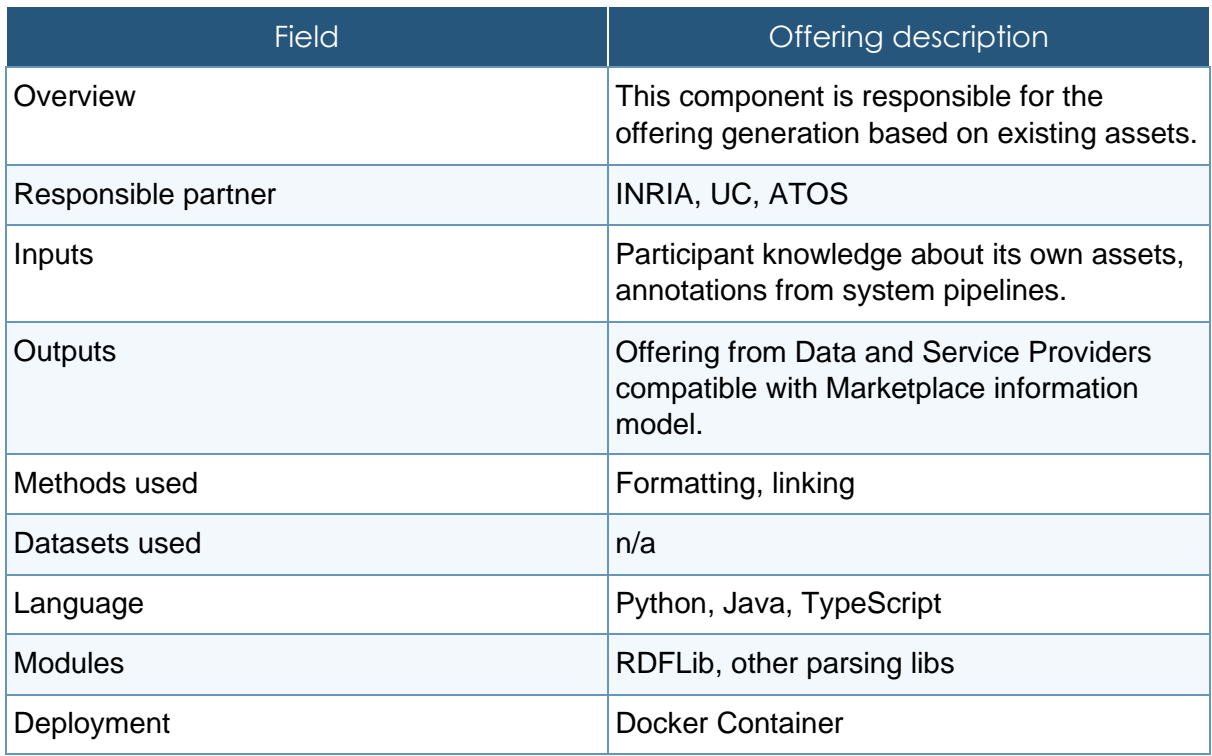

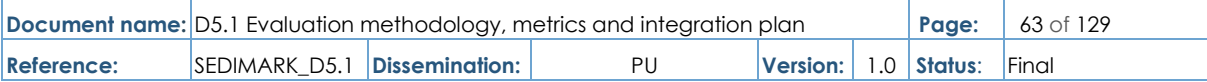

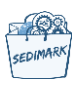

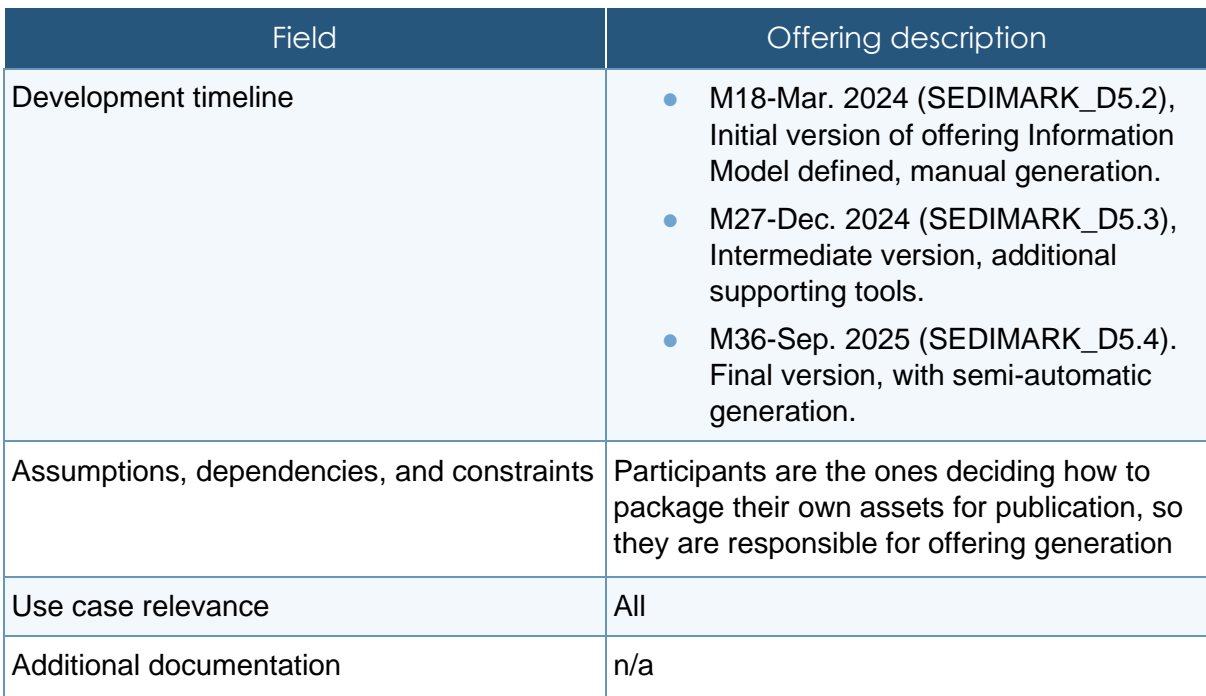

### **Table 33 Marketplace IM validator description**

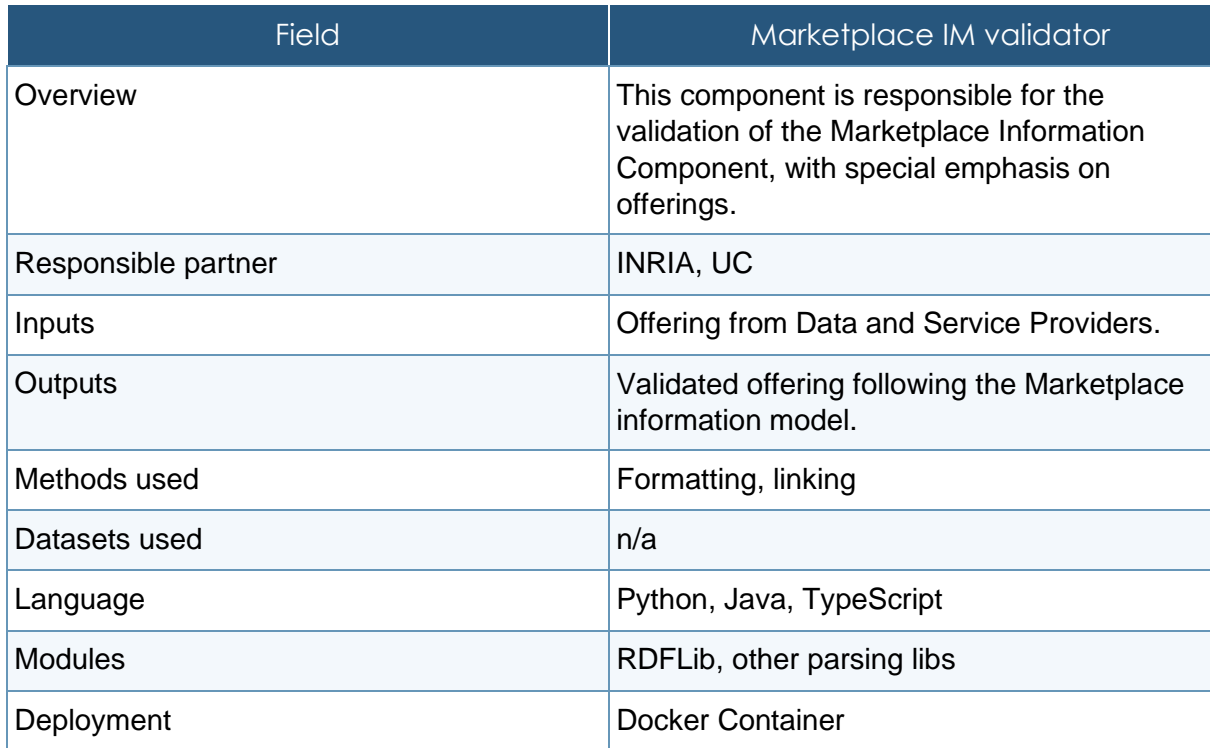

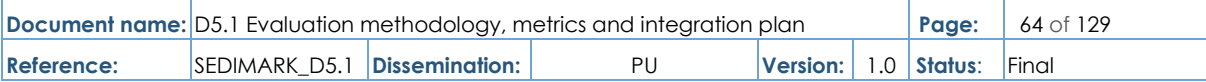

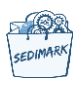

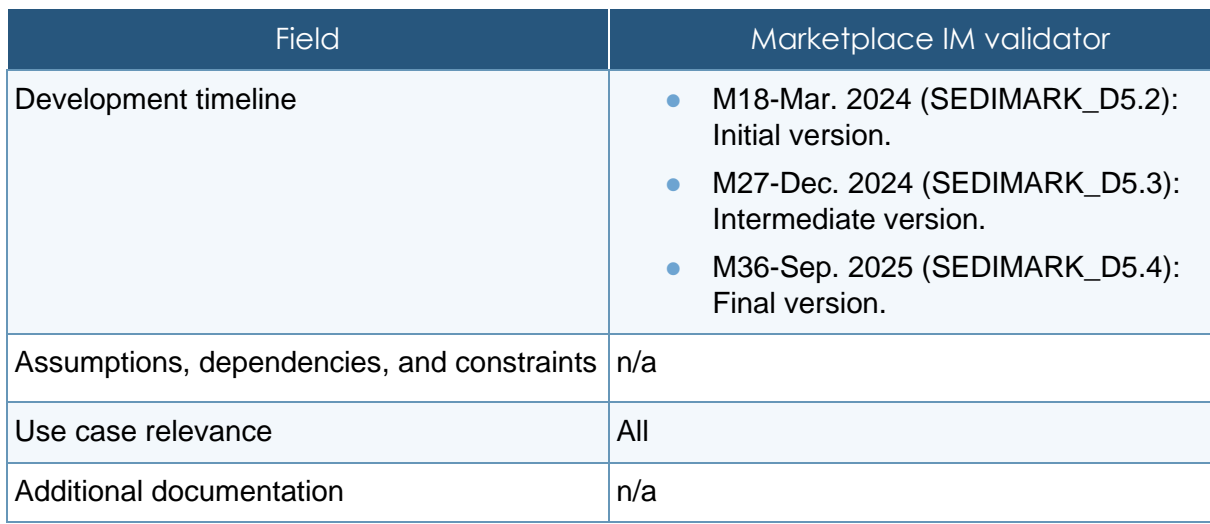

### 4.3.6.5 Frontend

### **Table 34 Marketplace GUI description**

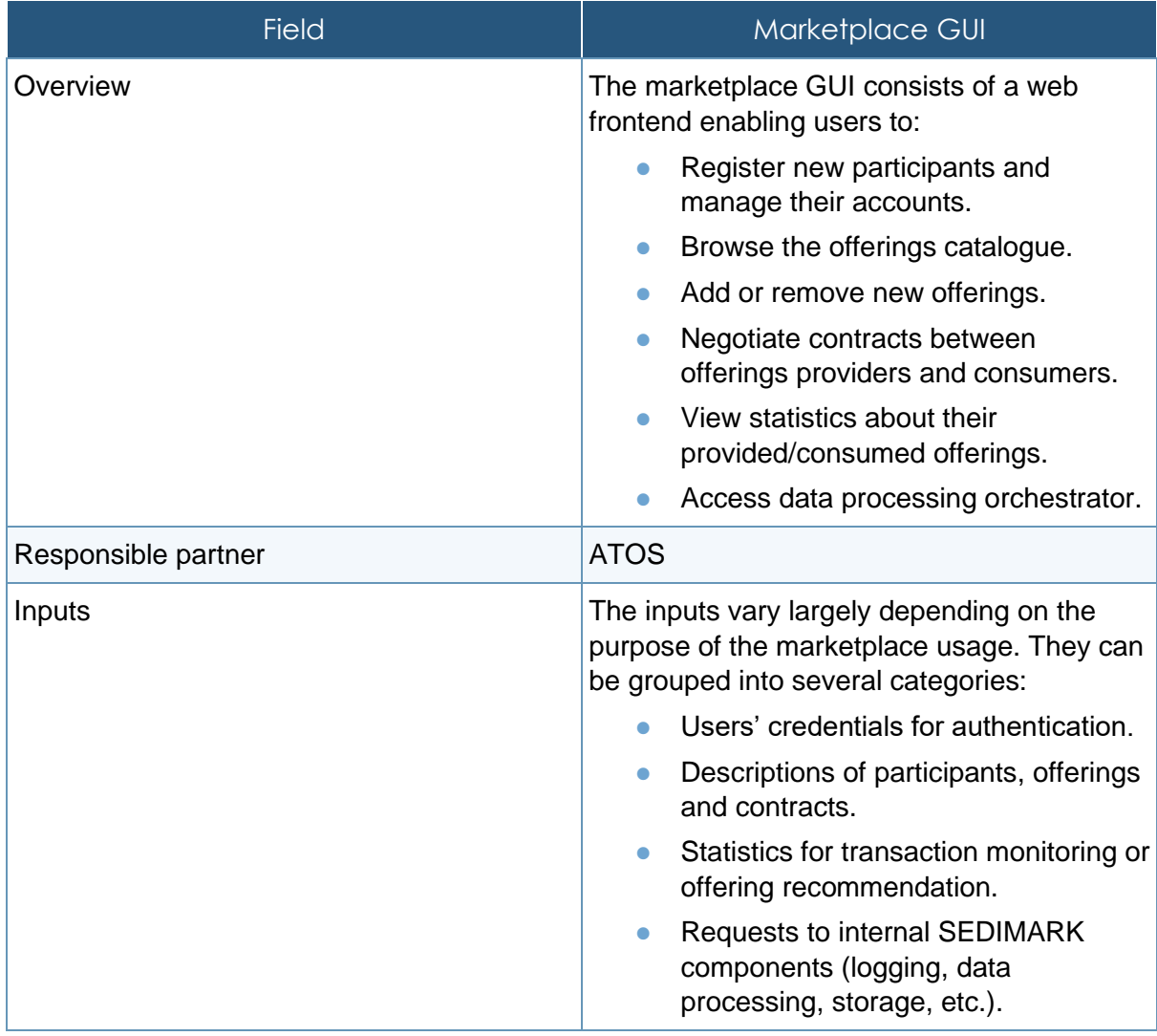

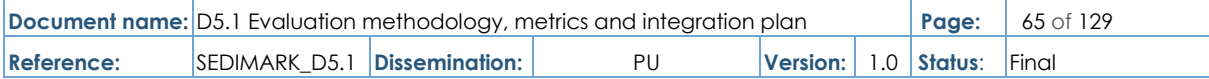

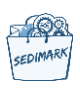

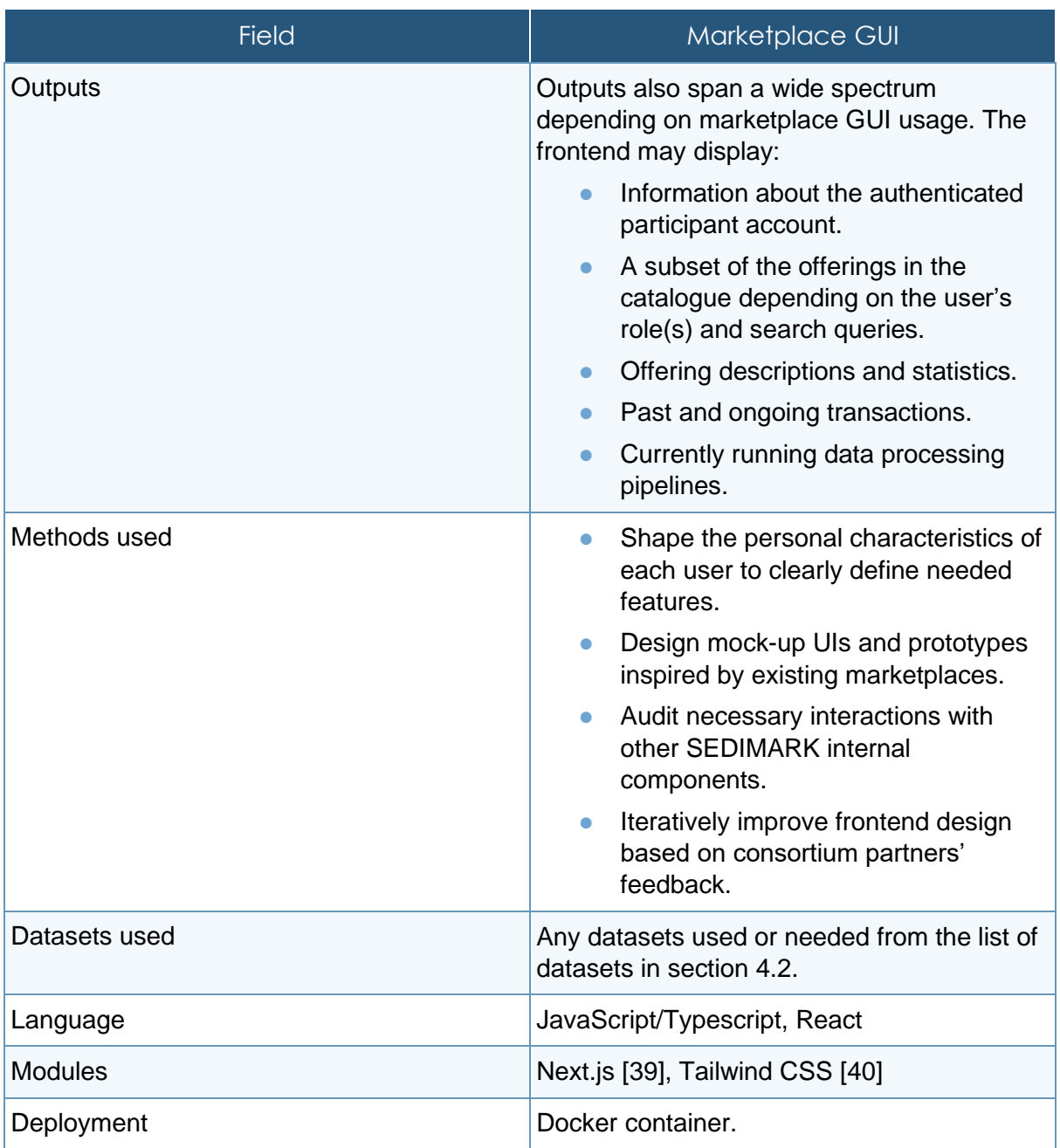

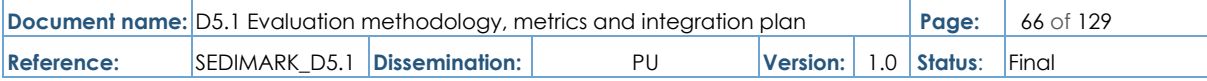

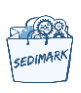

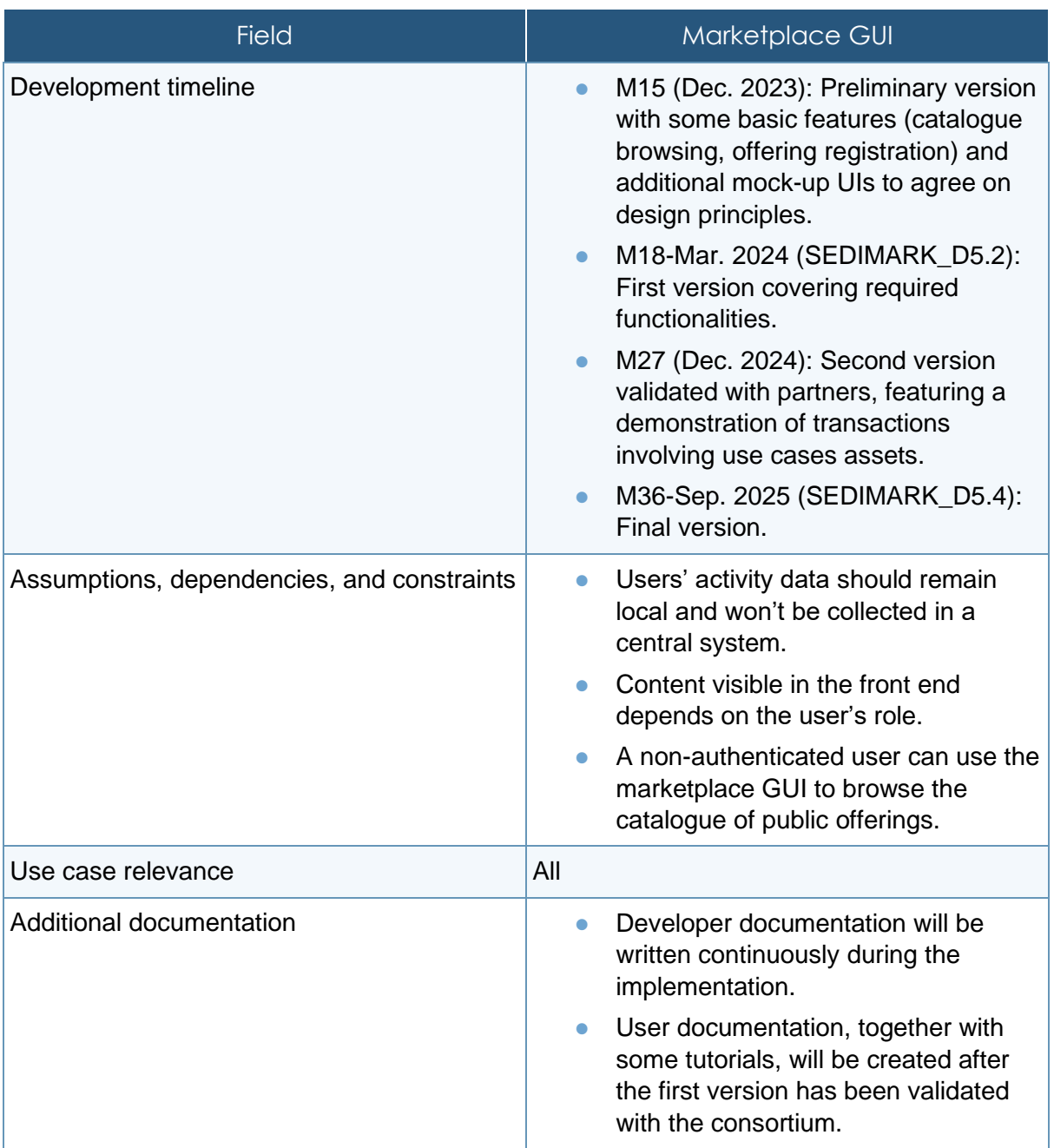

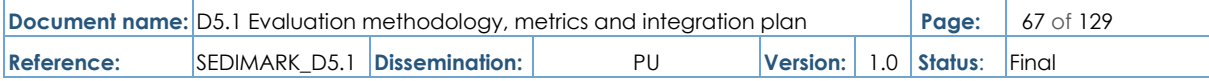

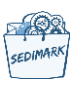

# 5 Integration plan

The primary scope of this chapter is to schedule the timetables for the integration of SEDIMARK modules, define the minimum functionalities for the first version release and incrementally extend the functionalities in the upcoming versions. The plan is based on a "topdown approach". A top-down approach is about breaking down a system into several components that make it up. The process can be repeated to break down components into smaller ones like classes and methods. On the other side, in "the bottom-up approach" development begins with the lowest-level components of the system and progresses upwards towards higher-level components.

[Figure 6](#page-67-0) below illustrates the system view of the SEDIMARK platform. The system view will be used in Section 5.2 in order to define the step-by-step decomposition for each of the seven scenarios which is the target for the first release.

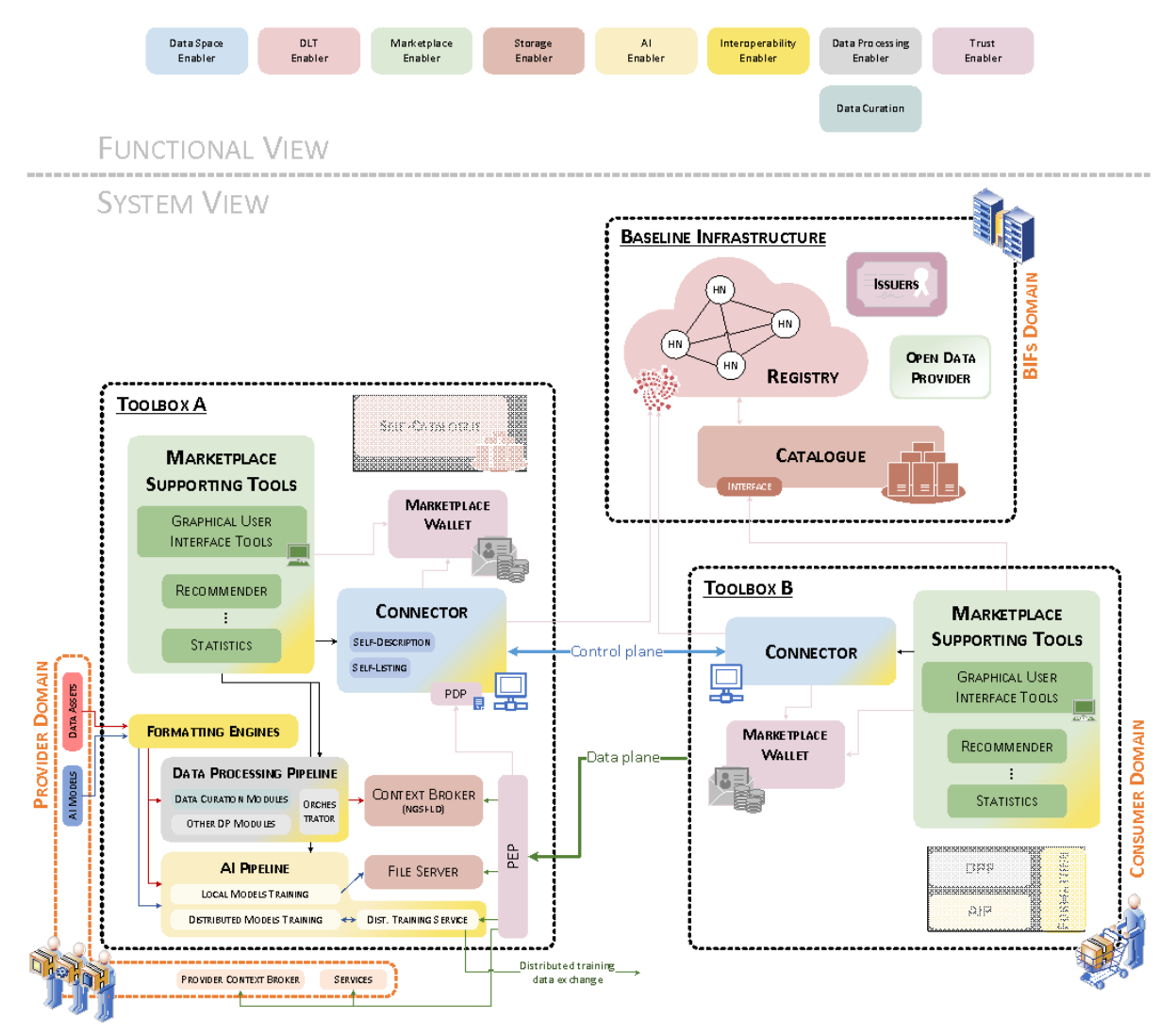

### **Figure 6 SEDIMARK platform system view**

<span id="page-67-0"></span>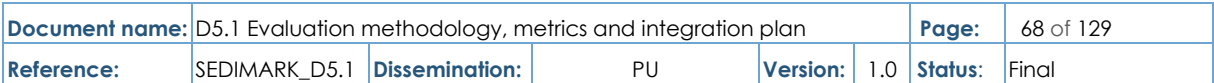

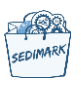

The realization of the integration plan is aligned with the following steps:

**Identification**: Identify all the modules, building blocks, and interfaces that are primarily involved or depending on the integration with other modules.

**Specification:** Specify properties and parameters for all the identified modules and interfaces. The modules' assignment to the partner has to be fixed during the whole project. All partners should name the specification needs for each of their modules and each interface involved.

**Implementation**: The implementation of the modules will follow the specifications determined in the previous step. When implementing the interfaces, the involved partners, being responsible for the modules on both sides of the interfaces, will have to closely collaborate.

**Assessment**: Evaluate if the implemented interfaces are functional and align with the timetable for integration. The timeline of the integrated SEDIMARK platform is defined in the next section.

**Amendment**: The results from the integration assessment can be reconsidered, including a redefinition of the modules and probably demand a redesign and a stricter specification of the parameters and limitations set up in the initial steps.

**Continuous supervision**: The progress of the integration requires continuous monitoring of the interfaces and modules. The partners will conduct monthly consultations (mails, telcos, etc.) to discuss the current progress on development and integration, resolve integration issues and conflicts, and identify new requirements or contingencies.

## 5.1 Integrated releases of SEDIMARK platform

### 5.1.1 First version (M18-Mar. 2024)

In the initial phase, the focus will be on implementing the core and minimum functionalities that can provide an MVP (Minimum Viable Product).

The plan for M18 (Mar. 2024) is:

- First version of functional components.
- Supported scenarios PoC.
- Fulfill high-priority requirements (required).
- Making use of data from the 4 pilots.

### 5.1.2 Second version (M27-Dec. 2024)

At this phase, the plan is to expand the core functionalities and add incremental functionalities identified in the first version.

The plan for M27 (Dec. 2024) is:

- Incremental work and sophistication of components.
- All components are implemented except Payment, Ratings, Tokenization and Open data enabler.
- Fulfill high and medium priority requirements.
- Self-deployable SEDIMARK toolbox with less hard coding.
- Integrated GUI providing access to all functionalities.

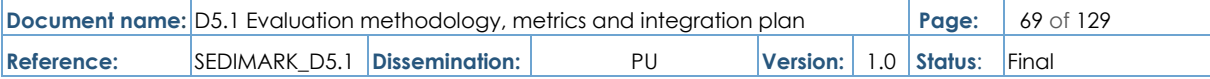

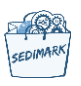

### 5.1.3 Final version (M36-Sep. 2025)

At last, at this stage, the final integration will be ready where all components are in place and the system is optimized for performance purposes.

The plan for M36 (Sep. 2025) is:

- All components implemented.
- First self-deployable SEDIMARK toolbox with no hard coding.
- Fulfil all kinds of requirements (optional, recommended).
- Integrated GUI providing access to all functionalities.

## 5.2 Supported scenarios and core functionalities for the first version

Considering the three-stepped plan described in Section 5.1, the first iteration of the integration of the SEDIMARK platform is meant to support all the functionalities in charge of fulfilling the high-priority requirements. In this sense, rather than an integrated platform, a set of fundamental scenarios have been defined. These scenarios encompass the key procedures and situations that the SEDIMARK platform will have to support. In order to realize each of these scenarios a subset of the components that are being developed in the project will be integrated, thus showcasing a first compounded version of the platform.

However, the seven fundamental scenarios that have been defined, although tightly bound one to each other, will be tackled independently for this first version of the SEDIMARK platform, assuming that the preconditions of any of the scenarios that will be fulfilled at another are already provided.

The seven scenarios have been chosen in such a way that all the mandatory functionalities of the SEDIMARK platform (as they have been elicited in Deliverable D2.[1\[4\]](#page-121-0) can be demonstrated while keeping the number of independent scenarios as reduced as possible. For this, we have taken as reference the main procedures or situations that will be held by the participants within the SEDIMARK Marketplace.

In this regard, we have envisaged that the Data Providers will first make use of the SEDIMARK platform to improve and assess the quality of their datasets and/or data streams. The Data quality improvement scenario (described in Section 5.2.1) will handle this procedure. Once the Providers are ready to place their assets at the SEDIMARK Marketplace (after having curated their data in the previous scenario, for example), they will have to create and publish the availability of such an asset. This is what the next scenario, the Offering lifecycle scenario (described in Section 5.2.2) will be showing, together with the corresponding discovery of the SEDIMARK Offerings, that is the step that the interested Consumers will have to take before requesting them through the SEDIMARK Marketplace. The Participants onboarding scenario (described in Section 5.2.3), encompasses the steps necessary for Providers and Consumers to acquire their credentials (in the form of Decentralized Identities and Verifiable Credentials) to interact within the Marketplace. Upon the discovery of the Offering representing the availability of one asset that a Provider is willing to exchange through the SEDIMARK Marketplace (i.e., the resulting condition at the end of the scenario described in Section 5.2.2), the Asset (Data) exchange (described in Section 5.2.4) scenario consists of the actual request and transfer of such an asset (a dataset or data-stream, in this case) between the Provider and the Consumer. In Section 5.2.5, the AI-related scenarios will show several situations employing different AI-based mechanisms that are supported by the SEDIMARK platform and

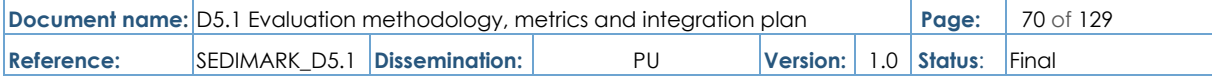

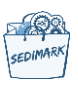

that Providers and/or Consumers will be able to execute, locally or as a service, which would be transacted as an asset, similarly to what the scenario in Section 5.2.4 will be showing. AIbased, intelligent data enrichment is one of the main pillars envisaged for the SEDIMARK Marketplace. Last, but not least, the GUIs and Open Data enabler scenarios (described in Section 5.2.6 and Section 5.2.7 respectively) will present the front-end through which Participants will interact with the SEDIMARK platform (independently of which of the aforementioned scenarios they are involved in) and the capacity of the SEDIMARK platform to leverage data available at Open Data Portals to fulfil Consumers' queries that might not be properly and/or completely addressed by the Providers' Offerings available at the Marketplace.

In the following sections, each scenario's modules, functional entities, step-by-step definition of the scenario, results, and open/missing parts will be described.

## 5.2.1 Data quality improvement

### 5.2.1.1 Description

This scenario contributes to the implementation of the data quality improvement functionalities of the SEDIMARK toolbox. It involves the Data Processing Pipeline, the Context Broker, and the File Server functional entities. More specifically, the former will involve all the data curation and quality assessment modules as well as the orchestrator:

- The data adapter to transform the NGSI-LD models into the internal format used by the processing modules.
- The data quality evaluation, profiling, and cleaning modules to assess the data quality of a dataset and its curation.
- The semantic enrichment and data annotation modules to associate some metadata to the datasets, using the results of the data quality assessment.

### 5.2.1.2 Step-by-step definition

This scenario involves a single provider and is run by a single user. The steps are the following:

- First, we suppose that a dataset exists and is accessible to the user in the Context Broker of the provider.
- The user sets up a processing pipeline involving (at least) data profiling, data quality assessment, and a curation step. He also requires that the result of the latter is stored in the same Context Broker.
- The user requests the processing pipeline to be applied to the dataset.

#### 5.2.1.3 Results

The results of the computations (quality and profiling) are stored in the context broker and accessible to the user for reading. The new dataset is also accessible and can be accessed for further computations.

This scenario can be refined by:

- Including the offering to the choice of the data set.
- Adding the new data set to the offering.
- Run it using the GUI.

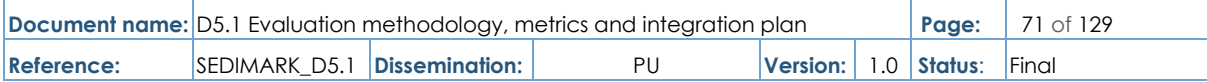

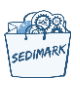

### 5.2.2 Offering lifecycle

#### 5.2.2.1 Description

This scenario contributes to the realization of the establishment and management of the Offering lifecycle, which will enable the registration and publication of Offerings from Providers, and in turn, enable Consumers to search and discover Offerings through a distributed Catalogue. This will be done through a defined set of interactions between modules within the SEDIMARK toolbox and the Baseline Infrastructure. The lifecycle is split into 2 main phases, Registration, and Discovery.

#### 5.2.2.2 Step-by-step definition

For Registration, the scenario involves a single Provider run by a single user and starts after the Formatting Engines have formatted the data according to the Asset Data Model / AI Data Model.

- An Offering description is created through the Marketplace Supporting Tools and Connector which complies with the Marketplace Information Model.
- Prior to publication to the Self-Listing Catalogue, the Offering description is validated by the Validator.
- The Offering is stored locally in the Self-listing Catalogue.
- The Offering endpoint and its corresponding hash are stored in the Registry.

For Discovery, the scenario involves a single Marketplace Operator, a single Consumer and is run by a single user.

- A new instance of a Catalogue is created, which then queries or subscribes to the Registry newly verified Offering registrations and their corresponding reachability information.
- The catalogue retrieves the full Offering descriptions of the new entries via their corresponding Connector.
- The Catalogue indexes the new offerings through centralized or distributed means among Participant nodes. In the first instance, the main Participant node would be the Marketplace Operator utilizing their Baseline infrastructure capabilities.
- The Consumer creates a query request for Offerings through the Marketplace Supporting Tools, i.e., the Web UI or API.
- The Consumer's query is then sent through the Connector to the Catalogue to search for existing offerings.

#### 5.2.2.3 Results

The results of executing the supported scenario are the following:

- Registration
	- $\circ$  The successful formatting, validation of a Provider's offering, and subsequent storage on the self-listing catalogue.
	- The registration of the Offering and the corresponding hash at the Registry.
- Discovery

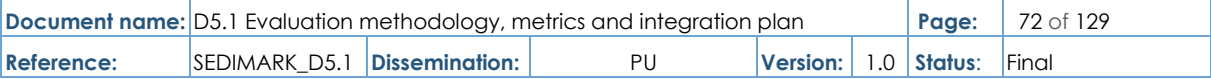
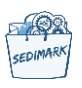

- $\circ$  The successful retrieval of newly registered Offering (hash) from the Registry to the Catalogue, and subsequent retrieval of the Offering description from the Provider's self-catalogue.
- $\circ$  The successful distribution and creation of the index for the Offerings in the Distributed Catalogue.
- o The successful retrieval of Offerings by the Consumer through the search and discovery through the distributed Catalogue.

## 5.2.3 Participants onboarding

## 5.2.3.1 Description

- This scenario contributes to the Security and Trust domain within SEDIMARK.
- The implementation of this scenario enables an external user to benefit from the services of the Marketplace.
- The onboarding process takes care of the generation and registration of appropriate digital identities of new users.
- New users will be provided with a new account for the Marketplace, allowing them to interact with the service providers.
- The account will be employed to use different functionalities of the marketplace by the trust layer in conjunction with authentication and authorization policies.

In particular, the onboarding scenario is also valid for internal users of the platform (e.g., a data provider). The digital identities are generated according to the Self-Sovereign Identity (SSI) model.

#### 5.2.3.2 Step-by-step definition

The mandatory step to "use" the Marketplace is to register a new digital identity according to the SSI model. The user needs to:

- Create its own DID (Decentralized Identifier).
- Create its own DID-Document.
- Generate a set of keys (public and private).
- Embed the public keys onto the DID-Document.
- Publish the DID-Document onto the Distributed Ledger.
- Request the Verifiable Credentials (VCs) to the Issuer of the SEDIMARK Marketplace.
- Store the received VCs locally and securely.

It has to be pointed out that the Issuer, before releasing the VC, performs additional steps:

- Retrieves the DID-Document from the distributed ledger.
- Verifies the identity.

In the case of a successful verification, the Issuer:

- Creates the VC.
- Signs the VC with its own Private Key.
- Communicates to the user the VC requested.

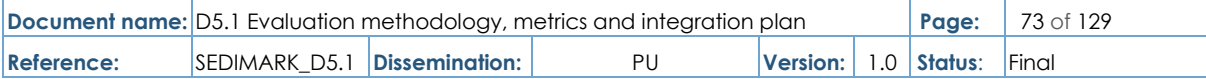

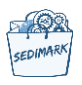

If the verification fails, the Issuer does not return any VC to the user.

#### 5.2.3.3 Results

At the completion of this scenario, the user is able to gain a digital identity according to the SSI model for the SEDIMARK Marketplace. The VC obtained is stored locally and securely together with the private key of the identity generated. Additional elements stored are the DID, the DID-Document, and the public key of the user.

## 5.2.4 Asset (Data) exchange

## 5.2.4.1 Description

This scenario plays a central role in advancing the capabilities of the data space related functionalities. This concept revolves around creating a marketplace where different assets can be bought, sold, and exchanged among various participants. This bridges the gap between providers and consumers, fosters collaboration, and enables efficient access to a wide range of assets.

The scenario encompasses two complementary planes:

- The control plane ensures the smooth governance of data transactions, with participants able to agree on access controls, pricing models, and licensing terms to protect their interests and maintain data privacy.
- The data plane, on the other hand, underpins the technical infrastructure that enables the exchange of assets. It employs different technologies like secure APIs, data streaming, and encryption to facilitate the seamless flow of information from provider to consumer and to ensure that data is exchanged efficiently, securely, and in compliance with regulatory frameworks.

#### 5.2.4.2 Step-by-step definition

The steps of the scenario are depicted in [Figure 7](#page-74-0) and listed below:

- 1) Query offering details (Connector).
- 2) Contract details are agreed by consumer (Connector).
- 3) Consumer signs a smart contract (Connector => Registry).
- 4) Consumer notifies that the smart contract is signed (Connector).
- 5) Provider signs smart contract (Connector => Registry).
- 6) Provider notifies that the smart contract is signed (Connector) plus Agreement (reference of smart contract).
- 7) Provider sets the PDP (Policy Decision Point) and PEP (Policy Enforcement Point) to allow access to consumer (Connector).
- 8) Consumer requests data (Connector).

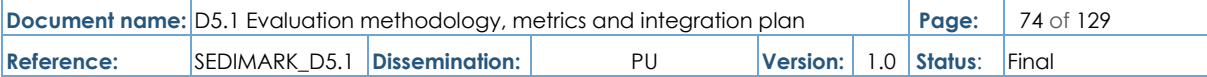

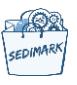

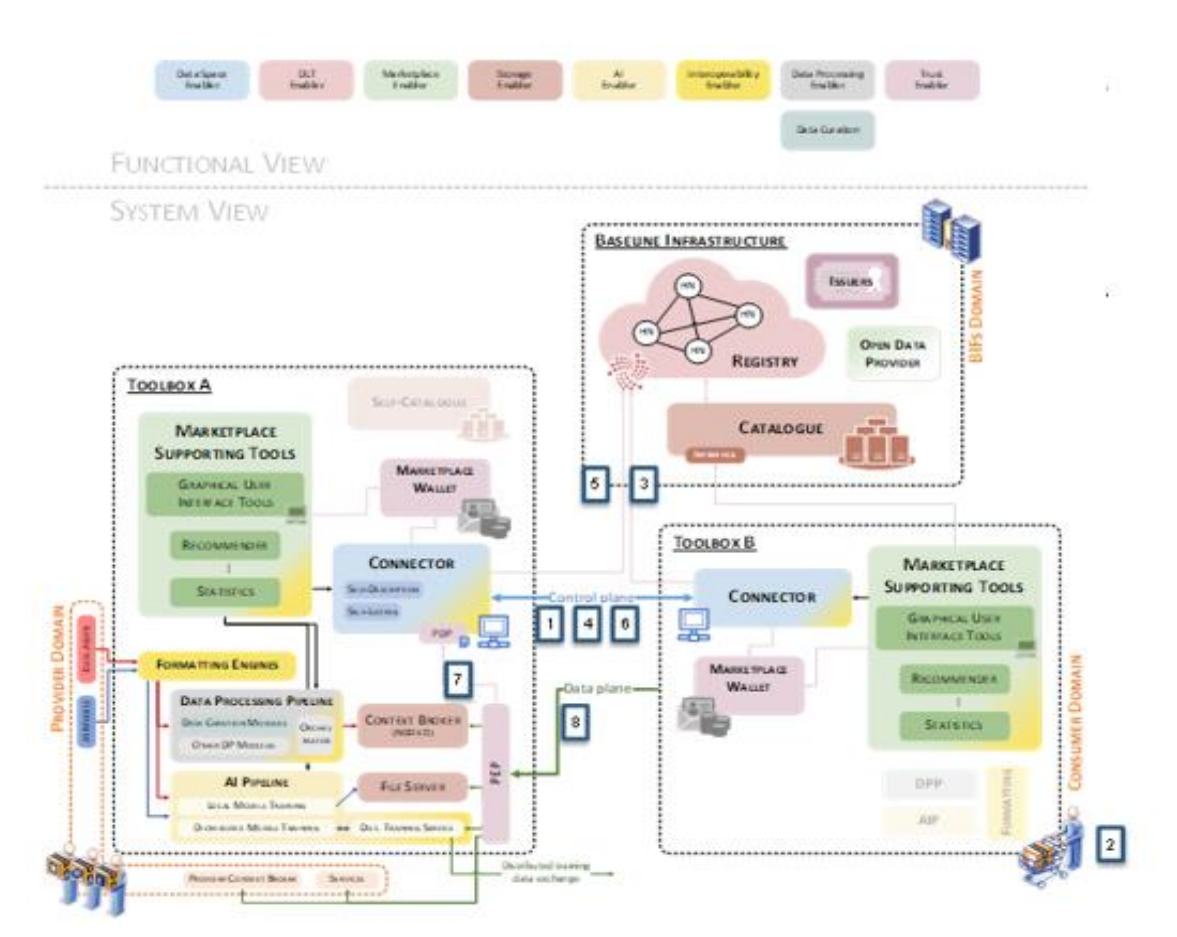

<span id="page-74-0"></span>**Figure 7 The procedures in the Asset (Data) exchange scenario**

## 5.2.4.3 Results

The results achieved in this scenario touch 3 different domains:

- First, it enables negotiation and agreement on access to a set of assets included in a particular offering.
- Second, the assets available within the provider's domain (e.g., in a Context Broker) are accessible from the Consumer's Toolbox.
- Last, all these operations are carried out in a trustworthy manner, being authenticated through participants' credentials at their respective wallets.

## 5.2.5 AI-related scenarios

## 5.2.5.1 Description

The AI pipeline in SEDIMARK is the group of components aiming to provide intelligence in the project, supporting the development of AI models and tools to build knowledge on top of the shared datasets. As discussed in Deliverable SEDIMARK\_D2.2, the AI pipeline (or AI Enabler as it is also called) can be split into two main parts that deal with (i) local model training and (ii) distributed model training. The local model training consists of a set of modules that build and run the AI models locally at the participant's premises only with its own data and work as standalone components. The distributed model training aims to leverage the data of multiple participants and jointly build AI models for better generalization. The AI-related scenarios in

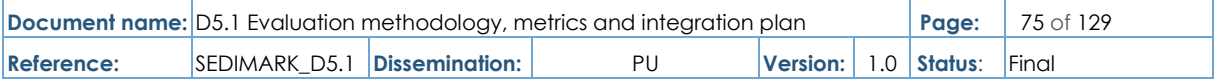

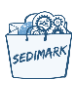

the trials will cover all the different cases for local and distributed training and provide some insights into how well they perform in a real environment.

## 5.2.5.2 Step-by-step definition

## **Local model training**

This comprises techniques for model training locally on a SEDIMARK node with local access to training data to enable a parameterized machine learning algorithm to output a model with optimal learned trainable parameters that minimize an objective function. Local models separate the data into local groups and apply a different model for each group.

The steps of the indicated scenario are the following:

- User defines the dataset to build the local model.
- Set up a data quality processing pipeline with all the required pre-processing steps (data profiling, anomaly/outlier/noise detection, duplicate detection, missing value, etc.).
- User initiates the local training process and decides the model applied to the given dataset.
- Forwards the model to the AI orchestrator with the description of the AI / ML mode. Is to be executed.
- **•** Training execution.
- Tuning parameters and hyperparameters and improving model accuracy.
- Select options for optimization.

#### **Service-Shared Distributed Model Training**

This scenario deals with the distributed model training in SEDIMARK. We identify two different actors for this scenario:

- The data consumer or user, a person using the SEDIMARK platform.
- The data provider, data source or agent, that is, the computer system that contains the platform tooling such as the SEDIMARK connector.

This scenario describes a set of agents having the capability to train machine learning algorithms and data analytics at the data sources. The user will be able to use the agents connected to the SEDIMARK platform to jointly train machine learning models, more specifically neural networks, without the agents having to share their potentially confidential data with competitors. The focus of this scenario is on synchronous, asynchronous, and decentralized federated learning. More specifically, we deal with the situation when the data consumer is the one starting the use of the federated learning model training services (the other situation, i.e., when the data provider wants to improve the quality of the data, will be handled in the second federated learning scenario described below).

[Figure 8](#page-76-0) illustrates the involved steps in the described scenario. The steps involved in the scenario are as follows:

● The data consumer purchases the required data and computing capabilities from the data providers inside the SEDIMARK platform.

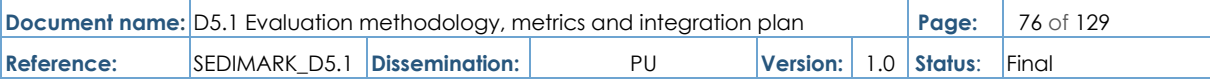

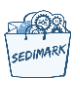

- The data consumer writes a fleviscript and specifies a model in Keras v3 format that describes the federated learning program. This can be synchronous, asynchronous, or decentralized. However, with fleviscript, the data consumer has much more flexibility to write different kinds of federated learning protocols.
- The data consumer sends the fleviscript and Keras v3 serialized model to the data providers who will handle that information to the flevi-interpreter.
- The flevi-interpreter will spawn a fleviden instance that will handle all the execution of the federated learning protocol, including communication with the other specified data providers.
- At the end of the training process, fleviden will coordinate as specified by the fleviscript, to hand over the resulting global model back to the data consumer.

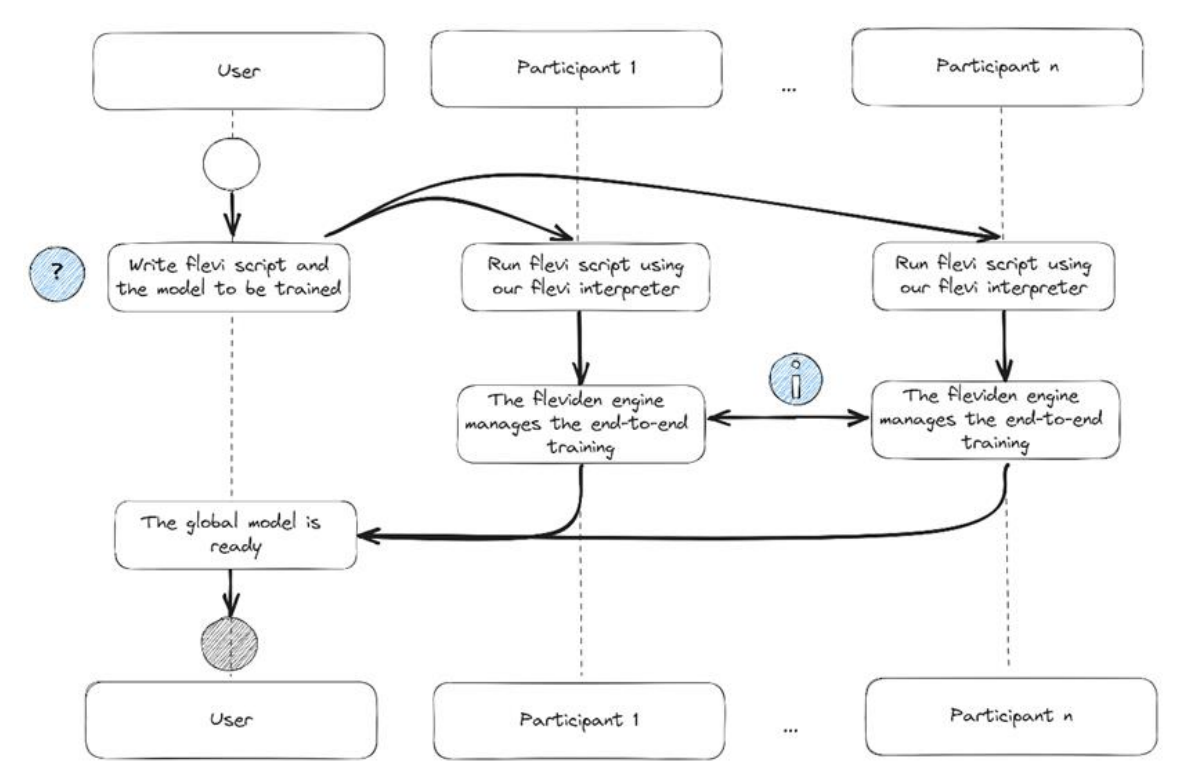

**Figure 8 A sequence diagram illustrating the federated learning scenario in which the data consumer or user triggers a new federated learning protocol in SEDIMARK.**

## <span id="page-76-0"></span>**Model-shared Distributed Model Training**

This scenario provides the provider-initiated process for distributed model training, enabling a continuous and dynamic process for training. The steps of the process are the following:

- Provider has some data and wants to build a model on it.
- Provider initiates the distributed training process and starts building a local model based on model configuration and training parameters.
- Provider's local distributed model training module (shamrock.AI) starts and creates a server listening for connections from the clients.

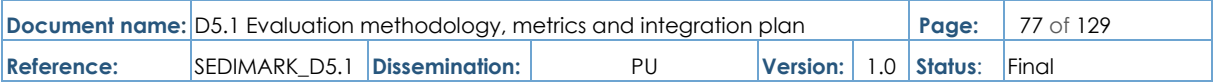

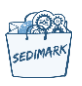

- Provider creates an Offering for the distributed model as an asset, by selecting an initial version of the model and defining the necessary parameters.
- Provider shares the offering on the SEDIMARK marketplace.
- Other interested participants are searching the marketplace to find models and datasets.
- An interested participant finds the offering for the distributed model and "purchases" it.
- By purchasing the model, the participant (a.k.a. client) downloads the model and the training configuration.
- The Client starts their own distributed training module as a client, loads the model, and connects to the Server (Provider) for exchanging the weights.
- New clients can discover the model and participate in the process and existing clients can leave in a dynamic way.
- The process above is described for Federated learning, with a server-client approach. A similar process can also be described for Gossip Learning, with the main difference being that in Gossip Learning there is no client-server approach, and everyone is a client randomly selecting at each round to which other clients to send the model updates.

#### 5.2.5.3 Results

The scenarios will result in the building of ML/AI models either in a standalone or a cooperative way together with other participants. The models are considered trained when they have converged to some value and further training doesn't improve the result. This can be realized in comparison with some pre-existing model trained centrally on similar data or when test accuracy/loss doesn't change significantly.

## 5.2.6 GUIs

## 5.2.6.1 Description

The marketplace GUIs are the entry point for users to interact with most of the SEDIMARK platform components using a set of user-friendly graphical interfaces. Consequently, its usage scenarios consist mostly of ensuring that the scenarios already described in previous sections of 5.2, covering the core functionalities of SEDIMARK, can be actioned via the web frontend. The marketplace UIs also provide additional features to improve user experience such as offering recommendations during catalogue browsing, or access to other SEDIMARK components to build data/AI processing pipelines. To summarize, the following scenarios are covered:

- User authentication and account management.
- New participant registration: for the MVP, this feature may not be implemented. In that case, it will be assumed that participants have been created by administrators, before using the marketplace.
- Offerings catalogue browsing.
- New offering registration.
- Consumed/provided offerings management (past and ongoing transactions).

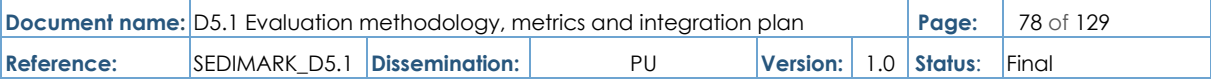

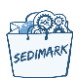

- Access to data processing orchestrator: not in MVP.
- Access to AI orchestrator: not in MVP.

## 5.2.6.2 Step-by-step definition

#### *User authentication and account management*

This scenario consists of providing a secure authentication mechanism satisfying the following properties:

- Users can log in easily.
- Users can reset their password (not in MVP).
- Non-authenticated users can only access the catalogue of public offerings.
- Authenticated users can see/edit their account data.

#### *New participant registration*

This scenario covers:

- The registration of a new organization.
- The registration of new participants within the organization.

The MVP of the SEDIMARK platform won't prioritize this scenario, yet it will be implemented in the first production version of the platform.

#### *Offerings catalogue browsing*

The frontend should enable users to:

- Browse the offerings catalogue, seeing only those corresponding to their roles.
- Filter the displayed offerings depending on various search queries' parameters such as creation date, offering name or description.
- Get recommendations on offerings they could be interested in consuming, depending on their activity in the marketplace (not in MVP).

#### *New offering registration*

The frontend will contain a page to enable users to:

- Create a new offering from scratch, with some helpers to provide a valid self-description of it. As a first step, this offering will be a dataset or a set of files.
- Validate the offering description.
- Redirect users toward the offerings management page once the valid offering description has been registered.

#### *Offerings management*

This page will boost the following features:

- Navigating through the transactions of the user, with sorting and filtering tools (date, name, consumed/provided offerings only).
- Displaying the statuses of the transactions of the user (done, ongoing, etc.).
- Accessing the detailed history of the transactions.
- Providing usage statistics about the offerings (not in MVP).

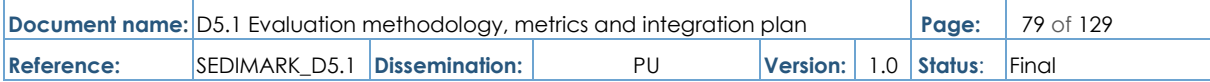

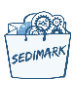

#### *Access to data processing and AI orchestrators*

This scenario illustrates how the data processing and AI orchestrators can be accessed directly via the marketplace GUI, so users can conveniently build and use these tools to shape offerings they would like to provide or refine offerings they consume. The SEDIMARK MVP does not require such access to be in place, but it will be present in future versions.

#### 5.2.6.3 Results

The marketplace GUIs scenarios can be considered achieved once:

- A visiting user (non-authenticated) can browse the catalogue of public offerings in the front end, and filter with search queries.
- A participant in the SEDIMARK ecosystem can authenticate and manage her/his account.
- A participant can browse the catalogue of offerings, and filter results with search queries.
- A participant can see highlighted offerings, recommended based on his/her marketplace browsing activity (not in MVP).
- A participant can add a new offering to the catalogue, the underlying asset being data.
- Two participants can negotiate a contract to exchange the data described in the offering.
- The provider and the consumer can both monitor the transaction in a dedicated dashboard.
- A participant can access the data processing orchestrator and build a pipeline (not in MVP).
- A participant can access SEDIMARK's AI tools for federated learning directly from the marketplace (not in MVP).

## 5.2.7 Open data enabler

## 5.2.7.1 Description

The Open data enabler aims at provisioning the SEDIMARK catalogue with offerings facilitating access to existing open data portals directly from the marketplace. These offerings will be public and free of charge, so any participant can contact them in the marketplace without the need for any negotiation steps.

#### 5.2.7.2 Step-by-step definition

The integration of the open data enabler follows these steps:

- Creation of a dedicated SEDIMARK participant: to fulfill the open data enabler role, this participant only needs a minimal set of components to ensure it can provision the catalogue and execute contracts. Additional toolboxes such as data enrichment, processing and AI are not necessary, at least for its first version.
- First version of open data module: this module is a set of components in charge of exposing open data APIs as SEDIMARK service offerings, hosted in the premise of the open data participant defined in step 1. This first version will target a single open data portal.

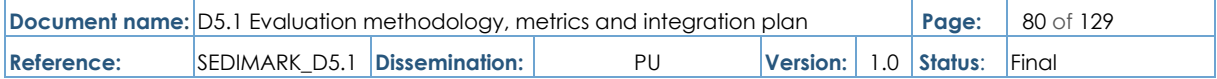

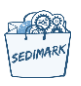

- Testing the service offering: once step 2 is achieved, an offering giving access to the open data portal should be discoverable in the catalogue, even by non-authenticated users in the marketplace, and be automatically contractable by other participants. We will use another participant to test such features.
- Extending the open data module to another open data portal.
- Writing documentation and tutorials to facilitate the extension of the open data module to other portals.

## 5.2.7.3 Results

Once the Open data enabler becomes operational as a participant in the SEDIMARK ecosystem, it should provide public offerings for all open data portals it targets.

## 5.3 Deployment of software components

Integrating software components using Virtual Machines (VMs), Docker containers, and other orchestration tools involves a series of steps described in the following section.

## 5.3.1 Deployment steps

**Phase 1**: Initial Setup and Deployment

- This first step should include the setup of a Virtual Private Server or a Virtual Machine on which all the components will be deployed.
- The Operating System should be Linux based and all partners should be given access to these machines.

**Step 1**: Setup the Virtual Machines

- Task: Determine the OS, CPU, network, memory, and storage requirements for each component. Allocate VMs accordingly.
- Tools: Virtualization software like VMware [\[24\],](#page-122-0) Hyper-V [\[25\],](#page-122-1) or cloud based VMs from AWS, Azure [\[26\],](#page-122-2) etc.
- Security: Establish user accounts and setup access control. Distribute access credentials to partners.
- Additional: Document the chosen configuration for future reference and updates.

**Step 2**: Installation of Prerequisites

- Task: Configure any OS-level security settings, such as firewall rules, to ensure the components from within the Docker images will be accessible.
- Tools: Package managers apt for Ubuntu [\[27\],](#page-122-3) yum for CentOS [\[28\].](#page-122-4) These prerequisites are to support Docker installation and management.
- Additional: Keep an updated list of all prerequisites for documentation and troubleshooting.

**Step 3**: Deployment of Docker Images

- Task 1: Copy docker images containing the various components to the VM and run them.
- Task 2: Test the containerized applications to ensure they're running as expected.

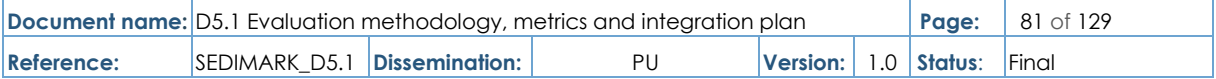

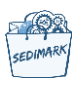

- Task 3: Use Docker Compose if there are dependencies between containers or if multicontainer setups are needed.
- Tools: Docker CLI, Docker Compose for multi-container apps.
- Additional: Employ CI/CD pipelines to automate the build and deployment of Docker images.

## 5.3.2 Integration steps

**Step 1**: Inter-Component Communication

- Ensure that each containerized component can communicate with others. This might involve setting up Docker networking or linking containers.
- Configure any necessary environment variables or configuration files that dictate how the software components interact.
- Perform testing of process workflows that involve several components that are interlinked to identify if any component is not correctly deployed.

**Step 2**: Set Up Monitoring and Logging

- Install and configure monitoring tools (e.g., Prometheus, Grafana).
- Route logs from the containers to a centralized logging system (e.g., ELK stack).
- Set up alerts for any critical or error-level logs or metrics.

**Step 3**: Implement Continuous Deployment/Integration

- Set up a CI/CD pipeline to automatically test and deploy updates to the software components.
- Ensure that this pipeline can handle rolling back faulty deployments.
- Document the CI/CD process, including how to push changes and trigger deployments.

## 5.3.3 Deployment modules

These modules summarize the steps described above as these items are not to be missed in any integration process.

- **API contracts**: All components should have a consensus on API agreements, data structures, and communication standards.
- **Data coordination:** Essential data, if interdependent, should be readily available to the necessary components.
- **Validation**: Utilizing integration validations, the system's resilience against unforeseen scenarios or potential breakdowns is ensured.
- **System insight**: By introducing system monitoring and logging mechanisms, the stability of the integrated system can be gauged effectively.
- **Safeguarding**: Incorporating safety features like API credentials and encrypted connections ensures that interactions between components remain secure.

In the rapidly evolving technological landscape, integrating software components in distributed systems using Virtual Machines (VMs), Docker containers, and orchestration tools is the default status. Such an approach facilitates scalability, fault tolerance, and decentralized management cornerstones of modern software architecture. The steps outlined for deployment

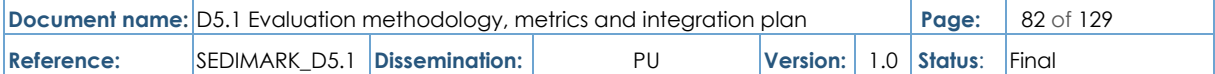

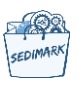

and integration emphasize the importance of ensuring smooth inter-component communication, robust monitoring, and an agile approach to deployment and updates. However, considering that the SEDIMARK platform is a distributed system of data services as well as AI services where transactions are secured by IOTA tangle, the deployment steps can be changed accordingly. These modifications will be captured in the following versions of this document.

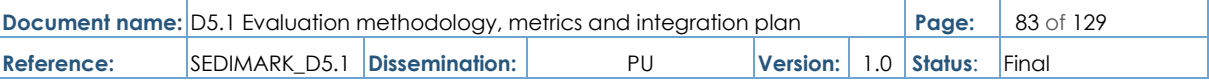

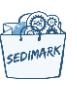

# 6 Definition of evaluation framework and performance metrics (per use case)

# 6.1 Evaluation methodology

This section presents the methodology that will be used to evaluate the performance of the SEDIMARK system and the various criteria to be used for this evaluation. The criteria include technical criteria specifically crafted for each technique/module used in the evaluation, as well as overall criteria/KPIs specific for each of the use cases.

SEDIMARK, as an innovation action, aims to build a proof of concept set of tools that can be used to instantiate a network of participants and allow them to build a marketplace and start exchanging assets. To perform the evaluation on this set of tools, the tool developers have provided a set of criteria for the key system components that will be the target of the evaluations.

The SEDIMARK evaluation methodology is inspired by two standards defined by ISO regarding evaluating the quality of software products. ISO/IEC 9126 [\[7\]](#page-121-0) is a series of standards that specify criteria and metrics for product quality in software engineering, as well as a simplified evaluation process. This series of standards was replaced in 2011 by the ISO/IEC 25010:2011 SQuaRE standard [\[8\],](#page-121-1) which also adds security and compatibility as main characteristics [\[9\].](#page-121-2) These standards split the process into four parts including:

- Quality model assessment related to functionality, reliability, usability, efficiency, maintainability and portability.
- Internal metrics.
- External metrics.
- Quality-in-use metrics.

Out of all these, the main focus of SEDIMARK evaluation will be on the "quality model assessment" and especially the "functionality" metrics for individual components and the system as a whole, whereas less emphasis will be given on usability, reliability, etc.

The evaluation methodology is also inspired by ISO/IEC 14598 [\[10\],](#page-121-3) which provides requirements and recommendations for implementing in practice software product evaluations. This standard was revised in 2011 by the ISO/IEC 25040:2011 [9] standard, which splits the evaluation process into five phases: (i) defining the evaluation requirements, (ii) specifying the evaluation, (iii) designing the evaluation, (iv) executing the evaluation and (v) concluding the evaluation. The main actions for each of the phases are depicted in [Figure 9:](#page-84-0)

- **Phase 1**: Establish the evaluation requirements: this phase establishes the purpose of the evaluation process within SEDIMARK and identifies which modules will be included in the process. The quality model here is based on fulfilling the innovation requirements of SEDIMARK.
- **Phase 2:** Specify the evaluation: this phase defines the quantitative and qualitative metrics that will be used in the evaluation and the criteria for the assessment. The metrics can be generic and agnostic to the use cases, but there should also be use case specific KPIs that show the impact of SEDIMARK on each use case separately.

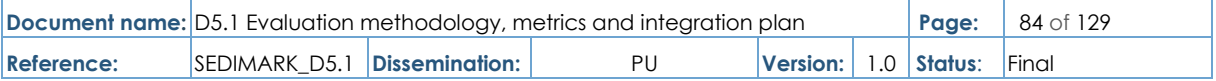

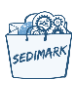

- **Phase 3**: Design the evaluation: this phase includes the planning of the activities for the evaluation process, specifying also what data will be collected, how they will be processed, etc.
- **Phase 4:** Execute the evaluation: this phase is the main phase where the evaluation takes place, running the various evaluation scenarios, getting the measurements, applying the metrics and the decision criteria for the measures and the evaluation.
- **Phase 5: concluding the evaluation: in this final phase, the evaluation results are** revisited, drafting the final report and providing feedback about the results.

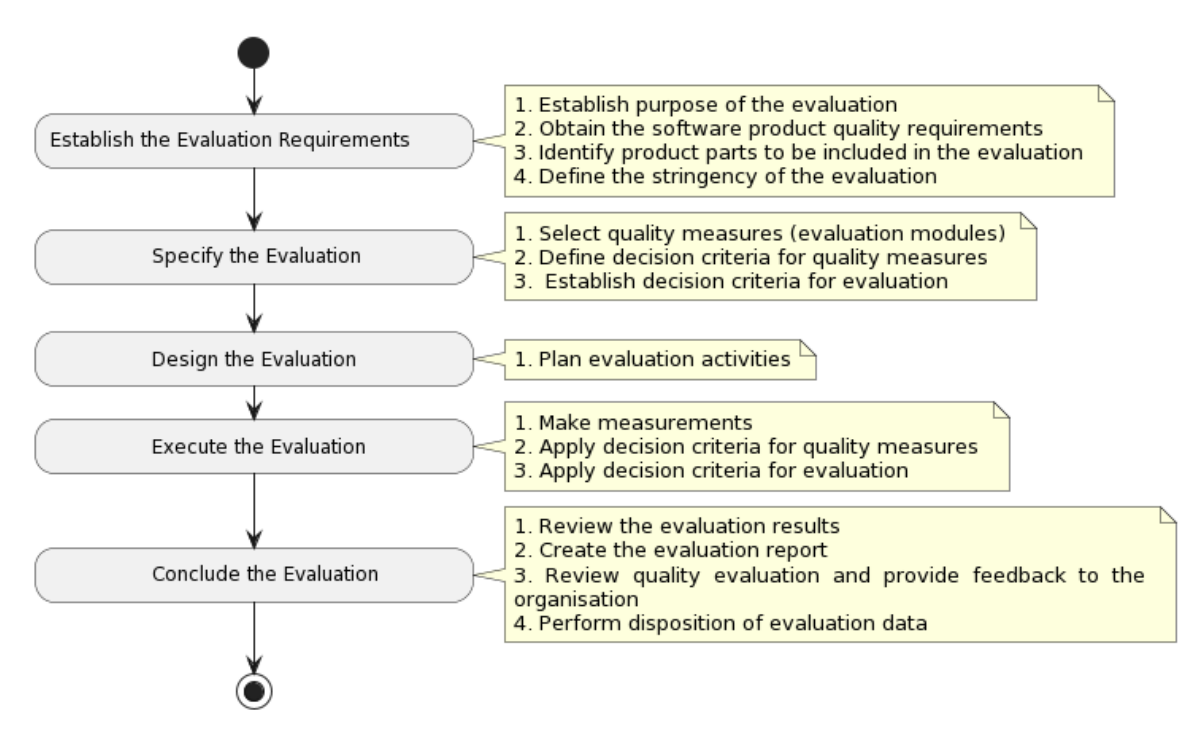

#### **Figure 9 Evaluation process define in ISO/IEC25040:201**1 [\[9\]](#page-121-2)

<span id="page-84-0"></span>In this deliverable, the main focus is on the first two phases, including an initial version of the planning of the activities in the third phase. The last two phases will be detailed in the rest of the WP5 deliverables.

## 6.2 Evaluation process

The SEDIMARK system architecture will be evaluated through its deployment in the four different use case scenarios that were described in D2.1 [\[4\].](#page-121-4) The following activities are planned as part of the evaluation process:

- Identification of the requirements and planning of the activities for the evaluation process, identifying the data to be collected, the services to be offered, etc.
- Deployment of the system components for the use case, including
- Deployment of the integrated components (hardware and software).
- **•** Training the involved people who will monitor and participate in the trials.
- Collecting deployment problems as input for the other use cases.

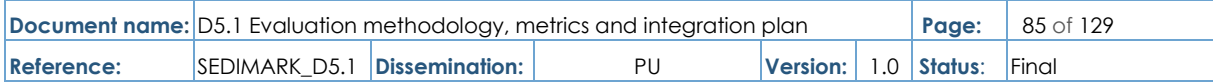

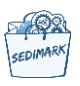

- Execution of the trial scenarios to gather measurements based on the identified KPIs and metrics.
- Evaluation of the measurements through the defined metrics based on the criteria and the KPIs and comparing them against the specified targets.
- Assess first results and provide feedback to the technical work packages to improve the modules, fix problems, etc.
- Perform the second phase of the trials using the updated system modules, executing the above modules again starting from the second bullet.
- Draft the final report for the system evaluation and also provide recommendations and best practices.

# 6.3 Criteria definition template

In this section, we describe the template for defining the criteria to be used for the evaluation of SEDIMARK. The template is inspired by the RERUM project as presented in [\[13\].](#page-121-5) The focus on the evaluation criteria in SEDIMARK is more from the technical perspective and less from the user perspective due to the nature of the SEDIMARK project. The resulting template is depicted in [Table 35:](#page-85-0)

- **ID/name**: a unique I and name for this criterion.
- **Category:** the category of the criterion related to the grouping of the modules into functional enablers.
- **Description**: short text that describes what the criterion is about and why it is considered for the evaluation.
- **Evaluator**: if the evaluation will be done by an "expert" or a simple "user".
- **Evaluation process**: description of how the criterion will be evaluated and on which scenarios.
- **Metrics and targets**: description of the KPIs used for the criterion and what are the target values (it can be Boolean or numeric).
- **Partner**: the partner(s) responsible for the evaluation.
- **Rank**: if the criterion is Mandatory (M), Desirable (D) or Optional (O).
- **Use cases**: the use case(s) where the criterion will be evaluated.

#### **Table 35 Criteria definition template**

<span id="page-85-0"></span>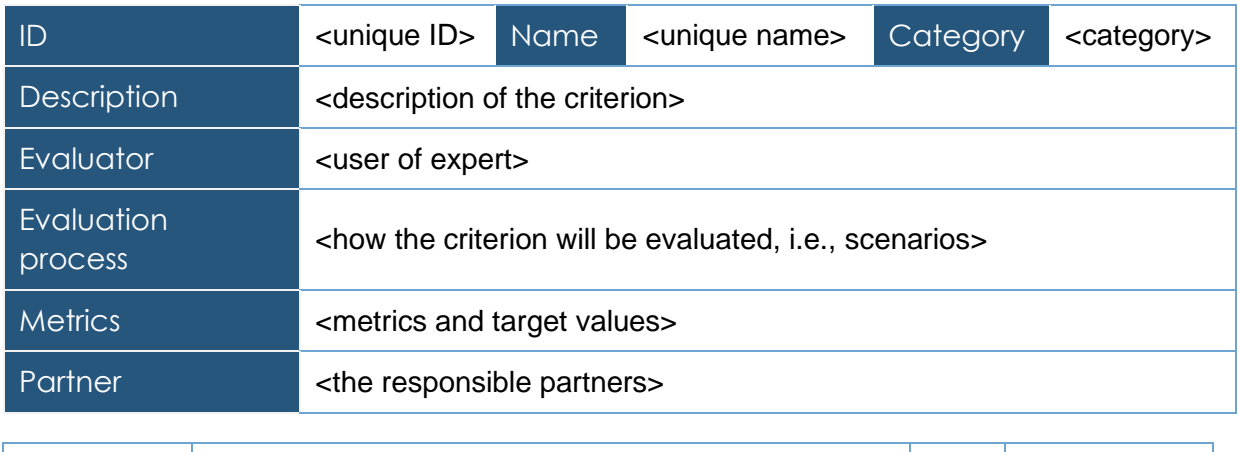

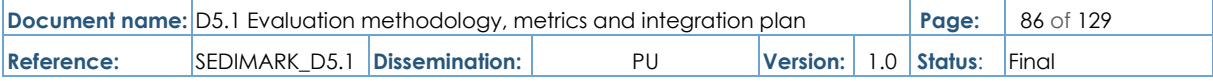

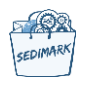

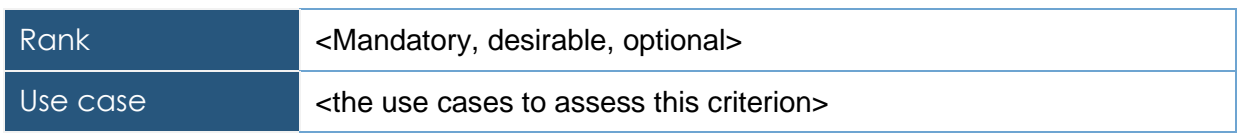

# 6.4 Evaluation criteria per module

The next subsections show the evaluation criteria per module for each of the abovementioned scenarios. The assignment for evaluation tasks was proposed by WINGS and UCD.

## 6.4.1 Criterion table for Data quality improvement

## **Table 36 Annotation criterion**

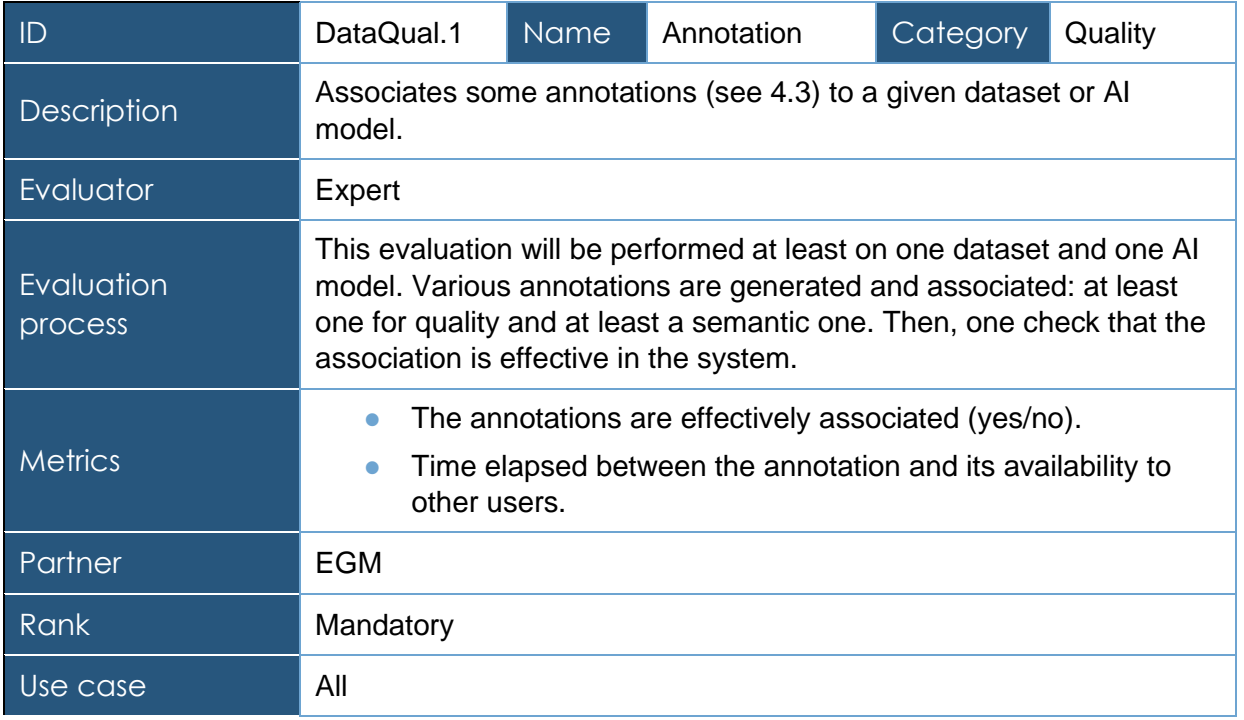

## **Table 37 Process criterion**

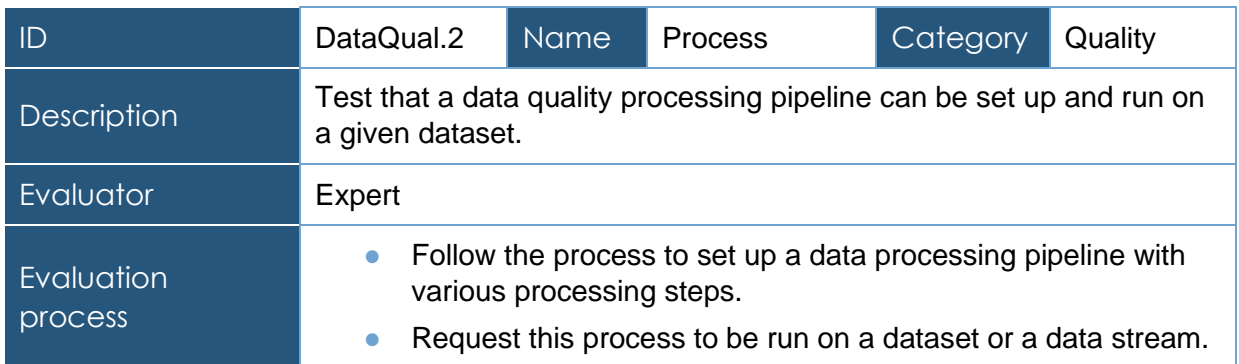

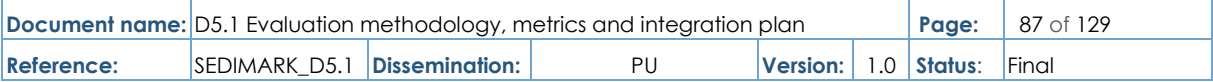

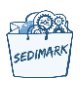

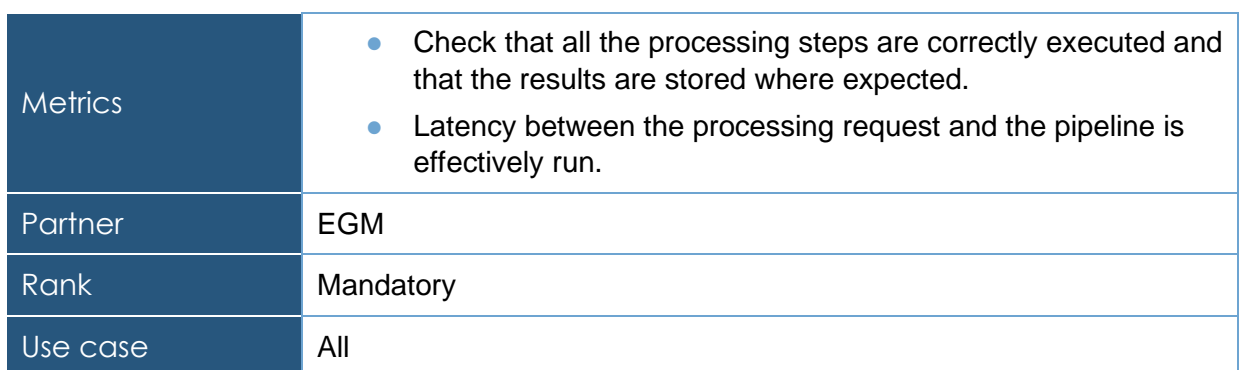

#### **Table 38 Curation criterion**

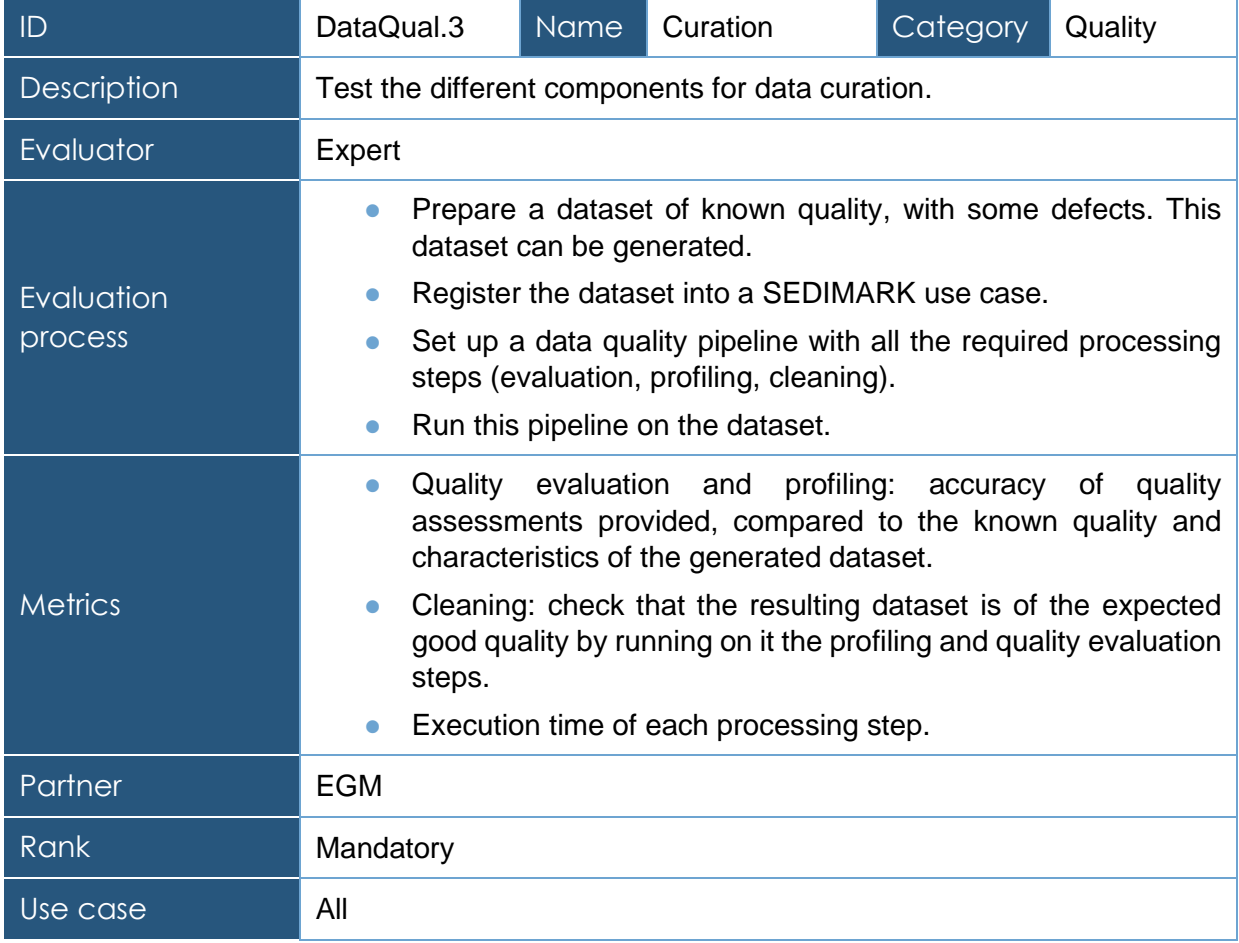

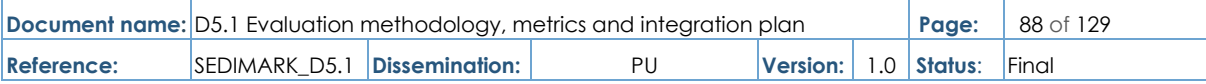

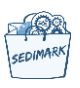

## **Table 39 Storage criterion**

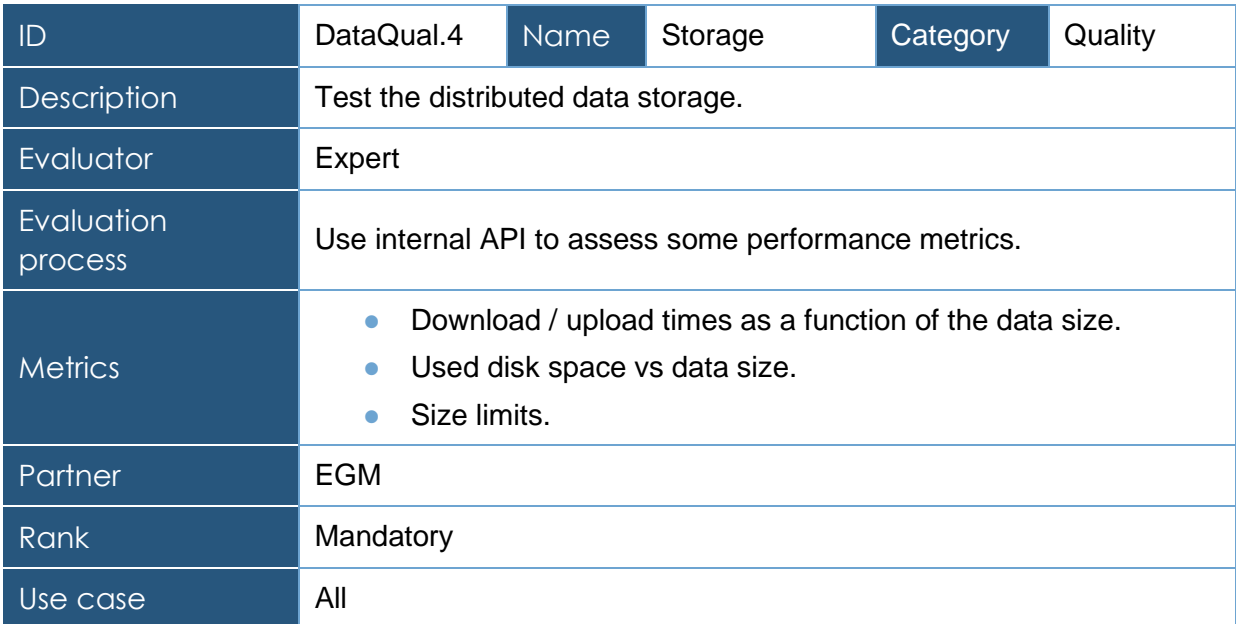

# 6.4.2 Criterion table for Offering lifecycle

# **Table 40 Offering Registration criterion**

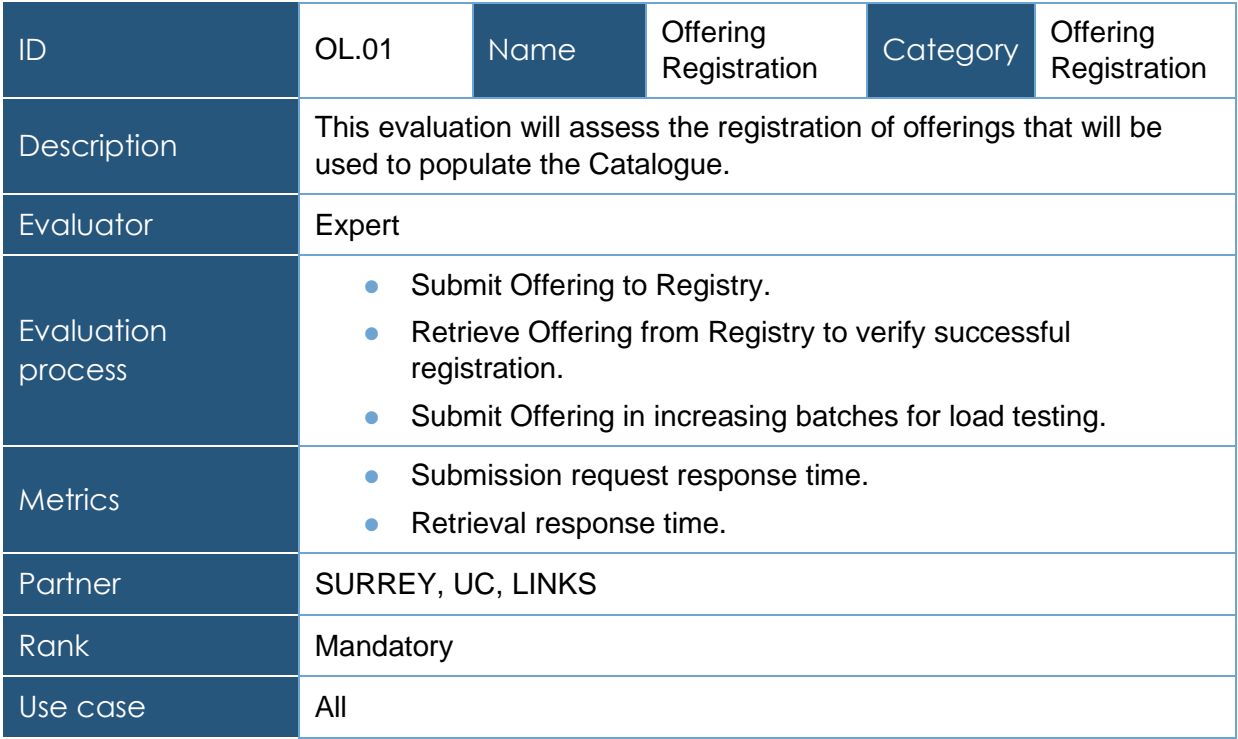

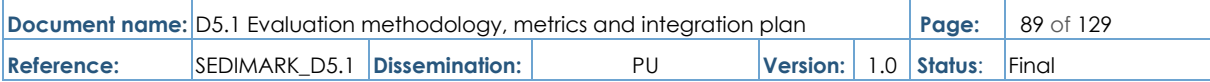

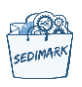

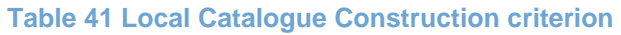

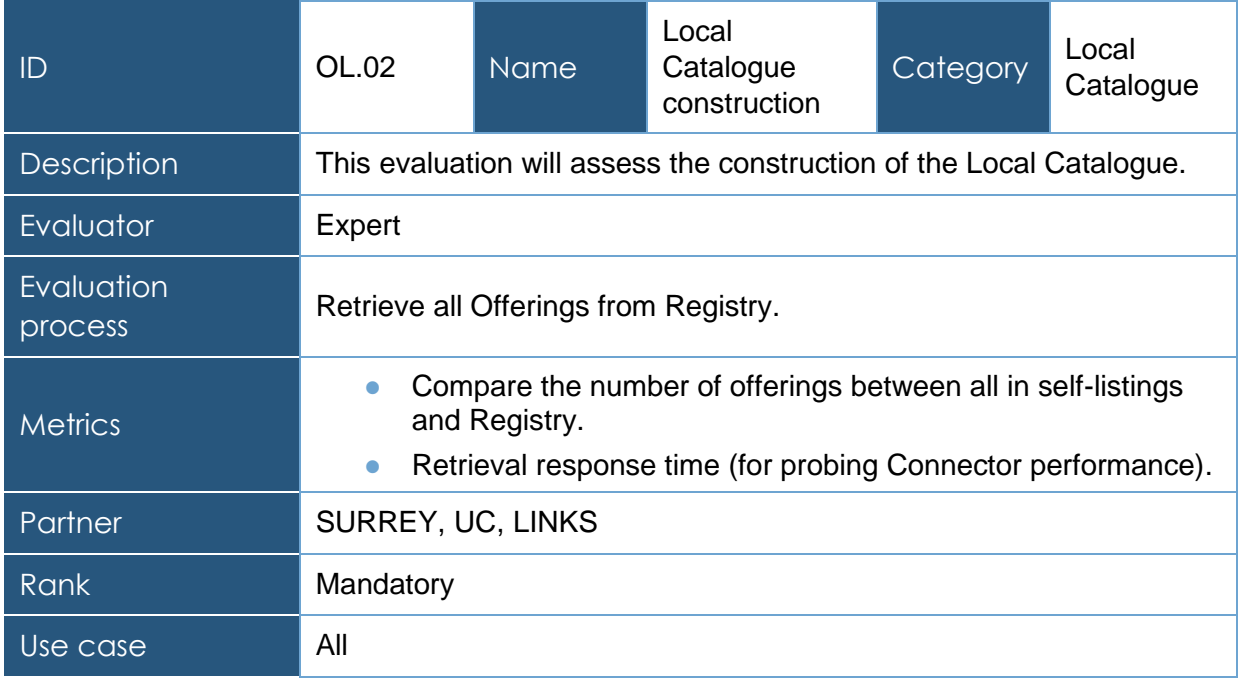

## **Table 42 Distributed Catalogue Construction criterion**

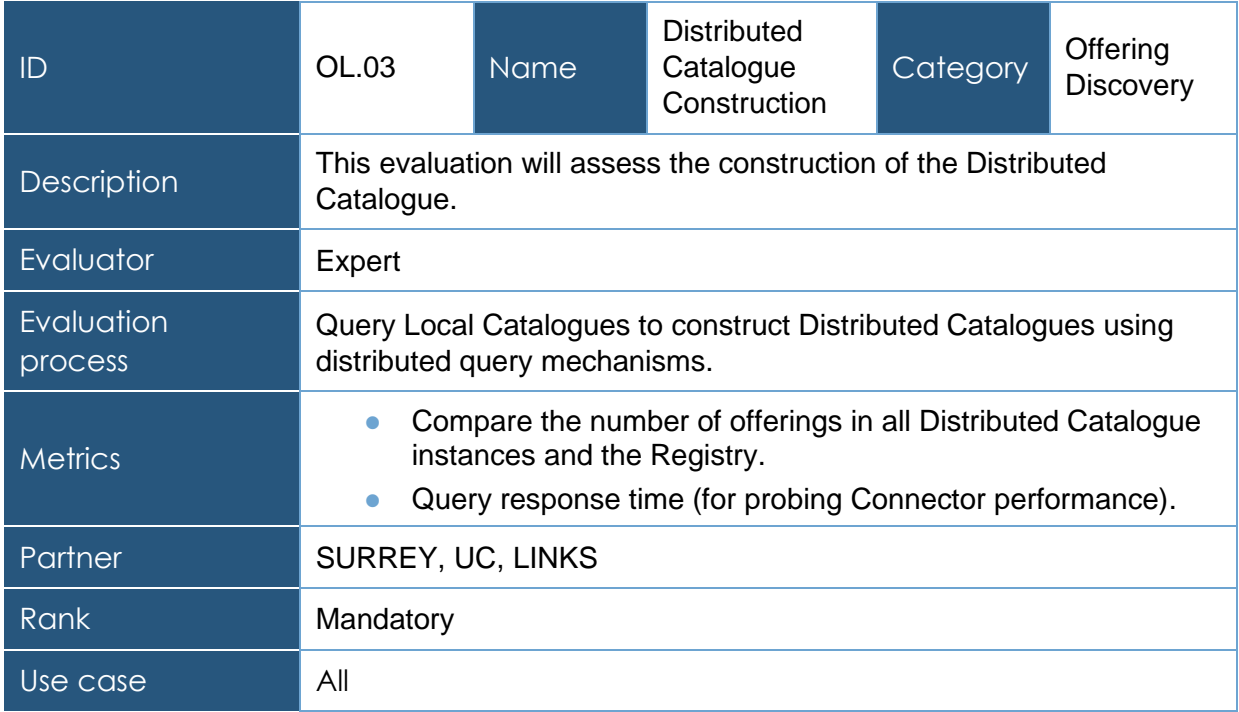

# 6.4.3 Criterion table for Participant onboarding

## **Table 43 Onboarding criterion**

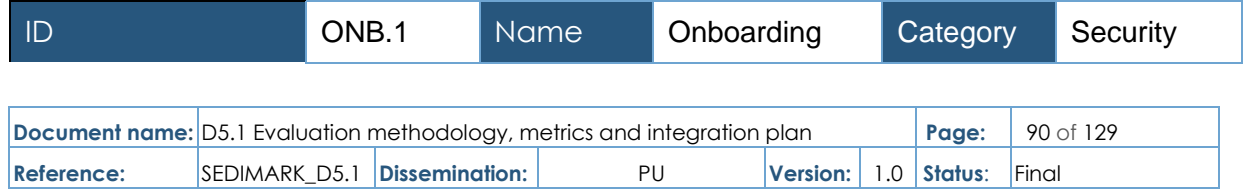

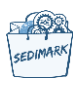

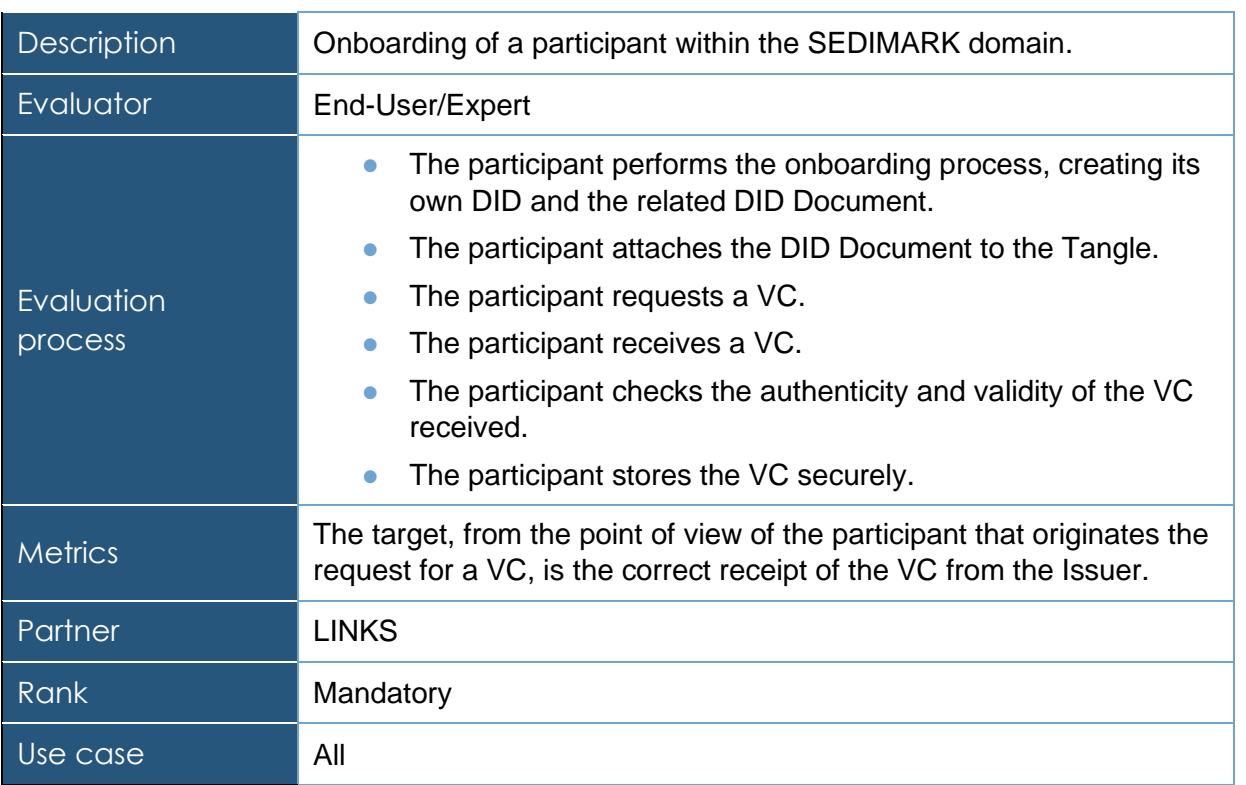

## **Table 44 ID verification criterion**

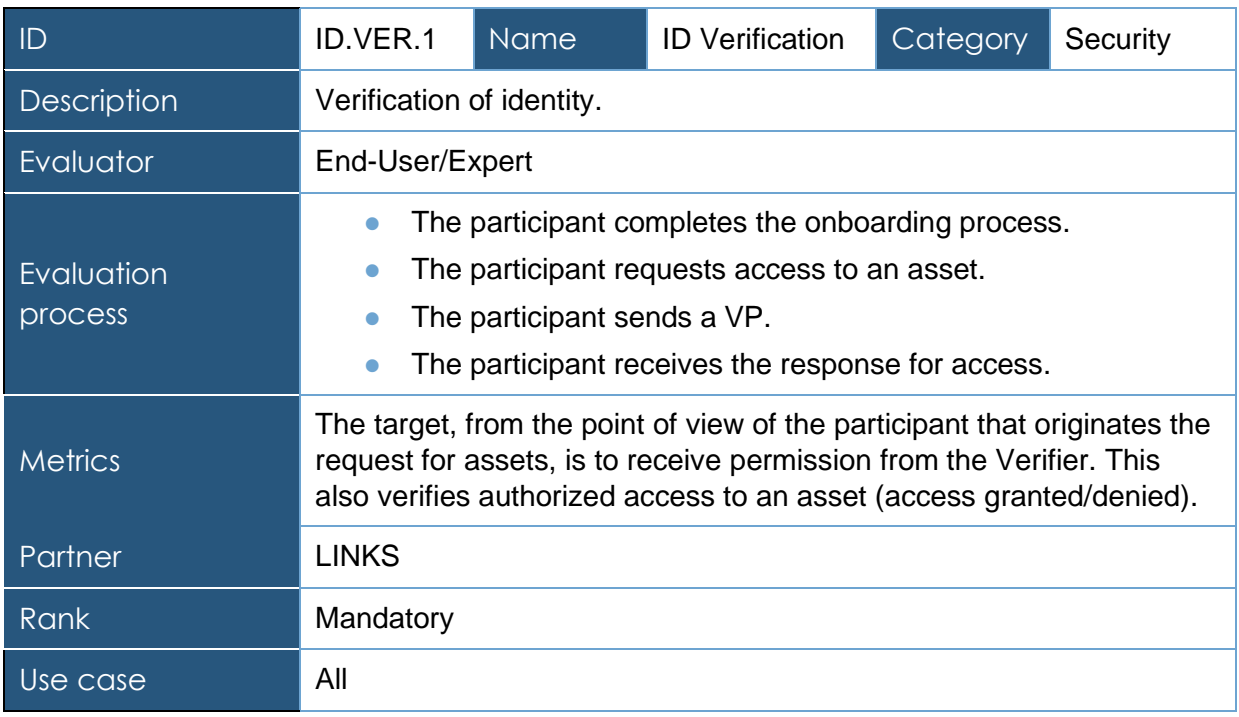

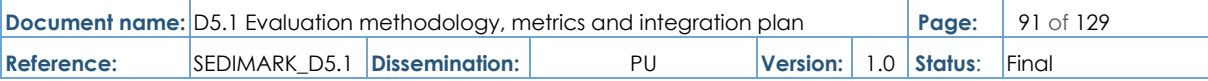

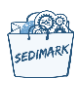

# 6.4.4 Criterion table for Asset (Data) exchange

## **Table 45 Successful asset negotiation criterion**

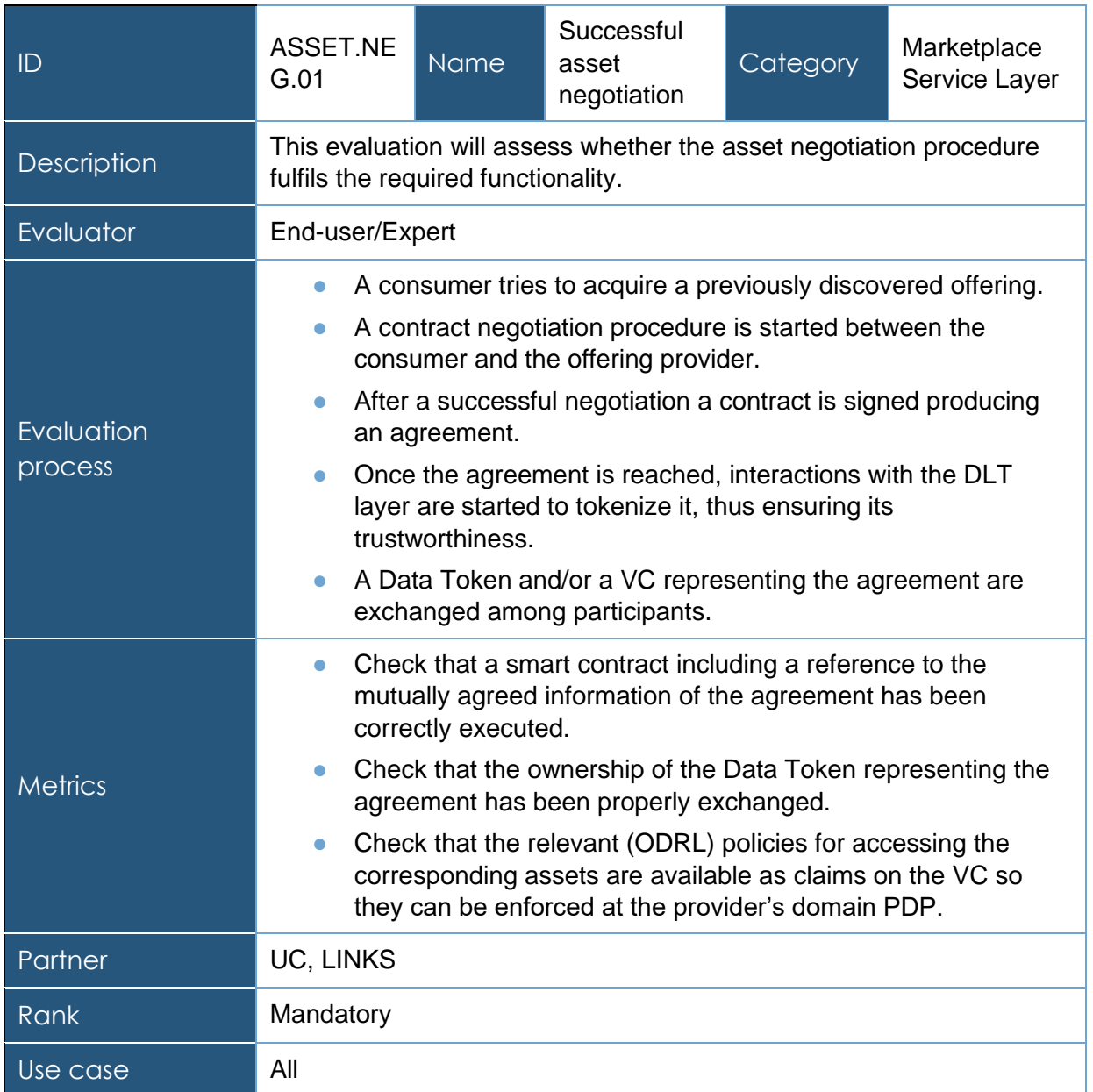

## **Table 46 Failed asset negotiation criterion**

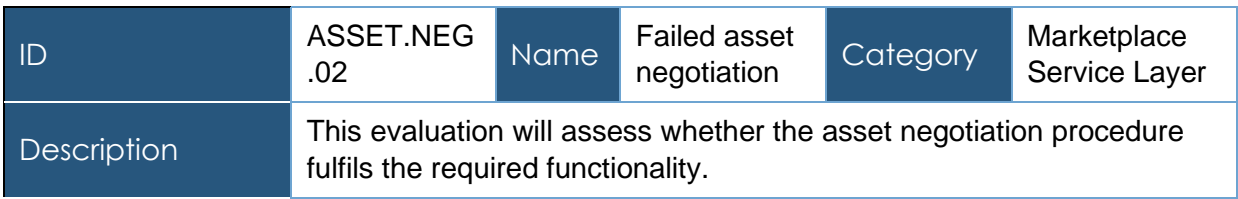

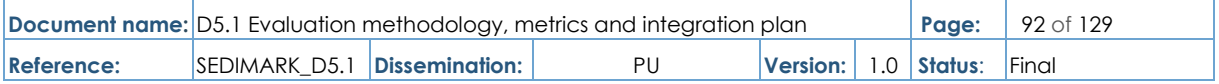

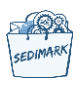

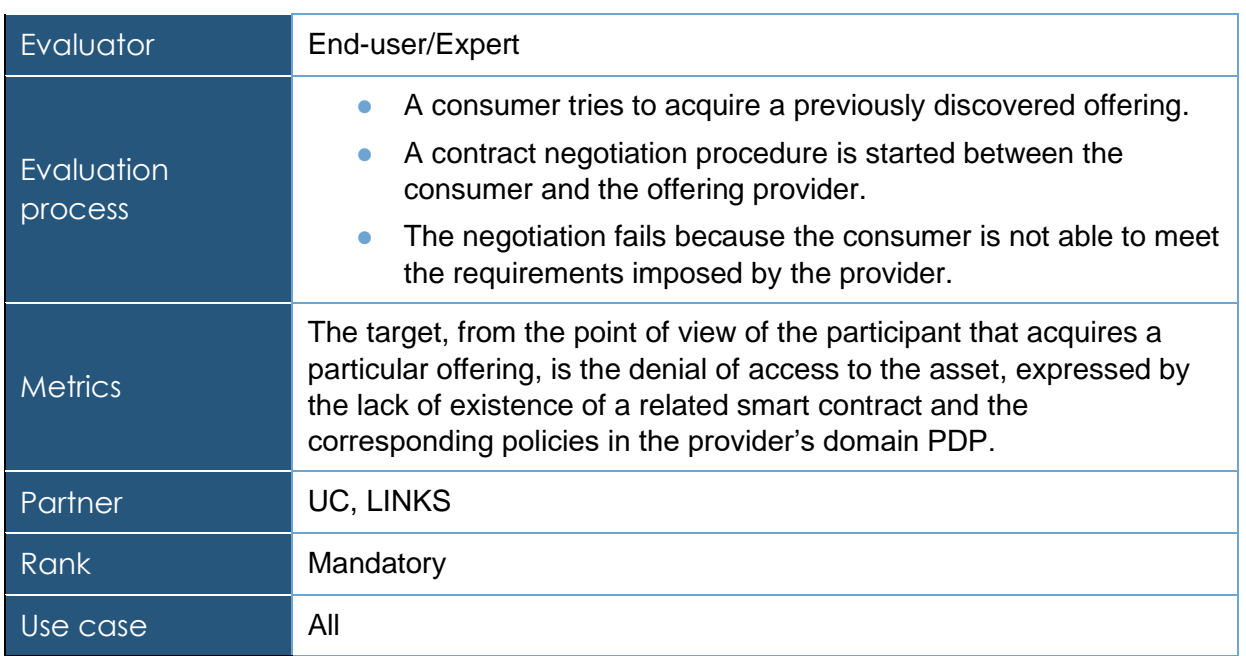

#### **Table 47 Data asset provisioning criterion**

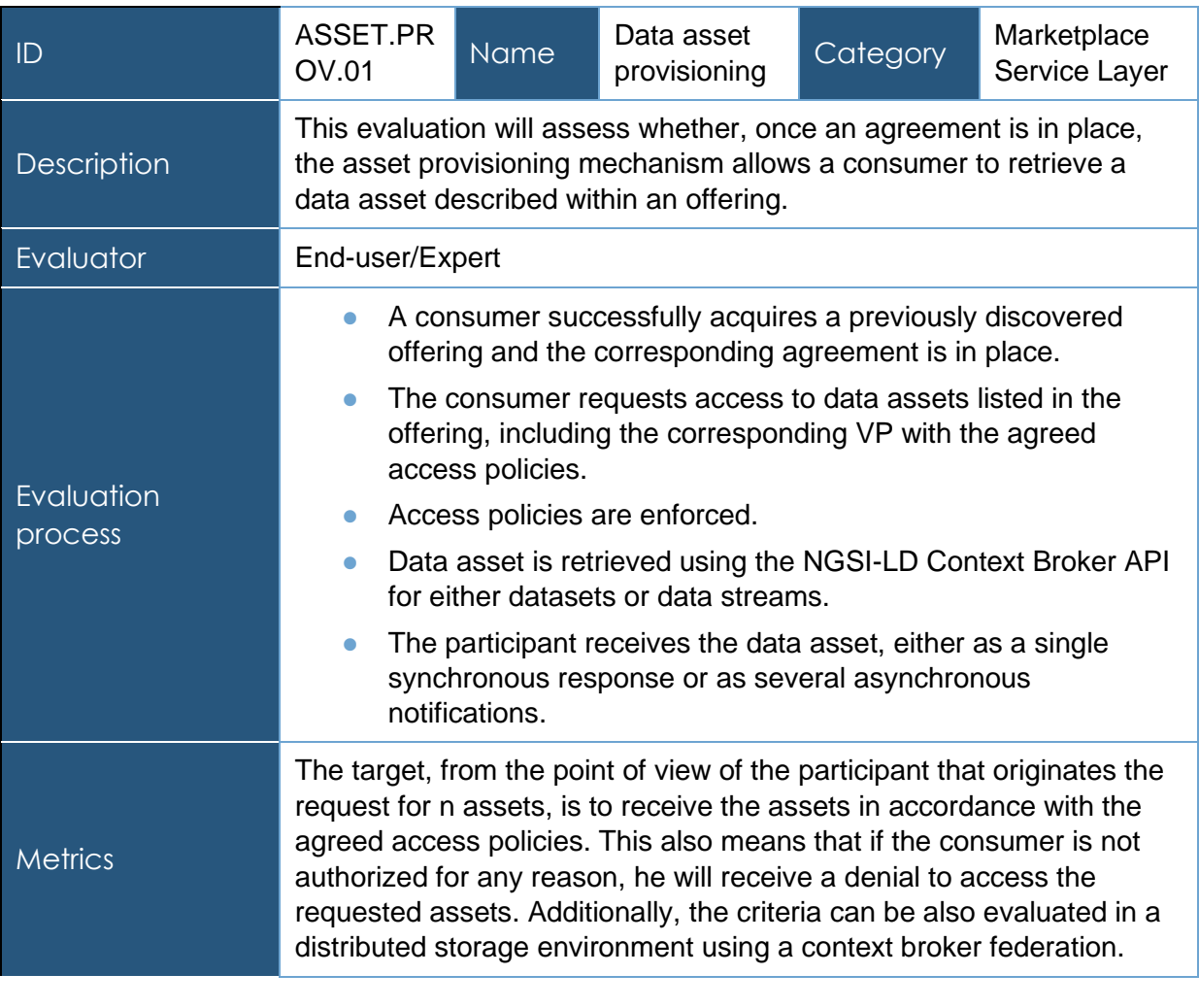

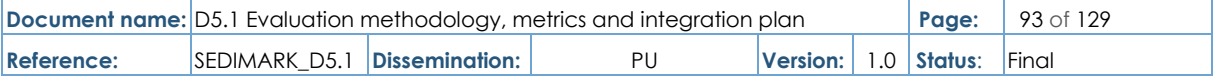

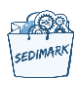

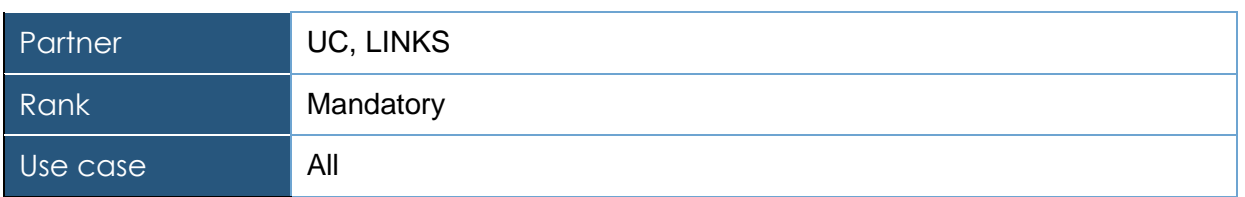

## **Table 48 AI models provisioning criterion**

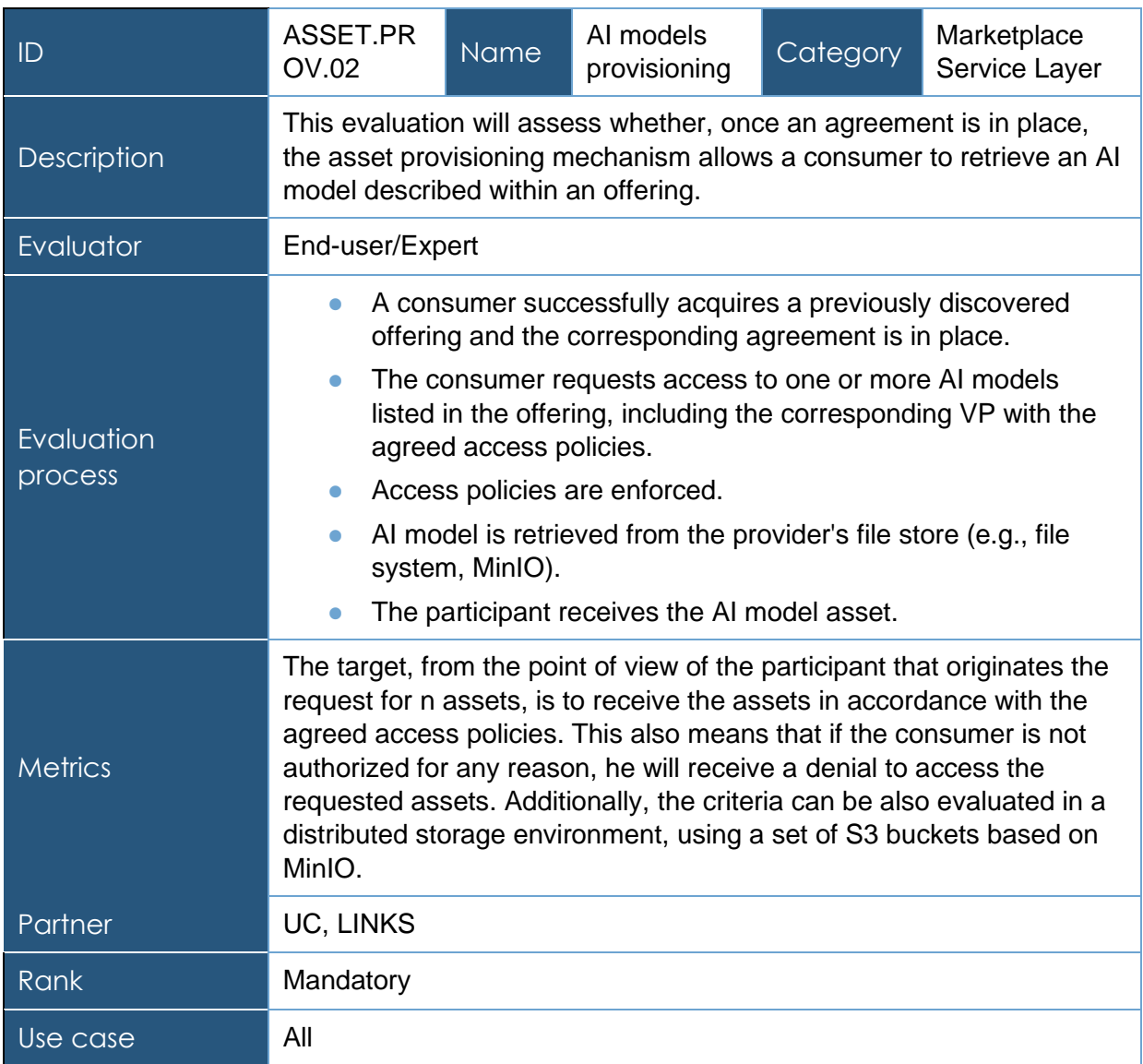

## **Table 49 Service provisioning criterion**

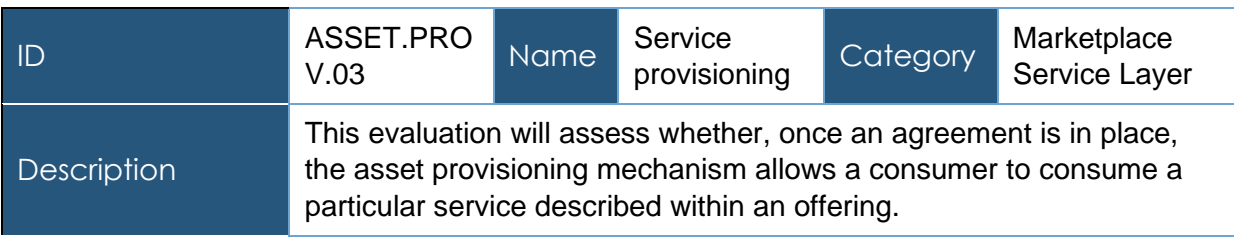

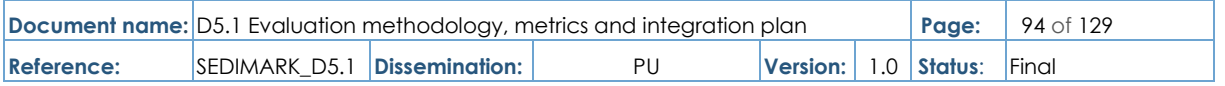

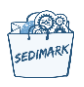

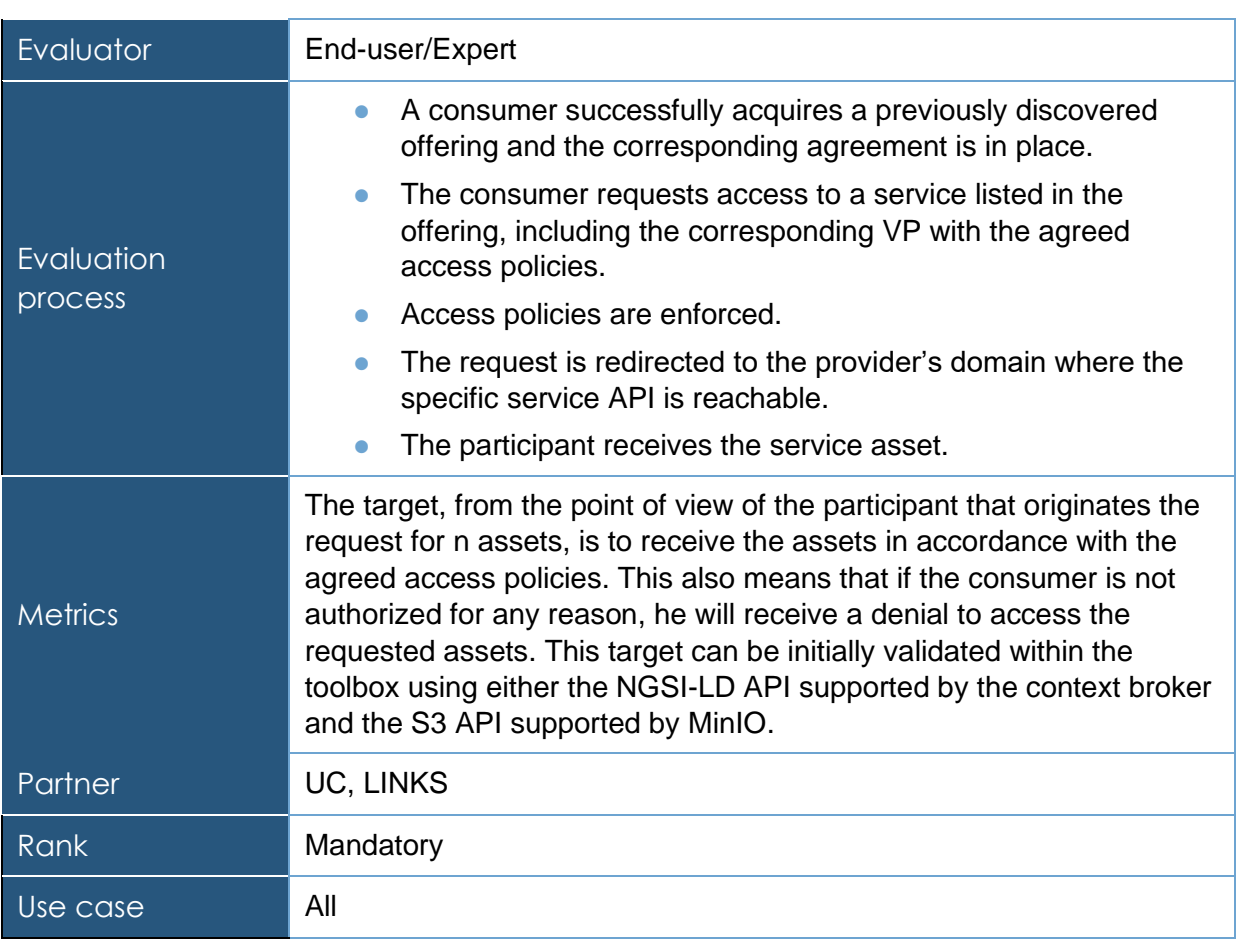

## **Table 50 Trust management criterion**

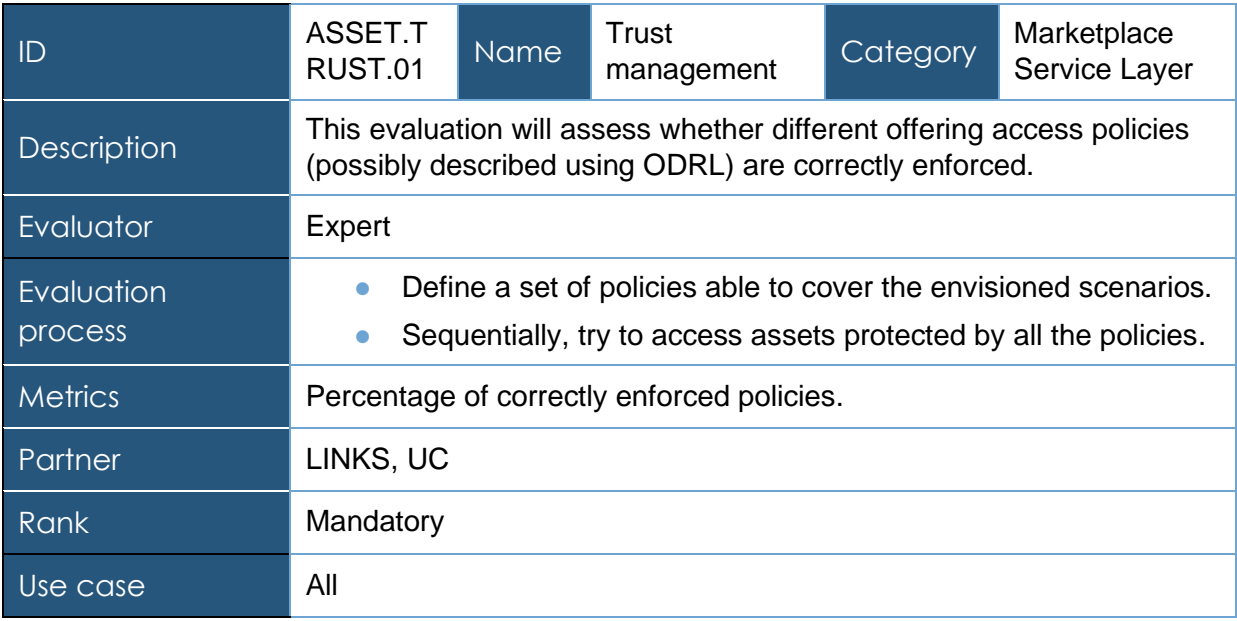

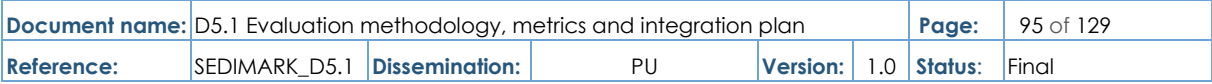

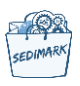

# 6.4.5 Criterion table for AI-related scenarios

## **Table 51 Distributed learning accuracy criterion**

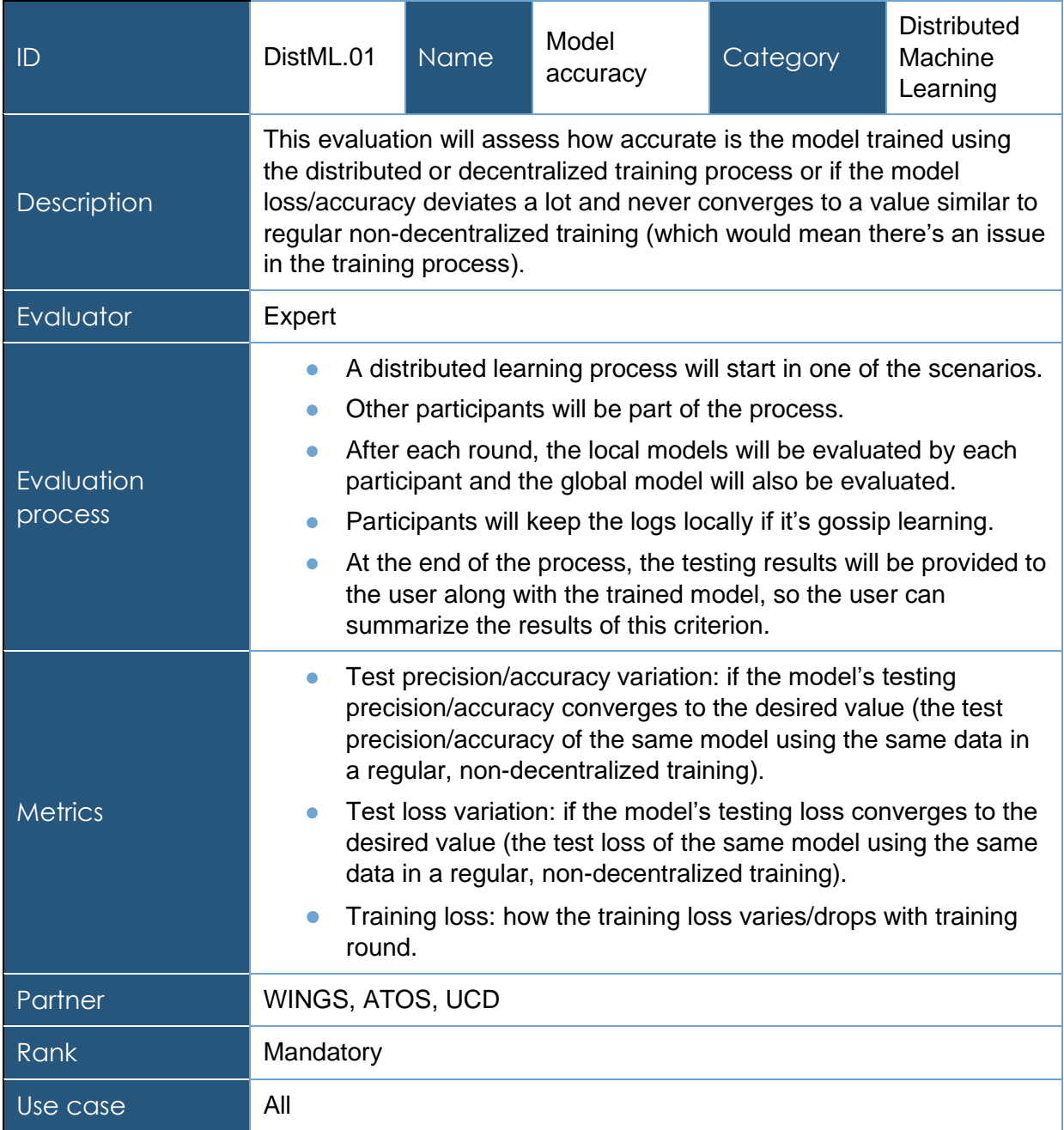

## **Table 52 Distributed learning convergence criterion**

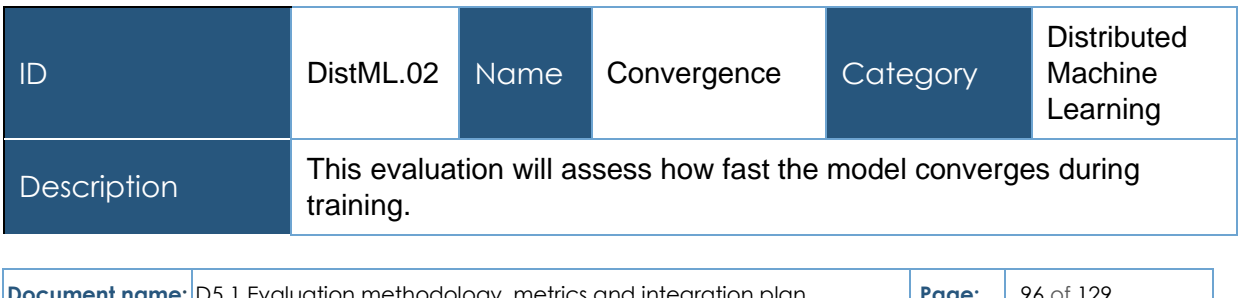

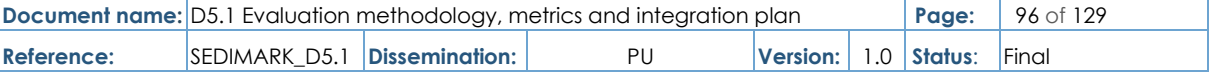

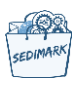

| Evaluator             | Expert                                                                                                    |
|-----------------------|----------------------------------------------------------------------------------------------------|
| Evaluation<br>process | A distributed learning process will start in one of the scenarios.<br>Other participants will be part of the process.<br>After each round, the local models will be evaluated by each<br>participant and the global model will also be evaluated. |
|                       | At the end of the training process, the testing results will be<br>$\bullet$<br>provided to the user along with the trained model, so that the<br>user can summarize the results of this criterion.                                               |
| <b>Metrics</b>        | Speed of convergence: how fast/slow the model converges<br>(i.e., in how many rounds of training) compared with loss of the<br>same model using the same data in a regular, non-<br>decentralized training.                                       |
| Partner               | WINGS, ATOS, UCD                                                                                                    |
| Rank                  | Mandatory                                                                                                    |
| Use case              | All                                                                                                    |

**Table 53 Distributed learning communication cost criterion**

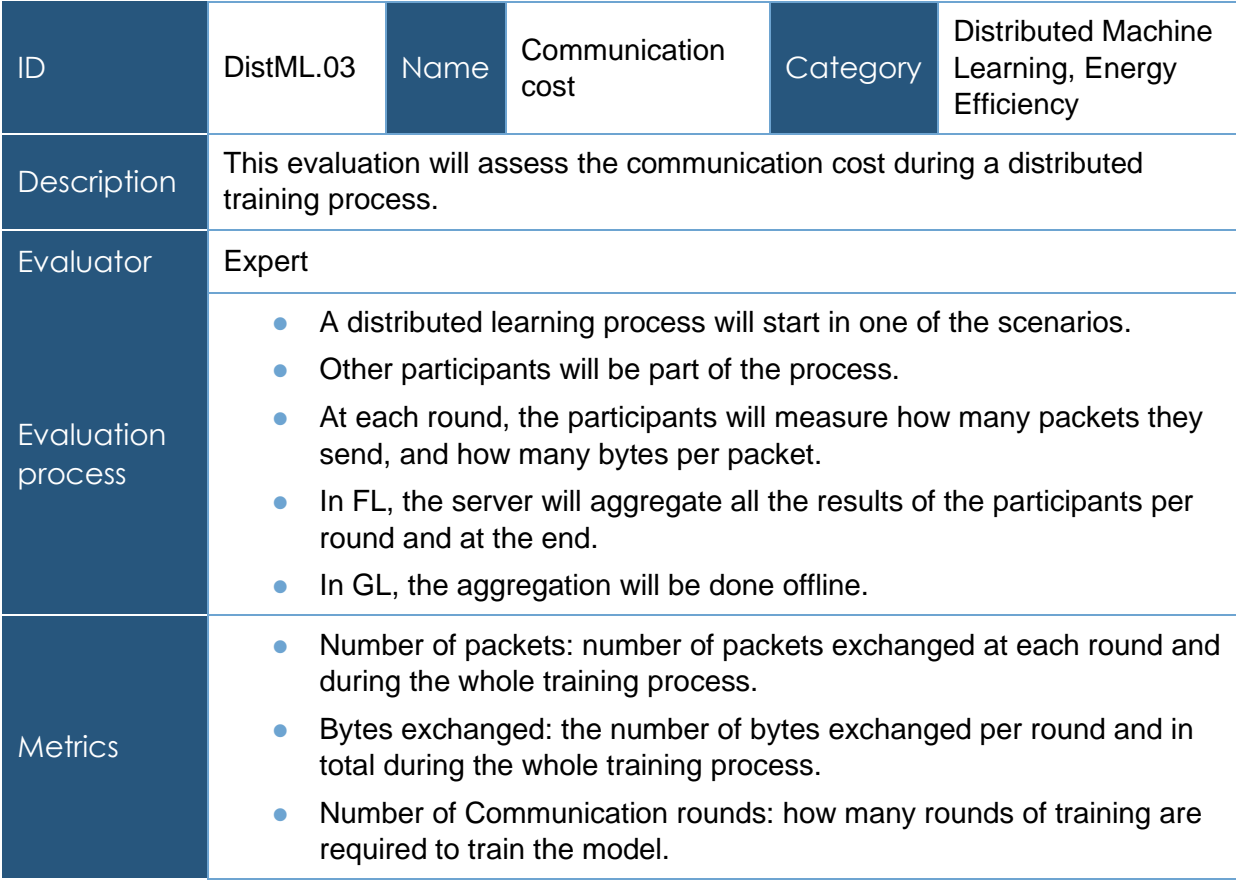

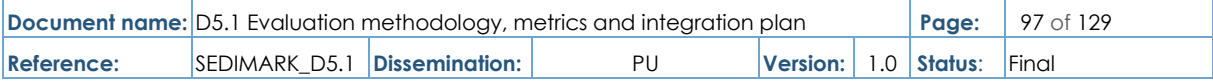

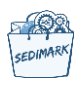

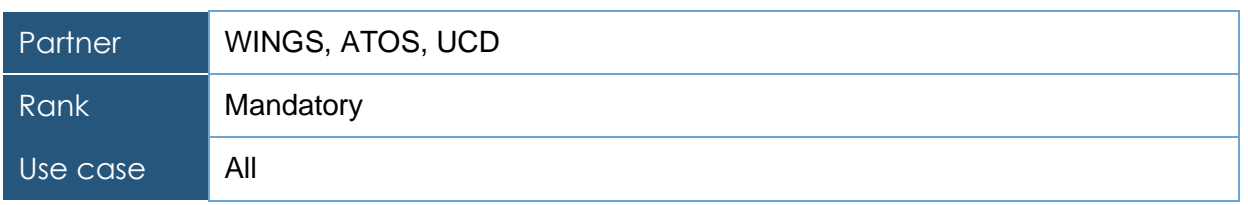

## **Table 54 Recommendation user acceptance criterion**

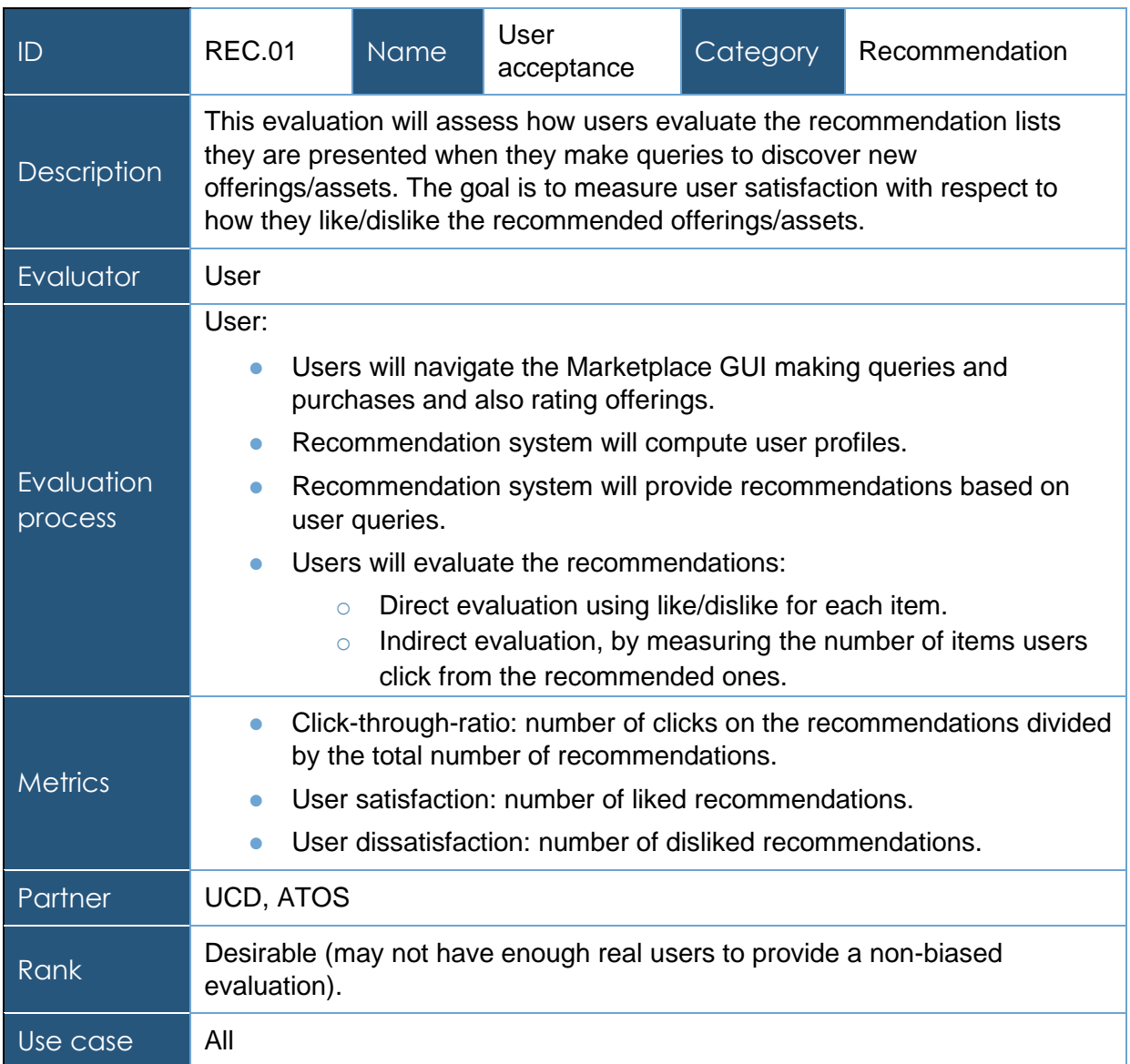

## **Table 55 Recommendation accuracy criterion**

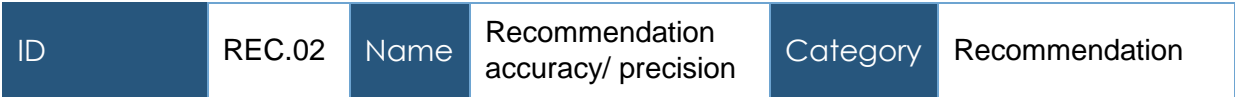

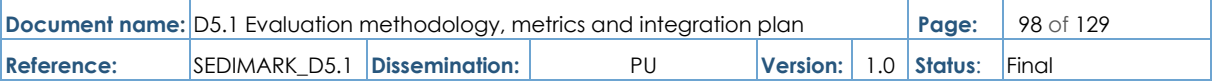

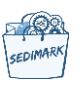

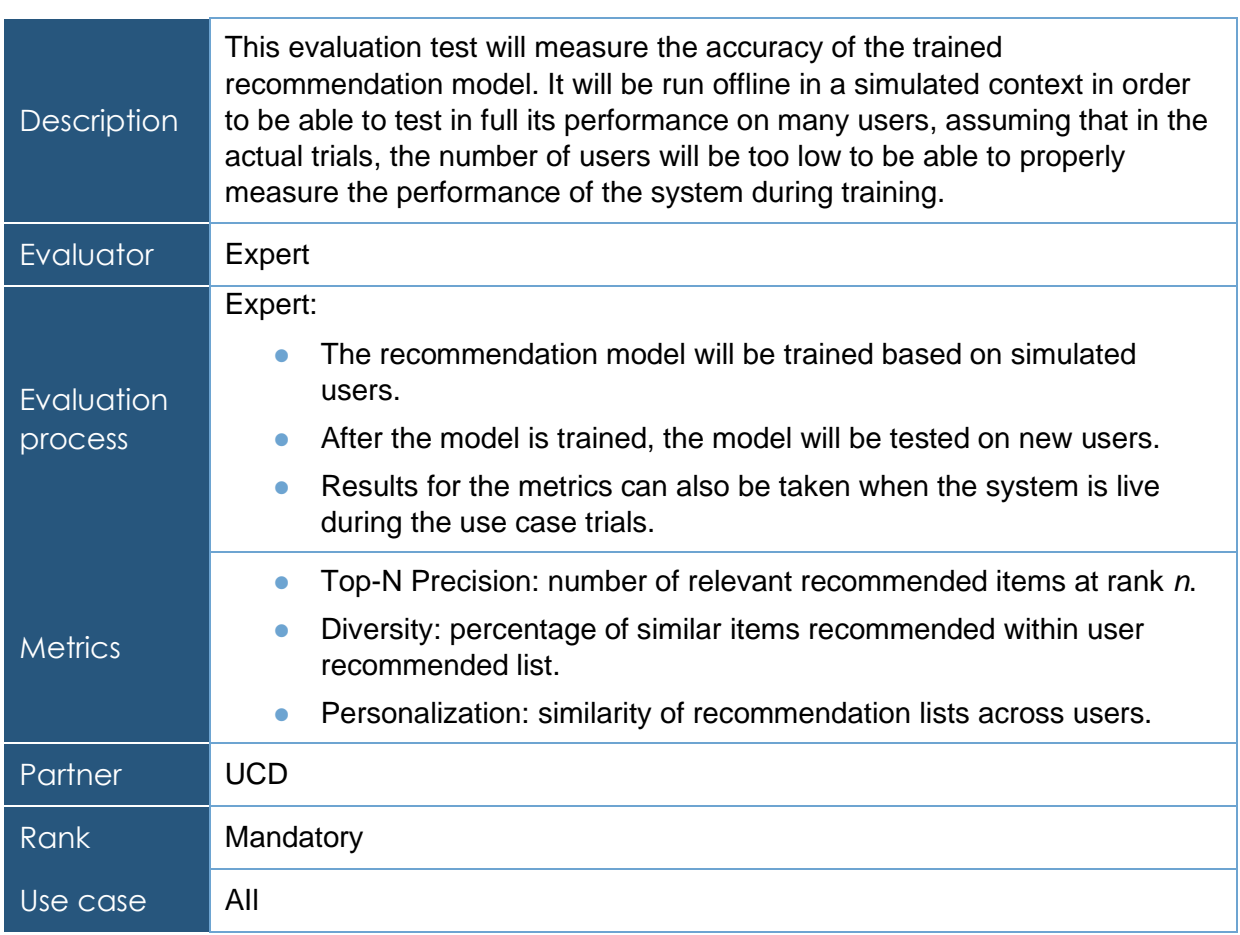

## **Table 56 Recommendation latency criterion**

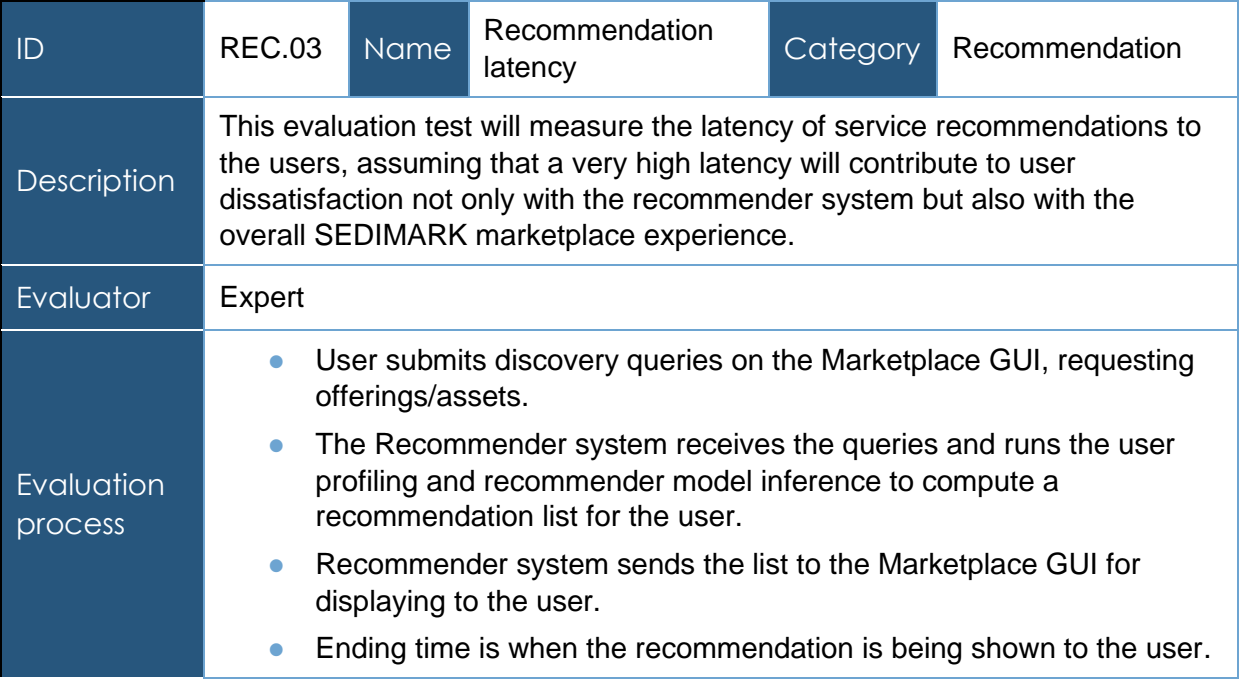

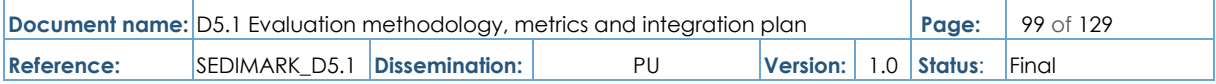

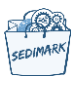

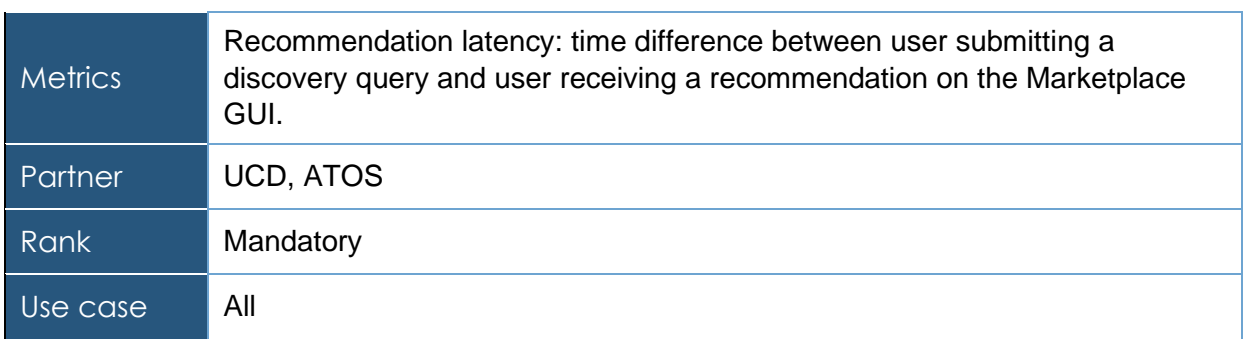

## 6.4.6 Criterion table for GUIs

## **Table 57 Catalogue browsing criterion**

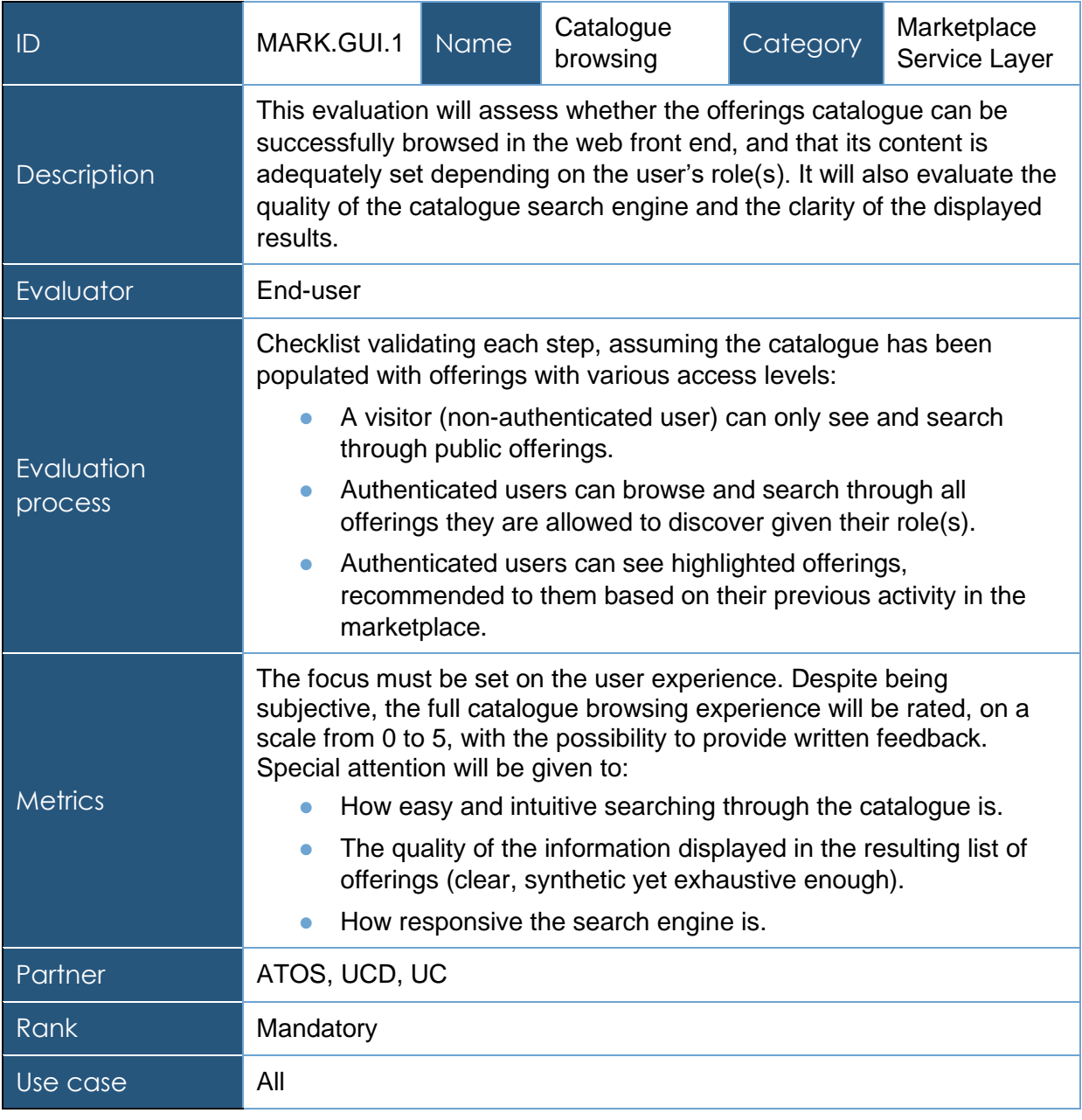

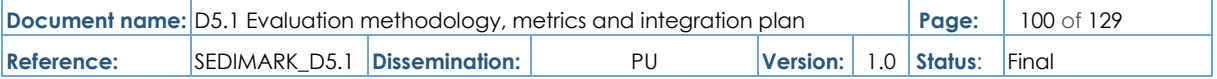

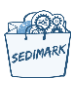

## **Table 58 Offering management dashboard criterion**

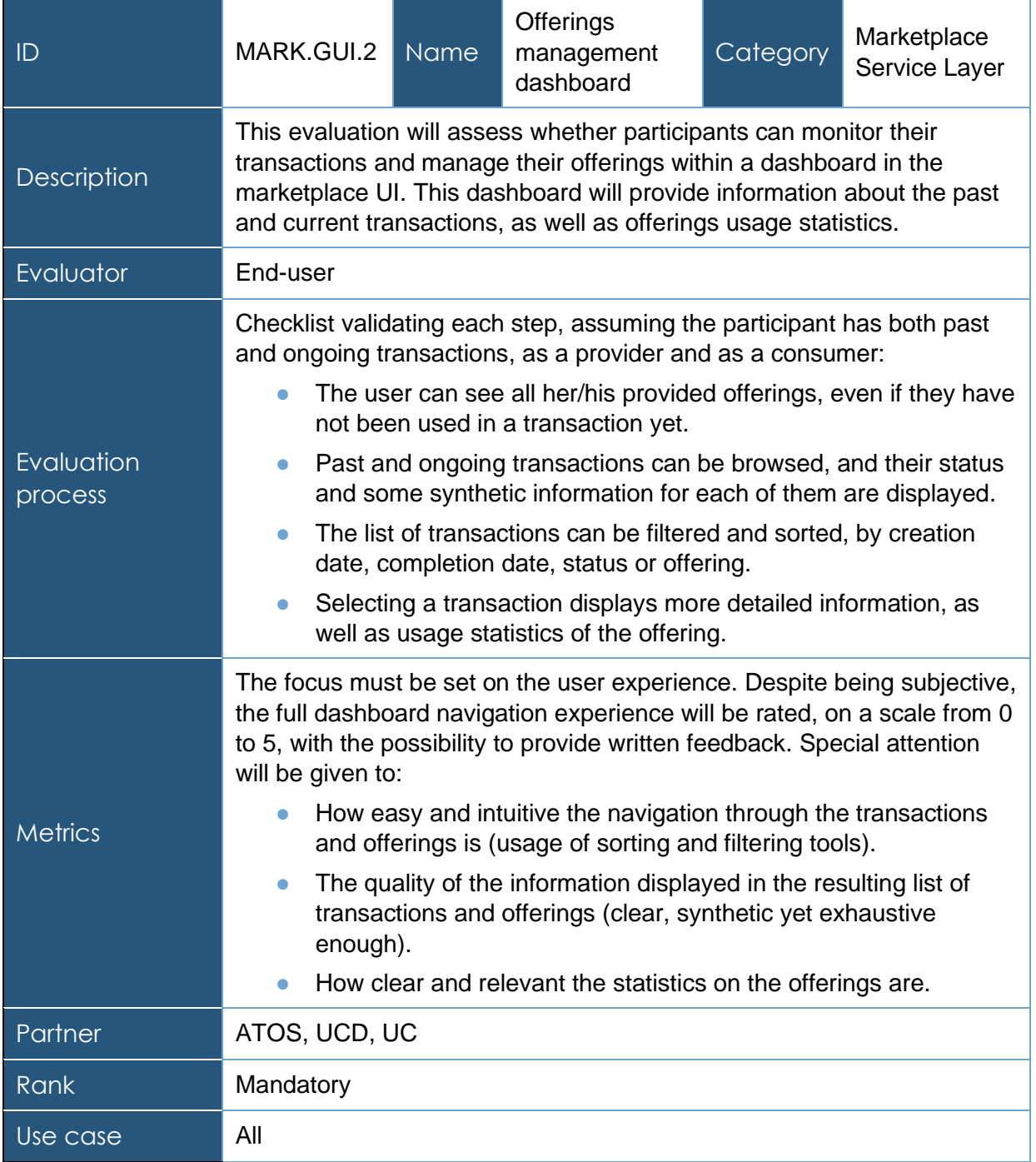

# 6.4.7 Criterion table for Open data enabler

## **Table 59 Catalogue browsing criterion**

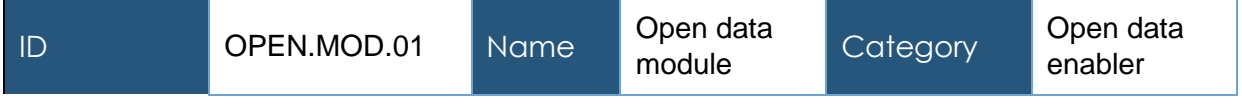

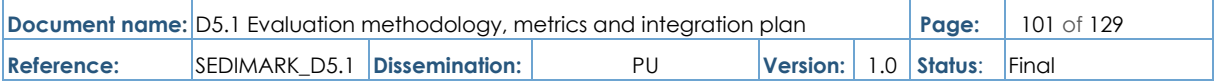

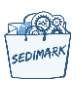

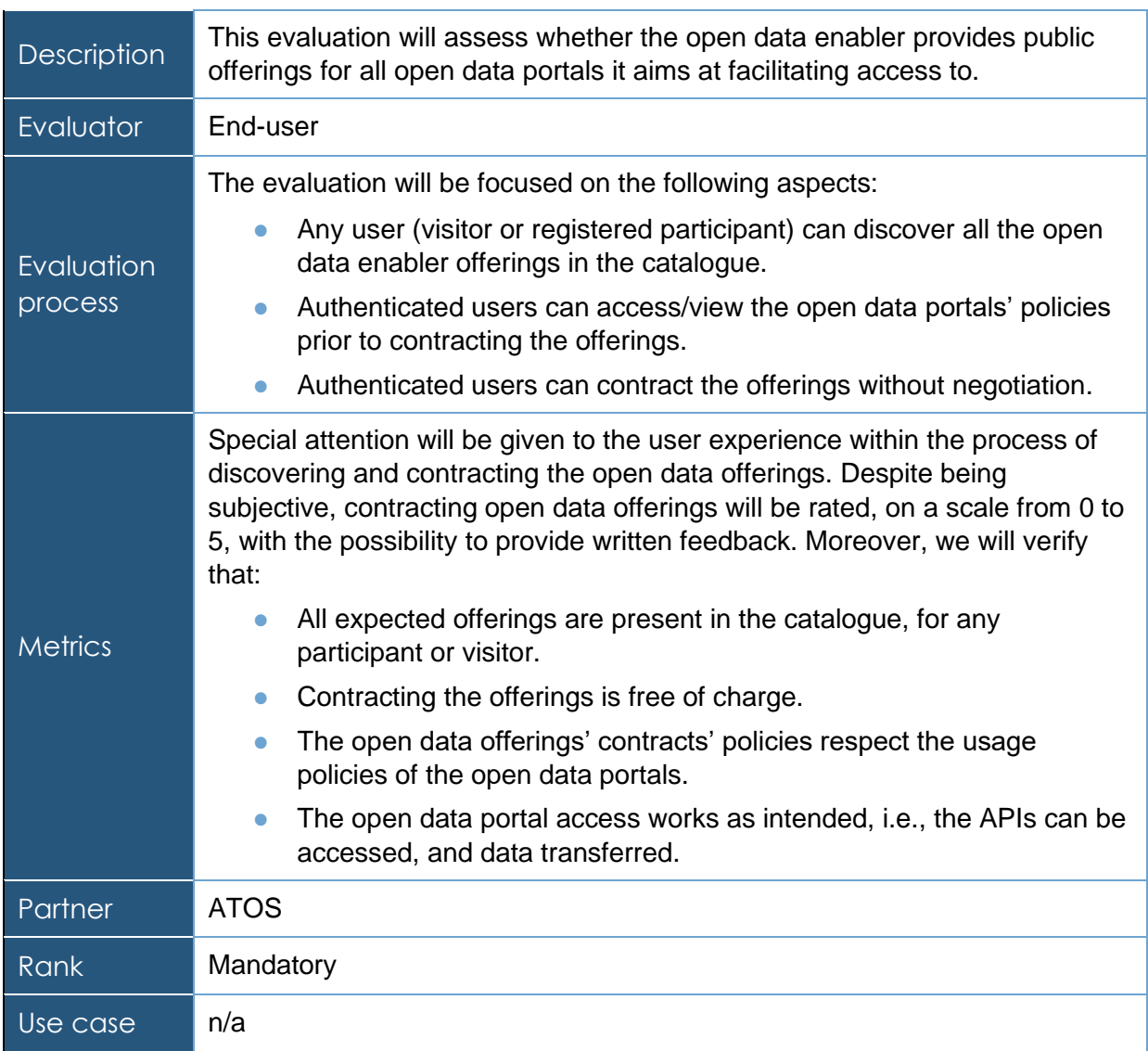

# 6.5 Trials definitions and KPIs

In this section, the criteria analysed in 6.4 will be adapted to the four use cases of SEDIMARK. These metrics will be available to all the different users to perform independent monitoring and evaluation of the platform. The template is like the previous one but with some modifications as shown in [Table 60](#page-102-0) and in the next bullets:

- **ID**: a unique ID and short name for this criterion.
- **Description**: short text that describes what the criterion is about and why it is considered for the evaluation.
- **Rationale**: brief description of the criterion presence.
- **Evaluation responsible:** Partner who is in charge of the evaluation.
- **Evaluator**: if the evaluation is "expert" or "user".

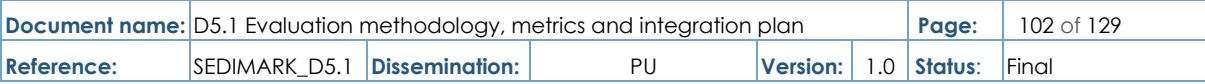

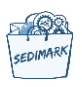

- **Evaluation process**: description on how the criterion will be evaluated by an "expert" or a "user".
- **Requirements**: Requirements necessary for the evaluation process.
- **Metrics and targets**: description of the KPIs used for the criterion and what are the targets.
- **Rank**: if the criterion is Mandatory (M), Desirable (D) or Optional (O).
- **Type**: the type of evaluation; lab, trial or both.

## **Table 60 Criterion definition template for the use cases**

<span id="page-102-0"></span>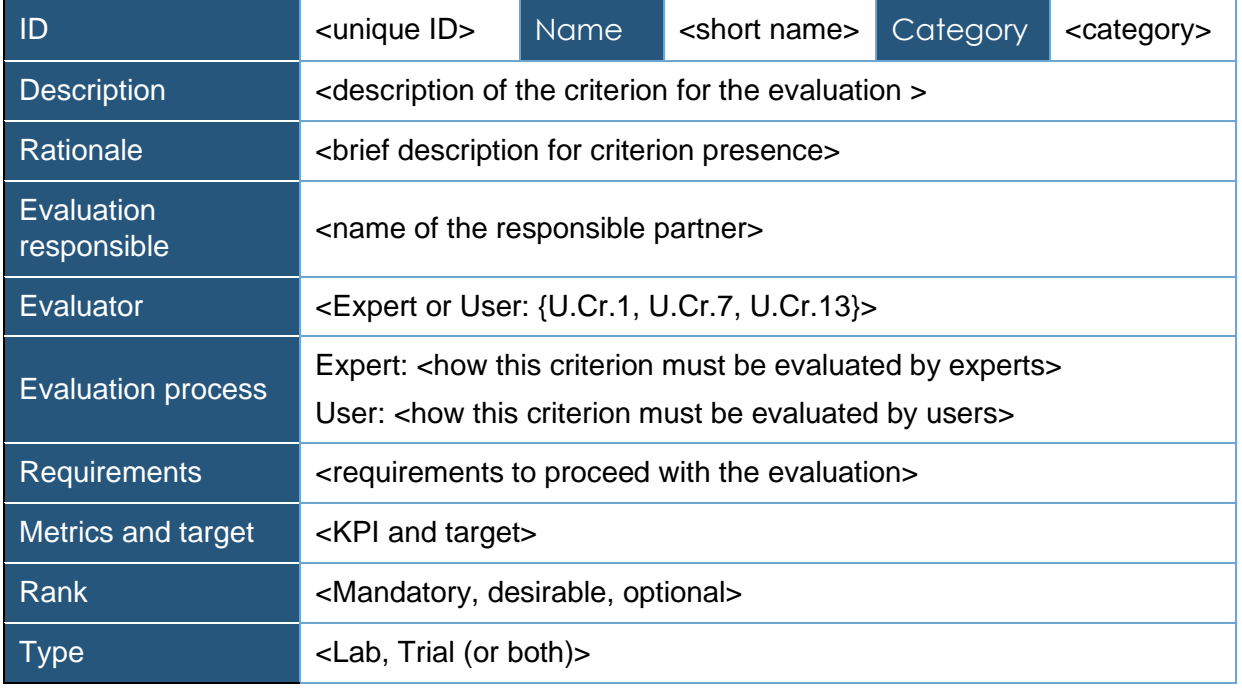

Additionally, a trial definition procedure will be implemented per trial site consisting of the steps below:

- Purpose of the experiment
- System Deployment
- Data generated
- Services offered
- Models developed
- KPIs
- Experiment scenarios
- Functional components involved or tested
- **•** Experiment risks

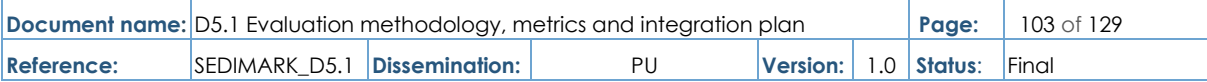

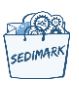

## 6.5.1 Mobility Digital Twin in Helsinki

The digital twin of Helsinki is formed by a network of interoperable systems, exchanging data over standardized APIs (Application Programming Interfaces) [\[11\].](#page-121-6) Geospatial data forms the backbone of the digital twin, on which additional topic specific data assets can be overlaid. The data sets involved in the digital twin also include data describing the traffic environment, in particular the road infrastructure. The open data offering of public administration in the Helsinki region is available from the HRI (Helsinki Region Info share) open data portal [\[12\].](#page-121-5)

The relationship between the urban digital twin (and city SDI) and data marketplace is twodirectional:

- City data is offered to the marketplace (both open and closed data cases exist). There are various reasons for this operating model, the city may e.g., lack suitable storage space or publishing tools, and utilizing  $3<sup>rd</sup>$  party publishing (e.g., marketplaces) provides better visibility to city's data.
- City may also utilize the data marketplace to gather information on the private data offering, and possibly to procure data to improve processes. The data city is interested in data that may be only available via marketplaces, or city may wish to avoid exclusive procurement and wish to procure service (i.e., access to the data) instead of investment (i.e., ownership).

There are two primary use cases:

- Digital Twin uses data FROM data marketplace.
- Digital Twin provides data TO the marketplace.

In both cases, the functional requirements include:

- The data can be free and public, or it can be e.g., restricted, exclusive or commercial. The metadata describing the availability of the data and licenses has to be maintained and may be available from an external API.
- The usage of/access to the data may be agreed outside the marketplace or within the marketplace.
- The data may be hosted either in the marketplace or in an external service.
- When hosted externally, the systems may use the marketplace as a publishing channel, preferably over an API.

#### 6.5.1.1 KPI table

The system aims to provide data owners with a viable alternative to the traditional public procurement model by offering them a feasible option to purchase and access data. Additionally, the system aims to enable data owners to publish and share their data effectively. To measure the success of these objectives, the following key performance indicators (KPIs) have been established:

#### **Table 61 Data from Mobility DT to SEDIMARK criterion**

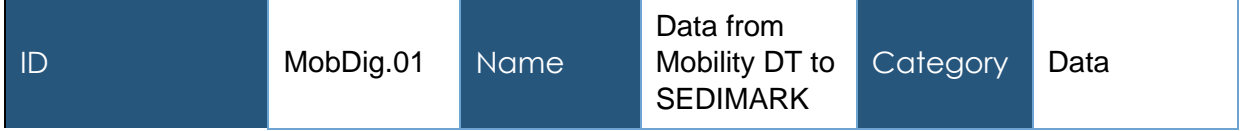

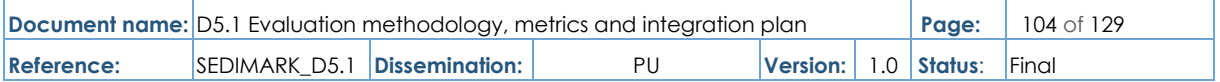

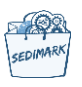

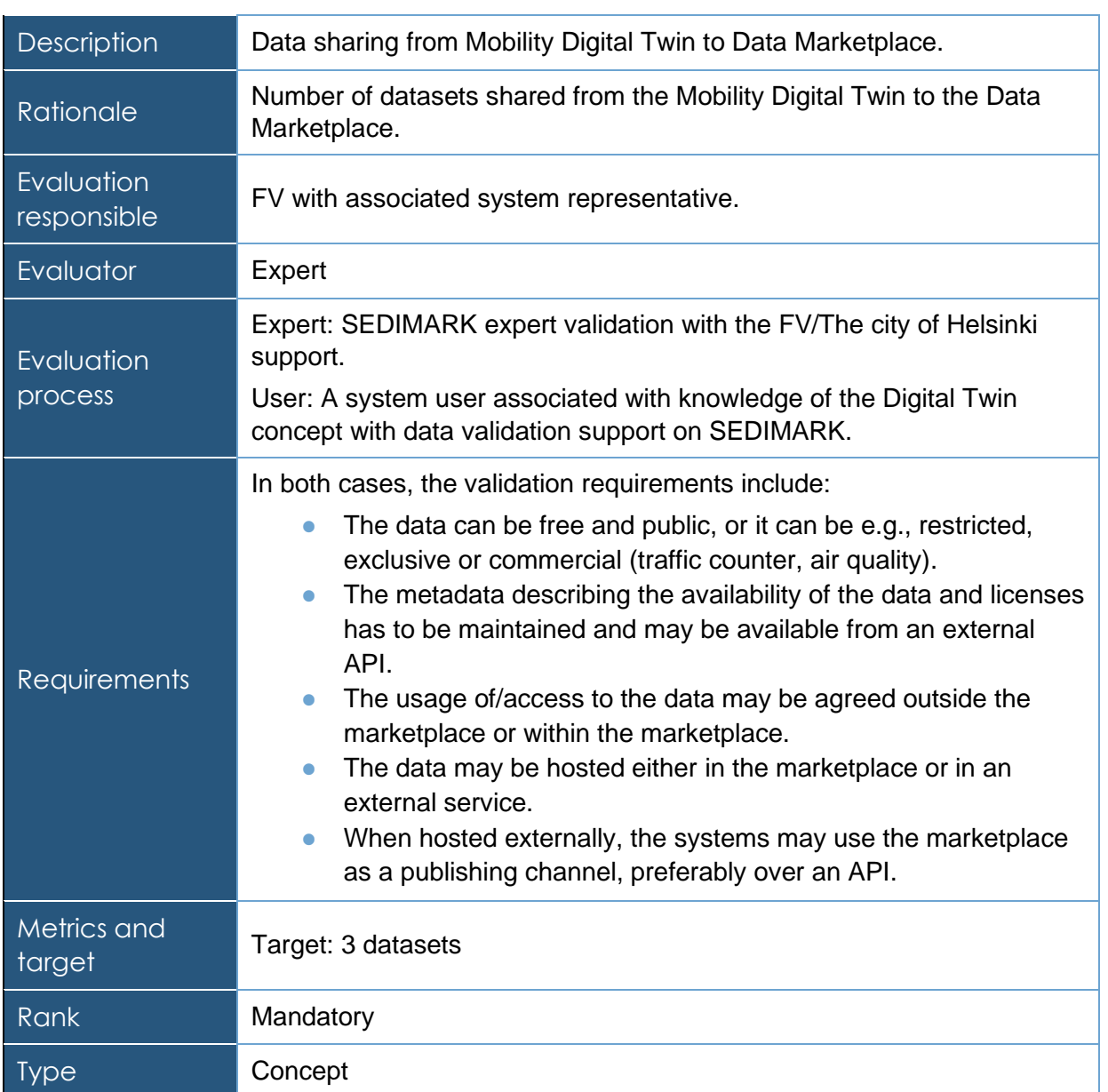

## **Table 62 Data from Data Marketplace to Mobility DT criterion**

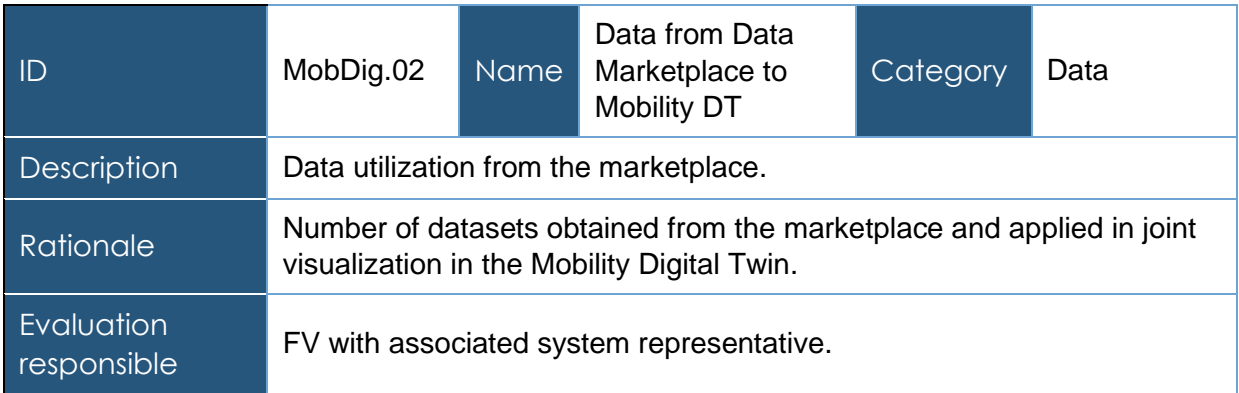

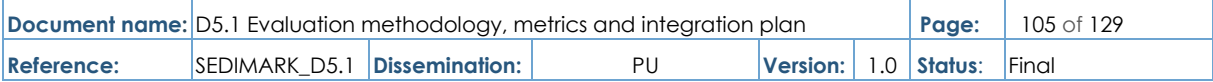

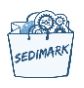

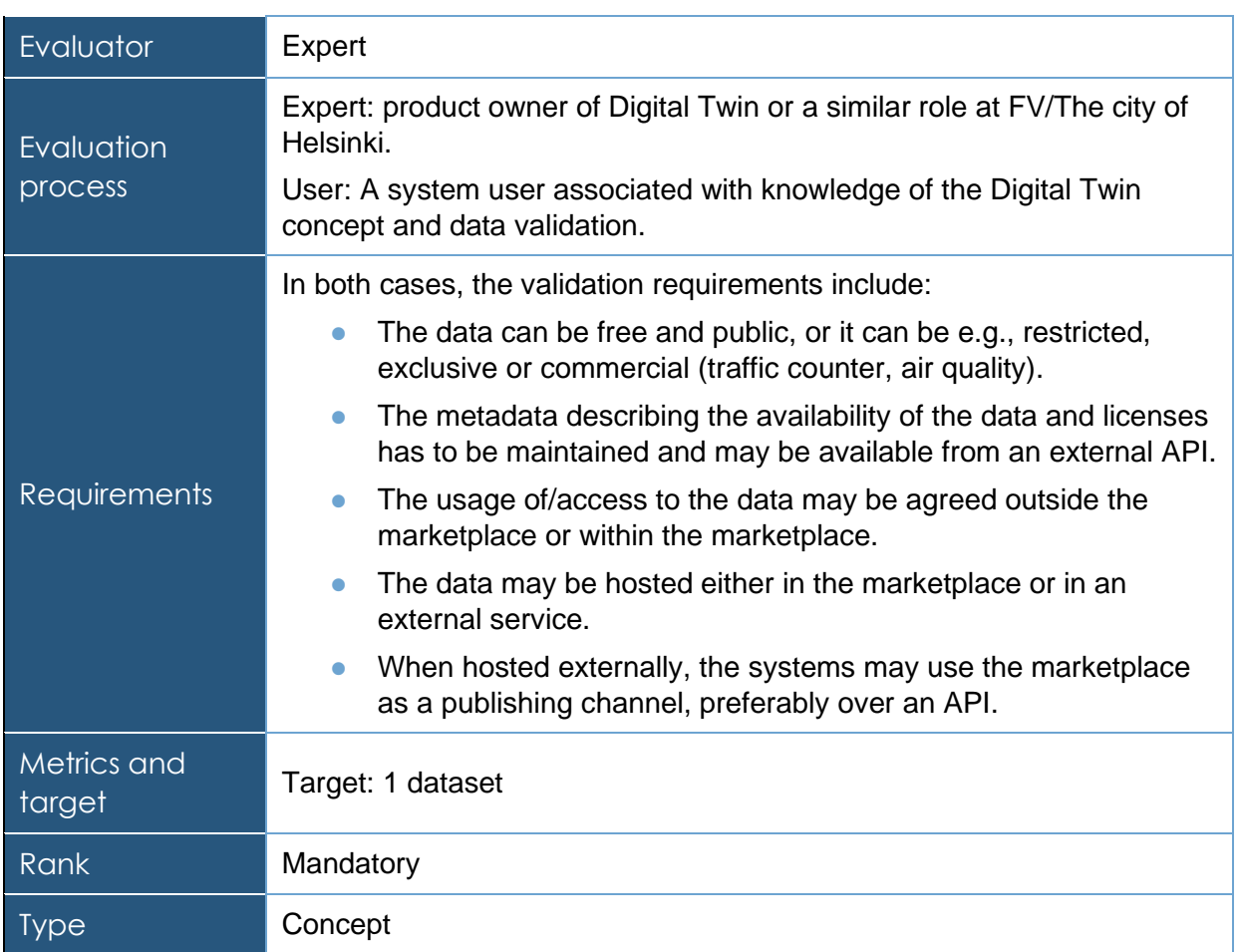

## 6.5.1.2 Trial definition

**Purpose of the experiment**: Helsinki use case wishes to utilize external data sources as part of its digital twin, to enhance the (local) data economy, and to diversify the options for data acquisition and management.

**System deployment**: The digital twin of Helsinki is formed by a network of interoperable systems, exchanging data over standardized APIs. Geospatial data forms the backbone of the digital twin, on which additional topic specific data assets can be overlayed. The digital twin approach has also been introduced in the field of mobility. Here the digital twin is a means to combine information from different data sources describing the traffic infrastructure and environment, the traffic itself, and related conditions and context. It thus comprises numerous data sources. So far, the digital twin of mobility has been developed on a conceptual level. However, potential data sources belonging to it already exist and are available from Helsinki.

As the Mobility Digital Twin in Helsinki is being developed as a 'system of systems' at a conceptual level, interoperability and machine readability are emphasized concerning the data marketplace. The next phase of development for the Mobility Digital Twin is currently in progress, to collect all traffic volume and sensor data to Helsinki city's own system on a database (Azure) instance. This initiative is underway as part of The City of Helsinki's Smart Transport Program 2030.

**Data generated**: The data generated are:

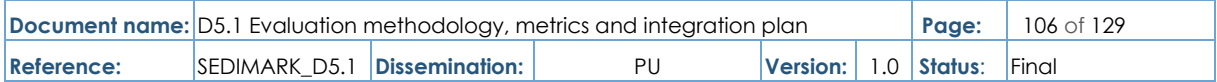

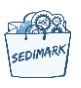

- Infrastructure: The Register of Public Areas in the City of Helsinki contains data about the city's "street and green areas," namely street network as polygons, i.e., the area the street, road or a path occupies, with additional administrative information, such as classification and maintenance responsibilities. The registry is available in WFS format [\(https://kartta.hel.fi/ws/geoserver/avoindata/wfs\)](https://kartta.hel.fi/ws/geoserver/avoindata/wfs). The data is also available a[t](https://kartta.hel.fi/) [https://kartta.hel.fi/.](https://kartta.hel.fi/)
- Mobility / traffic: The city maintains a number of automated traffic counters (based on induction loops) that provide data over an open API. Induction loops are physical sensors embedded in the road surface that use electromagnetic fields to detect vehicles passing over them. These loops help in collecting data on traffic volume and patterns, allowing for effective traffic management and planning [32].
- Conditions: Helsinki Region Environmental Services HSY maintains a set of air quality measuring stations providing information on air quality in the city, available over an open interface [33]).

The relationship between the data marketplace and the urban digital twin of mobility is envisioned to become two-directional, as it was introduced at the beginning of section 4.1. As the digital twin of mobility is formed as a "system of systems", the significance of interoperability and machine readability is highlighted concerning the data marketplace.

**Services offered**: For the use case related to the digital twin of urban mobility, the following SEDIMARK services can be applied:

- Query of available data sets over an API, limited by attributes such as location, tag/classification and timestamp – to be used for retrieving an up-to-date list of datasets available for visualization in the digital twin environment.
- Query of dataset metadata over an API to obtain license information, data source query URL etc. – to be used for retrieving an individual dataset for visualization in the DT environment.
- Discovery & query of available data sources and/or individual data source parameters from an existing data catalogue metadata API, such as CKAN – to be used for listing data sets to SEDIMARK from urban spatial data infrastructure utilized in the DT.

**Models developed**: The data and data models to be generated are described in Section 4.2.1.

**KPIs**: The system aims to provide data owners with a viable alternative to the traditional public procurement model by offering them a feasible option to purchase and access data. Additionally, the system aims to enable data owners to publish and share their data effectively. To measure the success of these objectives, key performance indicators (KPIs) have been established and defined in the above tables.

**Experiment scenarios**: This section should describe all actions of the user and the expected system responses for the planned normal execution of the use case.

- Uploading / linking the data will be made available for the marketplace, either by uploading it to dedicated hosting providing a URL to an external hosting (such as city's open data portal), or by providing a URL to the data stream (for a dynamic data source over API).
- Metadata production by inputting relevant metadata to the marketplace providing a link to existing metadata, e.g., in an external data-catalogue service.

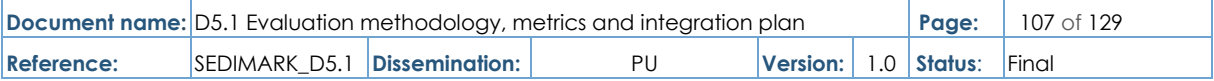

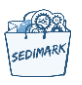

- Metadata and/or data is provisioned over the marketplace, aggregating statistics of its use.
- Data is provided over UI.
- Data is provided over standardized APIs.

**Functional Components involved/tested**: The key functional components in the use case are:

- Data Types and Accessibility: Data can be public or restricted, with metadata and licenses available through an external API.
- Data Usage and Access: Agreements can be external or within the marketplace.
- Data Hosting Options: Data can reside in the marketplace or on external services.
- Publishing via Marketplace: When hosted externally, systems can use the marketplace as a publishing channel via an API.

Currently, the mobility digital twin in Helsinki is at a conceptual stage, with potential data sources available from Helsinki, including infrastructure, mobility, traffic, and conditions datasets.

**Experiment risks**: This section should describe any errors that may result during use case execution and how the system will react or respond to those errors).

- Dataset becomes expired, or maintenance is discontinued.
- Dataset should be flagged accordingly.
- Dataset is removed.
- Data should be marked as removed.
- Party responsible for the data is dissolved.
- Metadata should be updated, and data flagged accordingly.
- Changes to the publicity of the data due to data owner's decisions, changes in legislation etc.
- Problems in real-time data streams.
- Define the level of real-time system should be able to manage.
- There needs to be an alternative way to connect to the data stream.
- Problems in agreements or commercial arrangements between parties à Define the level and role of the system in relation to inter-party agreements or commercial arrangements.
- There must be a manual way to provide access to data.
- Privacy breach.
- Ownership and usage rights must be dealt with within the system or a way to interact securely with external management.
- Potentially include consent management / MyData -features for end user.

Services to be offered Use Case may offer city data to external organizations through the SEDIMARK data marketplace and can utilize external data sources to enhance its digital twin of mobility. These services benefit businesses, researchers, city planners, and other stakeholders by providing access to a wider range of data sources.

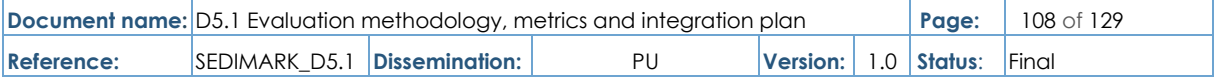
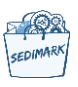

## 6.5.2 Urban bike mobility planning in Santander

In recent years, Santander City Council has made a major effort to evolve mobility patterns to more sustainable and green ones. A network of bicycle lanes has been built throughout the city, recognizing the difficulties associated with this type of initiative. Therefore, it is considered essential to obtain as much information as possible on the use of bicycles, their movement patterns and the use of associated infrastructure (bicycle parking, etc.).

The use case to be developed is based on obtaining direct information on both the movements of bicycle users and the structures that support their mobility. The information is collected using a set of sensors installed on the bicycles themselves and on the infrastructures (bicycle lanes, bicycle parking, etc.).

The data from these sensors, together with other available data deemed appropriate, will feed the marketplace. The aim is to provide a global view of bike mobility in the city with a rich variety of data. However, depending on the specific case, the data may be available in other channels. In fact, the city has in place the so-called Santander Smart City Platform (SSCP) that concentrates in a single repository all the information coming from municipal services and provides a series of associated services for an important set of stakeholders, not only municipal services and decision-makers but also for companies and citizens in general. This platform is the core of the whole system.

In relation to the marketplace, the City Council aims to provide a sufficient number of useful datasets to create a critical mass that will encourage other stakeholders outside the City Council to upload their data and following a "snowball" effect, the set of information will be enriched and gain strength.

#### 6.5.2.1 KPI table

Aligned to the use case description and objectives described in the precedent section a set of KPIs are provided in the following tables:

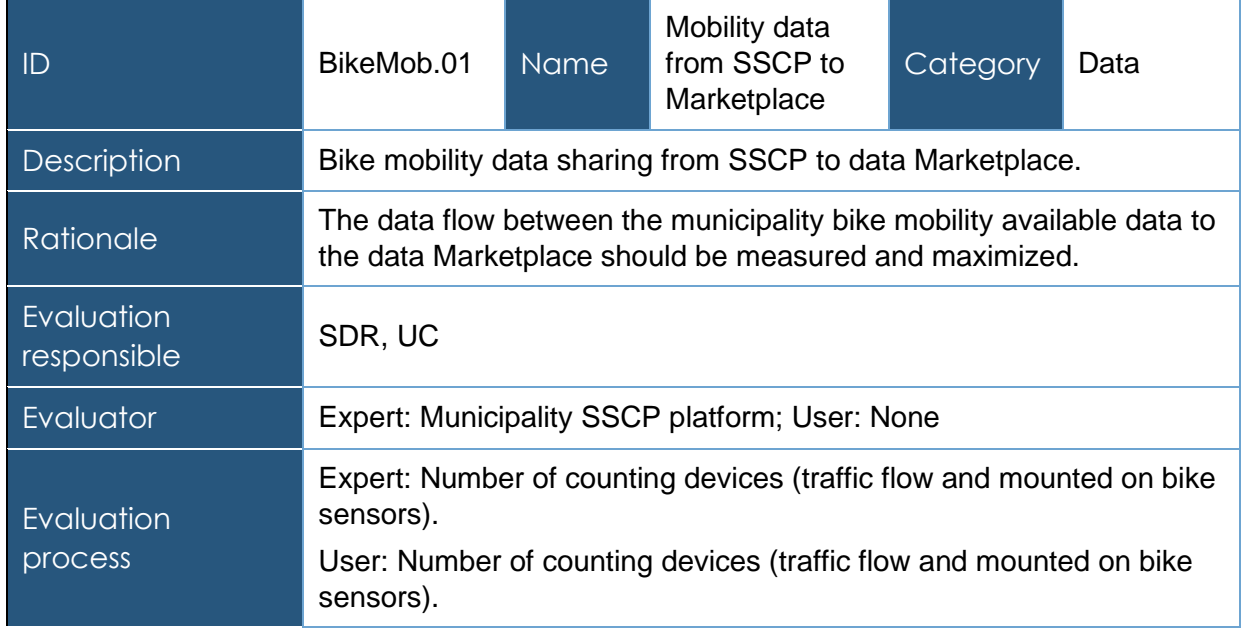

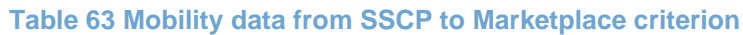

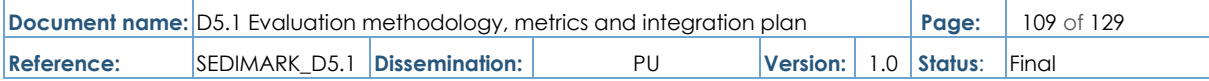

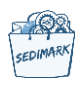

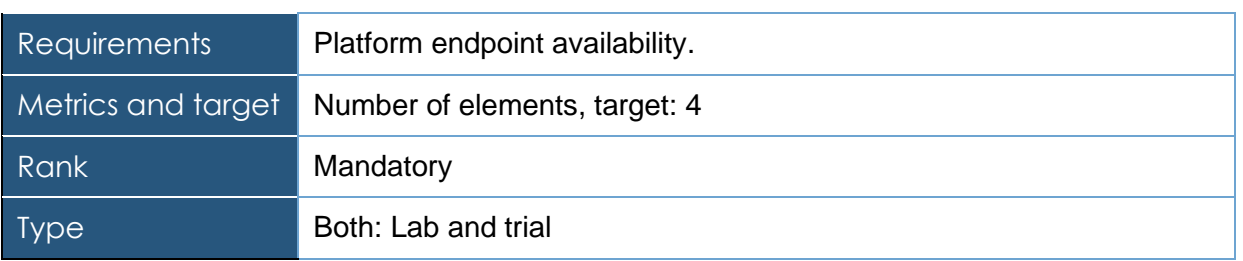

## **Table 64 Mobility data from Pilot to SSCP criterion**

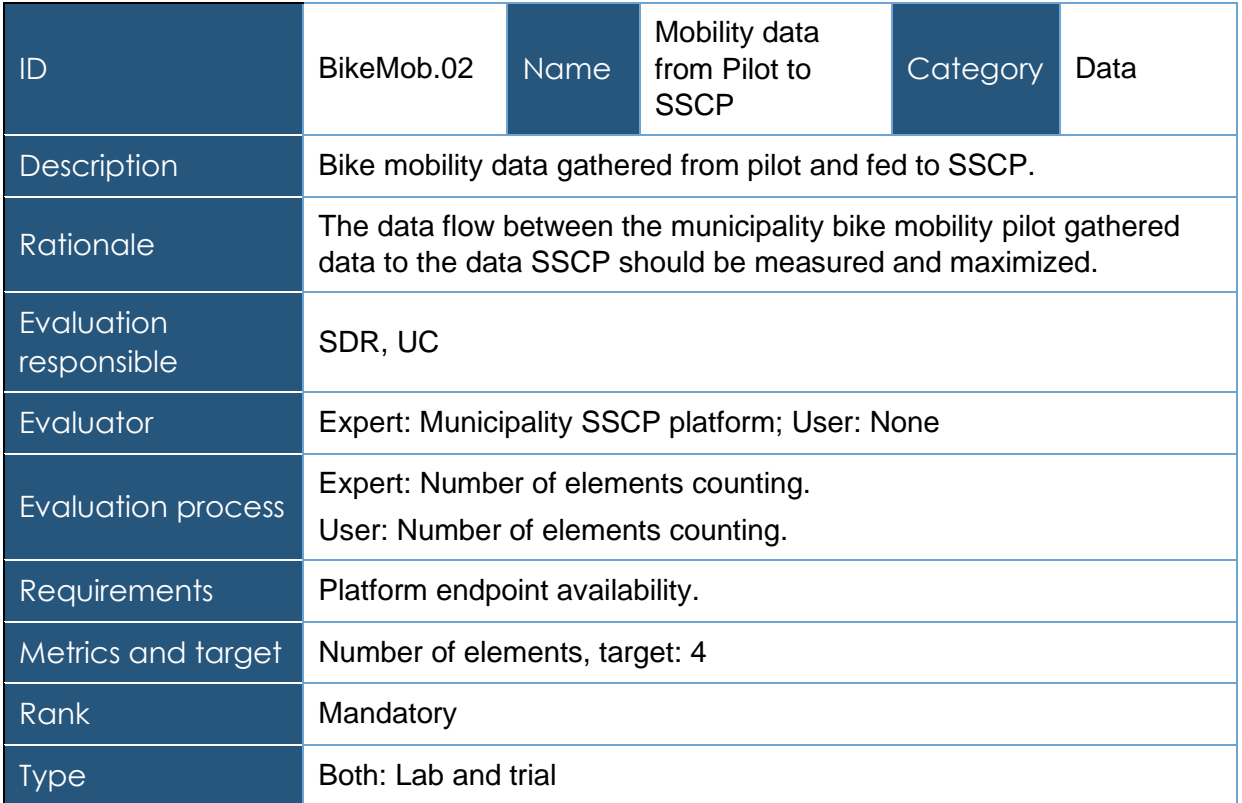

## **Table 65 Actions triggered by the information provided by the pilot criterion**

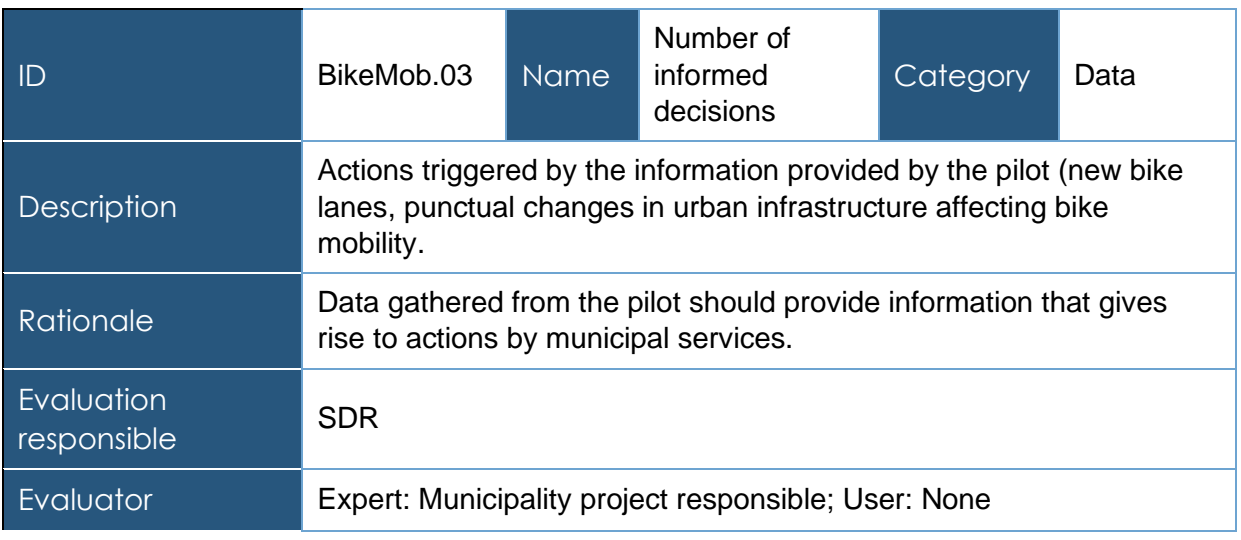

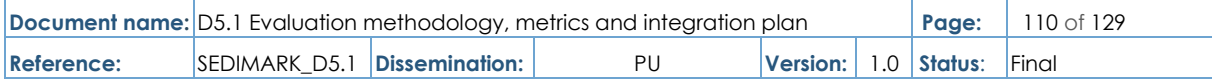

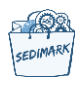

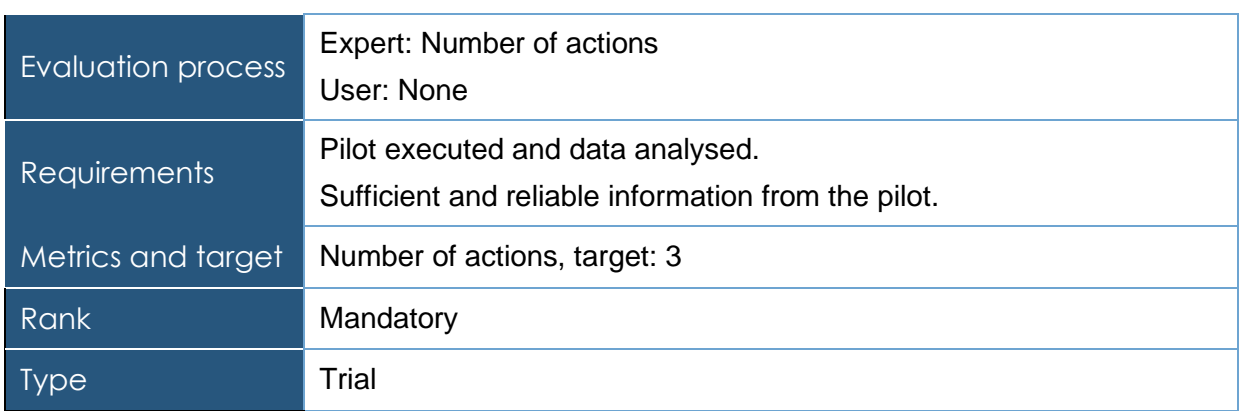

## 6.5.2.2 Trial definition

**Purpose of the experiment**: The primary objective of this use case revolves around gathering comprehensive data concerning cycling mobility patterns within the city, encompassing various elements such as infrastructure utilization and user feedback. The ultimate aim is to analyse this data to discern the most effective strategies and actions that can be taken to advance the adoption of environmentally friendly modes of transportation. By leveraging the existing and newly generated datasets, our goal is to draw meaningful insights and formulate a strategic roadmap for promoting the widespread adoption of sustainable transportation modes. This involves identifying not only the most effective actions but also the potential areas for improvement and innovation.

Besides, the enrichment of available data through AI-based mechanisms, coupled with the provision of a diverse and substantial set of datasets through the SEDIMARK marketplace, can act as a catalyst for building a critical mass. This, in turn, serves as an incentive for external stakeholders beyond the City Council to generate new applications and/or actively share their data, creating a self-perpetuating 'snowball' effect that continually strengthens and expands the body of information within the city ecosystem.

**System deployment**: LoRaWAN based IoT devices installed on bikes, LoRaWAN network infrastructure (GWs), SSCP NGSIv2 Orion Context Broker.

**Data generated**: The data generated are from bikes (timestamp, geolocation, battery, events either user triggered or generated by sensing and processing) and infrastructure (covered bike parking use; location, use, availability, etc., municipal electrical bikes rental service; timestamp, location, etc., bikes counting in specific bike lanes.

**Services offered**: The services offered are:

- Data Labelling and Fusion with AI: The process of labelling and annotating diverse data sources and their intelligent combination using AI.3.
- Interoperable Data Sharing via SEDIMARK Marketplace: Creating a unified dataset shared through the SEDIMARK marketplace, facilitating the discovery and understanding of mobility patterns.
- Data Management in the SEDIMARK Decentralized Marketplace: Empowering users and providers with control over their data within the SEDIMARK decentralized marketplace.

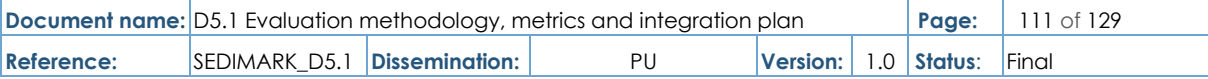

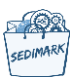

● Generation of Information and Adapters for Green Mobility: The creation of information and adapters to support and enhance green mobility initiatives within the city.

**Models developed**: Bike availability prediction, mobility pattern prediction, data augmentation and enrichment, outlier detection.

**KPIs**: Number of voluntary participants (10), number of new specific measurements provided by the installed IoT devices  $(>=4)$ , number of different user generated events  $(>=2)$ , number of different datasets provided in the marketplace (>= 3).

**Experiment scenarios**: The experiment scenarios are:

- Data Integration and Analysis Effectiveness: Evaluate the efficiency of AI-based data integration methods in combining heterogeneous data sources related to cycling mobility patterns. Measure the insights gained from this integrated data to assess its effectiveness in informing sustainable transportation strategies.
- User Engagement and Feedback Analysis: Conduct experiments to gauge the level of user engagement and the quality of feedback received from cyclists and other transportation users. Analyse the impact of this feedback on decision-making processes and the identification of areas for improvement.
- Infrastructure Utilization Optimization: Explore scenarios to optimize the utilization of cycling infrastructures based on real-time data. Experiment with dynamic infrastructure allocation strategies to enhance cycling mobility patterns and encourage sustainable transportation.
- SEDIMARK Marketplace Ecosystem Growth: Monitor the growth of the SEDIMARK marketplace ecosystem by assessing the rate at which external stakeholders contribute data and develop applications. Investigate the factors that motivate these stakeholders to participate in the ecosystem.
- Strategic Roadmap Formulation: Conduct experiments to formulate a strategic roadmap for promoting sustainable transportation.
- Innovation and Application Development: Encourage external stakeholders to create new applications or services using the enriched data available through the SEDIMARK marketplace. Measure the innovation rate and assess the impact of these applications on sustainable transportation initiatives.

**Functional Components involved/ tested**: Marketplace enabler, Data Space enabler, Data Processing enabler, Interoperability enabler, Storage enabler.

**Experiment risks**: Lack of enough devices installed on bikes, insufficient coverage by the LoRaWAN gateways and insufficient number of volunteers.

#### 6.5.3 Valorisation of energy consumption and customer reactions/complaints in **Greece**

The present use case will analyse consumers' energy behaviour and customer conduct in terms of complaints and churn. Two subcases will be defined:

● Energy consumption prediction & clustering (energy oriented – public data): analysis of sparse energy data to predict energy consumption in residential customers, extracting common energy consumption patterns and clustering different regions based on consumption. Prediction, profile extraction and clustering will use the SEDIMARK

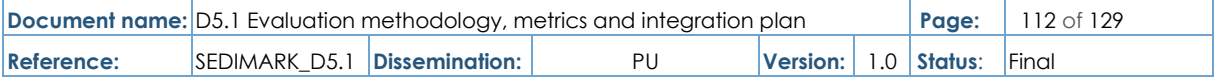

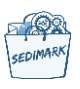

AI and data management tools. The SEDIMARK open data enabler will be used to exploit Open Data for weather. Pre-processing involves cleaning for efficient predictions. Processed data and any metadata will be shared in the SEDIMARK marketplace as raw data and as AI service models open to be used by any interested consumer.

Customer segmentation & churn prediction (customer oriented - private data): development of two AI prediction models which will analyse customer sales and behaviour at a geospatial level. The AI models will focus on: (i) Predict customer segmentation in different regions via postal code, and (ii) Customer churn in different regions via postal code. Customer segmentation & churn prediction will be used privately by Mytilineos S.A. (BU Protergia) for efficiently and feasibly managing existing business customers as well as gaining a better view of the local market for which they are responsible.

#### 6.5.3.1 KPI table

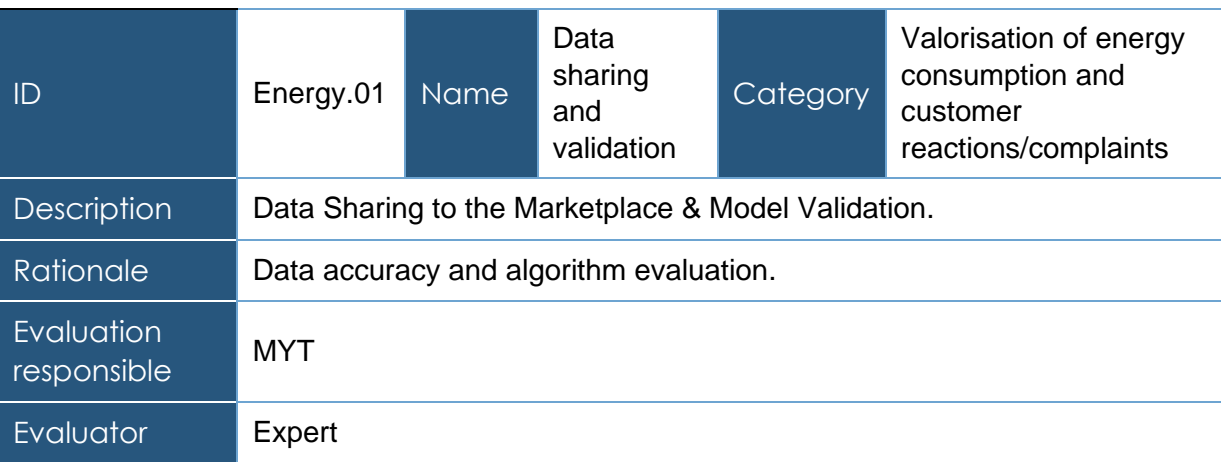

#### **Table 66 Data sharing and validation criterion**

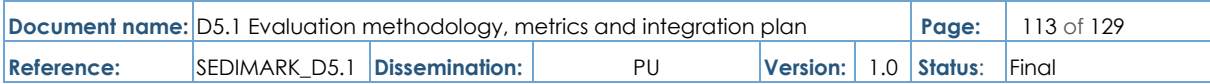

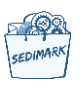

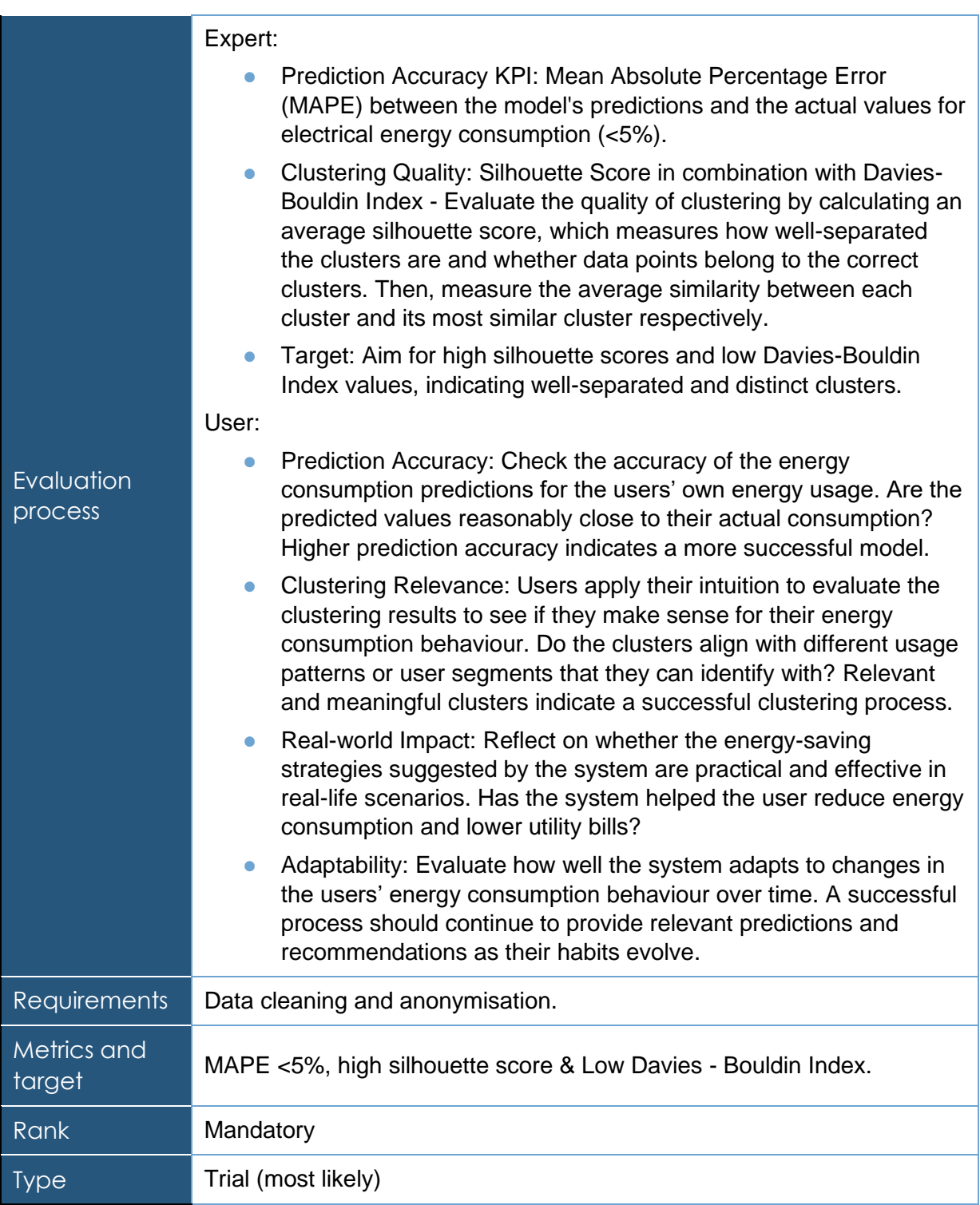

### 6.5.3.2 Trial definition

**Purpose of the experiment**: Assess the accuracy of the energy consumption predictions made by the AI model and determine how closely the model's predictions align with the actual energy usage of users. Evaluate the clustering process to determine if the AI model successfully groups users with similar energy consumption patterns into distinct clusters.

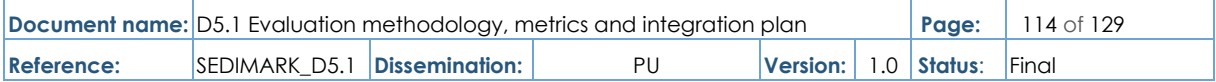

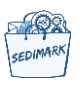

Assess the accuracy of the AI model's energy consumption predictions on a test data set containing historical energy usage data for a diverse group of users.

**System deployment**: MYT servers / 2 Models developed as mentioned in the proposal.

**Data generated**: Energy-oriented data for the energy consumption prediction and clustering will be public and anonymized except for the ZIP Codes. This means that the only data that will have public status are the weather data, the residential size and any residential consumption related data. Customer-oriented data regarding segmentation and churn prediction will be private and anonymised.

**Services offered**: Query of available / public source data and Query of available / public data that are a result of the ML algorithms.

**Models developed**: Decision tree, supervised learning, K-means, unsupervised learning

**KPIs**: The main KPIs are:

- Objective: Measure the model's ability to make precise predictions and quantify the prediction error using MAPE metric.
- Clustering Performance Scenario: Apply the AI model to cluster users based on their predicted energy consumption patterns.
- Objective: Evaluate the quality of clustering results using metrics such as silhouette score and Davies-Bouldin Index. Examine the distinctness and relevance of the identified user segments.

**Experiment scenarios**: Provision of data through API or direct upload / url of csv file

**Functional components**: The functional components involved are:

- Customer segmentation and churn prediction
- Energy consumption prediction
- Data analytics

**Experiment risks**: Data privacy and security risks, bias in data and model, overfitting and underfitting, deployment challenges

#### 6.5.4 Valuation and commercialization of water data in France

In the context of climate change, water is a critical resource that must be managed very carefully. The ecosystem of water management involves many different actors, each having a different responsibility and their own datasets which may be of value for other stakeholders. Currently, these datasets are not or are poorly shared. Allowing different actors to use data of others in an interoperable way may stimulate innovation in water management by allowing new public services and better political decisions.

#### 6.5.4.1 KPI table

#### **Table 67 Number of data providers criterion**

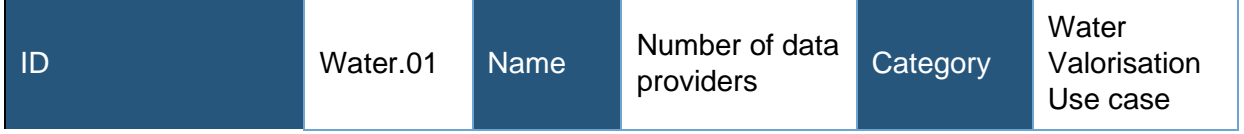

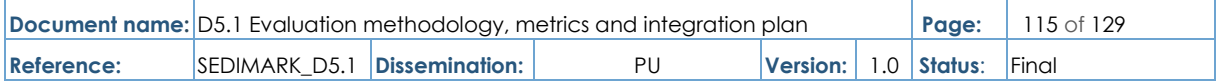

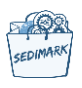

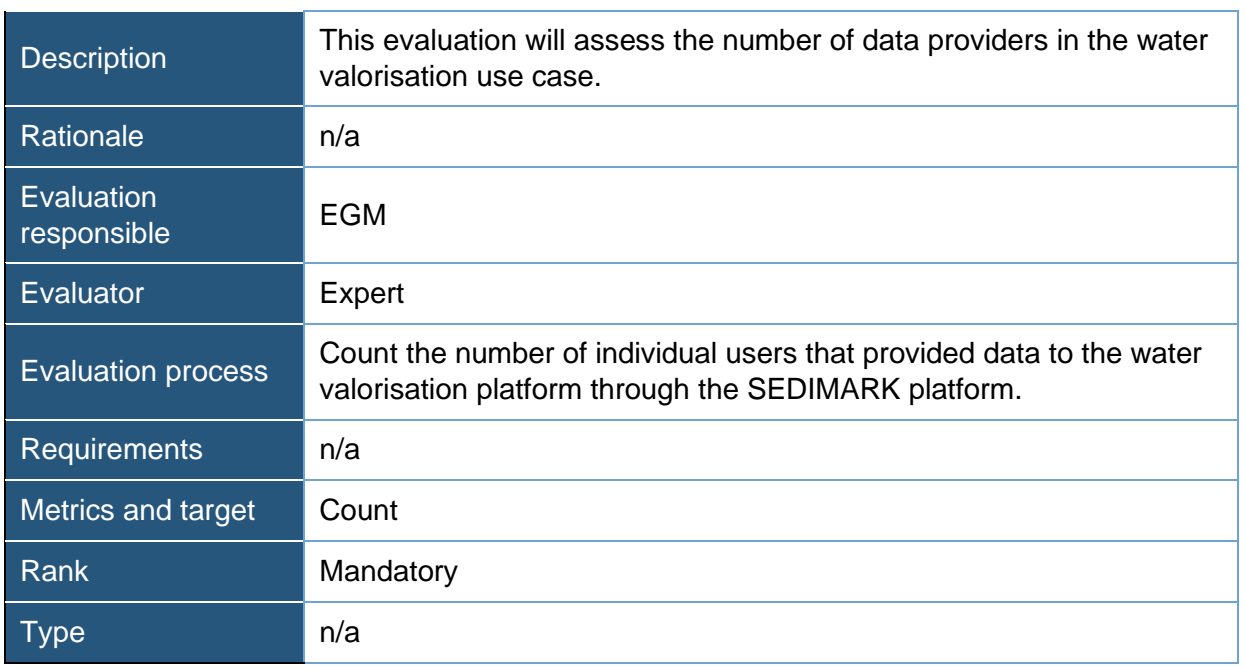

#### **Table 68 Number of data consumers criterion**

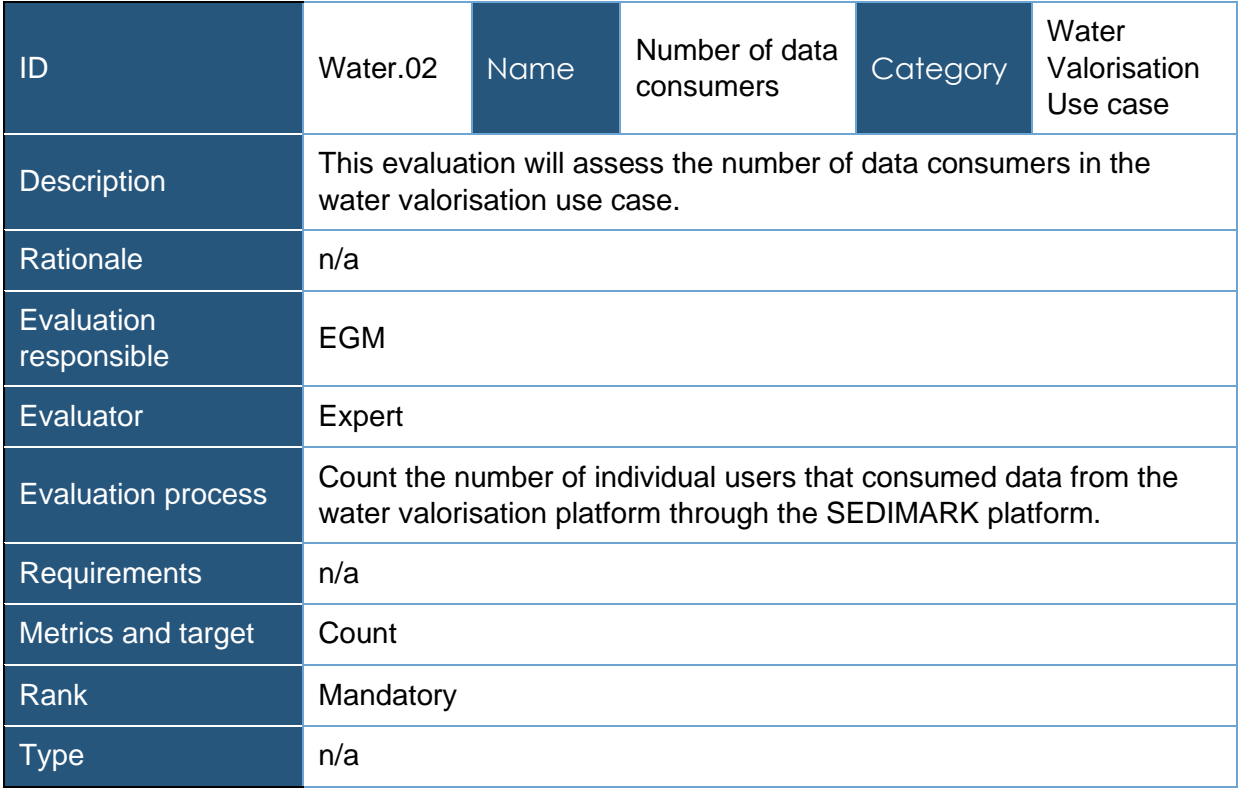

## **Table 69 Number of AI Algorithms deployed criterion**

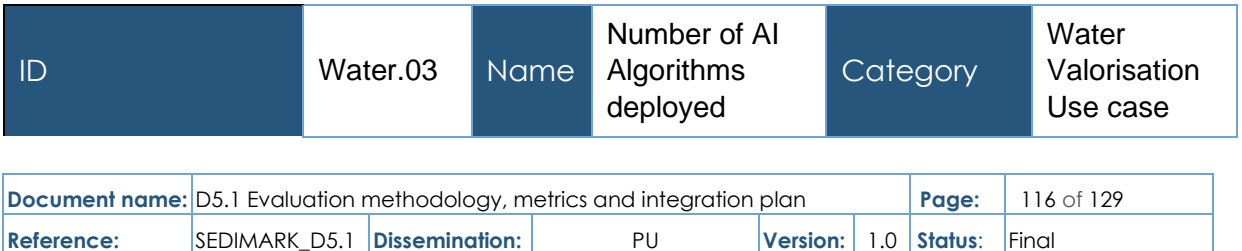

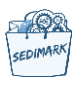

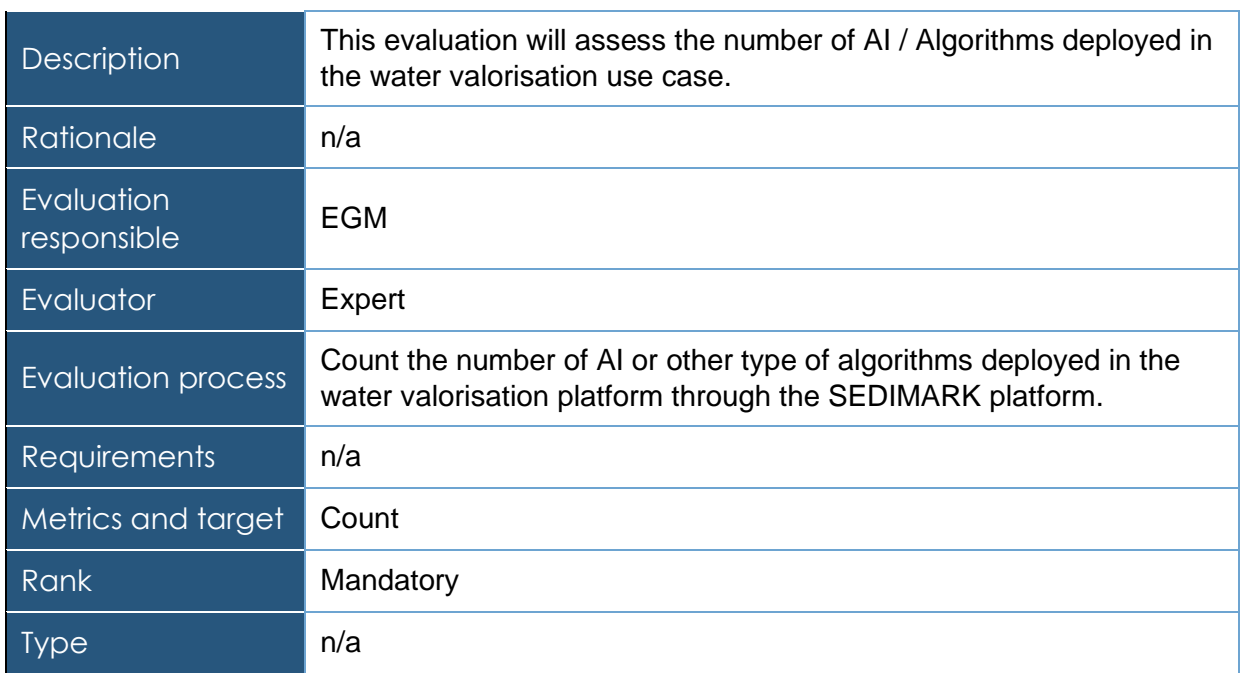

## **Table 70 Number of datasets in the catalogue criterion**

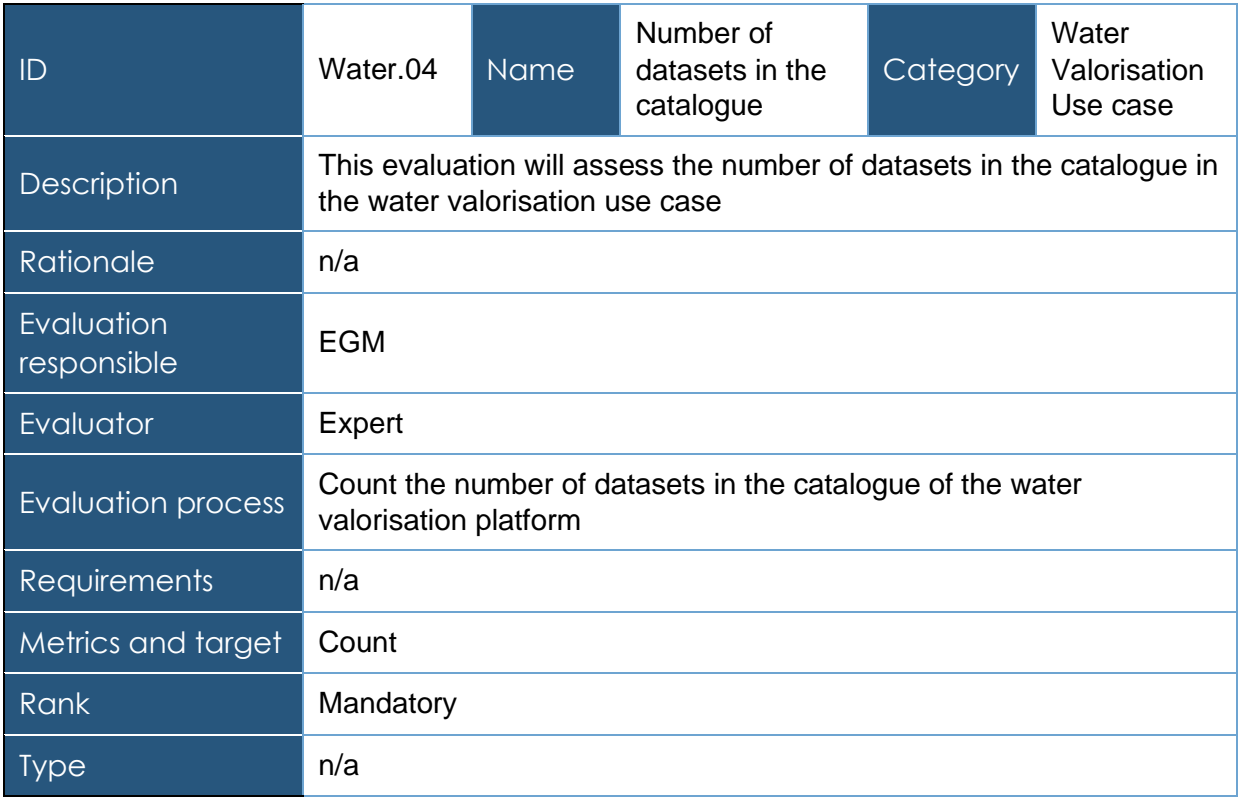

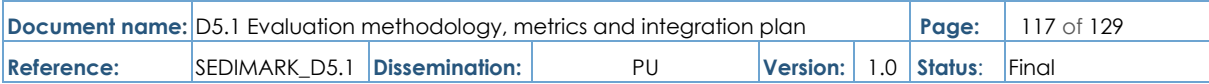

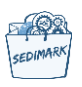

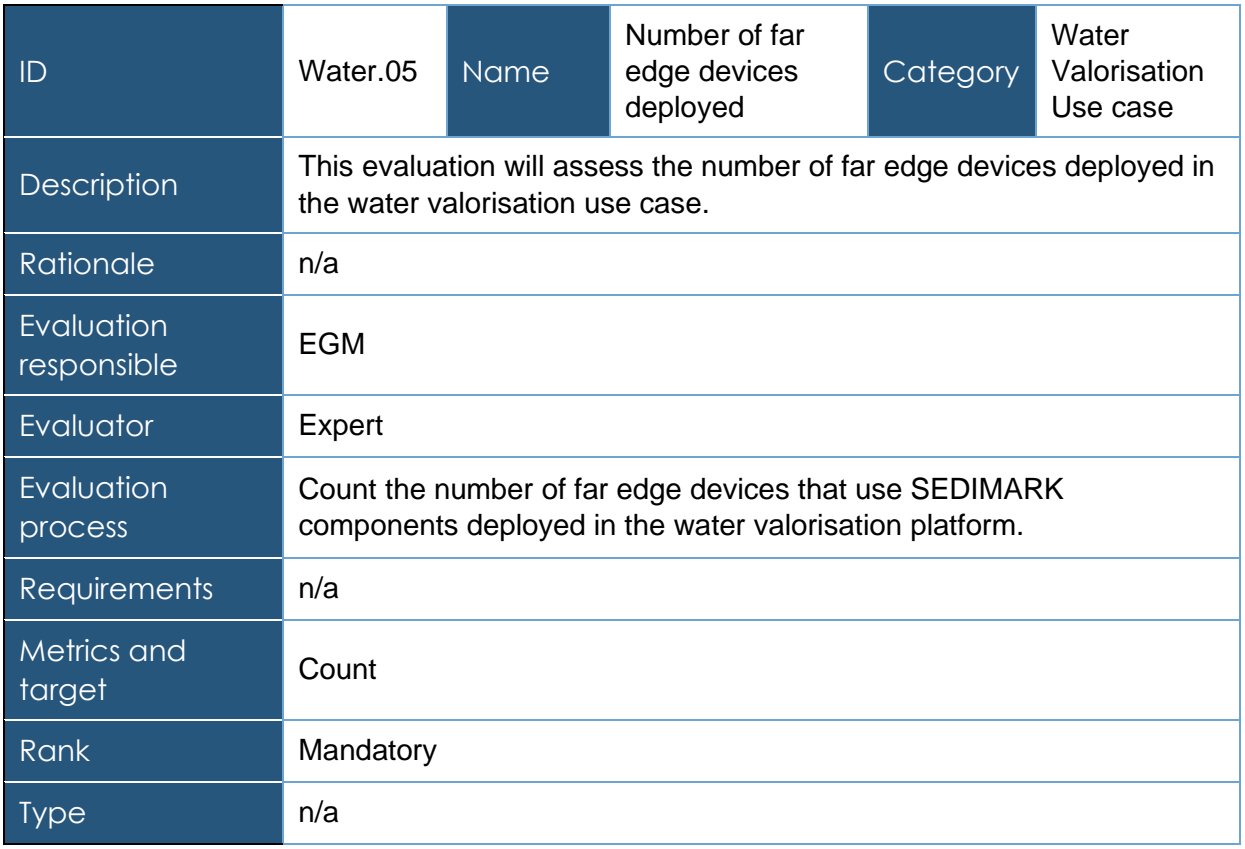

## **Table 71 Number of far edge devices deployed criterion**

## **Table 72 Number of open datasets integrated criterion**

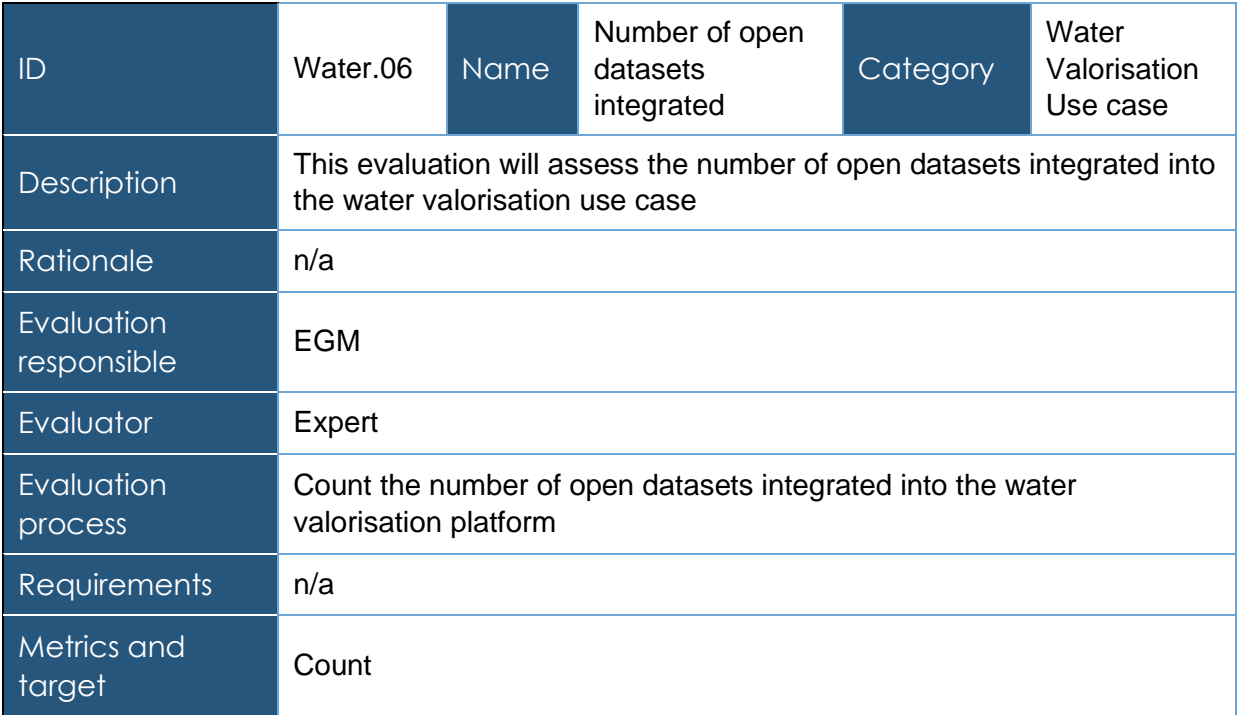

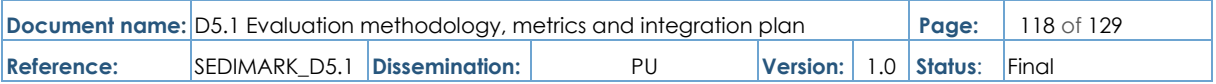

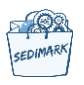

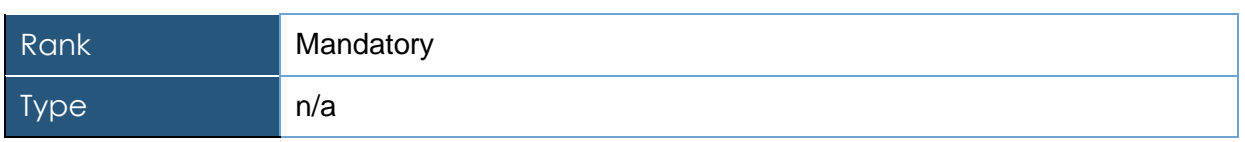

#### 6.5.4.2 Trial definition

**Purpose of the experiment**: This use case will have a special focus on the specific aspects of data quality to ensure that they are trusted, to encourage their reuse, and to provide value and new services. For this, the data quality services developed in SEDIMARK will be deployed and experimented in this use case, like validation, curation, and evaluation systems.

**System deployment**: The system deployed for this an end-to-end FIWARE environments using several of the FIWARE enablers such as DRACO for data ingestion, STELLIO as highperformance context brokering, Superset and Grafana for data visualization. Moreover, an additional web-platform designed for the use-case will be developed and deployed, to add features such as threshold detection and alerting capabilities, data provisioning, data validation and annotation, data export.

**Data generated**: The main data generated are:

- GIS data.
- Directory of the territory (key persons and institutions).
- Water management and distribution infrastructure.
- Infrastructure monitoring data (pressure).
- Water consumptions (anonymised).
- Weather observation from an external provider.
- Weather observation from station
- Stocks in water reservoir.
- River, stream flows.
- Piezometry measurements.
- **•** Irrigation programs.
- Soil sensor measurements.
- AI and prediction models result.

**Services offered**: The main services offered are:

- Tools to integrate heterogeneous data sources.
- Data validation, semantic enrichment, and transformation services.
- Security and authorization policies.
- Edge services for data quality and alerting systems.
- Maps, dashboards, and alerts.
- Basic data marketplace services.

**Models developed**: The models developed are:

- River water level prediction.
- River flow prediction.

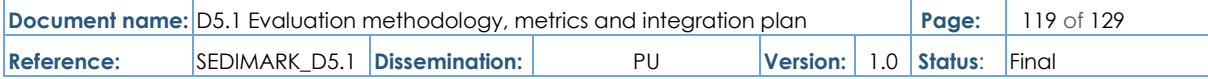

- Water resource availability prediction.
- **•** Irrigation optimisation function.

**KPIs**: The main KPIs are:

- Number of data providers.
- Number of data consumers.
- Number of AI/Algorithms deployed.
- Number of datasets in the catalogue.
- Number of far edge devices deployed.
- Number of open data sets integrated.

**Experiment scenarios**: A typical experiment for the water use-case will follow a workflow of this type:

- User uses the data adapter component to convert data from an entity on the context broker to the SEDIMARK internal format.
- The data is processed by at least one of the components listed below.
- The processed data is used as input for a machine learning model to create a new dataset.
- The processed data and the new dataset are converted back to NGSI-LD by the data adapter component.

**Functional Components involved/tested**: The functional components either involved or tested are:

- Data adapter
- Data quality evaluation
- **•** Error/outlier detection
- Data augmentation
- Missing value imputation
- Data anonymisation
- Data validation
- Data annotation
- Data analytics
- Model inference

**Experiment risks**: The main experiment risk is that converting data from internal format back to NGSI-LD can be hard especially if different metadata are to be associated with different instances of an attribute (e.g., some data annotations that would be different for each timestamp).

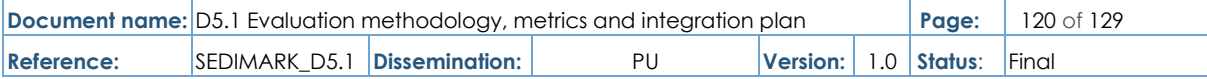

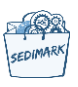

# 7 Conclusions

This deliverable is the first document of T5.1 "Integration and evaluation plan and methodology" and provides a quite detailed evaluation methodology, performance metrics and integration plan followed in the releases of the SEDIMARK platform.

The integration plan is based on the proposed architectural description and must evolve along with the platform architecture description in the development phases. The approach and overall plan will, however, remain the same. The overall integration strategy has been discussed, and emphasis has been put on the continuous integration/continuous delivery model used, chosen tools and solutions for source code management, code quality, build server and artefact repository. To speed up development, the objective is to implement common functions (e.g., runtime, communication stacks) through docker-based integration layers and develop pipelines to facilitate the integration and validation.

The SEDIMARK platform is divided into three phases / versions: The first version (delivered in M18-Mar. 2024), the second version (delivered in M27-Dec. 2024), final version (delivered in M36-Sep. 2025). The initial release will involve some independent generic scenarios based on the minimum functional components required to support high priority types of requirements. The supported scenarios will follow a consistent format (description, step-by-step definition and results). Furthermore, all scenarios will be tested using data from the project's four pilots. Upcoming versions will include incremental work and component sophistication, as well as increased support for the remaining requirements and less or no hard coding. All functionalities will be accessible via the integrated GUI.

The methodology for evaluating the performance of the SEDIMARK system is also presented. The various evaluation criteria focus on technical aspects specific to each component or technique used in the evaluation. There are also KPI-specific criteria implemented in each use case. The SEDIMARK evaluation methodology is based on two ISO standards (ISO/IEC 9126 and ISO/IEC 14598) that address a product's software quality. The ISO/IEC 9126 standard describes a simplified evaluation process and metrics for product quality, whereas the ISO/IEC 14598 standard specifies requirements and recommendations for implementing software product evaluations in practice.

To summarize, the deliverable is the skeleton of WP5, and its content is critical to the project's future planning. It is linked to previous work and will feed the work package's upcoming tasks: platform continuous integration, use case execution, and platform validation. Aside from that, it is a stepping stone for WP5's next deliverables regarding the versions of the SEDIMARK platform's integrated releases.

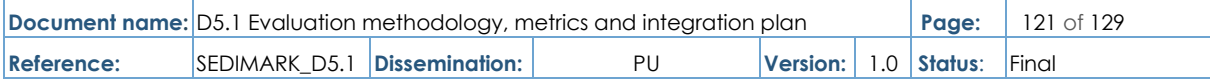

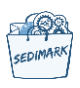

## 8 Bibliography

- [1] SEDIMARK, Deliverable 2.2: SEDIMARK Architecture and Interfaces. First version, SEDIMARK, September 2023.
- [2] Breuel Cristiano, ML Ops: Machine Learning as an Engineering Discipline., Towards Data Science, 6 July 2021.
- [3] Talagala Nisha, Why MLOps (and not just ML) is your Business' New Competitive Frontier., AITrends, 30 January 2018.
- [4] SEDIMARK, Deliverable 2.1: Use cases definition and initial requirement analysis, SEDIMARK, Juner 2023.
- [5] Open meteo, [Online]. Available: https://open-meteo.com/
- [6] Simplifying access to water data, [Online]. Available: https://hubeau.eaufrance.fr/
- [7] ISO, "ISO/IEC 9126-1:2001 Software engineering-Product quality-Part 1: Quality model," [Online]. Available: https://www.iso.org/standard/22749.html.
- [8] ISO, "ISO/IEC 25010:2011 Systems and software engineering-Systems and software Quality Requirements and Evaluation (SQuaRE)- System and software quality models," [Online]. Available: https://www.iso.org/standard/35733.html.
- [9] ISO, " ISO/IEC 25040:2011 Systems and software engineering- Systems and software Quality Requirements and Evaluation (SQuaRE)- Evaluation process," [Online]. Available: https://www.iso.org/standard/35765.html.
- [10] ISO, " ISO/IEC 14598-1:1999 Information technology-Software product evaluation-Part 1: General overview," [Online]. Available: https://www.iso.org/standard/24905.html.
- [11] Decision making-Maps and geospatial data, [Online]. Available: https://www.hel.fi/en/decision-making/information-on-helsinki/maps-and-geospatialdata/helsinki-3d.
- [12] Helsinki-Open data service, [Online]. Available: https://hri.fi/en\_gb/
- [13] RERUM, [Online]. Available: <https://ict-rerum.eu/>
- [14] GitHub Actions, [Online]. Available: <https://docs.github.com/en/actions>
- [15] Jenkins, [Online]. Available: https://www.jenkins.io/doc/
- [16] Self-hosted runners, [Online]. Available: https://docs.github.com/en/actions/hostingyour-own-runners/managing-self-hosted-runners/about-self-hosted-runners
- [17] Container registry, [Online]. Available: [https://www.redhat.com/en/topics/cloud-native](https://www.redhat.com/en/topics/cloud-native-apps/what-is-a-container-registry)[apps/what-is-a-container-registry](https://www.redhat.com/en/topics/cloud-native-apps/what-is-a-container-registry)

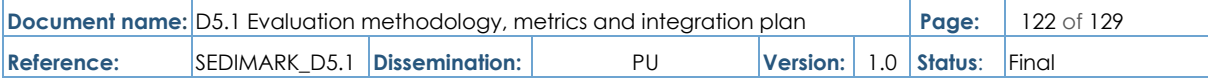

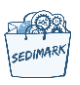

- [18] MLOps Venn diagram, [Online]. Available: [https://en.wikipedia.org/wiki/MLOps#/media/File:ML\\_Ops\\_Venn\\_Diagram.svg](https://en.wikipedia.org/wiki/MLOps#/media/File:ML_Ops_Venn_Diagram.svg)
- [19] CI/CD explanation, [Online]. Available: <https://resources.github.com/ci-cd/>
- [20] SEDIMARK, Grant Agreement
- [21] Comet, [Online]. Available: https://www.comet.com/site/
- [22] Neptune, [Online]. Available: https://aws.amazon.com/neptune/machine-learning/
- [23] Weights and Biases, [Online]. Available:<https://wandb.ai/site>
- [24] VMWare, [Online]. Available:<https://www.vmware.com/>
- [25] Hyper-V, [Online]. Available: https://en.wikipedia.org/wiki/Hyper-V
- [26] Azure, [Online]. Available: [https://es.wikipedia.org/wiki/Microsoft\\_Azure](https://es.wikipedia.org/wiki/Microsoft_Azure)
- [27] Apt for Ubuntu, [Online]. Available: https://ubuntu.com/server/docs/packagemanagement
- [28] Yum for CentOS, [Online]. Available: [https://en.wikipedia.org/wiki/Yum\\_\(software\)](https://en.wikipedia.org/wiki/Yum_(software))
- [29] ngsildclient, [Online]. Available:<https://pypi.org/project/ngsildclient/>
- [30] PyLD, [Online]. Available:<https://pypi.org/project/PyLD/>
- [31] rdflib-jsonld, [Online]. Available:<https://pypi.org/project/rdflib-jsonld/>
- [32] Apache Jena, [Online]. Available:<https://jena.apache.org/>
- [33] DAG, [Online]. Available: https://en.wikipedia.org/wiki/Directed\_acyclic\_graph
- [34] LightGBM, XGBoost, Catboost, [Online]. Available: [https://neptune.ai/blog/when-to](https://neptune.ai/blog/when-to-choose-catboost-over-xgboost-or-lightgbm)[choose-catboost-over-xgboost-or-lightgbm](https://neptune.ai/blog/when-to-choose-catboost-over-xgboost-or-lightgbm)
- [35] GluonTS, [Online]. Available:<https://ts.gluon.ai/stable/>
- [36] BentoML, [Online]. Available:<https://pypi.org/project/bentoml/>
- [37] Rust vs Go, [Online]. Available:<https://bitfieldconsulting.com/golang/rust-vs-go>
- [38] SPARQL, [Online]. Available:<https://en.wikipedia.org/wiki/SPARQL>
- [39] Nextjs, [Online]. Available: [https://nextjs.org/learn-pages-router/foundations/about](https://nextjs.org/learn-pages-router/foundations/about-nextjs)[nextjs](https://nextjs.org/learn-pages-router/foundations/about-nextjs)
- [40] TailwindCSS, [Online]. Available: https://tailwindcss.com/

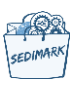

## Annexes

The following tables summarize all the datasets used per trial site and described in Chapter 4. **Table 73 Dataset for Mobility Digital Twin in Helsinki (1)**

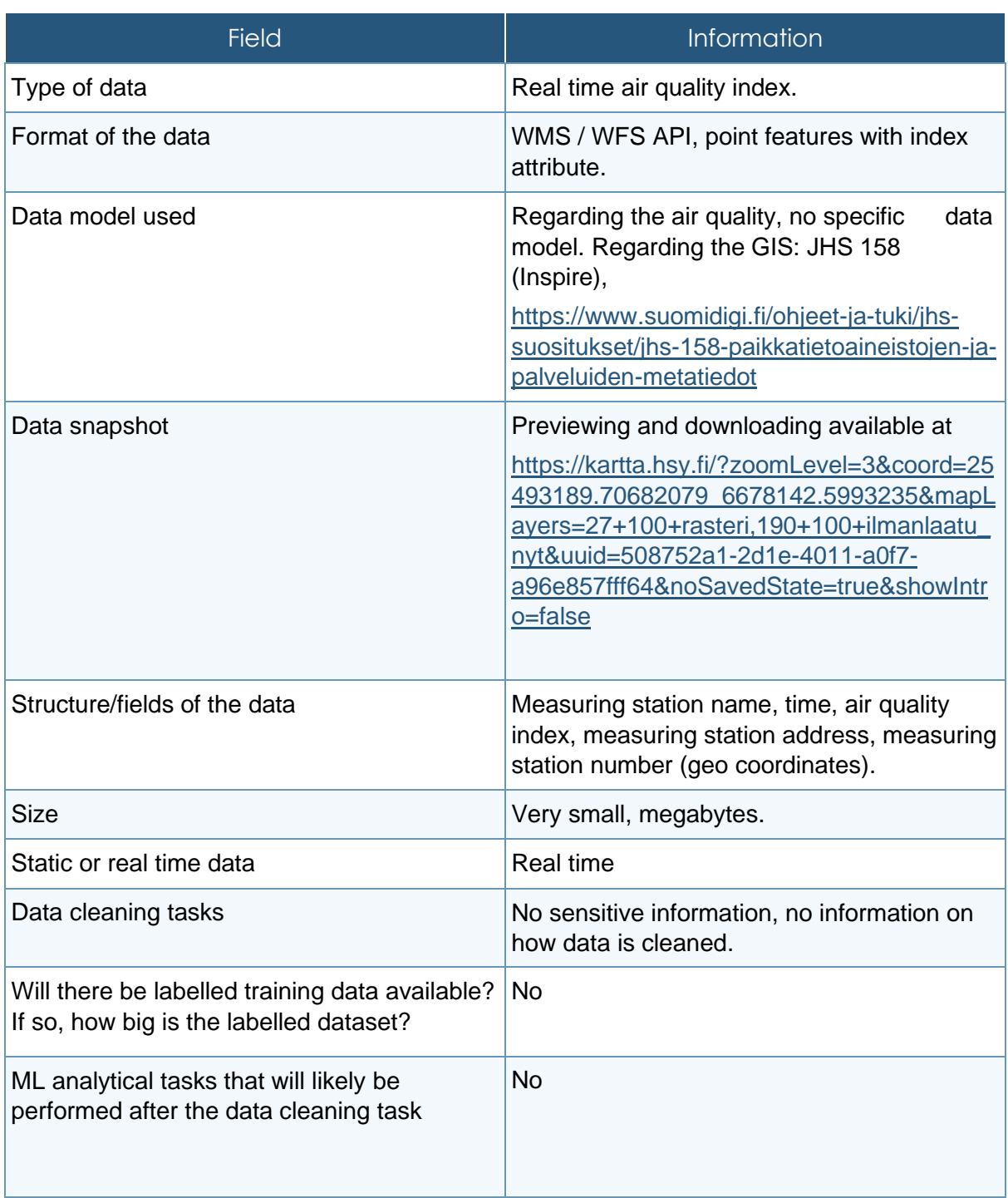

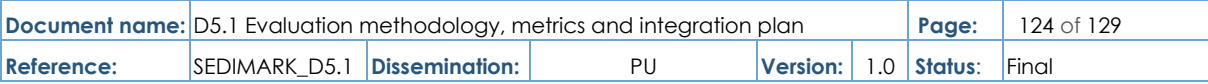

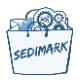

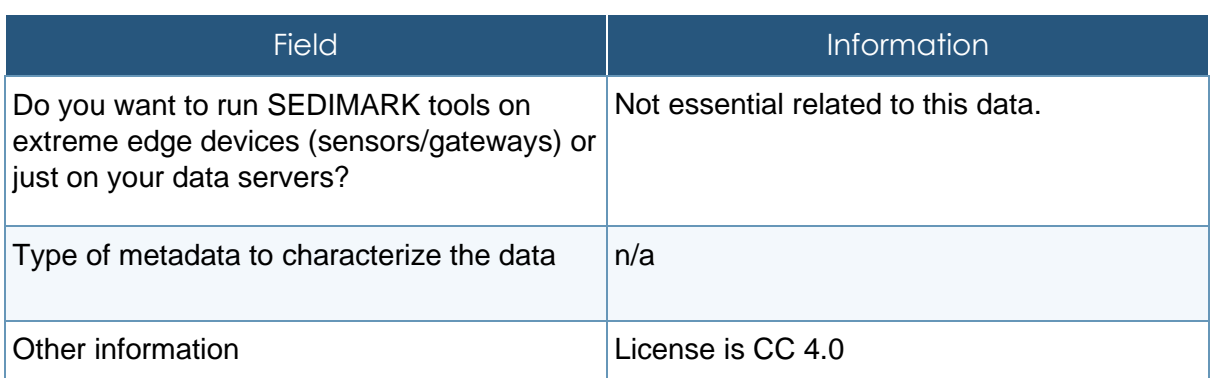

## **Table 74 Dataset for Mobility Digital Twin in Helsinki (2)**

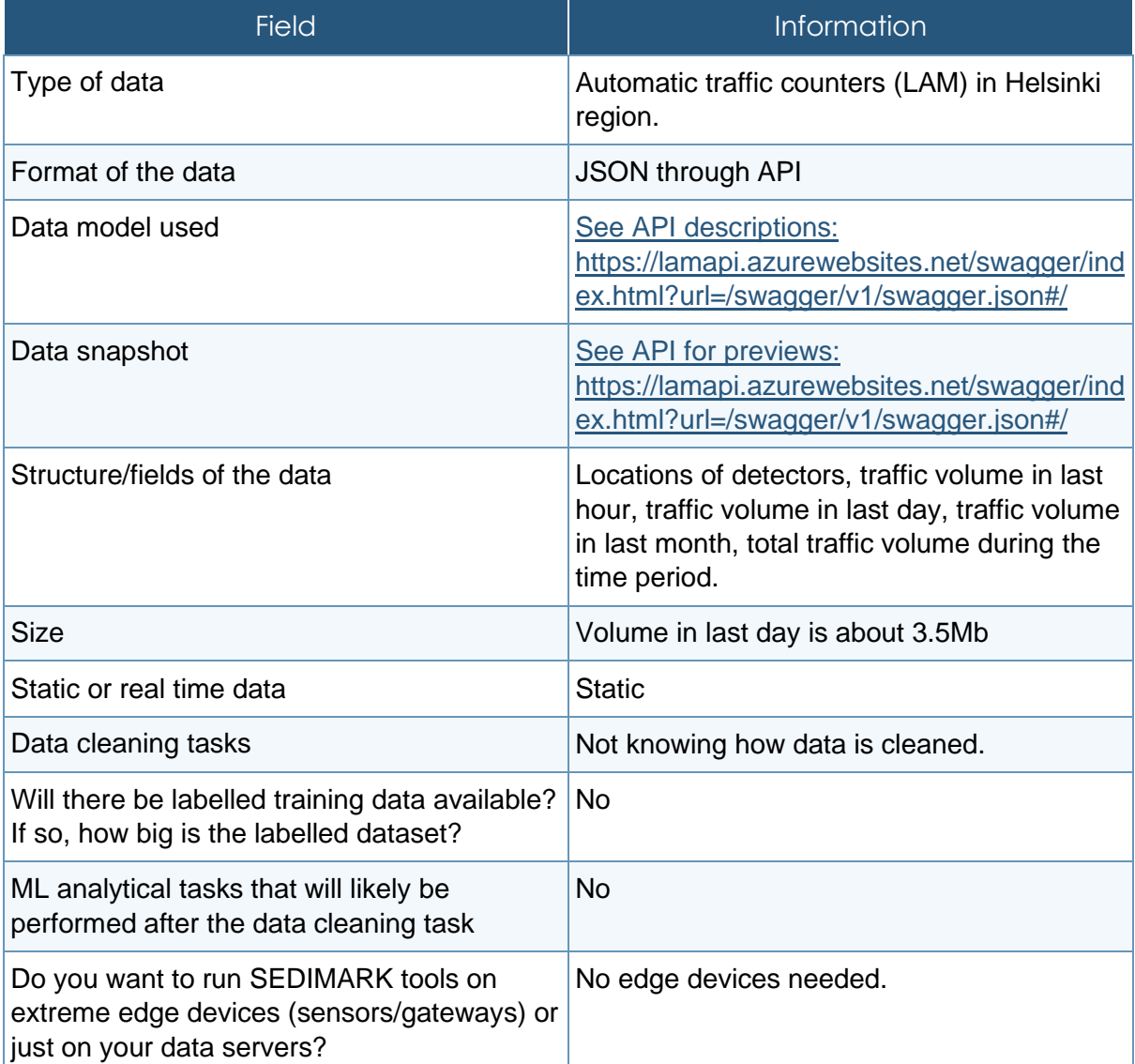

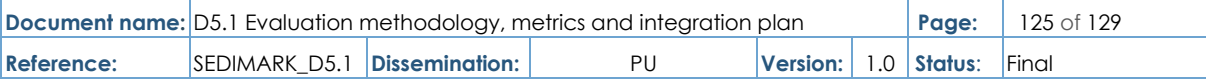

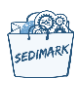

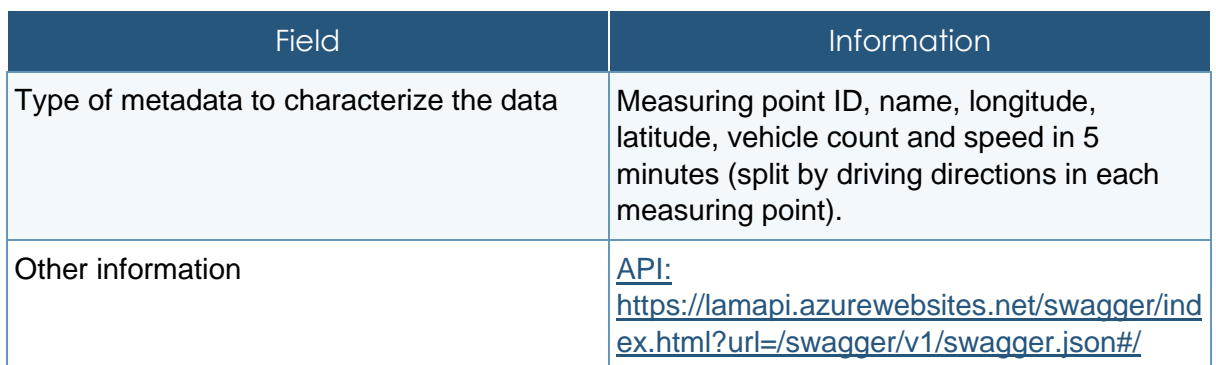

## **Table 75 Dataset for Mobility Digital Twin in Helsinki (3)**

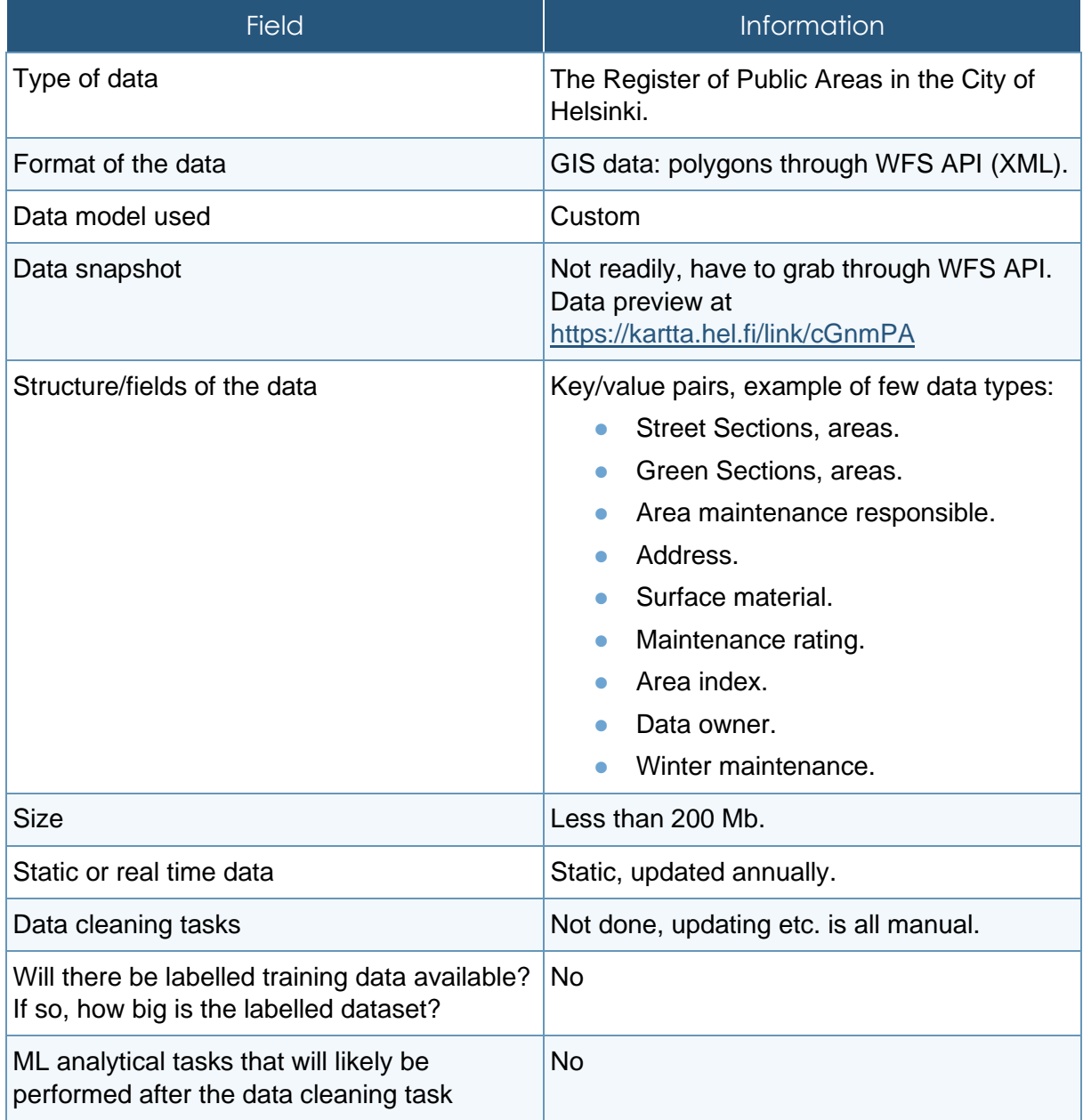

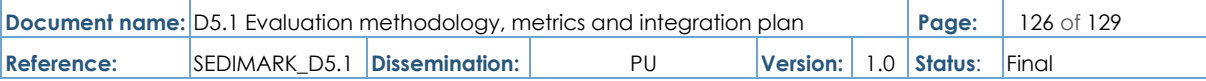

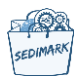

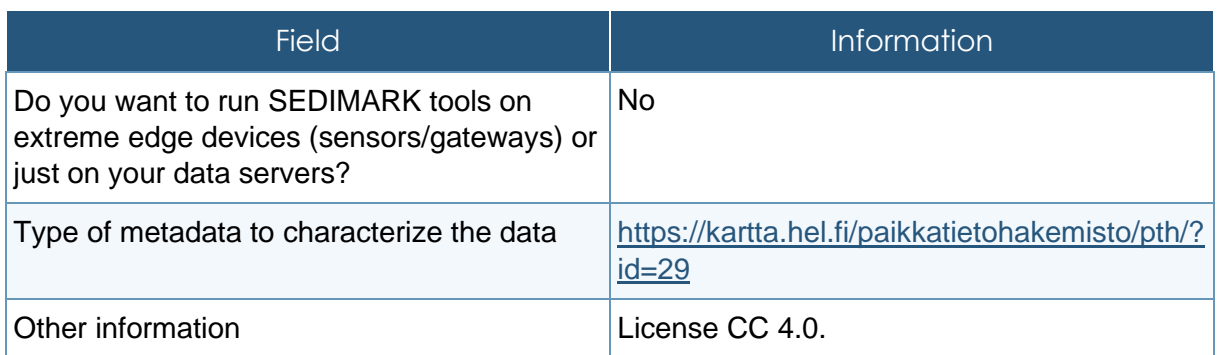

## **Table 76 Dataset for urban bike mobility planning in Santander**

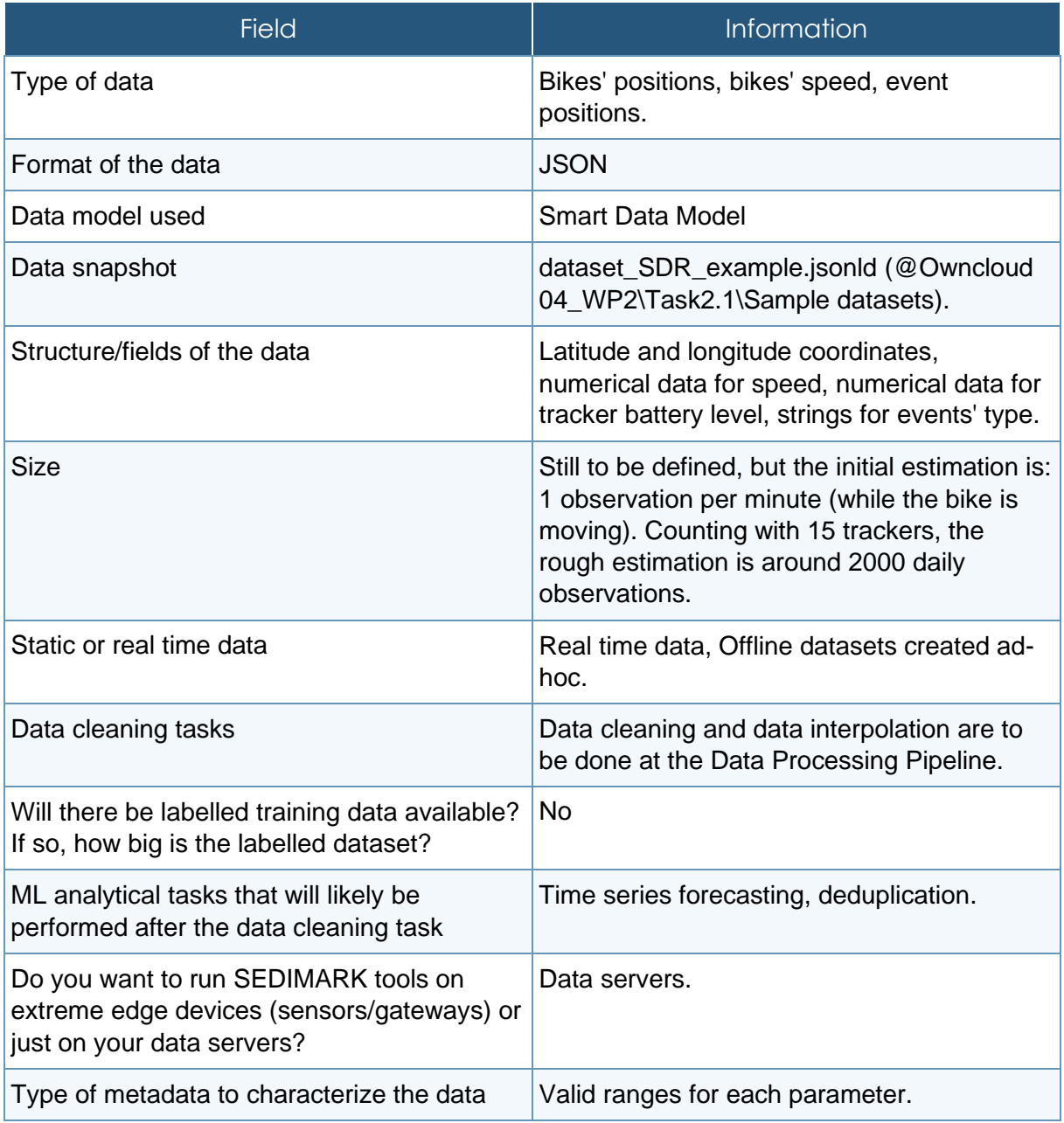

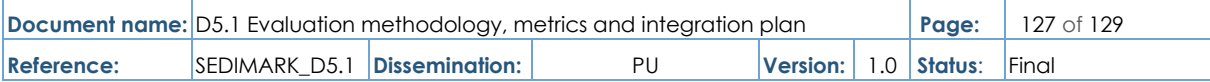

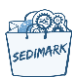

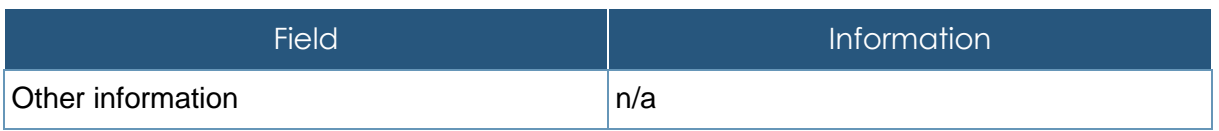

#### **Table 77 Dataset for Valorisation of energy consumption and customer reaction/complaints in Greece**

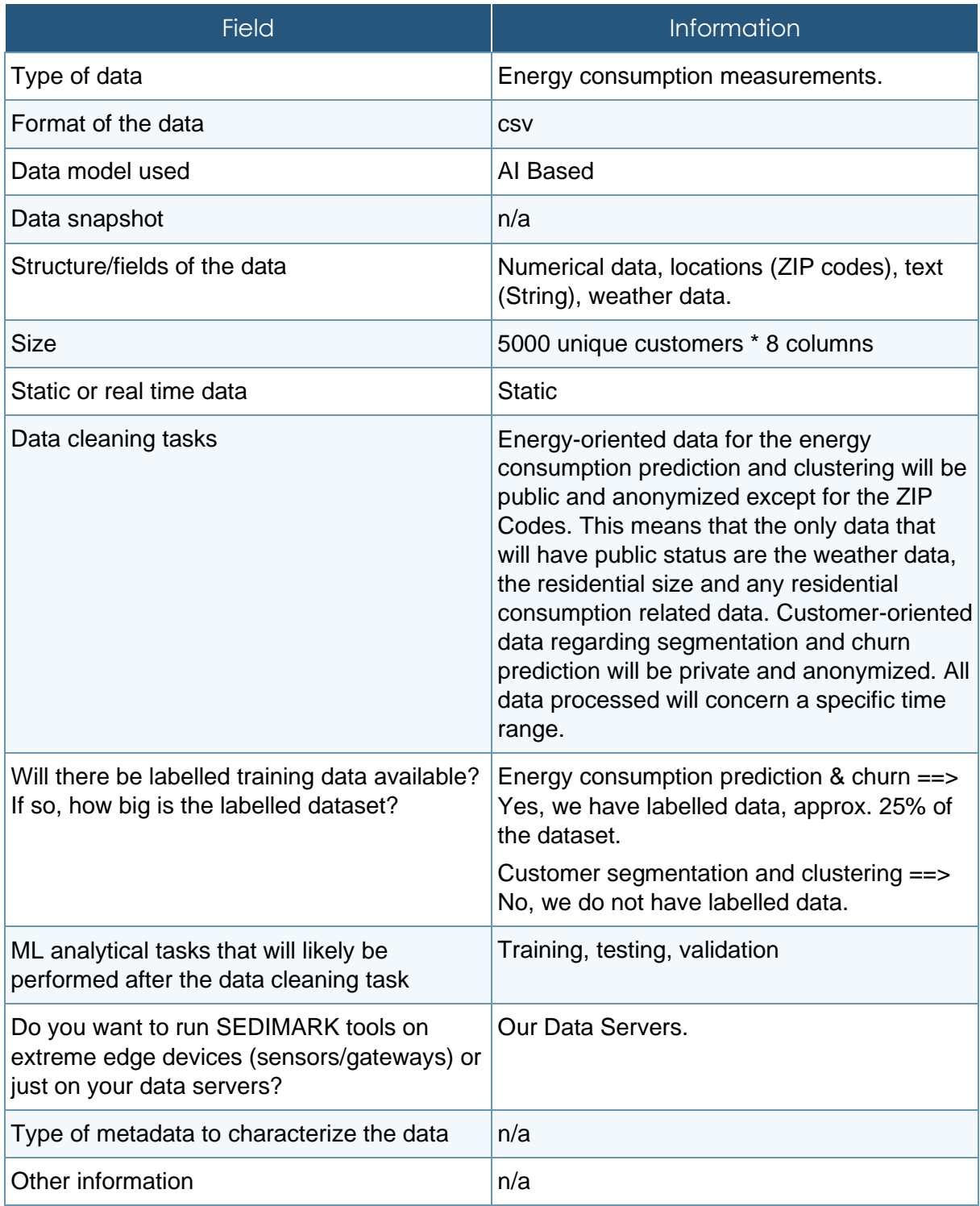

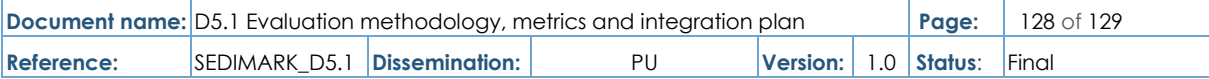

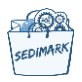

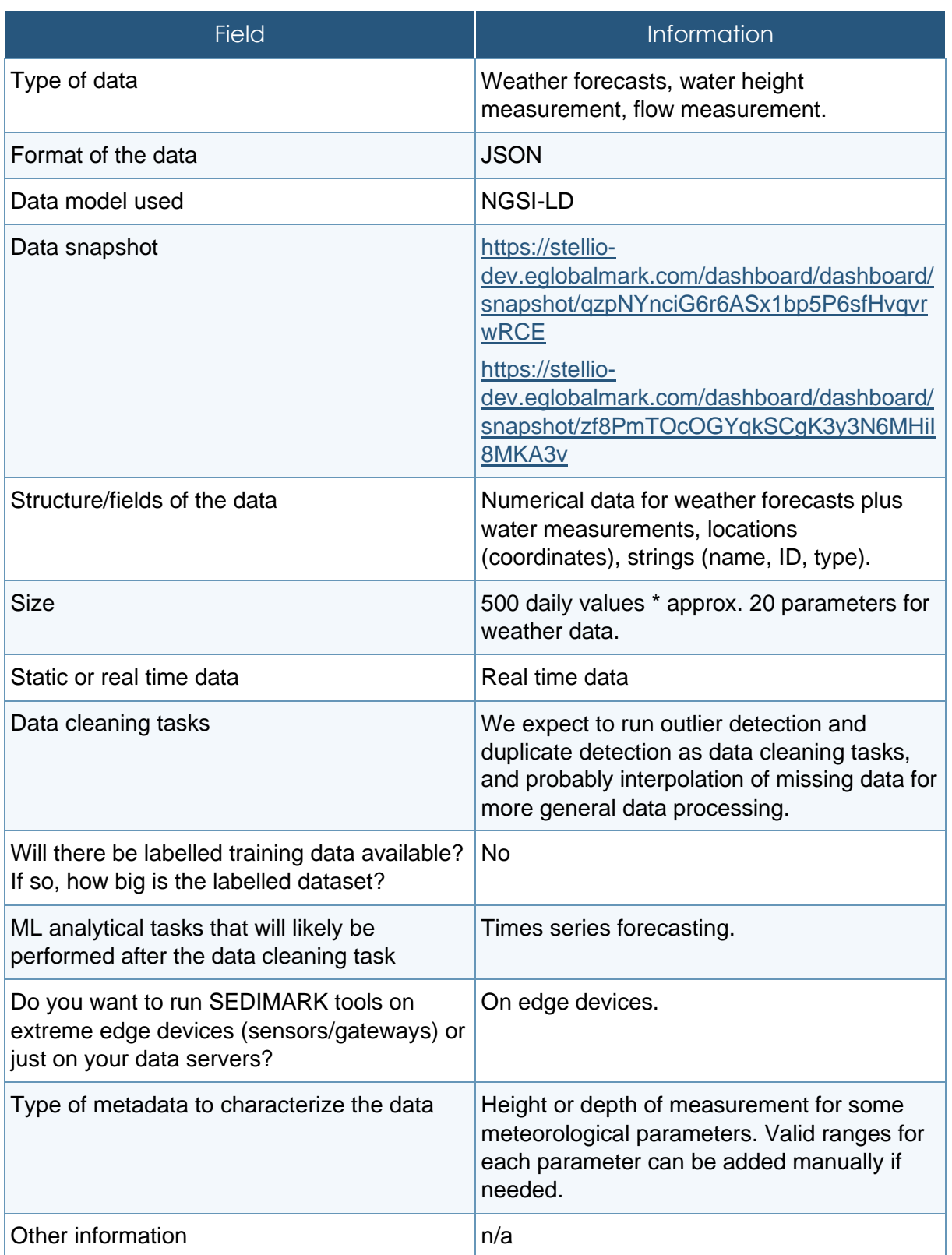

#### **Table 78 Valuation and commercialization of water data in France**

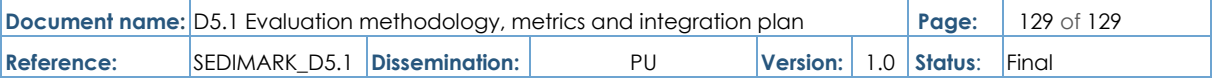